# لغة الأفصاح المالي والمحاسبي

## أ.د. ســامر مظهـر قنطقجـي

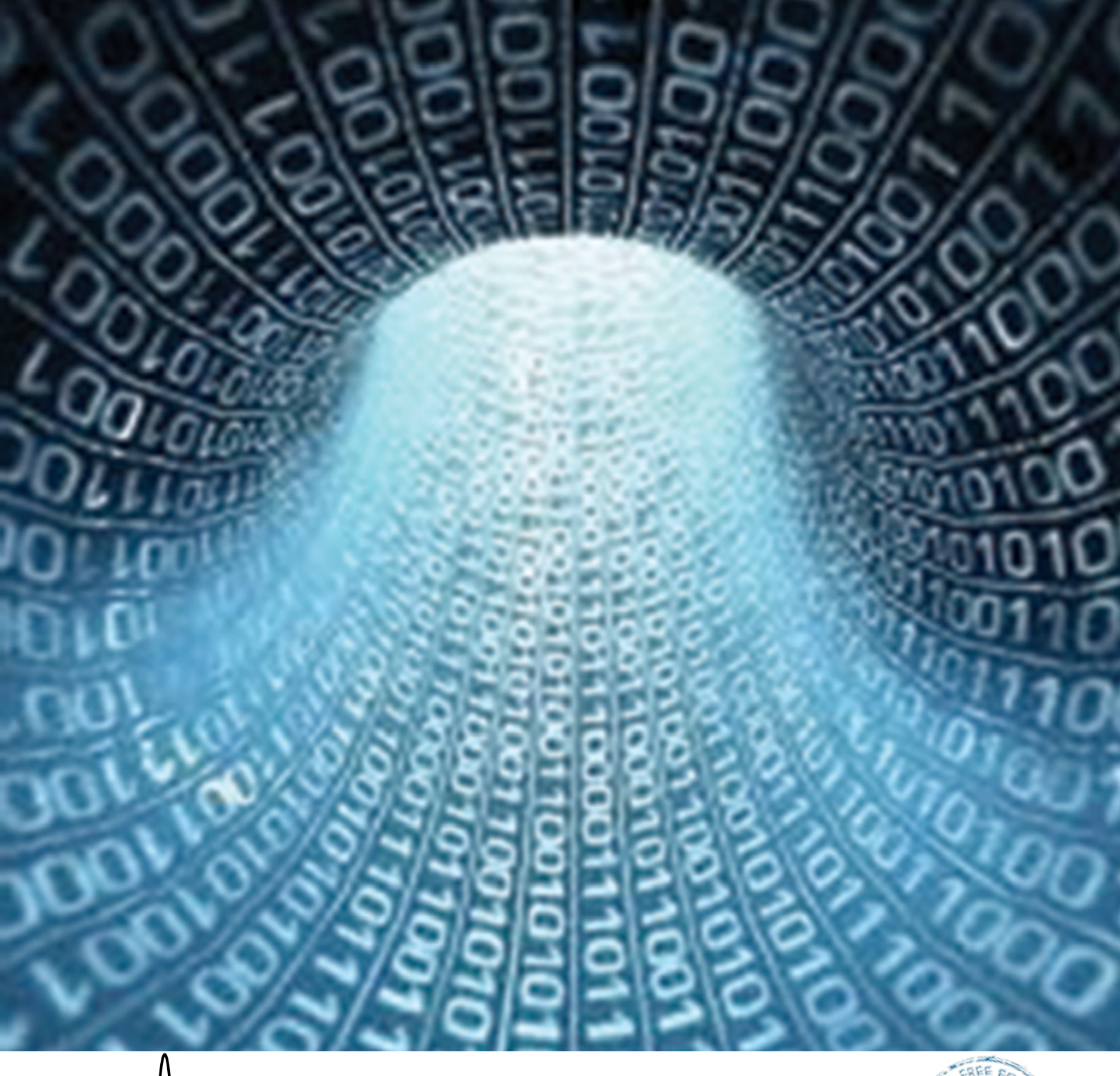

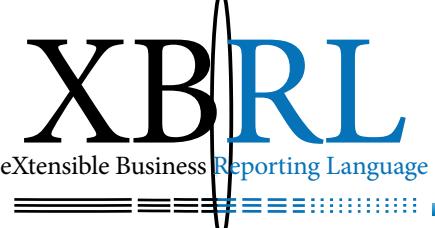

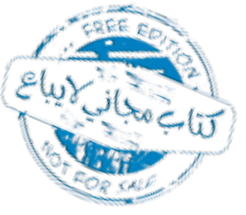

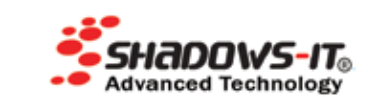

الطباعة الإلكترونية برعاية شركة Shadows-IT Advanced Technology www.shadows-it.com

1 دار أبي الفداء العالمية للنشر والتوزيع والترجمة

- الكتاب: لغة الإفصاح المالي والمحاسبي - املؤلف: أ. د. سامر قنطقجي - التصنيف: اقتصاد – الإصدار الإلكتروني الأول: تموز / يوليو 2012 - الرقم الدويل املتسلسل للكتاب: 9789933912925 :ISBN

اإلشراف الفين العام: جمموعة دار أبي الفداء العاملية للنشر والتوزيع والرتمجة

 الرئيس التنفيذي: الدكتور منقذ العقاد المدير الإداري: الأستاذ نافع البرازي اإلخـراج الفين: دميه فخري الإشراف الفنى: عبد الله العقاد

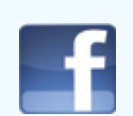

جمموعة دار أبي الفداء العاملية للنشر والتوزيع والرتمجة

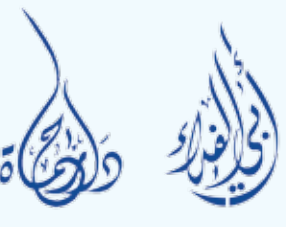

2

 $132:$ سوريا - حماة - ساحة العاصى - مقابل البريد  $-$  ص. ب هاتف: 00963-33-2224438 فاكس: 00963-33-2224439 جوال: **00963-95-1211079**

الوكالء يف اخلارج: - اإلمارات العربية املتحدة: عبد اهلل العقاد - هاتف: 00971508289982 - اململكة العربية السعودية: هشام اخليواني - هاتف: 00966500886376

اآلراء الواردة يف كتب الدار تعرب عن مؤلفيها وال تعرب بالضرورة عن رأي الدار

#### الرسالة والغاية

Business eXtensible XB

RL

إن مشروع (كتاب الاقتصاد الإسلامي الالكتروني المجاني) يهدف إلى: -تبين نشر مؤلفات علوم االقتصاد اإلسالمي يف السوق العاملي لتصبح متاحة للباحثين والمشتغلين يخ المجال البحثي والتطبيقي. – يعتبر النشر الالكتروني أكثر فائدة من النشر الورقي. كما أن استخدام الورق مسيء للبيئة ومنهك لها .<br>-<br>واللّه من وراء القصد

عن أسرة مشروع كتاب الاقتصاد الإسلامي الالكتروني المجاني الدكتور سامر مظهر قنطقجي.

مركز أبحاث فقه المعاملات الإسلامية **Islamic Business Researches Center** 

t,

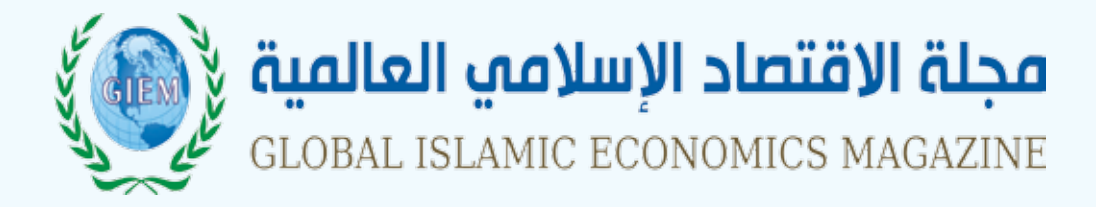

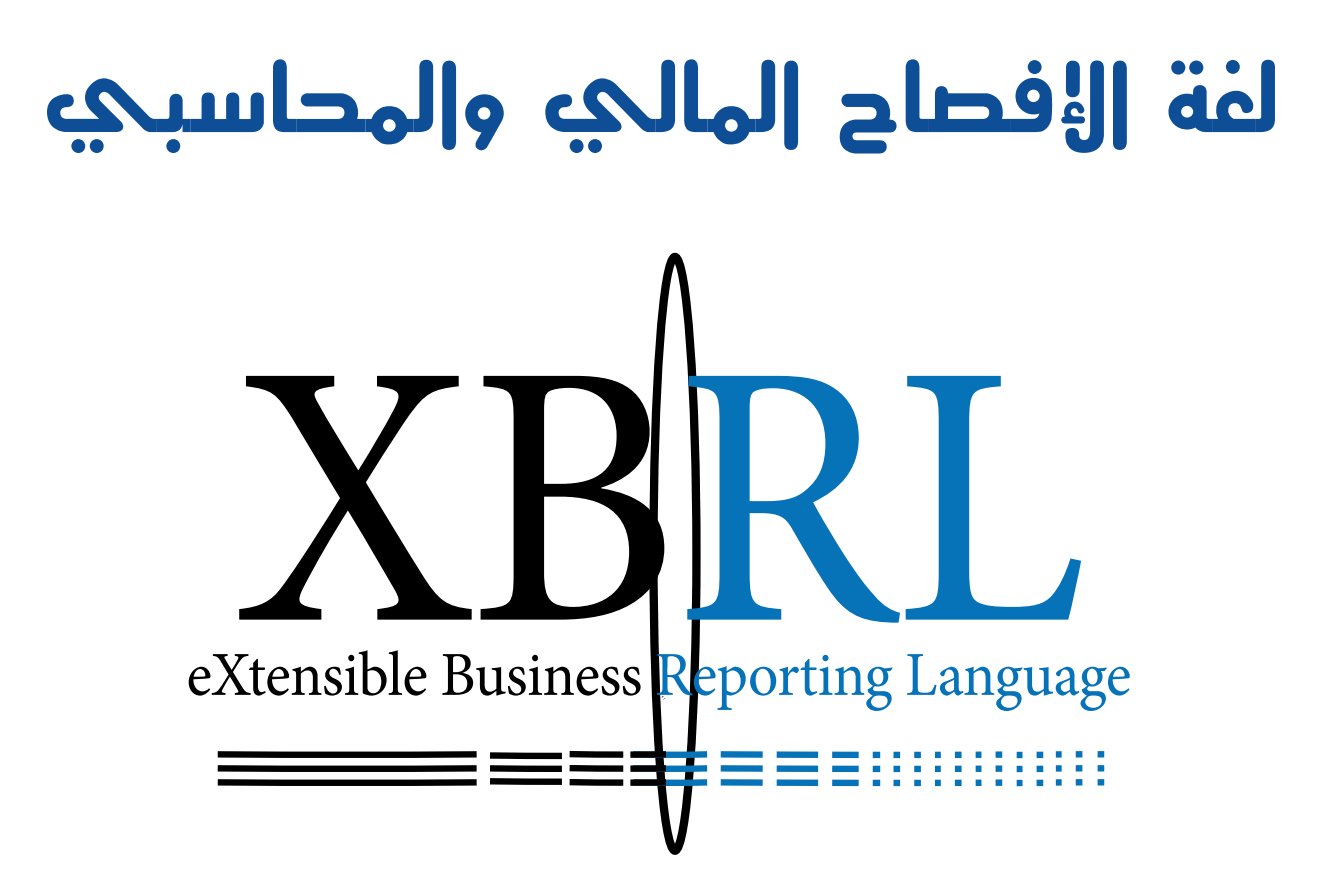

The Financial & Accountancy Disclosure Language

## الدكتور سامر مظهر قنطق

الطبعة الالكترونية الأولى 2012

يُلخص هذا الكتاب خبرات أكثر من ٢٠ سنة ية مجال عملي ية المحاسبة كمحاسب ومدرس للمحاسبة، وكمربمج ومدرس للربجمة نفسها وكمنتج لربامج المحاسبة والمستودعات.

وهذا هو أول كتاب عن لغة XBRL باللغة العربية وضعته منذ ٢٠٠٥ وتأخر نشره حتى اآلن بسبب سرعة تطور هذه اللغة وحماوليت لوضع كل جديد فيها. وسنعمل إن شاء الله على جمع التطورات ية طبعات لاحقة.

> إن التقارير الالكترونية هي صديقة البيئة... In the 21st century economy **XML** is the way you will move information

> > د. سامر

#### تقديم

هكذا يتحرك العلم... إذا كانت الحاجة أمّ الاختراع، وطبقا للواقع الذي نعيش، فإنهم يحتاجون فيخترعون ونحن لا نحتاج فلذلك لا نخترع شيئا، مما يدل على أنهم متحركون وأننا يخ سكون، والخوف كل الخوف أن يكون سكوننا مطلقاً . لقد أضحينا قوما متلقين وهم قوم مصدرون، وصيرورة هذا الوضع أننا قوم تَبّع وهم مستقلون، حنن مستهلكون وهم منتجون.

إن من أهم أسباب ذلك:

.1 أن فئة من )طبقة( العلماء واملفكرين والسادة يف بالدنا ليسوا أهالً لذلك، فقد تبوّأ كثريٌ منهم مراكز ال تليق هبم فضاعوا وأضاعوا، وإن قلنا كما تكونوا يُوىل عليكم فهذا يعين أن طبقة باقي الناس رعاع ال حيركهم شيء، وال أظن هذا. ويف هكذا وضع تلعب املبادرات الفردية دورا هاما لتنشيط الوضع الراكد بل تكون هي الرائدة ية المجتمع لكن استغراق الطبقة الأولى ية خدمة أسيادها ونسيان واجباتها تجاه مجتمعاتها سيجعل من تلك المبادرات صيحات لا طائل منها كالكلام مع الأموات. ولما كان الإنسان ضعيفا فإن الصبر سينتهي بأصحاب هذه المبادرات إلى الخروج من ذاك الوضع الآسن إلى مجتمعات أخرى أكثر حيوية لأنها مجتمعات حيّة.

٢ . إن فصل الجامعات عن الحياة العملية أدى إلى تقسيم العلم إلى نوعين متباعدين بزاوية منفرجة، أحدمها نظري، واآلخر تطبيقي، ولألسف فقد سفّه بعض المتسلطين النوع الأول، فكانت علوم جامعاتنا فارغة إلا من أصداء علوم البلاد الأخرى وبذلك خرجنا بكفيّ حُنين. ومن يتابع الأبحاث الجامعية ُ يرى أن مستوياهتا منحدرة ومواضيعها غري مستجدة بل مكررة ومقيتة والسبب

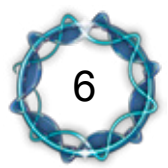

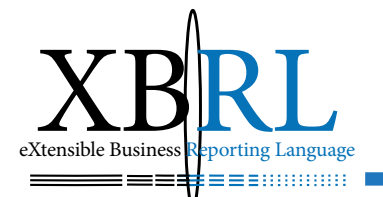

بيّن ففاقد الشيء ال يعطيه. لقد ذمّ فقهاء األمة االشتغال باملباحث النظرية واعتبروه عملاً فيه مضيعة للوقت وللموارد، وهذه نظرة ثاقبة فيها الحكمة والحنكة، وتذاكى علماء الفترة بانقطاعهم عن منابعهم ولم يواكبوا مكتشفات علماء البشر، فضاعوا وأضاعوا، فَهُم ليسوا إلى هؤلاء ولا إلى هؤلاء، فعلماء الكون استقوا من فقهاء هذه الأمة وبنوا عليها منجزاتهم وتابعوا بجد ونشاط وحنن قطعنا كل دابر تشبها بعلماء الغرب وتناسينا أن أولئك شربوا من معني فقهائنا وعلمائنا الأوائل، إنه التذاكي..

فأين املوضوعية يف تصرفاتنا؟

وكيف نبين قراراتنا وأحكامنا؟

أين الدلائل والبيّنات غير المتحيزة لما نفعل ونقول؟

أال جيدر بناء قرارات أفعالنا على دالئل وبينات مقرونة بالتحليل واالستنتاج العلمي؟

ما بال القوم يصدرون أحكامهم جزافا دون دراية ودون استفادة مما تعلموه وطبقوه، لقد شبه ربّ العزة اليهود بالحمار الذي يحمل أسفارا لأنهم يعلمون كتاب الله (أسفارهم) لكنهم لا يعملون به فما فرّقهم عن ذلك الحيوان الذي مهمته حمل الأشياء والأمتعة وهو لا يدري ما يُوضع على ظهره من حمولة، فما يُدريه فقد تكون أداة قتله وذحبه أو أداة سجنه وتدمريه!! إن األمر سيان بالنسبة له.

.ً وكل ما أرجوه أن نستيقظ ولو متأخرين فذاك أفضل من أن ال نفيق أبدا

الدكتور سامر مظهر قنطقجي

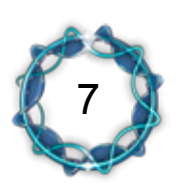

## اإلهداء

أهدي عملي المتواضع هذا لعائلتي الصغيرة )زوجيت رغدى، وولدي مظهر( سائالً املوىل أن جيعل أجر هذا العمل يف صحائفهما إضافة لصحائف والديّ رحمهما اللّه تعالى.

سامر..

#### مقدمة

إن العولمة ليست كلها شرّ كما أنها ليست كلها خير، فقد سبق الإسلام العولمة بعالميته، لكنه اتخذ العدل أساسا بينما اتخذت العولمة المصلحة (البرغماتية) أ<mark>ساسا لها</mark> .

لقد نادى الإسلام الإنسان بكونه إنساناً فدعاه للخير ولم يُجبره على ذلك، فلا إكراه ية الدين، وتعامل رسول الهدى صلى الله عليه وسلم مع أهل الأديان الأخرى شراءً وبيعاً وتعاملاً ولم يجد يخ ذلك حرجاً وكذا فعل المسلمون من بعده.

فالأسواق ية الفقه الإسلامي لا يحدها حدود جغرافية ولا دينية ولا لونية، وانتقال السلع والأموال والأشخاص يجب أن يكون حراً، كما حُرّمت المكوس والضرائب ومنع الاحتكار بأشكاله المحلية والعالمية، وحُدّ من التسعير إلا إذا قُصد به كسر الاحتكار، فلم يُجبر أحداً على فعل شيء ما دام لا يضرّ بالآخرين. المسلم<br>المسلمان<br>المسلمان لذلك سعى الإسلام إلى رسم سوق تنافسية يسودها الأخلاق واحترام الناس بعضهم بعضاً، فحارب الجشع والطمع والتقتير والتبذير والإسراف، ومنع الرّبا ملا فيه ظلم بني الناس واستغالل للحاجات وتعطيل للموارد البشرية واملادية على حد سواء، ومنع الغش والتدليس والغرر وما شابه.

وقدّر الإسلام رتبة الاقتصاد بأن جعله جزءا من أريعة وعشرين جزءا من النبوة فقال صلى الله عليه وسلم: «السَّمْتُ الْحَسَنُ وَالتُّؤَدَةُ وَالافَّتصَادُ جُزْءٌ منَ أَرْبَعَةِ وَعِشْرِينَ جُزْءًا منَّ النُّبُوَّةِ»''). من جهة أخرى، حث على العلم وطلبه، فشواهد القرآن الكريم كثرية فيها من العلوم والتحدي العلمي ما جيعل املرء يطلب كل جديد، والآية الخامسة من سورة العلق ﴿عَلَّمَ الْإِنْسَانَ مَا لَمْ يَعْلَمْ﴾ تفتح أفق َ ْ ؚ<br>֧֪֪֦֖֧֝֟֟֟֟֟֟֟֟֟֟֟֟֟֟֟֟֟֟֟֟֟֟֟֟֟֟֟֟<sup>֟</sup>  $\overline{a}$ ֧֖֖֖֚֚֚֚֚֚֚֚֚֝֝֝֝֝֝<br>֧֚֚֚֚֚֚֝֝֝֝<br>֧֚֚֝ ِن َّ ֧֧֦֧֖֖֖֖֧֚֚֚֚֚֚֚֚֚֚֝֝<u>֓</u> البحث العلمي على مصراعيه، بينما تشكل اآلية اخلامسة والثمانني من سورة الإسراء ﴿وَمَا أُوتِيتُمْ مِنَ الْعِلْمِ إِلَّا قَلِيلًا﴾ تحدياً علمياً لا حدود له، ويوضح قوله ֧֧֦֧֦֧֦֧֚֚֝֝֝֝<br>֧֖֖֧֖֚֚֚֚֚֚֚֚֚֚֚֚֝֝֝֝֝֝<br>֧֖֖֖֧֚֚֚֚֚֚֚֚֚֚֚֝֝֝<u>֚</u> **ا** َّ ُ عِبَادِهِ الْعُلَمَاءُ إِنَّ اللَّهَ عَزِيزٌ غَفُورٌ﴾ المسلم<br>المسلماني ֖֖֚֚֚֚֚֚֝֝֝֝֝֝֝֝ ्<br>। َ ُ  $\tilde{a}$ ۔<br>تعالى من سورة فاطر ﴿إِنَّمَا يَخْشَى اللَّهَ مِنْ َّ (الآية ٢٨)، أن العلماء كلما تعلموا جديداً عَلموا محدوديتهم وتبينوا سَعَة علم اللّه وأن لا حدود لعلمه جلّ وعلا.

إن أرقى نماذج المعلوماتية يخ الحياة هو بناء هذا الكون الرائع الذي يمثل جمموعات متكاملة منها. وتزداد معرفتنا هبذه البنية كلما تقدمت االكتشافات  $\overline{a}$ العلمية واتسعت آفاقنا لمداركه ﴿فَتَبَارَكَ اللَّهُ أَحْسَنُ الْخَالِقِينَ﴾ (سورة المؤمنون: ؚ<br>ۣ ֧֖֧֖֖֚֚֚֚֚֝֝֝<br>֧֚֝<br>֚֚֝ َ  $\ddot{\phantom{a}}$ <u>َ</u> رْضِ فَانْظُرُوا ∫<br>່ ْ ؚ<br>֧֧֟֓<u>֚</u> ।<br>इ ُ١٤). لذلك طلب اللَّه منا أن ننظر في كيفية الخلق: ﴿قُلْ سِيرُوا فِي الْأَ ُ ِرَ<br>یْءٍ قَدِیرٌ﴾ (سورة **ا** <sub>،</sub> شَیْءٍ قَ ِّ عَلَى كُلِّ<br>يُنْشِئُ النَّشْأَةَ الْآخِرَةَ إِنَّ اللَّهَ عَلَى كُلِّ **ا**<br>ا َ َّ َُّ َّ الل م َ ث ق ل َ ال َد ْف َ ب ي ك ُ <u>َ</u> ؚ<br>ۣ أ َ َ َا َاه ن ي ن ْف َ ب ي ْ ك م ه ق و ِ ف َاء َّم َ الس ِل ُوا إ ر ظ ن ْ ي م ل ف العنكبوت: ٢٠(، وقوله تعاىل: }أ **ا** َ ે<br>દ ِّ بِ **∶** ؚ<br>֧֝֟֟֟֟֟֟֟֟֟֟֟֟֟֟֟֟֟֟֟֬֟֟֩*֟* ؚ<br>ۣ  $\overline{a}$ َ ؚ<br>֧֝֟֟֟֟֟֟֟֟֟֟֟֟֟֟֟֟֟֟֟֬֟֩*֟* ا<br>ا ِينِ الْمُسْتَقِينِ بِهِ الْمُسْتَقِينِ بِهِ الْمُسْتَقِينِ بِهِ الْمُسْتَقِينِ بِهِ الْمُسْتَقِينِ بِهِ الْمُس وَزَيَّنَّاهَا وَمَا لَهَا مِنْ فُرُوجٍ﴾ (سورة ق: ٦)، إنما أراد بذلك (والله أعلم) أن نتعلم ُ <u>َ</u> ैं।<br>। َّ َ وأن نستدل على قدرته من خلال مخلوقاته، لذلك فالنماذج المعلوماتية موجودة منذ القدم لكن أسلوب التعامل معها تبدل بتغير الأدوات والسبل.

إن ما نهدف له يف بحثنا هذا، هو التعبير عن المنشأة الاقتصادية بوصفها نموذج معلوماتي رغم تعدد وظائفها وتشعبها وتوزعها الجغراية (أحيانا) المترامي هنا وهناك، سواء بوصفها وحدة مستقلة، أو بوصفها وحدة من وحدات االقتصاد العاملي *Macro Global* تتأثر وتؤثر باألسواق العاملية بشكل أو بآخر.

إن تطور علوم الاقتصاد والإدارة وتأثرها بعلوم الاتصالات التى وفّرت سرعة هائلة يف معاجلة ونقل املعلومات وعرضها بصيغ متعددة، إضافة إىل استخدام تقنيات بحوث العمليات والتحليل المالي قد ساعد على توفير أفضل الآليات لاتخاذ القرارات الأكثر كفاءة بأساليب آلية مما ينعكس على إنتاجية المنشأة ويعزز مركزها التنافسي ية الأسواق.

تتلخص مهمة لغة *XBRL* بكوهنا ابتكار يسعى إىل خفض تكلفة التقارير

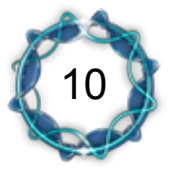

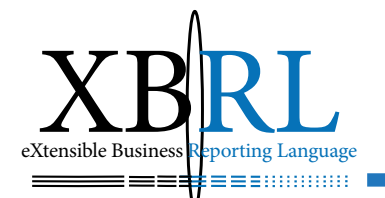

والإفصاح عن بيئة الأعمال لتخفيض تكلفة المعلومات، وتسريع تدفقها، وزيادة فائدهتا، وعوملة شكل تقاريرها وحمتواها.

وسوف نتعرض للموضوع يخ أربعة فصول، نتناول يخالأول منها المحاسبة بوصفها لغة الأعمال لما تؤمنه من معلومات تغذي متخذي القرار يخ توجيه أعمالهم من خلال ما تفصح عنه قوائمها المالية مما يعزز وضع المنشأة ية أسواق المال. ثم سنتعرض إىل دور تقنيات املعلومات *IT* وأثرها على العمليات احملاسبية، حيث تأثرت نظم المحاسبة بهذه التقنيات وتطورت أشكال تبادل معلوماتها سلبا وإيجابا . ثم سنتعرض ي<sup>ع</sup> الفصل الثالث إلى لغة XML وبنيتها وكيفية تشكيل مستنداهتا وطرق عرضها. ويف الفصل الرابع سنوظف تقنيات *XML* املنتشرة بشكل واسع يف إعداد لغة خاصة لإلفصاح احملاسيب *XBRL* لضمان سرعة ودقة نشر القوائم المالية وتمكين الأطراف المهتمة من قراءتها وتداولها ومعالجتها بشكل آيل.

وسوف تتوزع الفصول على املباحث التالية:

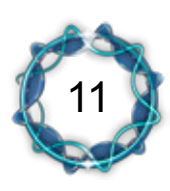

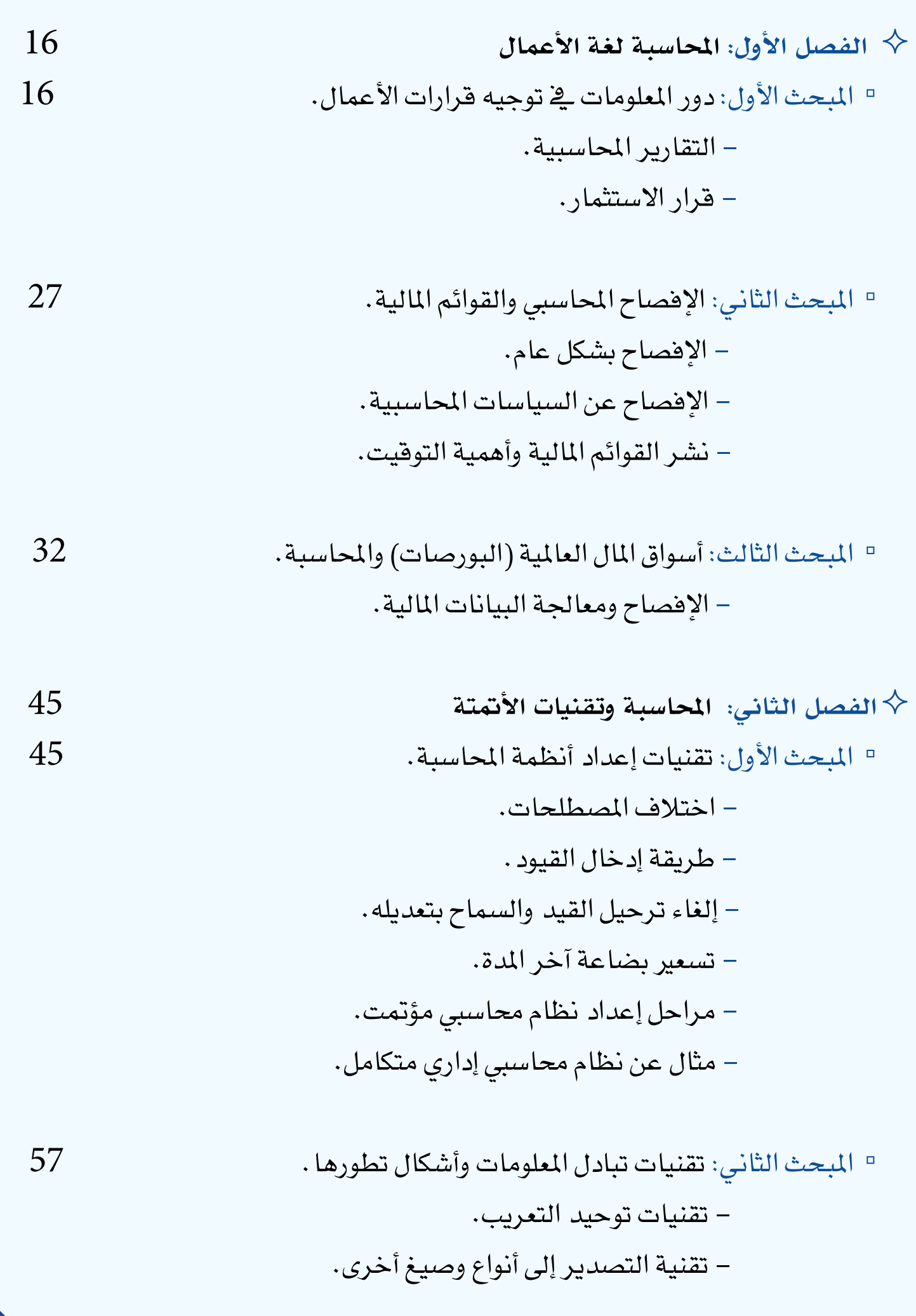

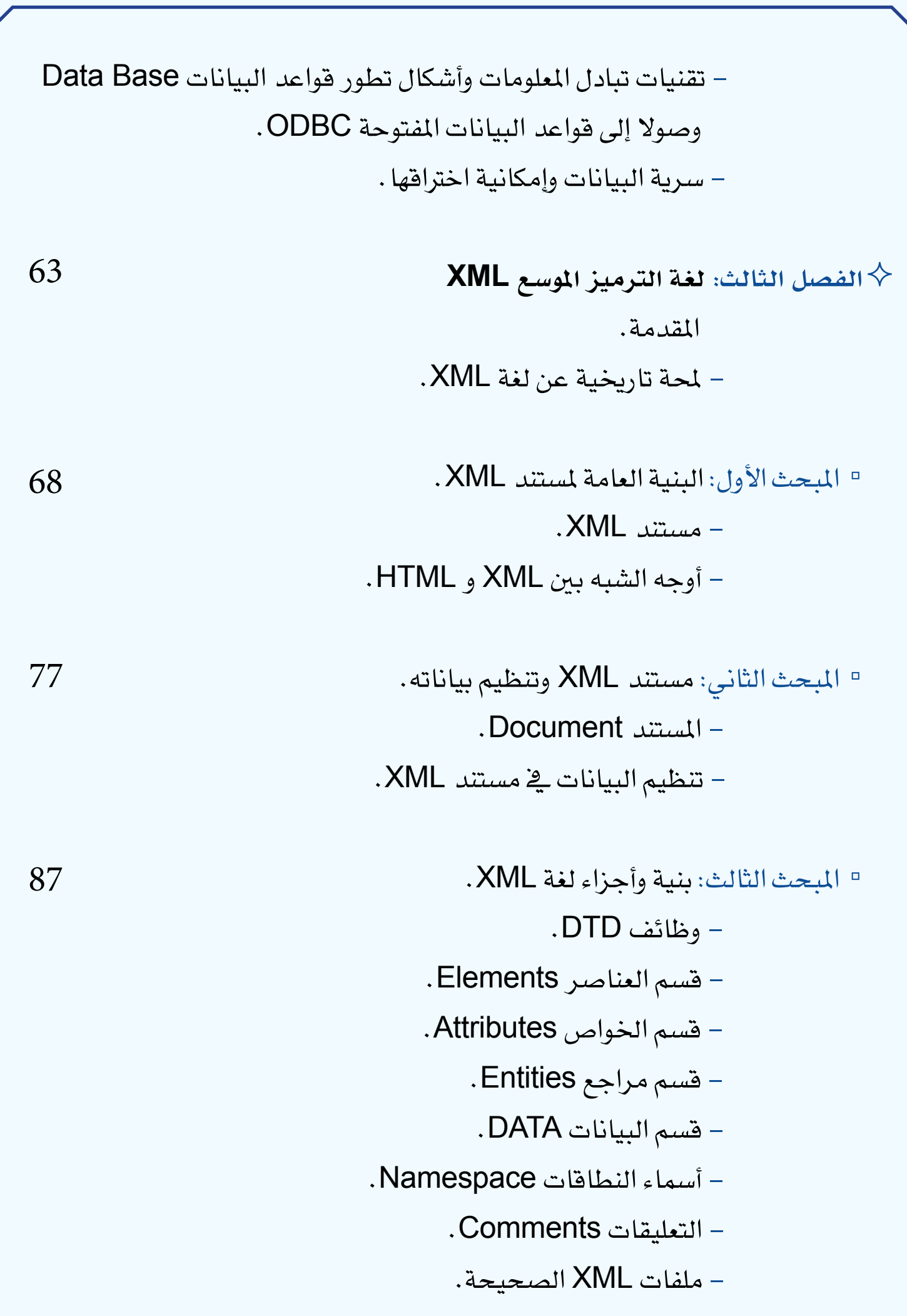

 - تعليمات املعاجلة *PI* . ▫ املبحث الرابع: تقنيات عرض مستندات XML. - صفحات العرض CSS. - تقنيات CSS و XSL. - ربط ملفات XML مبلفات HTML. - ربط البيانات. - توليد ملفات XML بلغة ASP. - ّ متصفحات XML. ▫ املبحث اخلامس: التعامل مع لغة XML باستخدام Word-MS. - عرض أمساء عناصر XML. - إظهار عالمات XML أو إخفاؤها. - إدراج بيانات XML. - إرفاق خمطط XML مبستند أو فصله عنه. - تطبيق عالمات XML أو إزالتها. - تعريف طريقة عرض بيانات افرتاضية ملستند XML. 111 124

- استكشاف أخطاء XML وإصالحها.

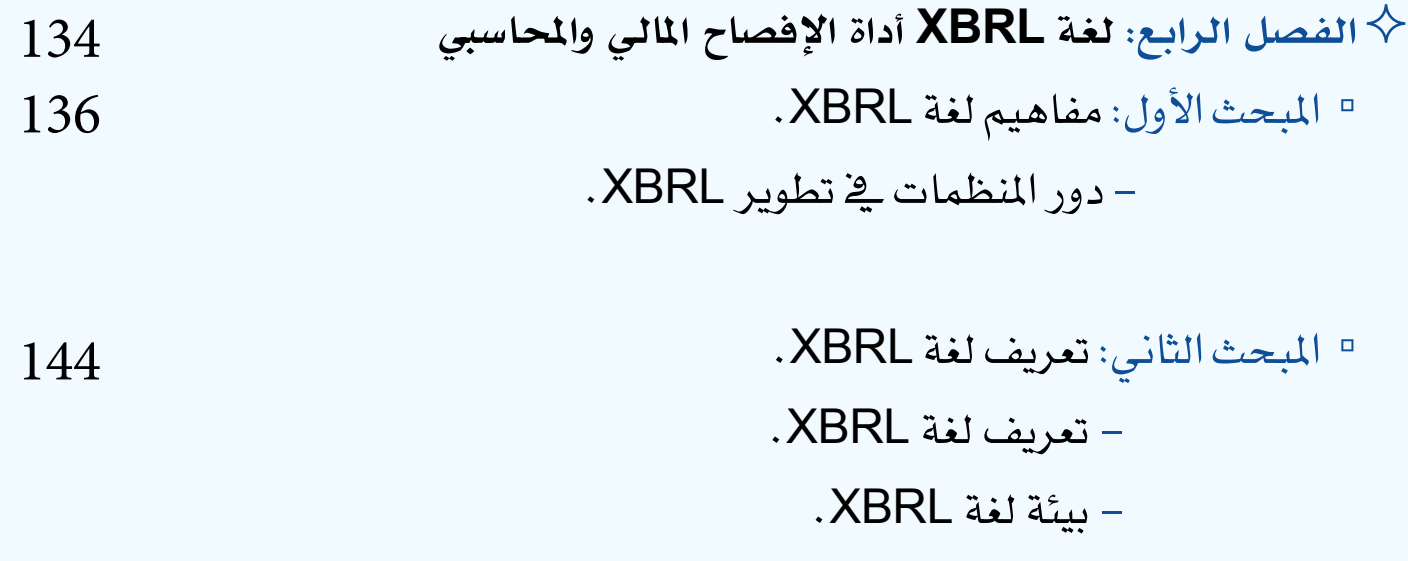

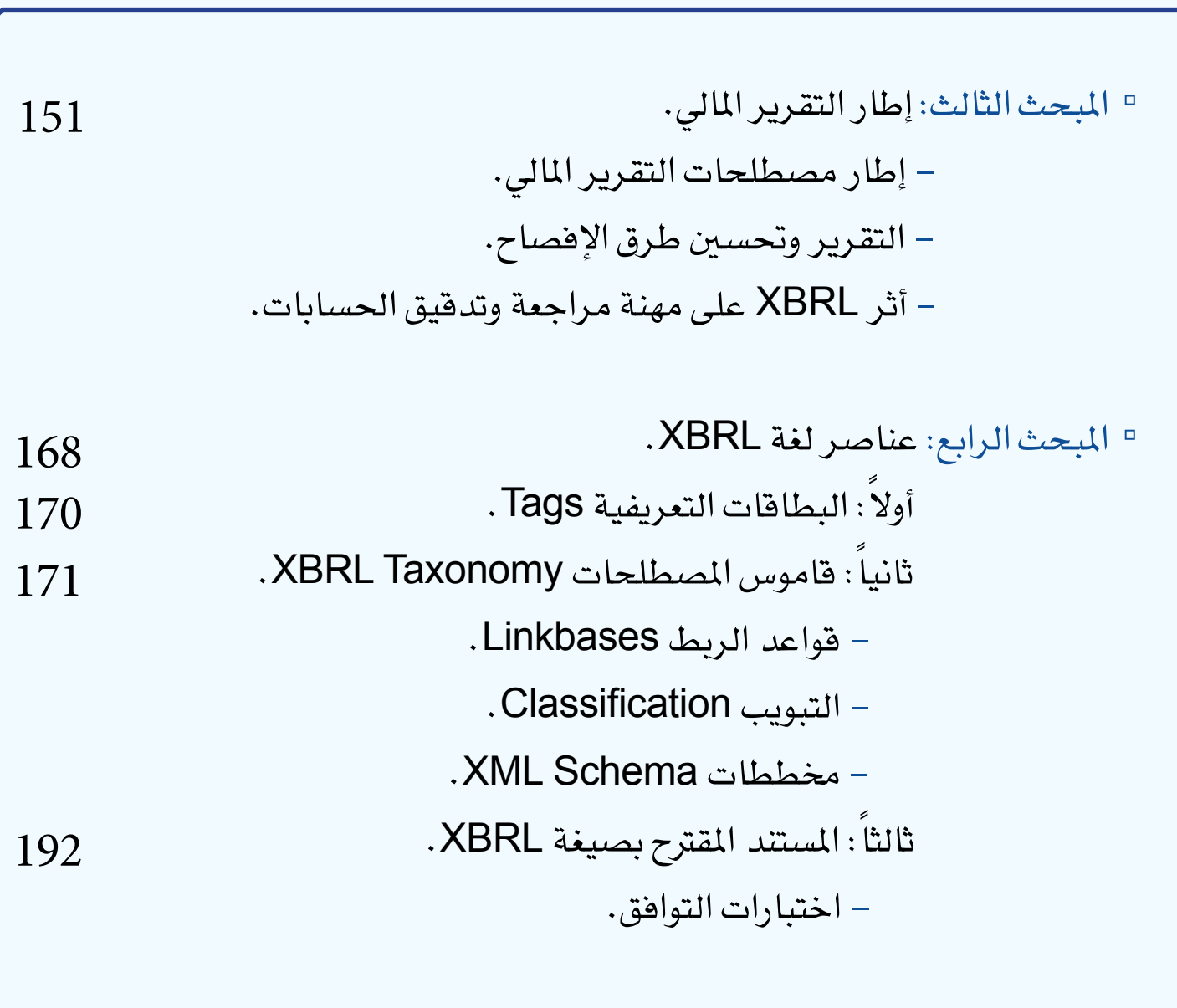

**اخلامتة والنتائج** 

**املراجع** 

223

204

## الفصل الأول الحاسبة لغة الأعمال

تتوجه الأعمال إلى مزيد من التخصص مما يتطلب تضافر العديد منها ضمن تشكيلات تزداد ضخامة وتركيزا لرؤوس الأموال ولتخصصات أفرادها اإلداريني والفنيني على حد سواء.

وكان لابد من لغة تجمع مصالح هذه الأطراف للمحافظة على منافعها المشتركة وصيانتها، فكانت المحاسبة هي اللغة التي تتخاطب بها الأعمال، فبدأ التركيز يزداد على شكل ومحتوى مخرجاتها من قوائم وتقارير مالية نظرا لأن هذه القوائم والتقارير هي الواجهة الإعلامية المبرة عنها . وبما أن المحاسبة تشكل نظاما معلوماتيا دقيقا فسنتعرض إلى دور المعلومات يخ توجيه قرارات الأعمال، وإلى أهمية الإفصاح المحاسبي للقوائم المالية، وإلى مدى تأثر أسواق المال العالمية (البورصات) بمخرجات المحاسبة.

## املبحث األول دور المعلومات ية توجيه قرارات الأعمال

إن توجيه الأعمال يكون باتخاذ القرارات الاستثمارية الهامة والحيوية التى يتخذها شخص أو أشخاص خمولني، وتكون عملية اختاذ القرار أفضل عندما تحوي الأعمال نظاما معلوماتيا محددا لأنه يشكل (يخ هكذا حالة) أساسا مهماً يُعتمد عليه لتوافر الآليات اللازمة ضمنه، وحتى يؤدي النظام المعلوماتي دوره البد من:

.1 حتديد مصادر البيانات.

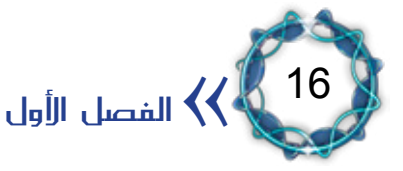

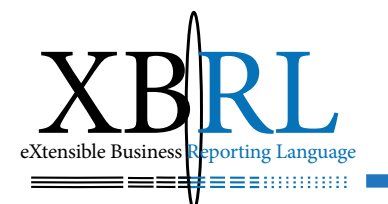

.2 حتديد طرق السيطرة عليها.

٣. استخدام الأدوات العلمية للتحكم بمدلولاتها .

وتعتبر المحاسبة والإحصاء مصدران هامان للحصول على البيانات، فالمحاسبة تهتم بالأحداث الاقتصادية فتتبّع بياناتها بالتسجيل والتحليل وتوصلها إلى الأطراف المستفيدة منها، وهي تبدأ مع بداية المشروع وتستمر طالما استمر. أما الإحصاء فيهتم بجميع الأحداث اقتصادية كانت أم اجتماعية على حد سواء تسجيلا وتحليلاً، والإحصاءات قد تسبق المشروع أو تتبعه، فدراسات اجلدوى االقتصادية *Studies Feasibility Economic* تعتمد على اإلحصاءات اليت تسبق قيام املشروع وبناء على نتائجها يتحدد قيامه، أما دراسات القيمة *Studies Management Value* اليت هتتم بتطوير المشروع ومعالجة هناته فتعتمد على بيانات المحاسبة والإحصاء معاً .

#### **سلسلة اإلنتاج اإلحصائي للمعلومات**

إن قيمة المعلومات هي دالة (الجودة والتوقيت) لجمعها ومعالجتها وبثها ونشرها، لأن ضعف بث ونشر البيانات يدمر قيمة المعلومات.

ويستفيد من هذه البيانات جهات عدة، منها:

١ . الإدارة: تهتم الإدارة بالبيانات المحاسبية لأنها المصدر الرئيسي للمعلومات ومن خلالها يتم مراقبة الموارد المالية والبشرية والمادية المتاحة مما يساعدها يف اختاذ القرارات املالية.

- .2 امللّك: وذلك باطالعهم على أعمال املشروع وأوضاعه املالية ونتائجه سواء بالربح أو باخلسارة.
- .3 الدائنون: حيث يطمئنون على ديوهنم وحقوقهم من خالل إطالعهم على

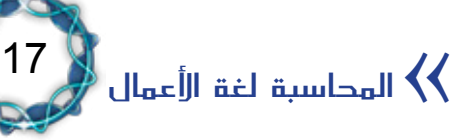

البيانات المالية للمشروع ومدى مقدرته على تحمّل وسداد الديون.

٤ . الدولة والمجتمع: ممثلة بمؤسساتها المالية والرقابية والتخطيطية، والمنظمات غير الحكومية.

٥ . الدارسون والباحثون: وهم الذين يستفيدون من البيانات المحاسبية المعدة من قبل المشروع يخ دراساتهم وبحوثهم.

.6 املراجعون واحملللون املاليّون: وهم الذين يقفون على املركز املايل للمشروع فيقدمون النصح واإلرشاد لإلدارة وللملّك.

.7 أسوق املال: اليت تتلقف البيانات املالية املنشورة وحتليالت املاليني والاقتصاديين التي تساهم ية تحديد قيمة الأسهم والسندات المتداولة.

النظام المحاسبي: النظام المحاسبي هو الأداة التي تحقق بها المحاسبة غايتها، وحتى تحقق المحاسبة الغاية المرجوة منها لابد من مقومات تحدد بنية النظام المحاسبي، وهي:

- املستندات والدفاتر.
	- دليل احلسابات.
		- احملاسب.
- القوائم المالية والقوائم التكميلية لها والمقترحات.

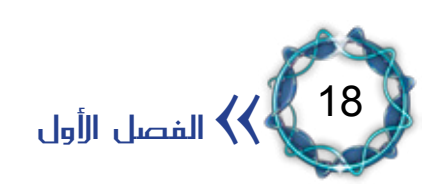

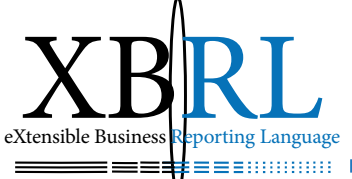

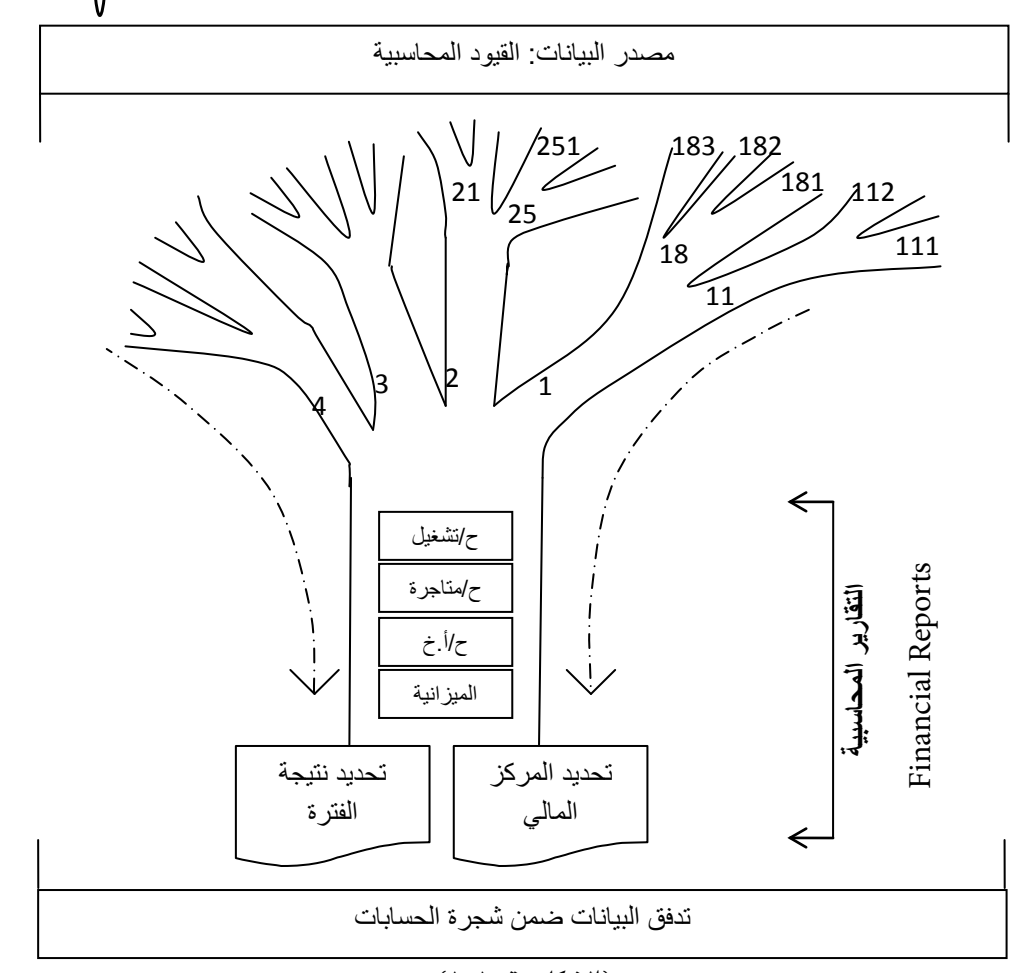

)الشكل رقم 1-1(

تعتبر مجموعة الأوراق الثبوتية (الشكل رقم ١–١) من مستندات قبض وصرف (دفع) والفواتير وما شابهها من إشعارات مدينة ودائنة وشيكات وكمبيالات وغيرها مصادر أساسية لبيانات القيود المالية، فيسجل المحاسب الأحداث الاقتصادية (المالية منها) ية الدفاتر المحاسبية على شكل قيود محاسبية، ثم يُجمّع آلاف القيود المحاسبية ية دفاتر الأستاذ على شكل حسابات وظيفية. وتستمر هذه الإجراءات على مدار الفترة المحاسبية (عادة سنة هجرية أو ميلادية)، ويف نهاية الفترة المحاسبية يقوم بتلخيصها يف الحسابات الختامية وصولا إلى:

ا . تحديد نتيجة العام من ربح أو خسارة لأنه يُلخص ما تم يخ الفترة المحاسبية ضمن قائمة الدخل أو حسابات التشغيل واملتاجرة واألرباح واخلسائر، أي ما

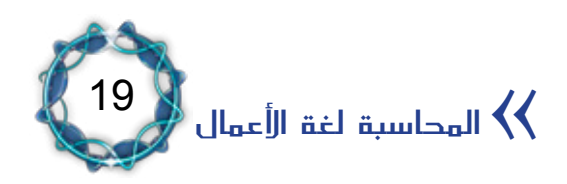

يخص الفترة المحاسبية من نفقات وإيرادات.

٢. تحديد المركز المالي للمشروع من خلال بيان مصادر الأموال واستخداماتها لأنه يُلخص حسابات الأصول والخصوم ية قائمة المركز المالي أو الميزانية بما فيها نتيجة العام.

أما دليل الحسابات فيمثل الهيكل الذي تتحرك ضمنه البيانات من خلال تبويب وتصنيف العمليات املالية يف حسابات مستقلة، ألنه مبثابة تصنيف رقمي للحسابات حبيث يُرَّمز كل حساب من حسابات الدليل برقم ينتمي لجموعة تصنيف. ويُشكل الدليل الأداة الأساسية لتدفق وتراكم بيانات نظام املعلومات يف املشروع. لذلك فهو يساعد يف الوصول إىل:

- .1 مديونية ودائنية املشروع هبدف احملافظة على احلقوق.
	- .2 مصروفات املشروع وإيراداته.
		- .3 أصول املشروع والتزاماته.
	- ٤. نتائج الأعمال خلال الفترة المالية.
	- .5 املركز املايل للمشروع يف تاريخ معني.

.6 كافة املعلومات اليت تزود إدارة املشروع ألغراض اإلشراف وتوجيه السياسات.

.7 السياسات املالية املنفذة اليت قررهتا إدارة املشروع.

وتتلخص وظائف دليل الحسابات بأنه أداة:

- .1 للرقابة على أنشطة املشروع.
	- .2 للتوصيل )نظام التقارير(.
		- .3 للمعرفة والتفسري.
	- .4 من أدوات الرقابة الداخلية.
	- .5 تسهل إعداد القوائم املالية.

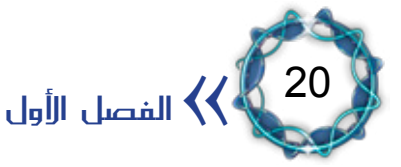

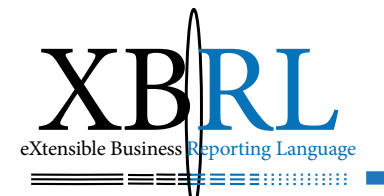

ويعتبر النظام المحاسبي نظاما معلوماتيا للبيانات المحاسبية، يؤمن الأغراض التالية:

- .1 الدقة يف تنفيذ العمليات املالية. ٢ . السرعة ية إنجاز الأعمال. .3 توفري البيانات الالزمة. .4 االقتصاد يف النفقات. ه . المحافظة على أصول المشروع.
	- .6 توفري السجالت و الدفاتر.

التقارير المحاسبية:

بناء على تعريف علم المحاسبة وعلى وظائف دليل الحسابات فإن لتوصيل المعلومات المحاسبية للأطراف المستفيدة متخذة القرار أهمية بالغة لاستثمار هذه المعلومات كنتاج لنظام المعلومات ية المنشأة ية الوقت والشكل المناسبين. إن القوائم المالية هي بمثابة جواز سفر محاسبي لمرور المنشأة إلى جميع املستثمرين يف أرجاء العامل، وهذا يستلزم أن تكون القوائم واضحة ومفهومة لذلك لابد من الكشف عن البيانات المحاسبية المناسبة أي بشفافية ويخ الوقت املناسب.

ونميز بين نوعين من التقارير:

.1 ٍ تقارير داخلية: يتم تداوهلا ضمن املنشأة، لتأمني سيل من املعلومات المفيدة لمختلف الإدارات، ويتناسب شكل التقرير (شكل المعلومة) مع الجهة المستفيدة منه، فالإدارة الدنيا ترفع تقاريرها يوميا عن حالة مراكز المسؤولية باعتماد مفهوم الإدارة بالاستثناء (أي التبليغ عن الانحراف عند حصوله) والإدارات الوسطى ترفع تقاريرها أسبوعيا بشكل دوري وشامل، والإدارات ً

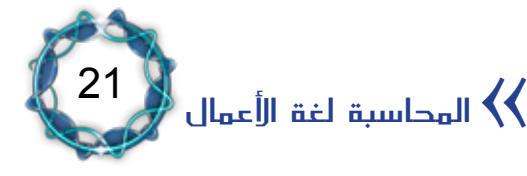

القطاعية والعليا ترفع تقاريرها بشكل شهري أو ربعي بشكل دوري وشامل. ويفضل أن تكون التقارير المرفوعة للإدارات العليا (أو للمدير العام) ذات متثيل بياني أو كنسب مئوية مراعاة لوقتها.

٢ . تقارير خارجية: تُعد وتُنشر بهدف توصيل المعلومات إلى الأطراف المهتمة ؚ<br>ا سواء لإدارة المنشأة نفسها أو الملاّك أو الدائنين أو الأطراف الحكومية وغير الحكومية، وتعتبر القوائم المالية أساس هذه التقارير لأنها الوسيلة الإعلامية التي تعبّر بها المنشأة عن نفسها للعالم الخارجي المحيط بها . ولابد من إعدادها بكفاءة وسرعة لكسب حصة أكبر من السوق المحلية والعالمية واجتذاب ممولين وشركاء آخرين.

قرار االستثمار: ً يُعترب قرار االستثمار من القرارات اهلامة اليت تواجه أي مستثمر سواء كان فردا أو إدارةً لارتباط نجاح الاستثمارات بسمعة الشركة المستثمرة على المدى المنظور أو البعيد . ويؤدي الخطأ ية مضمون أو توقيت قرار الاستثمار إلى مشاكل مالية من الممكن أن تكون نتيجتها إفلاس الشركة وخروجها من السوق.

لذلك يتوجب على المستثمر القيام بدراسات مستمرة لتجنب هكذا أخطاء تشمل:

- .1 اختيار نوعية االستثمار.
	- .2 اختيار طريقة اإلنتاج.
	- .3 اختيار طريقة التمويل.
- ٤ . التنبؤ بالأخطار المحيطة.
- ه . التنبؤ بالإيرادات المتوقعة.
- ٦ . دراسة أسواق المواد الأولية اللازمة للإنتاج وأسواق تصريف المنتجات.
	- .7 دراسة شرائح املستهلكني ومعرفة أهوائهم.

22 الفصل الأول $\langle\langle$ 

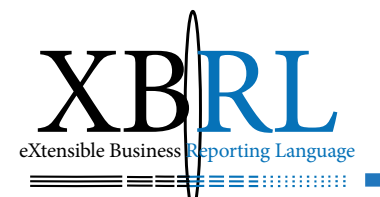

.8 دراسة تغريات أسعار أسهم املنشأة يف البورصات، وبيان أثر هذه التغريات املتوقعة.

الظروف المحيطة:

إن لكل مشروع ظروف يعمل هبا، ومبا أن مالك املشروع يتطلعون إىل جناح مشروعاتهم فمن الضروري التخطيط لها لفترات طويلة. لذلك يجب التمييز بني الظروف احمليطة باملشروع احلالية واملستقبلية. تقسم الظروف املستقبلية إلى ظروف أكيدة وأخرى محتملة غير مؤكدة الحدوث. ويتم استخدام أدوات تنبؤ لمجابهة الظروف المستقبلية المحتملة، لأن الخطر يزداد كلما ازداد الجهل مبحددات الظروف احمليطة.

والتنبؤ هو معرفة ما سيحدث عبر الزمن، لذلك هو يتعلق بالمستقبل، وبما أن حوادث الماضي قد لا تتكرر ية المستقبل فإن كل ما ينطوي عليه المستقبل يحمل نوعا من الأخطار والمفاجآت. كما أن استقراء الماضي قد يؤدي إلى نقل أسباب الإسراف والضياع من سنة لأخرى سواء عند التخطيط أو التقويم فضلاً عن افتراضها ثبات الظروف والعوامل. أما الأخطار<sup>(י)</sup> فهي التهديدات الممكن حدوثها بسبب المفاجآت الضارة التي لم تؤخذ بعين الاعتبار. ويؤثر ذلك على كل الفعاليات الاقتصادية والقرارات الإدارية إضافة إلى قرارات االستثمار، فكلما طالت فرتة االستثمار املستقبلية ازدادت التنبؤات وارتفعت نسبة المخاطر المحيطة بالقرارات الاستثمارية.

العلاقة بين قرار الاستثمار والظروف المحيطة: يقسم المستثمرون إلى قسمين، أحدهما مسالم لا يحب المخاطرة وآخر مغامر.

(١) الخطر لغوياً هو الإشراف على الهلاك، حسب مختار الصحاح لمحمد أبي بكر الرازي.

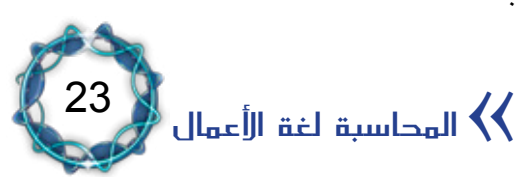

فالأول يتطلع دوماً إلى استثمارات تخلو من المخاطر أو أنها تكون يخ حدودها الدنيا على الأقل كالاستثمار ية الإيجار. أما المغامر فإنه على استعداد لتحمل نتائج المخاطر، لذلك فإنه يسعى إلى تحقيق نسب عالية من الأرباح لتغطية عنصر المخاطرة شأن شركات التنقيب عن النفط مثلاً . وقد يُحجم المستثمر عن الإقدام إذا علم بضخامة حجم المخاطر المحيطة باستثماره.

لذلك وضع الفكر االقتصادي التقليدي لكل عنصر من عناصر اإلنتاج عائدا يقابله. فالأجر يقابل العمل، والإيجار يقابل الأرض، والفائدة الربوية تقابل رأس المال، والربح يقابل التنظيم أو الإدارة. بينما يرى الفكر الاقتصادي الإسلامي أن عناصر الإنتاج تتمثل بالعمل ويقابله الأجر، ورأس المال الذي يقابل الربح. ومن الناحية العملية يُقسم الربح إلى قسمين: ربح عادي وآخر غير عادي، فالربح العادي ينجم عن جهد الإدارة وتنظيمها لجميع مكنونات المشروع، أما الربح غير العادي فهو ناجم عن عنصر املخاطرة، أو عن أسباب خارجية ليس لقرارات إدارة المشروع علاقة بها كارتفاع الأسعار مثلاً. ويمكن تمييز الربح غير العادي لأي مشروع بمقارنة أرباحه بأرباح مشروع مماثل يعمل يخ ظروف مماثلة.

#### اختاذ القرار:

الإنسان هو الكائن الوحيد الذي حباه اللّه بالعقل، فأعماله ناجمة عن تدبيره. لذلك فإن لكل عمل إدارة، ومن املفرتض أن يكون للمركز اإلداري حقوق وصالحيات وعليه واجبات ومسؤوليات، ومن أهم مسؤولياته اختاذ القرارات المناسبة لضمان حسن سير العمل لتحقيق أهداف الإدارة. والقرار المتخذ إما أن يكون قراراً ارتجالياً دون دراسة مسبّقة أو اعتماداً على خبرات سابقة، وإما أن يكون قرارا علميا ناجما عن دراسة ودراية وتحضير مسبق.

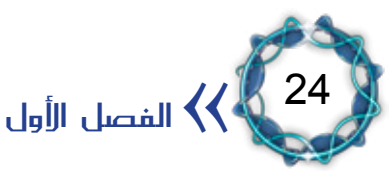

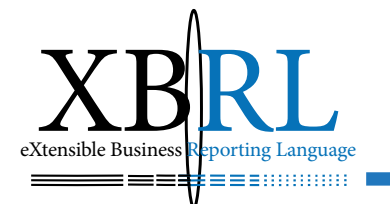

آلية اختاذ القرار:

إن اتخاذ القرارات المناسبة ية الشركات والمؤسسات يجب أن يتبع منهجا علميا ً لتحقيق أهدافها بدقة ويف الوقت املناسب. وحيتاج ذلك توافر بيانات متثل المدخلات الأساسية للمعالجة، وبما أن المحاسبة والإحصاء تشكلان أداتان هامتان ية جمع هذه البيانات، فالميزانية تمثل من حيث النتيجة قيدا مزدوجا لإغلاق جميع الأرصدة المفتوحة ية نهاية الدورة المالية وهي تُعبّر عن معادلة رياضية صفرية متوازنة الطرفين، ومن هذه المعادلة يمكن اشتقاق نسبا تظهر المستقبل المستقبل المستقبل المستقبل المستقبل المستقبل المستقبل المستقبل المستقبل المستقبل المستقبل المستقبل ال<br>والمستقبل المستقبل المستقبل المستقبل المستقبل المستقبل المستقبل المستقبل المستقبل المستقبل المستقبل المستقبل ا ً العلاقات القائمة بين أرقامها تقدم مزيدا من التفسيرات والتوضيحات. وقد أثبتت الخبرة أن هناك علاقة تناسبية بين عناصر القوائم المالية المختلفة يُعبَّر عنها بنسب معينة، هذه النسب تتشابه يف املنشآت اليت تعمل يف قطاع اقتصادي معين، وإذا ما توافرت هذه النسب على الوجه المفروض لها اعتبر ذلك دليالً على جناح املنشأة وتوازهنا.

إن معاجلة البيانات قد تكون يدوية أو آلية سواء استخدمت فيها اآلالت والتجهيزات أو لم تُستخدم. أما ما ينتج عن المعالجة فيُشكّل مخرجات تسمى المعلومات لأنها أكثر دلالة من البيانات فهي قد خضعت لمعالجات زادت من قيمتها املعلوماتية. ومثال على ذلك، إذا فرضنا أن عدد سكان دولة ما يبلغ ٢٠ مليون نسمة فهذا مؤشر يساعد مستوردي الأقمشة يف تحديد كمية مستورداتهم كأن تكون٢٠ مليون متر طولى من القماش (بفرض أن كل فرد يحتاج متر طولي واحد )، لكن إذا علموا أن الإنتاج المحلي من الأقمشة يبلغ ٨ ملايين متر طولي فتصبح كمية مستورداتهم 1۲ مليون متر طولي فقط، وإذا خضعت هذه البيانات إلى المعالجة الإحصائية وتبين أن نسبة الذكور تبلغ ٤٧٪ ونسبة الإناث ٥٣٪ فهذا مؤشر للمستوردين باستيراد ٤٧٪ من الأقمشة المستوردة رجالية (أي ٦, ٥ مليون متر طولي) والباقي أقمشة نسائية. وكلما

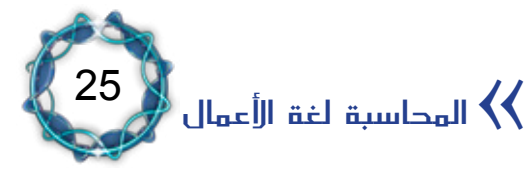

ازدادت البيانات املتوافرة فإن ذلك سيُرشَّد القرار املتخذ كمعرفة أذواق الناس وميوهلا إىل أنواع معينة وألوان حمددة وهكذا.

إن المستثمر الحصيف يعرف كيف يستفيد من البيانات والمعلومات وكيف يجعلها جسرا للأطراف المستفيدة. وتتلخص مراحل اتخاذ القرار بالخطوات التالية (الشكل رقم ١-٢):

مجع البيانات *Data*، سواء من داخل املشروع أو من البيئة احمليطة. تحليل ومعالجة البيانات، وتعتمد هذه المرحلة على مدخلات المرحلة السابقة ومعالجتها يدويا أو باستخدام بعض الآلات أو الحاسبات، وتشكل مخرجاتها معلومات *Information* حتمل يف طياهتا معاجلات رياضية أو إحصائية أو اقتصادية أو بحوث عمليات، لذلك يمكن تمييز المعلومات الناتجة عن المعالجة بأهنا أفضل من البيانات الختاذ القرارات، فلو توافرت البيانات التالية عن مشروع لتأجير السيارات:

- حجم النقدية املوجودة بتاريخ ما 1 مليون لرية.
	- بلغت أرباح العام 200 ألف لرية.
	- رأس املال املستثمر بلغ 2 مليون لرية.

فإن نسبة السيولة ية هذا المشروع تبلغ ٥٠٪ من رأس المال مما يعني أن هناك نقدية فائضة عن حاجة هذا املشروع اخلدمي وجيب توجيهها إىل استثمارات أخرى، لأن وجود مثل هذه النقدية المطلة تؤدي إلى خفض معدل الربح من ٢٪ إلى ١٠٪ فيما لو لم تَستبعد هذه الأموال من المشروع.

.3 التنبؤ عن الفرتات القادمة باستخدام أدوات حتليل الرحبية التجارية والمالية والقومية، وتحليل نقطة التعادل والحساسية والتحليل الاحتمالي وما إىل ذلك.

٤ . توفير مجموعة من الاقتراحات والبدائل المتاحة.

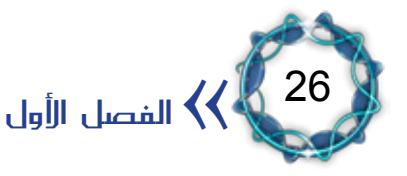

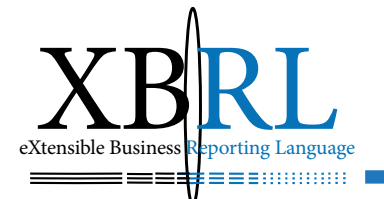

البدائل تحليل جتميع أدوات التنبؤ املتاحة ومعاجلة البيانات ظروف عدم التأ **ظروف عدم التأكد ظروف التأكد التام**بديل 1 بديل 2 بديل 3 بديل ن بيانات حماسبية املعاجلة خمرجات مدخالت بيانات إحصائية

الشكل )2-1( آلية ومراحل اختاذ القرار بشكل علمي

## املبحث الثاني الإفصاح المحاسبي والقوائم المالية

النظام المحاسبي هو نظام معلوماتي مدخلاته الأحداث الاقتصادية (المالية منها) والناجمة عن ممارسة المشروع لأنشطته حيث يتم معالجتها وفقا لمجموعة من المفاهيم والفروض والمبادئ المحاسبية التي تسير عليها إدارة المحاسبة ية المشروع والتي عادة ما تكون منسجمة مع المبادئ المحاسبية المقبولة عموما GAAP والمعايير المحاسبية الدولية IAS ومعايير المحاسبة والمراجعة اإلسالمية *AAOIFI* إضافة إىل مراعاة جمموعة اللوائح والقوانني اليت يعمل المشروع ية إطارها، أما مخرجاته فهي مجموعة التقارير والقوائم المالية التي تُعبِّر عن وضع المشروع حيث تفصح هذه المخرجات وتُعبِّر عن كفاءته المالية وقدرته على تحقيق الأرباح، الشكل (١–٣).

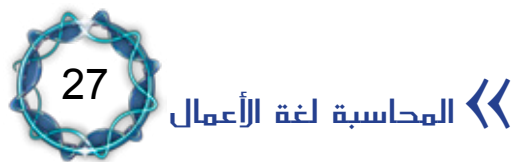

ه . اختيار القرار الأكثر صواباً .

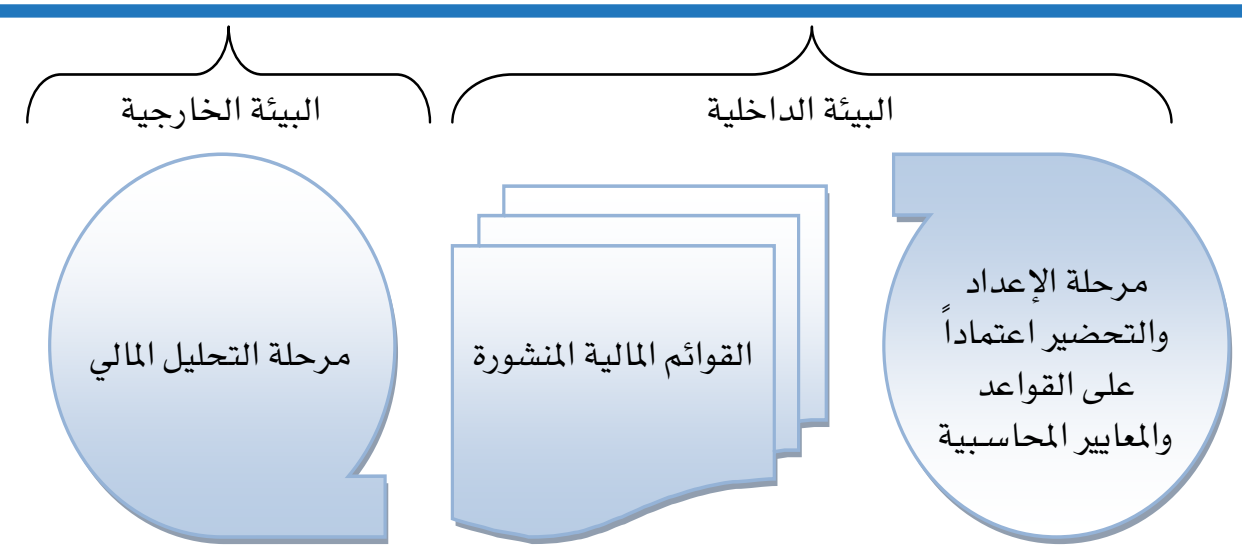

#### الشكل (١-٢)

وتعتبر هذه التقارير والقوائم المالية بمثابة الشكل الإعلامي للمشروع لأنها تنشر معلومات وبيانات حماسبية ومالية هتم ذوي العالقة، وهي مبثابة صلة وصل بين المشروع وبين المهتمين به. وبسبب اختلاف طرق العرض ودرجة الإفصاح يف القوائم املالية فإن قدرة املستفيد منها تتبدل ومن ثم تؤثر على شكل القرار المتخذ بناء عليها . وقد تعرض المعيار المحاسبي الدولي الأول (هيكل ومحتوى البيانات المالية) إلى مصطلح الإفصاح ية معناه الواسع، فشمل بنوداً عُرضت يف صُلب كل بيان مايل وكذلك يف إيضاحات البيانات املالية.

اإلفصاح بشكل عام: الإفصاح هو أحد أهم وظائف المحاسبة ويستلزم عرض القوائم المالية العائدة لفترة محاسبية حالية وأخرى سابقة لمقارنتهما ليُميّز القارئ المهتم التغيرات الحقيقية الحاصلة بين الفترتين ية هذه القوائم وليتمكن من مقارنة الأداء. ويلعب تبويب الحسابات دورا كبيرا يخ شكل عرض القوائم المالية بسبب إمكانية استخدام مصطلحات خاصة للتعبري عن حمتويات هذه القوائم مما قد يُضلل القارئ ويجعل استيعاب هذه المحتويات صعبا ويجعله يحتمل أكثر من تفسير. كما جيب ترقيم صفحات القوائم املالية بشكل متسلسل ويفضل طريقة بيان

الفصل الأول $\langle\!\!\langle$ 

28

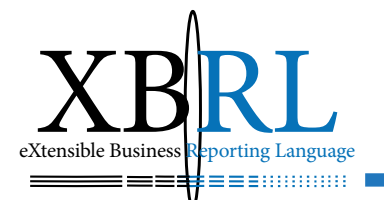

رقم الصفحة الحالية منسوبة إلى مجموع أرقام صفحات القوائم المالية لضمان سلامة كامل الصفحات وعدم فقدان أيًّا منها، ويُشار إلى الإيضاحات الملحقة كجزء ال يتجزأ من القوائم بنفس الطريقة. ويعتبر الإفصاح كافيا إذا شمل كل المعلومات الهامة بقدر من التفصيل يتناسب وأهميتها النسبية، بينما يعتبر الإفصاح كاملاً إذا شمل كافة المعلومات المحاسبية مما يؤدي إلى إظهار معلومات كبيرة مما يجعلها مربكة لغير المهتم. أما الإفصاح الإلزامي فهو الإفصاح الذي يتناسب والجهة الملزمة، ويتناسب ا<br>ا التوسع ية الإفصاح كنشر معلومات إضافية مع الدور الإعلامي للقوائم المالية وذلك بهدف زيادة معرفة وإطلاع مستخدمي القوائم المالية. مثال ذلك الإفصاح عن العملة التي أعدت بها القوائم المالية وجرى على أساسها القياس المحاسبي، ៝<br>៝ وكذلك الإفصاح عن الطرق المستخدمة لتحويل أرصدة العملات الأخرى (إن وجدت).

الإفصاح عن السياسات المحاسبية:

يجب أن تحوي القوائم المالية وصفا موجزا عن السياسات المحاسبية املتبعة يف إعداد القوائم ونشرها، كسياسة االهتالك املتبعة، وسياسة إثبات اإليرادات، وسياسة احتساب املخصصات، ومدى استخدام التكلفة التارخيية أو الاستبدالية، وطرق توحيد القوائم المالية (إن وجدت).

ولا بد من الإفصاح عن أية مخاطر مُتوقعة قد يتعرض لها المشروع، سواء من جهة أصول المشروع أو من جهة الالتزامات المترتبة عليه أو المحتملة أو جهة الارتباطات المالية الملزمة ية تاريخ قائمة المركز المالي وبيان أثر ذلك ية المستقبل القريب والبعيد . ومنها الإفصاح عن الأحداث الهامة اللاحقة لتاريخ قائمة المركز المالي.

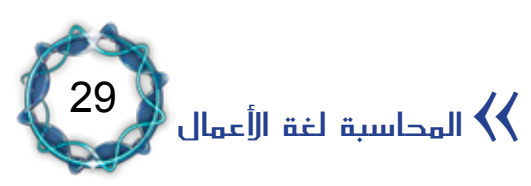

ولابد من الإفصاح عن التغييرات ية السياسات المحاسبية المتبعة وتبريرها وبيان الأثر الصايخ لذلك التغيير . كما يجب الإفصاح عن أية تقديرات محاسبية خاصة منها غير المتادة وتبريرها وبيان الأثر الصاية لها . ويجب الإفصاح عن الأخطاء المصححة ية القوائم المالية للفترات المالية السابقة والحالية وبيان طبيعة الخطأ والأثر التصحيحي له.

#### نشر القوائم املالية وأمهية التوقيت:

يُقصد بالتوقيت توقيت معالجة الإيرادات والمصروفات لتحديد ربح كل دورة مالية بشكل مستقل لتحقيق العدل بينها . أما المقصود بتوقيت نشر القوائم املالية فهو تاريخ نشرها للجمهور. فقد اعتادت الشركات واملؤسسات نشر قوائمها وتقاريرها المالية خلال الأشهر الثلاثة التي تلي انتهاء السنة المالية بسبب ما تجريه إدارة المحاسبة من تسويات محاسبية كالمستحقات والمقدمات والحسابات العالقة الناجمة عن تأخر المطابقات مع المصارف والدائنين واملدينني.

لكن التغيرات السريعة التي تطال مجال بيئة الأعمال عموما والتغيرات الدولية المحيطة سرعان ما تأخذ مفعولها يخ أسواق المال فتؤثر بالأسهم سلباً وإيجاباً، لذلك فإن القرارات الاستثمارية المتخذة ية الأسواق ستغيب عنها الأعمال المتأخرة ية نشر قوائمها المالية، فالتوقيت الملائم أصبح فوريا . لذلك يترتب ً على إدارات الشركات تقديم املعلومات الالزمة يف حينها حيث ال فائدة منها إذا جاءت متأخرة نظرا لتضاؤل أهميتها وضياع منفعتها ية عالم يتسم بالسرعة الفائقة يف تبادل املعلومات وحتليلها واختاذ أفضل القرارات باستخدام أقوى التقنيات.

لذلك يترتب على الشركات والمؤسسات تجهيز هذه الوسائل الإعلامية الدالة

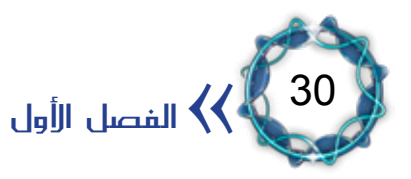

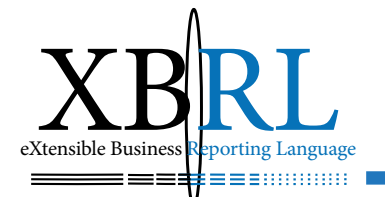

عليها بأسرع وأفضل وأدق السبل قبل فوات الأوان، فضخامة السوق وسَعته تسمح بدخول وخروج الكثيرين منه مما يزيد من حدة المنافسة بقوة حيث لم يعد من مكان للضعفاء فيه.

وتزداد هذه الفجوة بازدياد توسع منظمة التجارة العاملية *WTO* وبازدياد الضغوط على تطبيق معايير المحاسبة والمراجعة الدولية. إن من يعلم أولا يربح أولا ومن يعلم أخيرا يكسب أخيرا، والعكس صحيح فمن يعلم أخيرا يخسر أولا ومن يعلم أولا يربح أولا، إنها معركة استثمار الوقت بتوقيت املعلومة الصحيحة واملناسبة يف أسرع وقت ممكن.

- إفصاح القوائم املالية: القوائم المالية التي تعدها المؤسسات والشركات عموما هي: .1 قائمة املركز املايل. .2 قائمة الدخل. .3 قائمة التدفقات النقدية. ٤ . قائمة التغيرات يف حقوق أصحاب الملكية .
	- .5 أية إيضاحات حول القوائم، وأية بيانات أخرى.

عناصر المركز المالي<sup>(١)</sup>: إن العناصر المتعلقة مباشرة بقياس المركز المالي هي الأصول والالتزامات وحق امللكية، وتعرّف هذه العناصر كما يلي: . األصل هو مورد يسيطر عليه املشروع نتيجة ألحداث سابقة ومن املتوقع

أن ينجم عنه منافع اقتصادية مستقبلية تتدفق للمشروع.

(١) معايير المحاسبة الدولية ٢٠٠٢، ترجمة جمعية المجمع العربي للمحاسبين القانونيين، الأردن، ٢٠٠٢ الفقرات ٤٩، الصفحة إ.19-

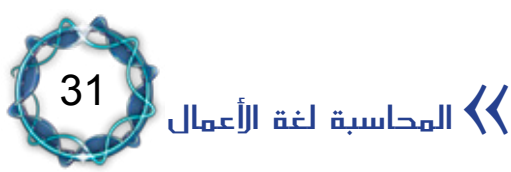

. االلتزام هو مديونية حالية على املشروع ناشئة عن أحداث سابقة ومن المتوقع أن يتطلب سدادها تدفقات خارجة للموارد (والتي تتجسد فيها منافع اقتصادية يملكها المشروع) للخارج. . حق امللكية هو حصة املالك املتبقية يف أصول املشروع بعد طرح كافة االلتزامات.

#### عناصر قائمة الدخل $^{(1)}$ :

أ. الدخل: هو الزيادة في المنافع الاقتصادية أثناء الفترة المحاسبية على شكل تدفقات داخلة أو زيادات ية الأصول أو نقصان ية الالتزامات مما ينشأ عنها زيادة ية حق الملكية خلافا لتلك المتعلقة بمساهمات المشاركين ية حق الملكية. ب. المصروفات: هي نقصان يفـ المناهع الاقتصادية خلال الفترة المحاسبية على شكل تدفقات خارجة أو استنفاذ األصول أو تكبد التزامات ينشأ عنها نقصان يخ حق الملكية خلافا لتلك المتعلقة بتوزيعات المشاركين يخ حق الملكية .

#### املبحث الثالث

#### المحاسبة وأسواق المال العالمية (البورصات)

تنتشر أسواق البورصة'`') ـڤي مختلف البلدان وتتفاوت درجة قوتها وتقدمها باختالف تطور وتقدم تلك البالد ومدى قوة قاعدهتا االقتصادية وتوافر

<sup>)2(</sup> يقصد مبصطلح األسواق املالية، أسواق النقد Markets Money وأسواق رأس املال Markets Capital، ومها خيتلفان: ية آجال استحقاق الأدوات المالية التي يجري تداولها وية طبيعة المؤسسات المالية العاملة فيهما وية نوع الأدوات المالية التى يتم تداولها . حيث تتعامل أسواق النقد بالأدوات المالية القصيرة الأجل التي تقل فترة استحقاقها عن السنة، وتشكل المصارف التجارية فيها المؤسسات المالية الرئيسية العاملة إضافة إلى شركات صرافة العملات والوكلاء. بينما تتعامل أسواق رأس المال بالأدوات المالية الطويلة الأجل التي تستحق يخ فترات زمنية أطول من سنة وأهم أدواتها الأسهم Stocks والسندات Bonds والخيارات Options والعقود املستقبلية Contracts Futures.

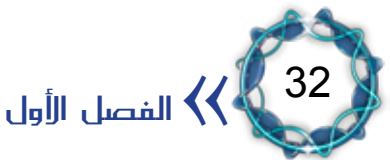

<sup>(</sup>١) معايير المحاسبة الدولية ٢٠٠٢، مرجع سابق، الفقرة ٧٠، صفحة إ-٢٤ .

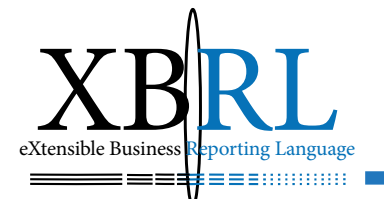

المشروعات الكبيرة ومتوسطة الحجم التي تطرح أسهمها يف تلك الأسواق، الشكل (١-٤ ).

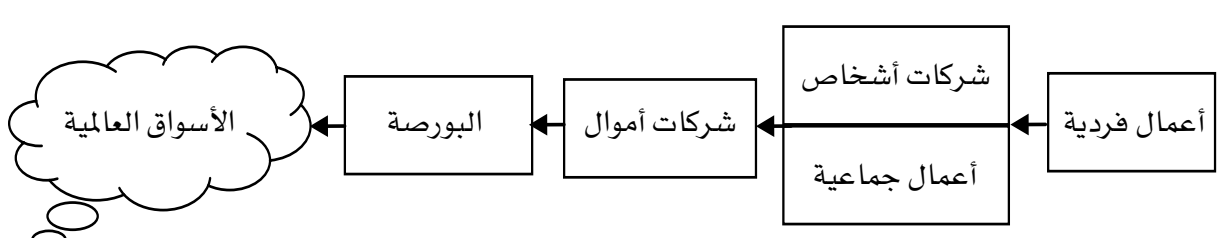

شكل ( ١-٤ ) توجيه الأعمال نحو الأسواق العالمية

تؤدي سوق البورصة (خاصة الأوراق المالية منها) وظائف على قدر كبير من الأهمية يخ أسواق رأس المال ويخ الاقتصاد القومي ككل، تتلخص بما يلي $^{(\prime)}$ : تؤمن البورصة سوقا مستمرة *Market Continuous* لتداول األوراق املالية

الأمر الذي يوفر للمستثمرين درجة عالية من السيولة<sup>(٢)</sup> Liquidity. يشجع وجود البورصة بنوك االستثمار على اإلقدام على ضمان إصدارات أوراق مالية يخ السوق الأولى، لمعرفتهم والمستثمرين الذين يتعاملون معهم بوجود سوق تالية *market-After* أو ثانوية. فوجود بورصة أوراق مالية نشطة وذات كفاءة عالية يجعل الإصدارات الجديدة ية السوق الأولى أكثر قابلية للتسويق *Marketability*، مما خيفض من خطر ضمان هذه اإلصدارات.

.3 تقوم البورصة بتقييم وحتديد أسعار األوراق املالية على ضوء أحدث المعلومات عنها من خلال عمليات التداول (الشراء والبيع) بين المستثمرين الذين لا يعرف بعضهم بعضا، فالتقييم إذن يتم على أسس موضوعية لا يدخل فيها العامل الشخصي، وتعمم البورصة أسعار تداول األوراق املالية على كافة المستثمرين الفعليين والمحتملين فور تشكلها (حدوثها) من خلال وسائل الإعلام والاتصالات.

)2( تعين السيولة إتاحة الفرصة للمستثمر ألن يبيع أوراق مالية فورا، وبأسعار ال ختتلف إال قليال عن أسعار البيع السابقة، مما يشجع املستثمرين على اختالف أنواعهم على اإلقدام على توظيف مدخراهتم يف شراء أوراق مالية.

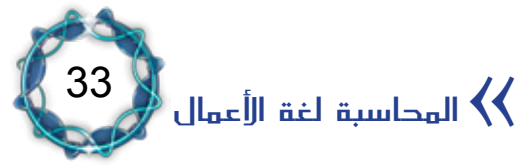

<sup>)1(</sup> امليداني، د. حممد أمين عزت، تطوير أسواق رأس املال يف سورية، مقال منشور على االنرتنيت بتاريخ .2002/2/19

.4 متثل البورصة سلطة رقابة خارجية غري رمسية على كفاءة السياسات االستثمارية والتمويلية والتشغيلية والتسويقية للشركات املدرجة أوراقها املالية فيها. وعليه فإن الشركات اليت تتبع إداراهتا سياسات كفوءة حتقق نتائج أعمال جيدة تتحسن أسعار أسهمها يف السوق، أما الشركات اليت تعاني من سوء الإدارة فإن نتائج أعمالها لن تكون مرضية، مما ينعكس انخفاضاً يف أسعار أسهمها.

.5 تلزم قوانني أسواق رأس املال الشركات املسامهة اإلفصاح *Disclosure* عن المعلومات المتعلقة بأدائها وعن الأوراق المالية التي ترغب بإصدارها، مما يوفر للمستثمرين الملومات الآنية والدقيقة لاتخاذ قرارات الاستثمار.

.6 تراقب إدارات أسواق رأس املال عمليات التداول يف ردهات البورصة أو على شاشات الكومبيوتر لضمان التداول العادل يف السوق واحليلولة دون حدوث أي تلاعب ية الأسعار بهدف حماية المستثمرين وخاصة الصغار منهم. .7 تساهم البورصات يف تشجيع عمليات االدخار واالستثمار يف اجملتمع، بتجميع المدخرات الصغيرة وتحويلها إلى رؤوس أموال توظف ية الاستثمارات الأكثر إنتاجية. إذ أن ميزات السيولة والرقابة على الأداء والإفصاح والأمانة ية التداول التي (يجب أن) توفرها البورصات (حتما ) تشجع المستثمرين على اإلقدام على توظيف ادخاراهتم يف األوراق املالية اليت تصدرها الشركات املسامهة، مما يوفر هلذه الشركات رأس مال يدعم حقوق امللكية *Equity Capital* وخيفض تكاليف التمويل باألسهم.

.8 يؤدي تزايد عمليات االدخار واالستثمار يف اجملتمع لتسارع معدالت النمو االقتصادي.

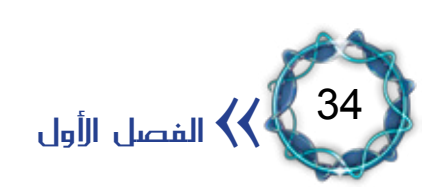

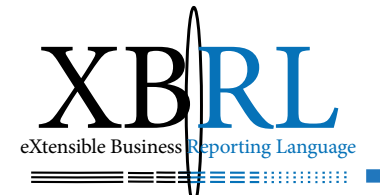

## *Terminology*

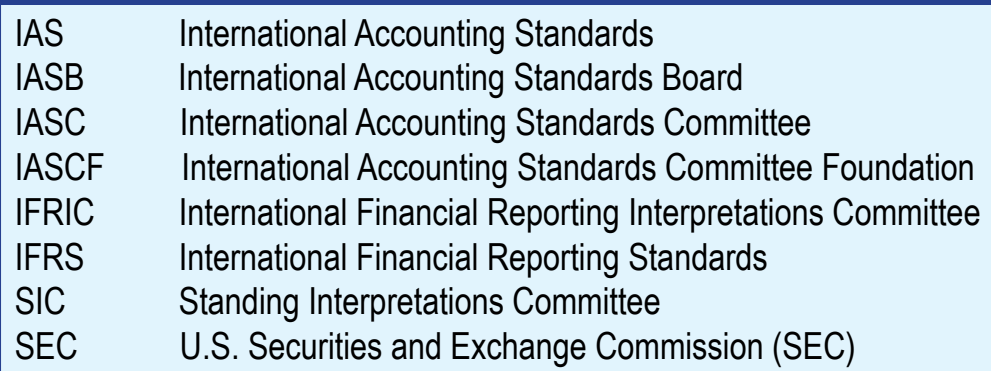

لذلك يتم يخ أسواق البورصة تبادل الأسهم وغيرها بيعاً وشراءً بناء على قرار استثماري يتخذه شخص مخوّل لديه بيانات كافية لاتخاذ هكذا قرار كاستخراج مؤشرات تحديد السعر وما يتعلق به بما يتناسب مع سرعة تغير األسعار. مما يرتب على الشركات ذات العالقة نشر قوائمها املالية بسرعة لتعكس أثر أعمالها على أسعار أسهمها. وبنفس الوقت يجب أن تقرأ جميع الأطراف المهتمة تلك القوائم وأن تحللها بنفس السرعة تحاشيا لأية تغييرات ً مزعجة قد تؤدي لحدوث نقص ية المعلومات المتوافرة مما يعنى تحقيق خسائر أو ضياع أرباح ممكنة.

إن الأسواق المفتوحة تتطلب إفصاحا محاسبيا ومزيدا من الشفافية، ففي « عصر الاستثمارات الدولية المتزايدة بشكل كبير وتقديم التقارير المالية عبر شبكة الانترنيت، والحاجة إلى لغة مالية مشتركة يخ جميع أرجاء العالم والحاجة إلى إطار لإعداد التقارير تجعل المعايير الوطنية المتنوعة غير صالحة، والحكومات والمنظمون والمستثمرون ومهنة المحاسبة جميعا بحاجة لإعادة تكريس أنفسهم لتحقيق التقارب لمعايير المحاسبة <u>ف</u> أقرب تاريخ معقول»<sup>(۱</sup>). إن الإفصاح يشمل أحداثا افتصادية وغير افتصادية سواء كانت مالية أو غير

(١) إعلان المنتدى العالمي للتطوير المحاسبي، المبادئ المحاسبية المقبولة بشكل عام لعام ٢٠٠١، مسح جديد يبرز فروق جوهرية بين متطلبات المحاسبة الوطنية ومعايير المحاسبة الدولية.

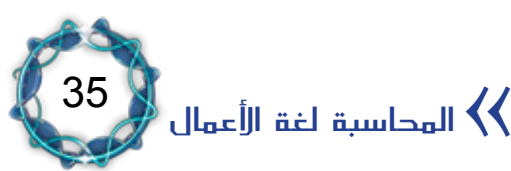

مالية (كالإدارية والموارد البشرية والتنبؤات المستقبلية وغيرها) ويتجلى ذلك بنشر التقارير المالية السنوية (قوائم الدخل والمركز المالي والتدفق النقدي) بعد مراجعتها ومطابقتها للمعايير المحاسبية الدولية المتعارف عليها ومعايير المراجعة الدولية للسنة المحاسبية الجارية إضافة إلى قوائم وتقارير سنة سابقة للمقارنة بينهما. ويستلزم ذلك التزام الشركات اليت تنشر قوائمها املالية إتباع تبويب حماسيب يُسهّل قراءة التقارير املالية بشكل مفهوم وغري مضلل وأن يكون قابلاً للتحليل المالي أيضاً .

ويجب أن تفصح القوائم والتقارير المالية عن الأرباح الحقيقية الإجمالية إضافة إىل بيان حصة السهم الواحد منها *Share Per Earnings :EPS* وبيان معدلات نمو هذه الحصة خلال الفترات المحاسبية بما يلبى متطلبات المقارنة التي يلجأ إليها المستثمرون ية تلك الأسواق.

أهمية الإفصاح يخ أسواق المال:

يساعد الإفصاح ية ضبط وانتظام السوق من خلال إفصاح مؤسساته لأنها تسمح للمشاركني فيه بتقييم املعلومات الرئيسية حول نطاق وجمال التطبيق، فيتمكنون من الحصول على معلومات (المفترض أنها صادقة) تمكنهم من تقييم أنشطة املؤسسات وخماطرها، مما يشجع املشاركة بشكل آمن وفعال. وتعتبر المعلومات المفصح عنها ماديّة أو هامة إذا كان حذفها أو سوء وضعها ميكن أن يغري أو يؤثر يف تقييم أو قرار من يستخدمها عند اعتماده على تلك املعلومات.

الشفافية واإلفصاح:

الشفافية هي الإفصاح العام عن المعلومات المتجددة والصادقة التي تمكن

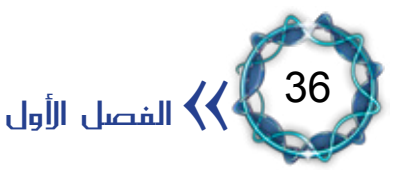
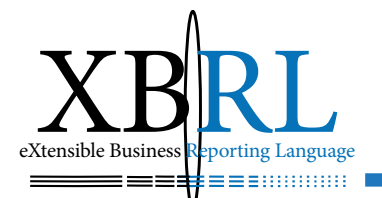

مستخدميها من التقييم الدقيق لوضع المؤسسة وأدائها المالى، وللأنشطة ووضع املخاطر وممارسات إدارة املخاطر. لذلك فالإفصاح وحده لا يؤدي إلى الشفافية، ولأجل تحقيق الشفافية لابد من تقديم إفصاح دقيق وكاف ذي صلة بالمعلومات النوعية والكمية التي تمكن المستخدمين من القيام بالتقييمات الملائمة لأنشطة المؤسسة ووضع المخاطر.

# مزايا الإفصاح الكاية:

- .1 ّ تعزيز قابلية املقارنة األفقية والعمودية، فاإلفصاح ميكن من مقارنة أعمال المؤسسات نفسها خلال السنوات لقياس تطور أدائها، ويمكّن أيضاً من مقارنة املؤسسات فيما بينها يف السوق.
- .2 التشجيع على استخدام التعريفات الرقابية وتصنيفات التقارير يف الإفصاح العام وتقوية المعايير التي تتضمن مصداقية المعلومات.
	- .3 تيسري تقييم املشاركني للمؤسسات يف السوق وللسوق نفسها.

وقد حددت جلنة *II Basel* عدة جمموعات من املعلومات جيب اإلفصاح عنها حيث يتم التعامل مع كل منها بطريقة مفصلة لتحقيق شفافية معقولة:

- .1 األداء املايل.
- ٢ . الوضع المالي (بما يفـذلك رأس المال والقدرة على الوفاء والسيولة).
	- .3 اسرتاتيجيات وممارسات إدارة املخاطر.
- ٤ . المخاطر (بما يفذلك مخاطر الائتمان، ومخاطر السوق، ومخاطر السيولة، ومخاطر التشغيل والمخاطر القانونية، وما إلى ذلك).
	- ه. السياسات المحاسبية.
	- .6 املعلومات الرئيسية عن العمل واإلدارة واحلوكمة.

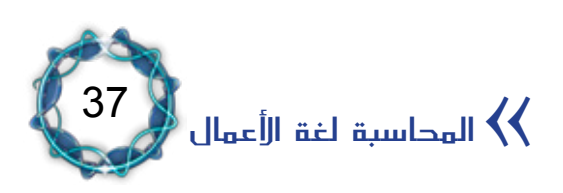

أنواع الإفصاح: يمكن تقسيم الإفصاح إلى: .1 إفصاح حماسيب. .2 إفصاح غري حماسيب إلزامي يساعد يف توضيح املتطلبات الالزمة لصلاحية الإفصاح. .3 إفصاح غري حماسيب غري إلزامي يساعد يف توضيح متطلبات إضافية.

الإفصاح عالى الجودة والتكلفة المعقولة:

بناء على ما سبق بيانه، تتعرض املؤسسات ملزيد من نشر البيانات لتزويد السوق والمتعاملين فيه بالإفصاح والشفافية اللازمين لاتخاذ قرارات صحيحة دون غش أو تدليس أو كذب، مما يساعد يف ضبط السوق وثباته. لذلك تزداد أعباء الإدارة عموما بغية تأمين هذه المتطلبات مما يثقل كاهلها من حيث زمن إعداد هذه التقارير وتكلفتها.

اإلفصاح ومعاجلة البيانات املالية:

تنشأ تكاليف الشفافية عندما يؤدي نقص املعلومات إىل إعاقة كفاءة األسواق، فكلما انخفض مستوى الشفافية ية المعلومات المتوفرة ية الأسواق كانت تكاليف العمليات أكرب. لذلك فإن انعدام الشفافية يؤدي لزيادة تكلفة رأس املال. ميكننا التمييز بين مرحلتين هامتين مرّ بهما الإفصاح، الأولى مرحلة التشريع وسن القوانين الناظمة، والثانية مرحلة فضائح السوق الأمريكية وخاصة منها التى تلت أحداث 11 أيلول.

فالأنظمة والقوانين والتشريعات وأجهزة الرقابة والإشراف على أسواق رأس

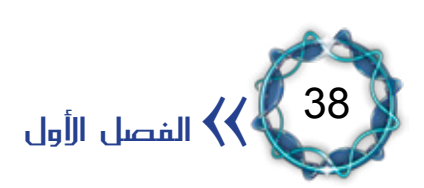

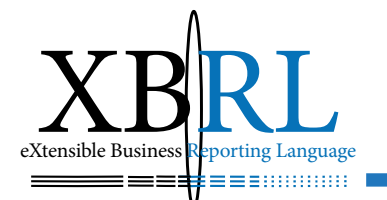

المال تهدف إلى'': حماية المستثمرين والمحافظة على الأمانة والصدق يخ التعامل يف عمليات تداول األوراق املالية ويتم ذلك من خالل عدة آليات لعل أهمها وجود قواعد صارمة للإفصاح عن المعلومات. فالشركات المساهمة التي تطرح أوراقاً ماليةً للاكتتاب العام ية السوق الأولي يجب أن تتقدم إلى كافة المستثمرين المحتملين بالحقائق الأساسية حول نشاطات أعمالها، ومركزها المالي، وأدائها ية الماضي القريب والحاضر وتوقعات المستقبل، وبنية إدارتها ونوعية مديريها، وخصائص وشروط اإلصدار الذي تعرضه، واملخاطر الكامنة يخ الاستثمار لكي يحكموا بأنفسهم ما إذا كانت الأوراق المالية للشركة تمثل استثماراً جيداً .

أما الشركات المساهمة التي لها أوراق مالية (صادرة) يجري تداولها يف البورصة فيتوجب عليها أن تُفصح للجمهور باستمرار عن كل المعلومات المالية وغير ُ املالية اليت تؤثر على سعر أسهمها ليتمكنوا من اختاذ قرارات استثمار )بيع وشراء واحتفاظ) عقلانية. ومن الضروري أن تكون المعلومات آنية وشاملة ودقيقة تتدفق باستمرار ويتوجب على أسواق ووسطاء الأوراق المالية معاملة المستثمرين بصدق وأمانة ووضع مصالح الآخرين يخ المقام الأول.

وقد أنيط يخ الولايات المتحدة الأميركية مهمة حماية مصالح المستثمرين واإلشراف على أسواق رأس املال مبؤسسة تدعى »هيئة األوراق واألسواق املالية« *)SEC (Commission Exchange and Securities*. أحدثت هذه اهليئة يف عام 1934 مبوجب قانون سوق األوراق املالية *Securities* 2 .1934 تشرف *SEC* على بورصات األوراق املالية، *of Act Exchange* وعلى الوسطاء والوكالء *Dealers -Brokers*، وعلى خرباء وناصحي االستثمار *Advisors Investment*، وعلى صناديق االستثمار *Mutual*

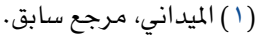

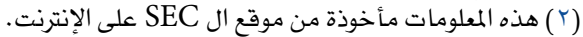

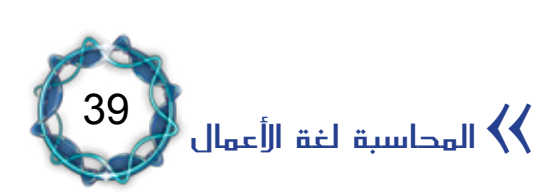

*Funds*. وهتتم *SEC* باإلفصاح عن املعلومات، وتطوير تشريعات وتنظيمات الأسواق المالية وتطبيقها على الأفراد والمؤسسات العاملة يخ هذا المجال، وحماية المستثمرين يخ هذه الأسواق.

تتألف *SEC* من مخسة مفوضني، وفيها أربعة أقسام رئيسية، حتوي 18 مكتبا، وأكثر من ٢٩٠٠ موظفا . أقسامها :

.1 قسم متويل الشركات *Finance Corporate of Division*: يشرف على عمليات الإفصاح عن المعلومات من قبل الشركات عند الإصدارات الأولية والإفصاح الدوري المستمر بعد ذلك. ويقوم القسم بمراجعة وثائق الإفصاح المطلوبة من الشركات المساهمة كوثيقة تسجيل الإصدار الجديد، والتقارير املالية الدورية والسنوية، والتقارير السنوية، وطلبات الدمج واحليازة، وطلبات تحويل أصوات المساهمين قبل انعقاد الجمعيات العامة.

.2 قسم تنظيم السوق *Regulation Market of Division*: يقوم بوضع وصيانة املعايري الالزمة لضمان تداول عادل منتظم وذو كفاءة عالية يف أسواق رأس المال. ويتم ذلك بتنظيم المؤسسات العاملة في الأسواق كالبورصات وشركات الوساطة ومجعيات الوسطاء وبيوت املقاصة وشركات حفظ سجالت ملكية الأسهم وشركات معلومات الأوراق المالية.

.3 قسم إدارة االستثمار *Management Investment of Division*: يُشرف ويُنظم صناديق االستثمار وخرباء وناصحي االستثمار لتحسني الإفصاح وتخفيض المخاطر على المستثمرين.

.4 قسم فرض النظام *Enforcement of Division*: يقوم بالتحقيق يف مخالفات أنظمة الأوراق والأسواق المالية ويقترح العقوبات المناسبة على هيئة المفوضين.

والقانون الثاني الهام الذي يحكم أسواق رأس المال يخ الولايات المتحدة الأميركية

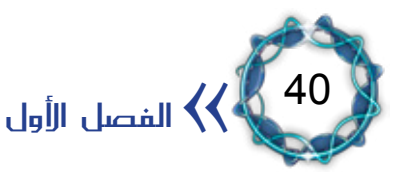

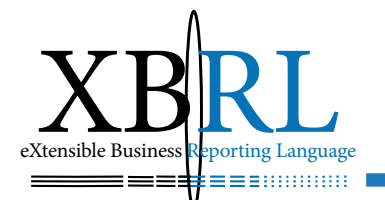

هو «قانون الأوراق المالية لعام ١٩٣٣» الذي يسمى أيضا بقانون الصدق <u>ي</u>خ التعامل بالأوراق المالية، ويهدف إلى:

١ . توفير المعلومات المالية وغير المالية الهامة عن الأوراق المالية قبل طرحها للاكتتاب العام على المستثمرين.

.2 منع الغش واخلداع وسوء التمثيل والنصب واالحتيال يف عمليات بيع الأوراق المالية.

ً هذا من ناحية، ومن ناحية أخرى فإن فضائح الأسواق المالية عموما تلعب دورا بارزا ــِـة تحديد شكل الإفصاح فقد قرر مجلس الشيوخ الأمريكي إثر سلسلة فضائح السوق الأمريكية (كفضيحة شركتي «أنرون» و «وورلدكوم» العملاقتين وغيرهما) تطبيق رقابة صارمة على شركات المحاسبة لدورها ية تلك الفضائح وضرورة إصدار قانون يشدد عملية الإشراف على تدقيق الحسابات من أجل ضمان نزاهة حسابات الشركات واستعادة ثقة املستثمرين وتصحيح وتنظيم مهنة المحاسبة ية الولايات المتحدة الأمريكية.

فشركة »وورلدكوم« أعلنت إفالسها حتت وطأة فضيحة حماسبية حجمها 3,85 مليار دولار وقد اعترفت بارتكاب أخطاء محاسبية، واتهمتها لجنة البورصات وأسواق المال الأمريكية بالاحتيال. ولمعرفة حجم الخسارة التي تعرضت لها هذه الشركة العمالقة اليت تضم أكثر من 60 ألف موظف ولديها أكثر من 20 مليون عميل وتتولى نصف عمليات نقل بيانات شبكة الإنترنت على مستوى العالم، قد أغلقت أسهمها يف يوم اهنيارها على تسعة سنتات يف بورصة ناسداك بعد أن وصلت إلى ٦٤ دولارا ـفي عام ١٩٩٩ ـفي وول ستريت. وقد كانت قيمة «وورلدكوم» قد وصل إلى ١٢٠ مليار دولار ية صيف عام ١٩٩٩، ثم انخفضت قيمتها إىل 280 مليون دوالر بعد أن زادت التوقعات بقرب إعالن إفالسها. بعدها أعلنت أكثر من 36 شركة إفالسها نتيجة زيادة العرض واخنفاض الطلب

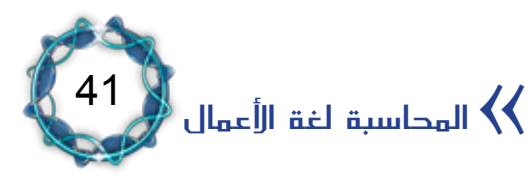

مما أوقع الشركات يف عجز عن إجياد موارد كافية لسداد ديوهنا، وقد أثبتت التحقيقات تورط هذه الشركات وغريها مبمارسات حماسبية ومالية مضللة وخاطئة.

لذلك فإن الحاجة للإفصاح عن البيانات المالية تهدف إلى:

- .1 حتسني نوعية البيانات املالية.
- .2 زيادة تدفق املعلومات حبرية.

إن كفاءة بورصة الأوراق المالية تحددها توافر المعلومات وتوصيلها بسرعة وبأقل التكاليف إلى كافة المتعاملين ية السوق بوقت واحد حتى لا يتميز مستثمر عن آخر بمعرفة المعلومات والاستفادة منها بشكل غير عادل، فمن يعلم أولا يربح أولاً ومن يعلم أخيراً يخسر أولاً .

إن كلا الهدفين المذكورين يستوجب زيادة عدد المحللين الماليين وزيادة خبراتهم ومهاراتهم لمقابلة هاتين الحاجتين، فعلى سبيل المثال تبلغ الشركات المسجلة ية بورصة ناسداك ١٠,٠٠٠ شركة وأقل من ثلثها لها محللين ماليين، لذلك فإن الحاجة تنبع من:

- .1 حاجة املستثمرين يف خمتلف الشركات إىل معلومات أفضل.
	- ٢ . زيادة الفضائح المالية الأخيرة.
	- .3 صعوبة زيادة املستثمرين لرؤوس أمواهلم.
- ٤ . معاناة الاقتصاد من إساءة تخصيص رأس المال المستثمر بناء على بيانات خاطئة أو قاصرة.

إن السياسات والقواعد المحاسبية المطبقة تلعب دورا هاما يخ أسعار أسهم الشـركات التي تُعرض أسهمها ـ في أسـواق البورصـة، أما التلاعب ـ في تطبيق هذه السياسات والقواعد فقد يؤدي إلى دمار الشركة وقد يُلحق أضرارا بمثيلاتها بسبب زعزعة ثقة المستثمرين وانهيار توقعاتهم لأنهم معرضون لخسارة أملاكهم

> 42  $\langle\langle$  الفصل الأول $\langle\langle$

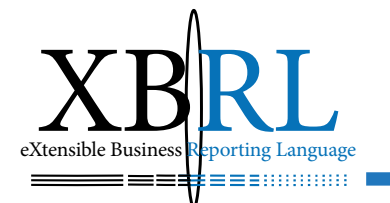

بكاملها.

وبما أن القوائم والتقارير المحاسبية هي نتاج تطبيق تلك السياسات والقواعد وهي بمثابة الشكل الإعلامي للشركة ية سوق البورصة، حيث تبنى عليها ؚ<br>ۣ التوقعات ويتحدد االجتاه العام بناء على ما حتويه من بيانات ومعلومات، فإن ذلك يستلزم ضرورة نشر القوائم المالية ضمن فترات متقاربة وضمن أنماط متعارف عليها ابتعاداً عن أيّ لُبس أو تضليل لتمكين الأطراف المهتمة من ُ قراءهتا بشكل مفهوم وواضح وبسرعة كبرية، ويتحقق ذلك بتطبيق املعايري المحاسبية ومتطلبات الإفصاح المالي.

وبناء على ذلك فقد أعلنت شركيت *Microsoft*( رائدة صناعة الربجميات( و *Coopers Pricewaterhouse*( رائدة صناعة احملاسبة( انضمامهما معا يف مشروع إبداعي لتبديد هذه املخاوف، يستند على تقديم لغة *XBRL* كلغة إلكترونية أساسها لغة XML المتوافرة بحرية لإعداد التقارير المالية لأغراض الإفصاح اللازم لتقديمها كلغة قياسية جديدة لإعداد التقارير المالية لمساعدة الشركات والمستثمرين لتطوير آليات تدفق الملومات وتزويدهم بأفضل الطرق لتحليل واستخدام تلك املعلومات بكفاءة.

حيث أن توافر المعلومات عن الأوراق المالية ووصولها إلى كافة المستثمرين المحتملين يف وقت واحد وبسرعة وبتكلفة ضئيلة يعتبر من أهم الشروط الضرورية لكفاءة الأسواق المالية. وهذا ما يُطلق عليه''): الكفاءة الخارجية أو كفاءة المعلومات أو كفاءة السعر. فالأسواق المالية يمكن النظر إليها كلعبة عادلة للمتعاملين حيث لا يتمكن أي متعامل من أن يحقق عوائد استثمارية أعلى من باقي المتعاملين بشكل مستمر لأنهم يحصلون على نفس المعلومات معاً، فالنتيجة املنطقية هلذه الكفاءة هي أن سعر الورقة املالية يف السوق يساوي

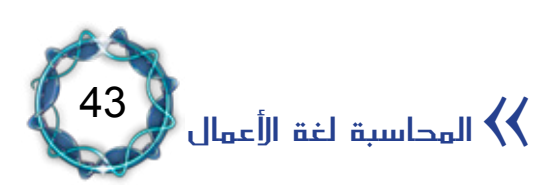

)1( امليداني، مرجع سابق.

قيمتها احلقيقية.

مما سبق يتضح أمهية تطوير بنية حتتية حماسبية فعالة حتى تصبح أسواق رأس املال الناشئة ذات عمليات أكثر كفاءة.

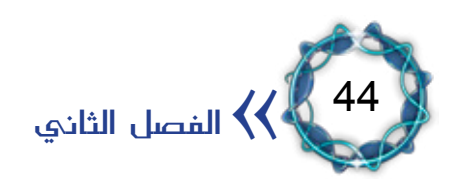

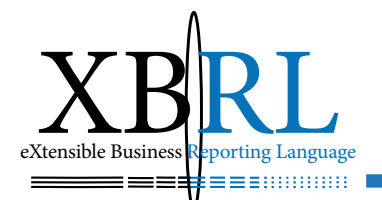

# الفصل الثاني الحاسبة وتقنيات الأتمتة

لطالما كان الاقتصاد باعثا حيويا وأساسيا يخ تطوير مختلف العلوم، فالبحث عن مزيد من الأرباح هاجس رجال الأعمال المستمر، لذلك تأثرت المحاسبة بعلوم القانون والاقتصاد والرياضيات والإدارة. ومع ازدياد وتوسع الأعمال زادت أعباء العمليات المحاسبية، فكانت التقنيات المتطورة وسيلة هامة يف إعداد الحسابات وتجهيزها، فاستفادت المحاسبة من المداد ومن الآلة الحاسبة ومن احلاسبات منذ بزوغها وحتى اآلن.

وتميزت المراحل الأخيرة بتغيرات جوهرية، فقد بدأت المحاسبة تستفيد من تقنيات البرمجيات المتطورة بشكل كبير، ووصلت ية السنوات الأخيرة إلى ذروتها من خلال الاستفادة من شبكات الإنترنيت وبرمجياتها .

# املبحث األول تقنيات إعداد أنظمة الحاسبة

إن جميع الأعمال التي تستفيد منها المحاسبة هي أصلا بحاجة المحاسبة كأداة لبيان نتائج أعمالها وبيان حقوق مساهميها ودائنيها ومدينيها، وبحاجة إلى تقنيات المحاسبة التي تستفيد من مخترعاتهم ومبتكراتهم، إنها لغة الأعمال. تقوم المحاسبة على التقاط آلاف وملايين الأحداث الاقتصادية (المالية منها) وتسجيلها ية اليومية ثم تجميعها وظيفيا بترحيلها إلى مئات حسابات الأستاذ ثم تلخيصها ية حسابات النتائج وصولا لتحديد قائمتي الدخل والمركز المالي لبيان نتيجة الفترة المحاسبية وبيان المركز المالي، الشكل (١ – ٥).

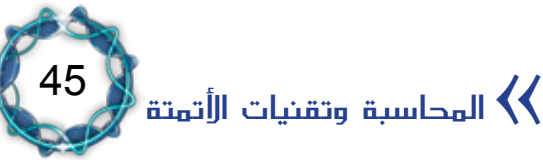

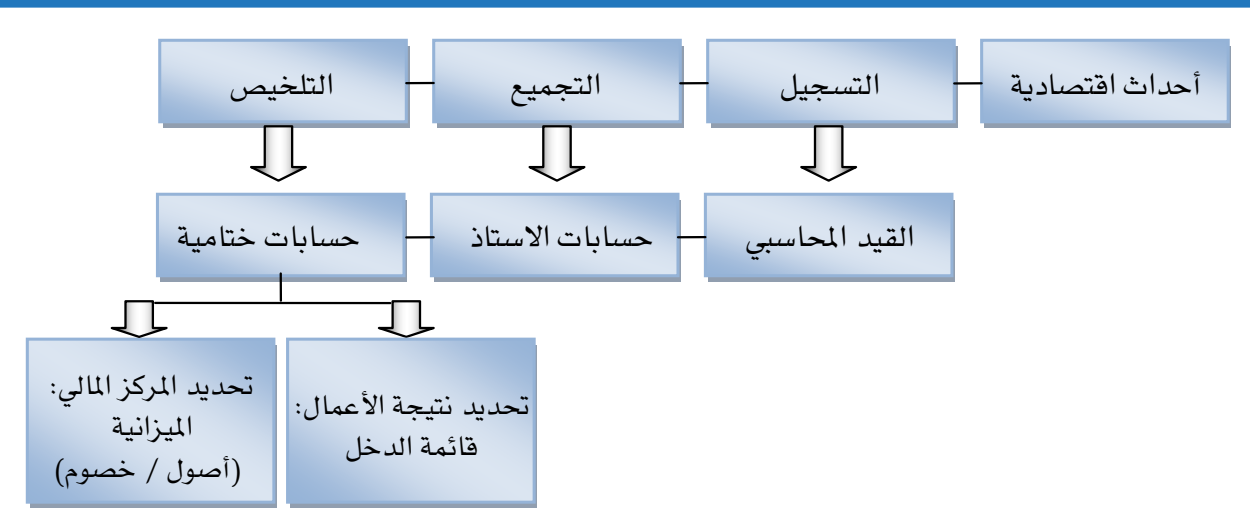

الشكل (١-٥) تدفق البيانات ية الدفاتر المحاسبية

تستلزم هذه العمليات كادراً ضخماً من الموظفين المؤهلين وزمناً طويلاً من العمل، وغالبا ما تتأخر إدارات المحاسبة ية إعلان النتائج إلى الربع الأول من الفرتة التالية، ثم تأتي عمليات التدقيق واملراجعة اليت تطول ما فيه الكفاية رغم اعتمادها على تقنية اختيار عينة من احلسابات وبناء قرارها على نتائجها، ولولا ذلك لامتدت عمليات المراجعة إلى فترات أطول.

والنتيجة أن المعلومات المحاسبية تأتي متأخرة مما يقلل من أهميتها وفائدتها يف اختاذ القرارات احليوية واهلامة.

لذلك لما استفادت المحاسبة من تقنيات الحواسب وبرمجياتها تمت السيطرة على الأعمال التقليدية المتكررة، فصارت عملياتها أسهل وتنجز بسرعات كبيرة مما جيعلها متاحة يف الوقت املالئم.

إلا أن توسع الأعمال وانتشارها يخ بقاع جغرافية متباعدة وازدياد دور البورصات بشكل لا يمكن التغاضي عنه، أدى كل ذلك إلى تعقيد المشكلة من جديد . لكن لما ازدادت تقنيات الإنترنيت وبرمجياتها فقد عاد للمحاسبة نشاطها وتطورها باستفادتها من هذه التقنيات الجديدة حيث سخرتها كأداة من أدواتها . بشكل عام، يتم إعداد نظم المحاسبة على طريقتين:

تسمح األوىل بإعداد شجرة )خريطة *Chart* )حسابات فارغة أو مُعدة

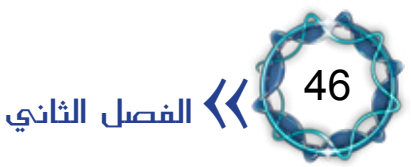

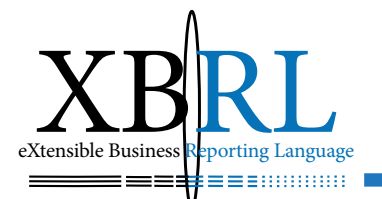

سُلفا مع السماح بإمكانية تعديلها، وية هذه الحالة يجب على مستخدم النظام سواء كان محاسبا أو غير ذلك الإلمام بطرق وآليات إعداد شجرة الحسابات لتبويب نظامه المحاسبي بما يخدم أهدافه وأغراضه.

◆ ويخ الثانية يكون النظام مؤسس سلفاً بمجموعة حسابات رئيسية تمثل الأصول والخصوم والاستخدامات والموارد وبعض الحسابات الأساسية التي تنتمي للحسابات الرئيسية، ويستطيع مستخدم النظام أن يتوسع بإضافة ما يلزمه من حسابات ذات عالقة ضمن هذه الفئات.

وتنتمي معظم البرامج المحاسبية يف العالم لهاتين الطريقتين، فنظامي *DacEasy* و*Manager Business Small* مثالً يعتمدان الطريقة األوىل بينما نظام *MONEY-MS* يعتمد الثانية.

## اختالف املصطلحات:

إن اختلاف المصطلحات (مدين/دائن) أو (من/إلى) أو (داخل/خارج) أو (وارد/ صادر) أمر شكلي، حيث يمكن حلّها بمرونة ڤ إي نظام من خلال خيار »التجهيزات *Configuration or Setup* »الذي يسمح عادة للمستخدم أن خيتار ما يناسبه.

### طريقة إدخال القيود:

إن طرق إدخال القيود سواء كانت طريقة القيد المفرد أو القيد المزدوج أو من خلال حسابات الأستاذ مباشرة تصب جميعها بالنتيجة ية دفتر اليومية ثم يتم تصعيدها إلى حسابات الأستاذ ذات العلاقة.

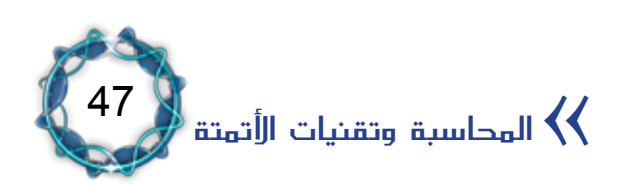

إلغاء ترحيل القيد والسماح بتعديله:

إن إمكانية إلغاء ترحيل القيد أو السماح بتعديله، تُعدّ معضلة محاسبية لا يُسمح هبا، وحيرص مراجع احلسابات على عدم وجود مثل هذه املخالفات بسبب آثارها السيئة، لكن بما أن المحاسبين هم الذين يختارون النظام (ية البلدان غير المتقدمة) فهم يحبذون طريقة الإلغاء بالحذف لإخفاء عيوب أخطائهم. والحلِّ الذي يمكن اختياره ية هذه الحالة هو ية تجهيز النظام ُّ خبيارين يستطيع املشرف املختص حجب أحدمها إذا شاء، واخلياران مها: «السماح بإلغاء القيد بطريقة الحذف» و «السماح بإلغاء القيد بإصدار قيد معاكس تلقائيا طبقا للمبادئ المحاسبية المتعارف عليها *GAAP*». ويتاح للمشرف على النظام أو لمدقق الحسابات مشاهدة القيود كما تم إدخالها بإضافة خيار خاص ية الحالة الأولى.

وبسبب قدرات وسرعة الربجميات وقواعد البيانات وخدماهتا للشبكات فقد يتم الدمج بين الطريقتين من خلال صلاحيات المستخدم ومشرفه الأعلى.

تسعير بضاعة آخر المدة:

يمكن للنظام أن يقوم بت*سع*ير بضاعة آخر المدة «بطريقة الجرد النهائي» أو «بطريقة الجرد المستمر»، حيث يقترح النظام ية الحالة الأولى مجموعة أسعار يختار منها المحاسب ما يناسبه (أي حسب القواعد المحاسبية المطبقة وفقاً لقاعدة الاستمرار). ويسمح خيار «التجهيزات» بحرية اختيار طريقة التسعير املتبعة يف حالة اجلرد املستمر *AV ,HIFO ,FIFO ,LIFO* أو غريها، وذلك يف بداية الفرتة دون السماح بتعديل طريقة التسعري خالل الفرتة. وتتيح نظم المحاسبة مرونة كبيرة يفى الاستخدام من خلال إدخال رمز الحساب أو امسه مع إمكانية البحث جبزء من االسم ونفس الشيء يُقال عن إدخال

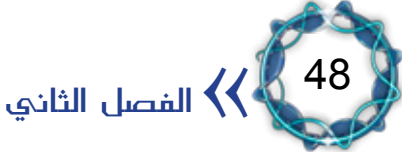

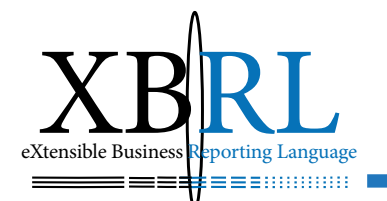

املواد برموزها أو بأمسائها أو جبزء من امسها حيث يتمم النظام اجلزء الباقي دون أي خسارة ية البيانات المحاسبية. إضافة إلى إمكانية إقفال القيد تلقائياً **ً**<br>ا باحتساب المتمم الحسابي، وكذلك تدوير الحسابات إلى فترة محاسبية قادمة، واحتساب الاهتلاكات والمخصصات ومتابعة محاسبة الأصول الثابتة ومتابعة أرصدة الزبائن وبيان الراكد منها والتنبيه إىل التجاوزات.

كما تسمح هذه النظم ببناء استراتيجيات مالية دقيقة ومتابعتها تلقائيا دون تدخل بشري أو ببيان ذلك مباشرة للمدير املسؤول، إضافة ملراقبة أرصدة املخزون بشكل حيوي دون الوقوع بأزمات ناشئة عن نقص حد إعادة الطلب، وكذلك مراقبة الحد الأعلى بغية الحد من المشتريات، ومعرفة أكثرها حركة وانعكاس ذلك كتغذية راجعة *Feedback* إلعادة رسم سياسات وأقلها مبيعا التسويق بناء عليها . إضافة إلى الحصول على تقارير فورية وآنية سواء كانت رقمية أو بيانية ملونة أو جمسمة، مما يساعد يف اختاذ القرارات العاجلة والمهمة قبل فوات الأوان.

مراحل إعداد نظام حماسيب مؤمتت:

تعتمد سياسة التخطيط الشامل ألي نظام معلوماتي على حتقيق التوافقية الكاملة بني أجزائه لبناء قاعدة بيانات مركزية *database* إلحكام الرقابة على توليد البيانات ومنع تكرارها بشكل غري جمدي ومنع الفضوليني من االطالع عليها أو قرصنتها.

لذلك يرتتب على حملل النظام أن يتأكد من نظام الرقابة الداخلية املطبق ودراسة الدورة المستندية للوثائق والمستندات والتأكد من مراعاتها لنظام الرقابة الداخلية، وأخيرا لابد من رسم خطوط المسؤولية بين متخذي القرار ومستخدمي ومشغلي البيانات ومنع أي التباس أو تعارض فيما بينهم.

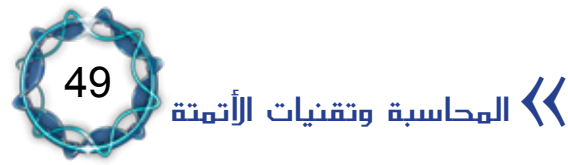

وتمر مرحلة إعداد النظام بمراحل ثلاث، هي:

أولا: الدراسة الأولية والتحليلية للأعمال الجارية: وتشمل هذه الدراسة األقسام ذات العالقة وتتضمن:

.1 دراسة أولية الحتياجات كل قسم لتحديد متطلباته واملشكالت املعرتضة. ٢ . جمع المعلومات الأولية عن مختلف الوثائق والمستندات المستخدمة ضمن كل قسم، وتوثيق هذه املستندات وتوصيف استخدامها.

.3 إعداد دراسة حتليلية للوثائق واملستندات والعمليات اجلارية عليها لوضع مخططات توضح تدفق المعلومات والروابط بينها من جهة وبين الأقسام من جهة أخرى.

: الدراسة التصميمية: وتشمل كل قسم بشكل مستقل وتتضمن: ثانيا

- .1 تصميم الوظائف اليت يتطلبها كل قسم.
- .2 تصميم شاشات العمل اخلاصة بكل مستند يتعامل معه القسم.

.3 تصميم قواعد البيانات اليت تقوم بتخزين البيانات املطلوبة عن كل مستند.

٤ . تصميم خوارزميات الحلّ التي تربط الوظائف المحددة على الشاشات مع قواعد البيانات بحيث تضمن تأمين الخدمات المطلوبة، وأهمها: الإضافة، والتعديل، واحلذف، واالستعراض، والطباعة.

.5 توثيق املراحل *Documentation* السابقة بدليل خاص هبا يتم اللجوء إليه يف حاالت التعديل أو التطوير املستقبلي.

ثالثا : الاستثمار: يشمل مرحلتا تدريب العاملين والاستثمار الفعلي للأنظمة .

مثال عن نظام حماسيب إداري متكامل: بفرض منشأة تتألف من إدارة عليا ومخسة إدارات متوسطة، هي: التخطيط

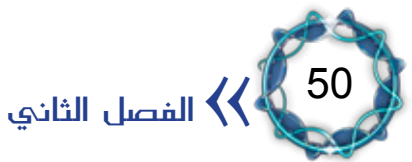

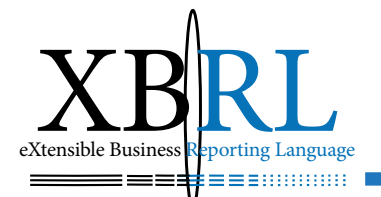

والإحصاء، والمالية والحسابات، والإنتاجية، والقانونية والإدارية، والتجارية. فيمكن تحليلها بالشكل التالي: أولا : الإدارة العامة: وتتألف من مكتب المدير العام، ويُلحق به مكتب العلاقات العامة، وتتلخص وظائفهما:

- مكتب املدير العام:
- y تنظيم املواعيد.
- y تنظيم االجتماعات.
- متابعة البريد (الكتب الصادرة والواردة).
	- متابعة اللجان والاحتفاظ بمحاضرها .
- خدمة الهواتف والفاكس والبريد الالكتروني إضافة لبعض الخدمات الشخصية.
	- مكتب العالقات العامة:
	- y تنظيم مذكرات االجتماعات
		- y إعداد القرارات.
	- متابعة المشاركة ية المعارض والندوات والمؤتمرات والدوريات.

ثانيا : إدارة التخطيط والإحصاء:

١. إعداد الخطط السنوية لمجمل نشاط الشركة (الإنتاجي والاستثماري، والموارد البشرية).

- .2 إعداد خطط الدورات التدريبية للعاملني يف الشركة )داخلية وخارجية(.
	- .3 إعداد تقارير نتائج احنرافات اخلطط السنوية.
		- ٤. تتبع معايير الأداء.
	- ه . إعداد خطط التنفيذ اليومية والشهرية (التفصيلية).

ثالثا : الإدارة المالية والحسابات: تتألف أعمال الإدارة المالية من الأعمال التالية:

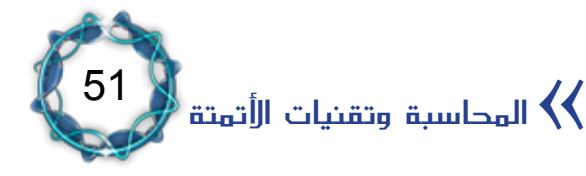

- .1 املوازنة التقديرية:
- -متابعة النفقات الشهرية إلعداد مشروع املوازنة التقديرية.
- -إعداد امليزانية التقديرية السنوية متضمنة االستخدامات واإليرادات.
	- -إجراء املناقالت بني بنود امليزانية التقديرية.
- -تقسيم امليزانيات التقديرية للشركة على مستوى األشهر وعلى مراكز التكلفة ومراقبة عدم تجاوز الإنفاق وذلك حسب كل بند من البنود .
	- -تنظيم ومتابعة تسجيل نفقات املوازنة.
		- .2 األجور:
	- -تنظيم جداول الرواتب واألجور والتحويالت للجهات املعنية.
- -تنظيم جداول التعويضات واملكافآت والعمل اإلضايف وتصفية أذونات السفر.
	- -تنظيم وتصفية حقوق العمال املنفكني.

.3 التدقيق: وتتوىل مهام مراقبة وتدقيق كل ما يرد من دائرة الصرفيات وتدقيق كافة الإيرادات والتسويات المتعلقة بها: كتدقيق أعمال التحصيل، ويومية صندوق الوارد، وتدقيق أوامر الدفع والشيكات، والتعاقد مع الغري. .4 الصرفيات:

- تنظيم أوامر الصرف والدفع وإعداد الشيكات والحوالات المختلفة.
- تنظيم دفتر يومية السلف وسجل يومية الأمانات وسجل الشيكات.
	- تنظيم وتتبع التحويلات (سجل التحويلات).
		- -تنظيم ومتابعة القروض املصرفية.
		- -إعداد بيانات تسديد الضرائب والرسوم.
			- .5 اإليرادات )أو املبيعات(:
- تنظيم أوامر القبض للمبالغ المدفوعة مقدما من الزبائن والمبيعات

52 الفصل الثاني $\langle\langle$ 

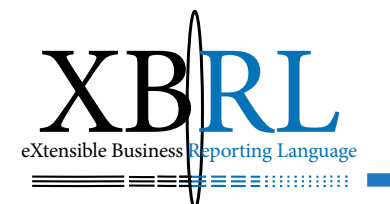

النقدية.

- -تنظيم وإدارة عمليات البيع وفق العقود املربمة أو بالبيع املباشر.
	- -تسجيل القيود يف يوميات املبيعات.
	- -إعداد اإلشعارات املدينة والدائنة املتعلقة بالزبائن.
- -إعداد سند قيد بإمجايل يومية املبيعات يف هناية كل شهر وتسجيله يف اليومية العامة.
- .6 الصندوق: تحرير إيصالات استلام بقيمة المتحصلات من المقبوضات نقدا أو شيكاً .
	- -قيد املقبوضات يف يومية صندوق الورد.
	- -القيام بعهدة الصندوق وإعداد كشف حركة الصندوق يف آخر يوم.
		- مراقبة سيولة الصندوق (الموجودات).
			- صرف الأجور والرواتب ومتمماتها .

وتتألف أعمال إدارة الحسابات من المهام التالية:

- .1 احلسابات العامة:
- -تنظيم سندات القيد.
- الترحيل إلى دفتر اليومية العامة وفق طريقة القيد المزدوج.
	- تنظيم ميزان المراجعة الإجمالي من دفتر اليومية العامة.
		- الترحيل إلى دفتر الأستاذ المساعد .
- -استخراج موازين املراجعة الشهرية لكل حساب من احلسابات الرئيسية مع تفصيل الحسابات الجزئية.
- -إعداد ميزان املراجعة للحسابات العامة واجلزئية الربعية أو لغاية تاريخ معين.

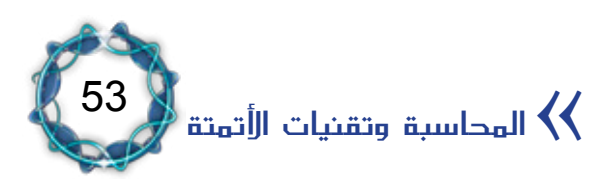

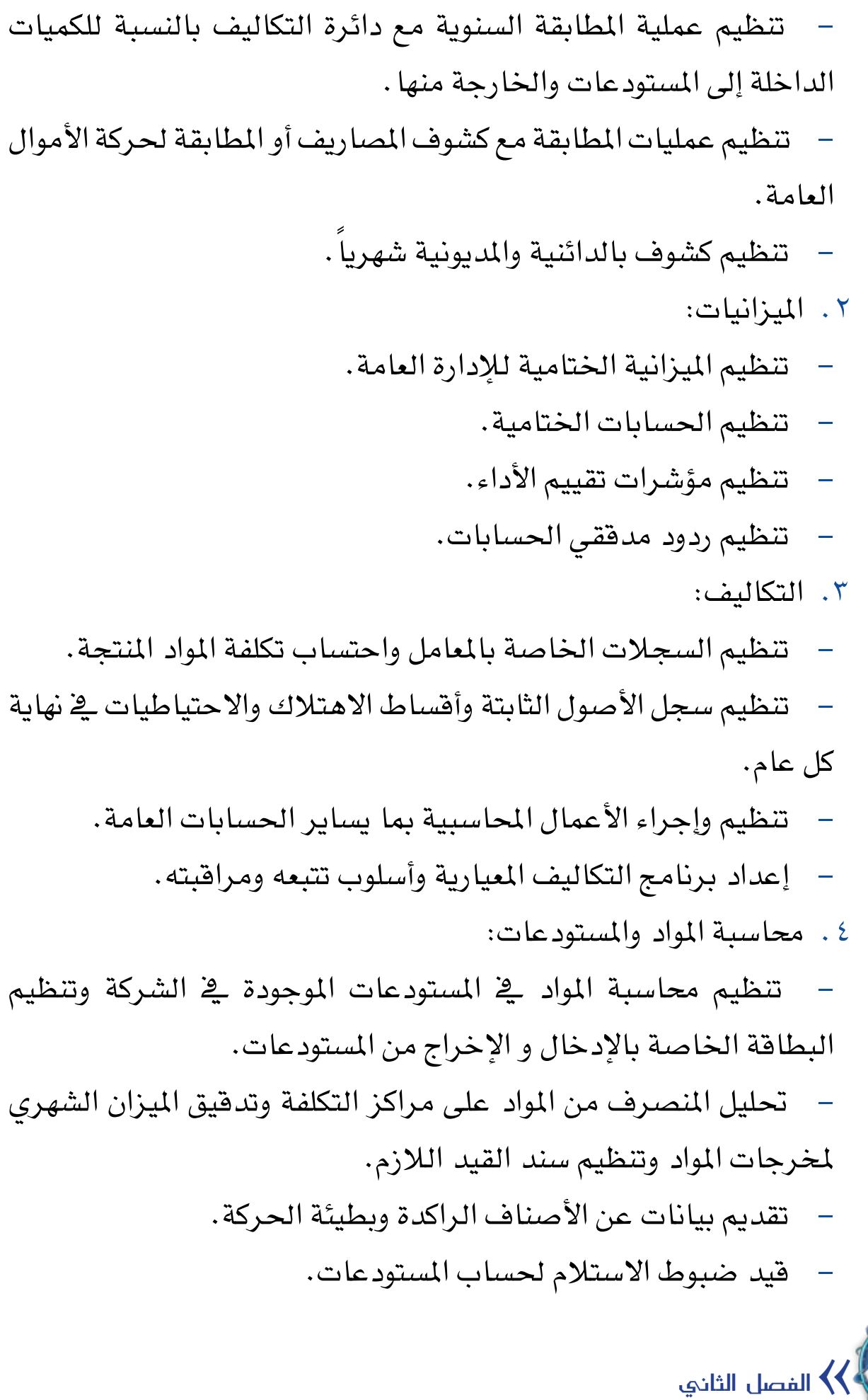

54

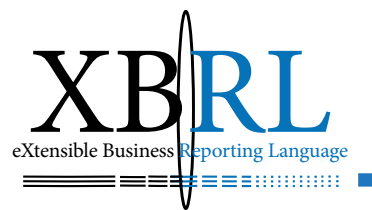

- -قيد أوامر التسليم. استخراج متوسط سعر المواد وتسعيرها وتسعير لوائح الجرد يخ نهاية كل عام. -إعداد ميزان املراجعة الشهرية رابعا : الإدارة الفنية والإنتاجية: اإلدارة الفنية: تأمين مستلزمات الإنتاج وتحديد كمياتها ومواصفاتها . -متابعة حركة قطع التبديل والعمل على تأمينها. -إعداد دفاتر الشروط الفنية املتعلقة مبستلزمات اإلنتاج وقطع التبديل. -اإلشراف ومراقبة أعمال ورشات الصيانة. -وضع برامج الصيانة املخططة والطارئة ومراقبتها. -وضع برامج الصيانة الوقائية وتتبع تنفيذها. -املراقبة الفنية على املستودعات وحركة املواد. -تنظيم وإعداد دراسات اجلدوى االقتصادية لبنود خطط االستبدال والتحديد. دراسة إصابات العمل وتحديد أسبابها (الأمن الصناعي). اإلدارة اإلنتاجية: تحديد الخطط الإنتاجية وتوزيعها . تنظيم بطاقة ذاتية الآلات (بيانات عن معامل وآلات الشركة وطاقتها الإنتاجية) والإشراف على عمل هذه الآلات. -تنظيم ومتابعة اإلشراف والرقابة على جودة املنتج. -اإلشراف على تنظيم ومتابعة اخللطات.
	-

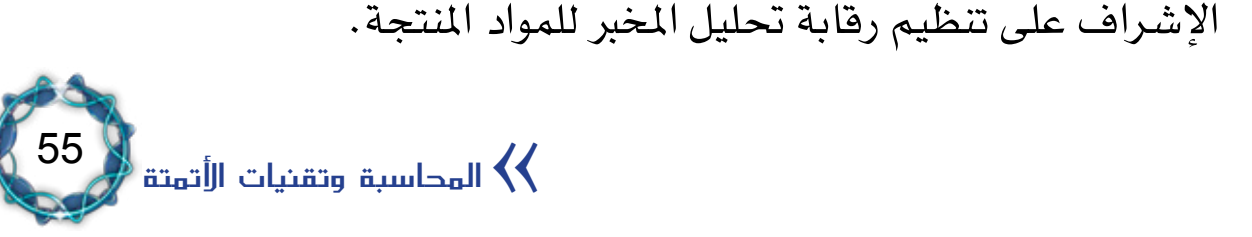

تنظيم وحساب كتلة الحوافز الإنتاجية وتوزيعاها على العاملين. خامسا : الإدارة القانونية والإدارية: شؤون العاملني: تنظيم ومتابعة شؤون العاملين (قرارات تعيين، الترفيع، استقالات، إجازات). -تنظيم التقارير الربعية عن حركة املوارد البشرية وتوزيعها. -تنظيم األعمال لكل معمل بشكل مستقل. النقل: -تنظيم سجالت اآلليات اخلدمية. -تنظيم سجالت السائقني. -صيانة اآلليات. متابعة التأمين على الآليات والحوادث التي تحصل لها . -مراقبة الصيانة الوقائية لآلليات- تزييت وغريها. سادسا : الإدارة التجارية: تنظيم أعمال المناقصات الخارجية والكفالات والاعتمادات ومواعيد الشحن.

-تنظيم العقود الداخلية واخلارجية ومتابعتها.

يسمى ذلك بالأتمتة على المستوى الإداري، ويمكن توسعة درجة الأتمتة لتشمل مختلف الأعمال الصناعية بحيث يتم إدخال البيانات من مختلف المستخدمين سمواء أكانوا بشرا أم آليين كالإدخال من الحساسات *Sensors* .

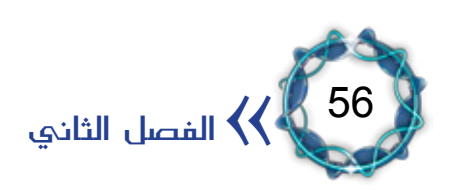

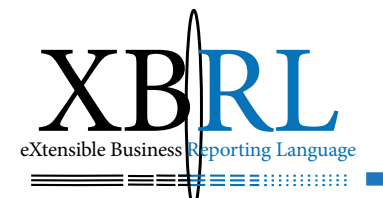

# املبحث الثاني تقنيات تبادل املعلومات وأشكال تطورها

إن المحاسبة كنظام معلوماتي تستقي بياناتها من خلال الأحداث الاقتصادية المالية المحيطة فتعالجها وينتج عنها تقارير مالية متنوعة تقدمها للمستفيدين منها، وقد كانت تقاريرها ية السابق عبارة عن تقارير ورقية (هي بمثابة مستندات صادرة عنها وموثقة من الإدارة العليا وقابلة للتداول)، فالمصارف والمصالح الضريبية والمساهمين والشركاء والجهات الرقابية وغيرهم يتبادلون هذه المستندات الورقية ليبنوا عليها آرائهم واستنتاجاتهم ويتخذون القرارات املناسبة بناء على ذلك.

وخلال تطور الحواسب والبرمجيات صار بالإمكان الحصول على تقارير محمولة على وسائط ممغنطة بأشكال مختلفة، إنما كان يصعب تبادلها بين البرامج والأنظمة المحاسبية وذلك بسبب تعدد هذه البرمجيات وانتشار أشكال متنوعة منها فيصعب تجميعها وتوحيدها معا . لذلك سعت مجموعة تطورات إىل جتاوز هذه املعضلة، أمهها:

### تقنيات توحيد التعريب:

اللغة العربية هي من أكثر اللغات السامية تعقيدا، وتمثل مجالا خصبا وممتعا للتحدي التقين، وتعدّ العربية لغة منتظمة إىل حد كبري ميكن حوسبتها فهي تتميز بخصائص تسمح بالمعالجة الآلية وبجعل مخرجاها مُنمَّطة. استخدمت النظم أنواعا عديدة من التعريب، حيث تسابقت الشركات المنتجة لتحديد رسوم وأشكال خمصصة لألحرف العربية مسيت *Fonts* عاجل كل منها الحرف بطريقته، فالأحرف العربية منها أحادي الشكل مثل الراء والزاي

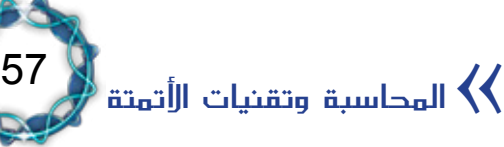

حيث ال يتبدل شكله بتبدل موضعه، ومنها ثنائي الشكل كالسني والشني حيث يأخذ هذا الحرف شكل سين قطع ية نهاية الكلمة أو سين ية بداية أو وسط الكلمة، ومنها ثلاثي الشكل كالباء والياء حيث يتغير شكل الحرف يف بداية ووسط ونهاية الكلمة، ومنها رباعي الشكل كالهاء والتاء حيث يختلف شكل الحرف باختلاف موضعه (تـ، ـت، تـ، ـتـ). ثم تطورت البرمجيات فجعلت منه حرفا ذكيا يأخذ شكله الصحيح حسب موقعه من الكلمة، هذا من الناحية الشكلية. أما الناحية التمثيلية ية الذاكرة فكانت الجزء الأصعب حيث اختلفت رموز ASCII بين شركة وأخرى (ما يخص الأحرف العربية)، بالنسبة للإظهار على الشاشة، وكانت للطباعة الورقية إشكالاتها الخاصة بكل شركة على حدة وبكل نوع طابعات بل وبكل طراز.

### *(ASCII (*الرموز القياسية األمريكية لتبادل املعلومات

نظام قيا*سي* لترميز الأحرف ببايت واحد يستخدم للبيانات النصية. حيث يستخدم ASCII .ً إن *ASCII* تركيبات معينة من األرقام املؤلفة من *7* أو *8* بت لتمثيل *128* أو *256* حرفا القياسي يستخدم *7* بتات لتمثيل كافة األحرف الكبرية والصغرية، واألعداد من *0* إىل ،*9* وعلامات التنقيط، وأحرف التحكم الخاصة المستخدمة ية الإنكليزية الأميركية. وتعتمد معظم أجهزة *86*x استخدام *ASCII* املوسّع )أو العايل(. يسمح *ASCII*( املوسّع( للبت الثامن من كل بايت بتعريف *128* حرفاً من الرموز الخاصة، وأحرف اللغات الأجنبية، والرموز الرسومية.

## ثم جرت محاولات توحيد فكانت الأنواع التالية:

Arabic Windows Codepage 1256, Arabic 864 Codepage 864, Arabic ASMO Codepage 708, Arabic DOS Codepage 720, Arabic IOS Codepage 28596, Arabic MAC Codep-*10004 age.*

وأخيراً تم الاتفاق عام ١٩٨٨ على حلّ هذه المشاكل بمعيار جديد يخص لوحات

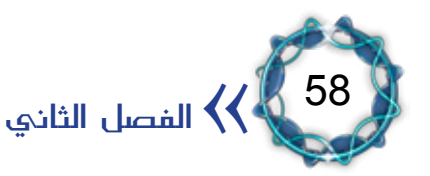

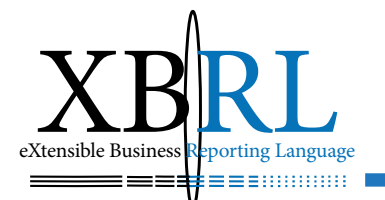

الحروف أطلق عليه *Unicode* مهمته ترميز الحروف لاستخدامها لترميز ُ النصوص وختزينها يف ملفات كمبيوترية، ويتصف تصميم معيار *Unicode* بالبساطة والتماسك املوجود يف لوحات احلروف املستخدمة يف ترميز *ASCII* مع قدرة كبيرة لترميز جميع حروف اللغات المكتوبة ية العالم اليوم. لذلك فوظيفة *Unicode* حتديد وتعريف احلروف ومواقعها ضمن لوحة األحرف تمهيدا لتعامل البرمجيات أو الأجهزة معها .

إن Unicode يعتبر معياراً وليس تقنيةً بمعنى أنه وفّر البنية الأساسية لترميز الأحرف فهو لا يأخذ بعين الاعتبار تغيّر أشكال الحروف عند تغيّر موضعها يف الكلمة وال يلحظ اجتاه حركة املؤشر عند تغيّر اللغة، فإبداع التقنيات من مهام المطورين كربط الأحرف مع بعضها وتغيير شكلها وضبط حركة المؤشر.

الرموز املوحدة *Unicode*

معيار لترميز الأحرف تم تطويره من قبل *Unicode Consortium* بمثل كافة اللغات المكتوبة .ً متتلك جمموعة أحرف *Unicode* عدة صيغ متثيلية، تتضمن *-8UTF*، و يف العامل تقريبا *-16UTF*، و*-32UTF*. وتستخدم معظم واجهات *Windows* الصيغة *-16UTF*.

*(UTF-8) Unicode Transmission Format 8* 

جمموعة أحرف إلنشاء الربوتوكوالت تتجاوز استخدام *ASCII*، والعتماد أحرف *ASCII* املوسّع وترمجة *-2UCS* ّ ، يوفر بروتوكول *-8UTF* جمموعة من أحرف *Unicode* العاملية ذات *16* بت، ويؤمن UTF-8 نطاقاً أوسع من الأسماء التي يمكن تحقيقها باستخدام ترميز *ASCII* أو *ASCII* املوسّع لبيانات األحرف.

### نظام أحرف *UCS) Unicode)*

مرجع قياسي عال*ي* لجموعات الأحرف وهو جزء من معيار *Unicode*. والنسخة الأكثر تواجداً من مقياس *UCS* هي *-2UCS* واليت حتدد قيم األحرف ذات *16* بت املقبولة واملتعارف عليها حالياً لاستخدامها \_ف ترميز معظم لغات العالم.

لذلك استحال إجراء أي تبادل بين برمجيات المحاسبة إلا إذا كانت تستخدم

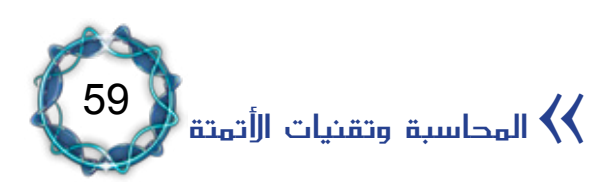

ً

نفس نظام التعريب أو باستخدام برامج بينية حتقق هذه الغاية، ومن جهة أخرى يجب أن تكون برامج المحاسبة مصممة بلغة البرمجة نفسها، مثل: *etc…Oracle ,VC ,VB ,dBase ,Cobol ,Pascal ,Basic* ,*C*.. ولتجاوز هذه الصعوبات لابد من تقنية مشتركة لتبادل التقارير والقوائم لتقديمها إلى تطبيقات أخرى قادرة على فهمها.

#### *UDDI* الوصف العاملي، االكتشاف والتكامل

*UDDI: Universal Description, Discovery and Integration* تتبنى هيئة *UDDI* ابتكار املعايري املفتوحة، هبدف تشكيل إطار منصة مستقلة لوصف الخدمات، واكتشاف الأعمال التجارية، وتهدف أيضاً إلى جعل خدمات العمل التي تستعمل اإلنرتنت متكاملة. أصدر مشروع *UDDI* النسخة *3* من املواصفات يف متوز .*2002* بعد ذلك، ورثت *OASIS* املشروع ونشاطاته وتواصل يف تطوير عمل *UDDI* التقين.

تقنية التصدير إىل أنواع وصيغ أخرى:

اشتهرت بعض التطبيقات وانتشر استخدامها بين الكثيرين، فتوجهت الأنظار إليها بقوة، مثل: *etc ,..Pro Quattro ,Excel ,Word ,Lotus ,editors Text.* َ لذلك زوَّدت معظم تطبيقات احملاسبة براجمها بتقنية التصدير *Export* إىل هذه التطبيقات لشهرهتا وإمكانياهتا يف تبادل املستندات املصدرة إليها، فالتقرير املصدر إىل *Excel* مثالً ميكن تطبيق عليه مجيع إمكانيات *Excel* من حسابات إحصائية وكميّة ورسوم بيانية وغريها. إضافة إلمكانية بعض التطبيقات الأخرى ومنها المحاسبية على قراءة هكذا ملفات. لكن حمدودية معاجلة مثل هذه التقارير جعل منها تقنية تتغلب على بعض الصعوبات وتعجز أمام أخرى، لذلك كانت حلولا جيدة إنما غير متميزة بما فيه الكفاية.

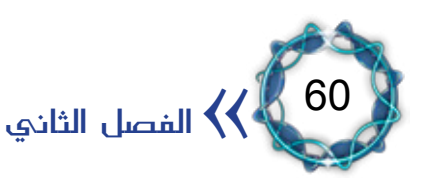

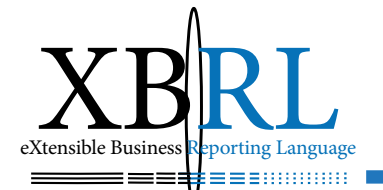

 إىل *ODBC* تقنيات تبادل املعلومات وأشكال تطور *Database* وصوال عن اجتهت تقنية ختزين البيانات إىل قواعد البيانات *Databases* عوضا ختزينها مبلفات ختص لغات عالية املستوى مثل *Etc..Pascal ,Basic* فبدأت تقنيات توحيد ترميز البيانات املخزنة مما أتاح قراءهتا من قبل بعضها البعض.

واشتهرت برجميات ختص قواعد البيانات مثل:

*Oracle, SQL Server, Access (\*.mdb), dBase (\*.dbf), Excel (\*.xls), Paradox (\*.db), FoxPro(\*.dbf), Text driver (\*.txt)..* ظم التشغيل مثل *Windows* براجمها بإدارة خاصة لتبادل البيانات َوزوّدت ن ؚ<br>ا فيما بينها بشكل مفتوح *Connection Base Data Open :ODBC* فأصبحت هذه التقنية أداة جيدة لتبادل امللفات فيما بني التطبيقات اليت أصبحت معظمها تستخدم قواعد بيانات شهرية.

سريّة البيانات وإمكانية اخرتاقها:

إن انتشار تقنيات الشبكات *Networks* سَاعد يف جتاوز التطبيقات لشكلة تباعد الأعمال جغرافياً، وصُممت تطبيقات المحاسبة لتتعامل معها، فاملستودعات قد تكون يف بناء مستقل عن موقع اإلدارة العليا وعن إدارة الحسابات، فتتيح التطبيقات التي تعمل على الشبكات التعامل معها آنيا وكأنها يف مكان واحد.

ّ لكن ذلك مكن بعض الفضوليني من اخرتاق شبكات املعلومات رغم تقنيات الترميز (التشفير) التي تتمتع بها أنظمة الحماية من كلمات سرّ وغيرها، فأضخم الشركات والمؤسسات والهيئات تقنية يتم اختراقها حتى وزارة الدفاع الأمريكية (البنتاغون) ومكتبات مايكروسوفت وأوراكل وغيرها من منتجي التقنية نفسها .

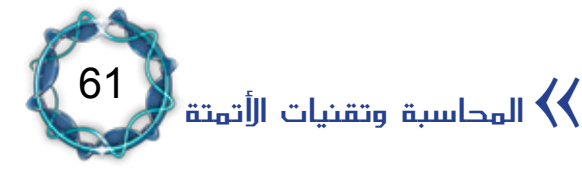

وتزداد الخطورة عندما تعمل التطبيقات على شبكات الإنترنيت حيث تكون أكثر عرضة للسطو والسرقة واالخرتاق لكثرة مستخدمي الشبكة ومهاراهتم .ً العالية جدا

أمام كل ذلك أصبح صعبا على الشركات أن تدع قواعد بياناتها عرضة لهذه المخاطرة الكبيرة فأصبحت تمتنع عن تقديم مشاركة ملفاتها المحاسبية والمالية بتقنية *ODBC* وبغريها.

لذلك شرعت كبريات شركات التقنية وشركات المحاسبة البحث عن حلول أفضل تسمح بنشر القوائم والتقارير املالية بسرعة ودقة متجاوزين املعوقات الكثيرة، كمشاكل التوافقية والسماح بقراءة ومعالجة المستندات تلقائيا دون الحاجة لإعادة إدخالها ثانية والتعرض لحالات الوقوع يخ الأخطاء المختلفة ومشاكل القرصنة واختراق سريّة البيانات. إضافة إلى مراعاة التالي:

- -تكاليف مجع البيانات: هي جمموع تكلفة تشغيل النظام وصيانته وتكاليف التدريب.
	- -سرعه البيانات: أي ما أمهية ورود البيانات يف الوقت املناسب؟
		- -مرونة مجع البيانات.
		- -نوعية البيانات ودقتها ومعدل اخلطأ.
		- استخدام البيانات، ومدى إعادة استخدامها.

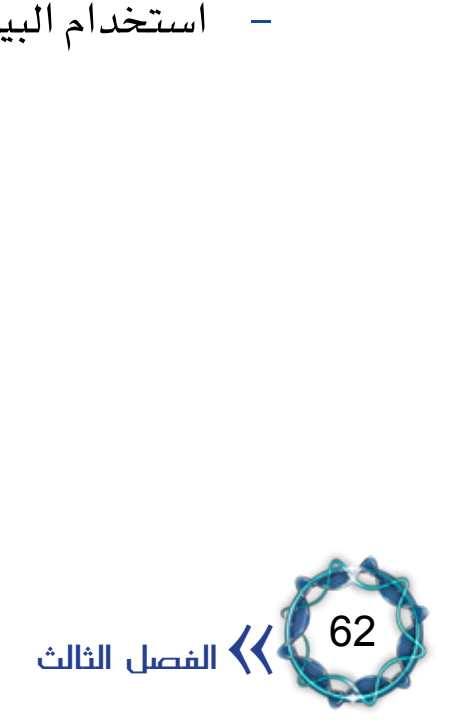

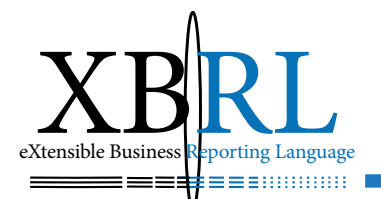

# الفصل الثالث لغة الرتميز املوسع *XML* **eXtensible Markup Language (XML)**

*In the 21st century economy XML* is the way you will move information

ّب عمليات سوق األعمال اإللكرتونية *Business-e* تشغيل تطبيقات تتطل برامج واتفاقيات وصيغ ثابتة لتبادل الملومات كصفقات *B2B<sup>(1)</sup>) وB2C/.* وقد صُممت لغة *XML* إلجناز هذه األهداف ملقدرهتا على تبادل املعلومات يخ بيئة الأعمال وخارجها وفيما بين المستخدمين وتطبيقات البرامج المختلفة، لذلك فهي أساس تبادل معلومات األعمال اإللكرتونية *Data Electronic EDI (Interchange. )EDI)*

ّ فإذا اعتربنا اخرتاع الصينيني للورق قد مكن الناس من إنشاء مستنداهتم قبل أكثر من ألف عام فإن اخرتاع تقنيات الطباعة سامهت يف نشر الصحافة، أما لغة *XML* فستثري ثورة معلومات بوصفها تقنية تساعد يف تبادل حمتوى بيانات مستند ما دون احلاجة لالتفاق املسبق على شكله. إن هذا التغير التقني رَكّز على المحتوى بدلاً من المحتوى والشكل، ومن المتوقع أن ً تكون نتائجه مشابهة لاختراع الورق وآلة الطباعة، فتأثيره على تبادل المعلومات سيكون كبيراً. خاصة وأن هناك اتجاهاً عالمياً واضحاً لتبنيه بشكل شامل<sup>(3)</sup>، لذلك ميكن القول إن *XML* هي لغة األعمال اإللكرتونية *business-e* على

*<sup>(3)</sup>* See www.verticalnet.com, which has over 50 business communities and growing.

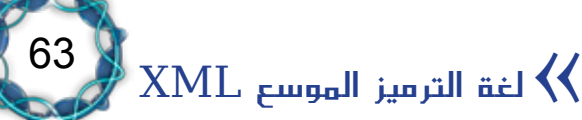

 $(1)$  Business to Business.

**<sup>(2)</sup> Business to Consumer.** 

االنرتنيت Internet واالنرتانيت *Intranet*.

وسوف نتناول لغة الترميز الموسع من خلال مقدمة تاريخية وثلاثة مباحث: -مقدمة.

- -بنية مستند *XML* وتنظيم بياناته.
	- -بنية وأجزاء لغة *XML*.
	- -تقنيات عرض مستندات *XML*.

املقدمة: حملة تارخيية عن لغة *XML:*

 وطبّقت الحقا طوِّرت لغات الرتمز *Markup* يف أوىل مراحلها من قبل *IBM* ُ **∫** على نطاق واسع ضمن شركات النشر، ففي عام ١٩٨٦ أُسَّست المنظمة العالمية يهدف إىل تعريف للمقاييس *ISO* اللغة الرتميزية *SGML* واعتربهتا معيارا بنية مست*ند*ات التطبيقات<sup>(1)</sup> المستعملة ية تشكيل مستندات HTML وXML.

## لغة ترميز النص التشعبي *HTML*

لغة تعليمات بسيطة مستخدمة إلنشاء مستندات نص تشعيب تكون قادرة على التنقل من نظام إىل آخر. تعترب ملفات *HTML* ملفات نصية *ASCII* بسيطة مع رموز مضمنة )مشار إليها بواسطة علامات) لتدل على التنسيق وارتباطات النص التشعبي.

فعلى سبيل المثال، يتطلب أي مُنتَج جديد دليل تعليمات تفصيلي وآخر مبسط للمبتدئين، ويحتاج الناشر ية هذه الحالة لإعادة استخدام الأجزاء الأساسية للمستند يف كليهما، ومبا أن عملية ترميز املستند يف لغة *SGML* تسمح باستخدام النصّ يف عدة صيغ وألكثر من مرة، فإن ذلك يسمح ملؤلف الدليل فصل المحتوى عند تقديم المستند، فعملية التأليف تُكتب لمرّة واحدة مع عرض معلوماته يف عدة صيغ خمتلفة. *SGML* بينما ت ؚ<br>ا

(1) What is SGML, Extract from the OII Technology Handbook, © Technology Appraisals Lim-<br>ited 1996? Found at www.techapps.co.uk/iihb\_sgml.html , July 31, 2000.

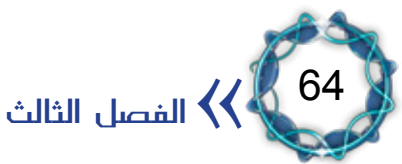

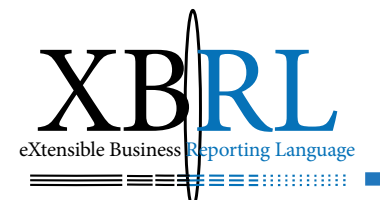

وال يعترب *SGML* لغة مستقلة بل هي لغة مساعدة *language-meta*، ّ الغرض الرئيسي منها وصف البيانات وتصوير معلومات منظمة بشكل منطقي. ُعرِّف كيفية عمل األشياء، ويُقصد مبصطلح *meta* جمموعة القواعد اليت ت ُزوّد القواعد واإلجراءات العامّة اليت تسمح وبشكل مشابه، فإن *SGML* ت بوجود عدة تطبيقات خمتلفة.

ومن املفيد ذكره أن *XML* قد انبثق عنها لغات اختصاصية أساسها *XML* كلغة الرسوم ثنائية البعد القابلة للتوسع *Graphics Vector Scalable SVGG*، ولغة *MathML* لوصف الرياضيات ولغة الرتميز الكيميائية *-Chemi Language Markup cal* أو *CML* ولغة *WML* وهى لغة ترميز الالسلكي المستخدمة يف بناء مواقع يمكن تصفحها باستخدام الهواتف الخلوية.

### تعريف لغة *XML:*

لغة *XML* هي طريقة قياسية لرتميز املستندات اليت حتوي معلومات )كلمات، صور الخ) وبعض الإشارات التى تبيّن دور هذه المحتويات حيث يختلف معنى حمتوى قسم العنوان عن معنى حمتوى قسم التعليقات أو حمتوى قاعدة البيانات وهكذا، وميكن تشبيهها هبيكل عظمي قادر على التمدد من قبل أي طرف يرغب بتشكيل طرق إضافية الستعماالت *XML*، فالرتميز يُقصد به تعريف النصّ ورموزه أما كلمة لغة فتعين طريقة تقديم معلومات ضمن قواعد وصيغ مقبولة.

)<sup>1</sup>(: لغة مبسطة من عرّفت توصية *C3W* النسخة األوىل من *XML* بأهنا *SGML* هتدف إىل تقديم اخلدمات واالستالم واملعاجلة على الشبكة بطريقة *HTML*، لذلك صُمّمت *XML* لتسهيل العمل وتفسريه من قبل *SGML* و

<sup>(1)</sup> The XML Cover Pages Extensible Markup Language (XML) By: Robin Cover Last modified; July 31, 2000 Found at www.oasis-open.org/cover/xml.html#overview August 1, 2000.

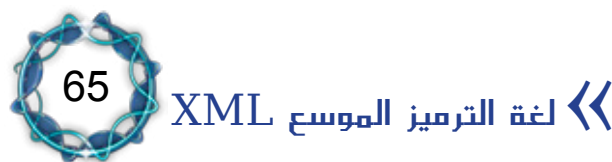

)<sup>1</sup>(: لغة ترميز *XML*. ثم عرّفت جلنة الشبكة العاملية *C3W* لغة *XML* بأهنا قابلة للتوسع مُعرّفة بشكل وصفي.

إحتاد نظام الشبكة العاملية *)C3W Consortium Web Wide World)*

تأسّس يف تشرين الأول ١٩٩٤ لقيادة الشبكة العالمية بكامل إمكانياتها بموجب الاتفاقيات المشتركة لترويج وتطور الويب، ويضم W3C أكثر من ٤٠٠ منظمة عضو حول العالم، وتحظى بتقدير عاملي لدورها يف منو الويب.

ثم استقر إحتاد نظام الشبكة العاملية *C3W* على تعريف لغة *XML* بأهنا: جمموعة القواعد والتعليمات واالتفاقيات لتصميم صيغ البيانات بطريقة تُنتج ملفات يُسهل توليدها وقراءتها من قبل الكمبيوتر لتفادي مخاطر تبعية منصات العمل وقلة الدعم<sup>(2)</sup>. وبذلك أصبحت أسلوباً عالمياً لتهيئة وتقديم البيانات بطرق خمتلفة.

- ومن أهم وظائف *XML*:
- -تعريف بنية البيانات.
- -جعل هذه البنى منصات مستقلة.
- . تقوم معالجات *XML* بتعريف البيانات آلياً .
	- -تعريف بطاقات خاصة.

 $ebXML$ : Electronic Business XML

الأعمال الالكترونية باستخدام لغة الترميز الموسعة XML لصياغة وتهيئة مواصفات شركات الأعمال للعمل على الانترنت.

(1) The World Wide Web Committee, or W3C, is a worldwide consortium that establishes pro-<br>tocols or rules for the Internet. Visit the W3C Web Site at www.w3c.org.  $(2)$  XML in 10 Points, by Bert Bos,  $\odot$  1999-2000. Created 27 Mar 1999 (last update: Date:

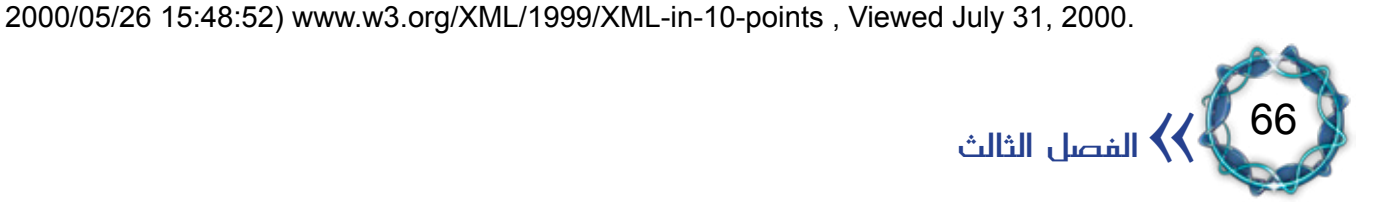

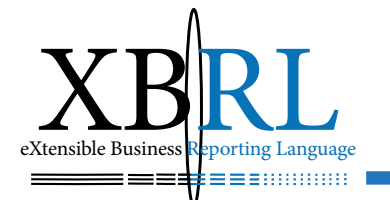

أما أهم استخدامات *XML* فتتلخص يف:

.1 مبادلة املعلومات *Exchange-Data*: يُستعمل *XML* كمساعد لتبادل البيانات فيُعرّفها بوضوح على طريف اإلرسال واالستقبال لفهمها. ٢ . بديل عن تبادل البيانات إلكترونيا : فقد كان تبادل البيانات الإلكتروني ً *Interchange Data Electronic EDI* وسيلة التبادل بني األعمال

التجارية لسنوات عدّة باستخدام البنية التحتية لالتصاالت بشكل غري مرن، بينما يعتبر XML بديلاً جيدا لـ EDI لأنه يستعمل الإنترنت كأداة لتبادل البيانات مبرونة كبرية.

- .3 مشاركة البيانات مع أطراف أخرى.
	- .4 ختزين البيانات.

.5 تقليص زمن التحميل على خادمات الشبكة *Server Web*.

.6 إمكانية حتويل ملفاهتا إىل ملفات *html* بسهولة لعرضها بشكل مجيل على املتصفح بواسطة حموالت *XSLT*، أو لعرضها مباشرة على املتصفح بواسطة ورقة التنسيق *CSS*.

.7 استدعاء اإلجراءات البعيدة باستخدام بروتوكول *RPC* الذي يسمح للكائنات الموجودة على جهاز ما باستدعاء الكائنات الموجودة على جهاز آخر للقيام بعمل ما.

ُقرّ بضرورة ربط .8 تسهيل التجارة اإللكرتونية، فمعظم الشركات اليوم ت عملائها معها عبر الإنترنت بدلا من استخدام الطرق التقليدية . فكلما احتاجت شركة ما إلرسال بياناهتا إىل جهة أخرى عرب اإلنرتنت فان *XML* هي التقنية الأفضل لأن الهدف من ورائها تبادل وتشارك الملومات.

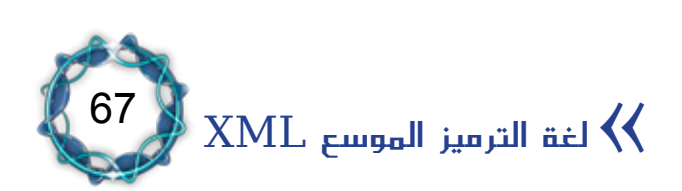

*.OASIS*

*Organization for the Advancement of Structured Information Standards*

منظمة تقديم معايير المعلومات المنظمة

هو ائتالف غري رحبي يروّج لتطوير وتطبيق معايري املستند على التقنيات احلالية مثل *XML* و*SGML*، هدفه التكيّف وتطبيق تلك المعايير إلى حالات العمل الحقيقية وتتضمّن مواصفاتها الرئيسية *SAML* ،*ebXML*، و*UDDI*.

# املبحث األول البنية العامة ملستند *XML*

تعترب تقنية *XML* عائلة خاصة بعضها ما زال قيد التطوير، ولكل فرد فيها مواصفاته اخلاصة. وتشكل النسخة *1.0 XML* القاعدة األساسية اليت تبنى عليها *XML* ألهنا تصف الرتاكيب اليت جيب على مستند *XML* إتباعها والقوانني اليت جيب على معربات *XML* أن تطبقها إضافة إىل تعاريف أنواع املستندات *DTD*. وتعترب لغة *Xpath* اجلزء املسؤول عن استعالم وعنونة أقسام مستند *XML* لذلك تعترب أداة التطبيقات يف إجياد معلومات حمددة ضمن مستند *XML*.

وتدخل لغة *CSS* ضمن عائلة *XML* أيضا الستعراض مستندات *XML* البسيطة ويستعاض عنها بلغة *XSL* يف احلاالت املعقدة حيث تتضمن حتويالت خاصة تسمى *XSLT* تستخدم لتحويل مستندات *XML* إىل أنواع أخرى، إضافة إلى عرض معلوماتها .

ستخدمان لربط مستندات *XML* مع أما *XLink* و*XPointer* فهما لغتان ت ا<br>ا

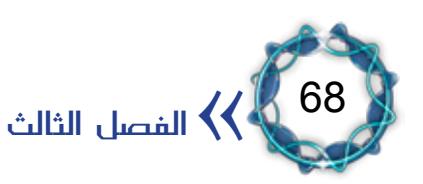

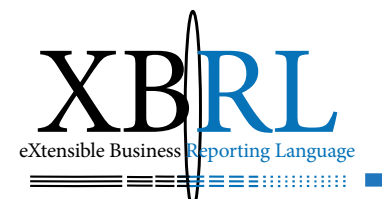

بعضهما البعض بصورة مشاهبة للوصالت التشعبية يف مستندات *HTML*. منوذج املستند *DOM Model Object Document* نوع من عائلة *XML* ملن تعامل من قبل مع لغة *DHTML* و *JavaScript* فهذا معروف جيدا الكائن ميكنه ربط مستندات *XML* مع لغات برجمة أخرى مع إمكانية اإلضافة واحلذف التعديل داخل مستندات *XML* بواسطة اللغة املفضلة. وحتى يصبح مستند XML جاهزاً للاستخدام نميّز بين ثلاثة مراحل:

.1 تعريف البطاقات *TAG*: كبطاقة *>TUTORIAL >*مثال.ً

.2 تعريف نوع املستند *Definition Type Document DTD* أو *Schema*: جيب تعريف معنى البطاقة كي تصبح جاهزة لالستعمال، ويتم هذا التعريف يف قسم *DTD* حيث ميكن تعريف قسم جديد )التلميح 1-3( أو باستعمال *DTD* موجود حيث يتوافر آالف التعريفات معظمها ميكن )<sup>1</sup>(، ويعترب املخطط *Schema* بديالً عن *DTD* حتميله واستخدامه جمانا ً يف مفاهيم *XML* احلديثة.

.3 عرض النتائج: ميكن عرض البيانات يف مستند *XML* أو ختزينها مباشرة يف قاعدة بيانات أو عرضها يف ملفات بصيغة *XSL:*

*(eXtensible Style Sheet Language)* أو بصيغة صفحات متعاقبة الشكل *)CSS Sheets Style Cascading)*.

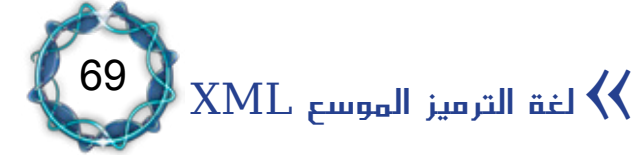

مستند *XML*:

تشابه مستندات *XML* ملفات *HTML* أو *SGML*، واملثال )1-3( يعرض شكلاً مبسطا له:

<?*xml* version=»1.0»?> *<oldjoke <* <br/>burns>Say <quote>goodnight</quote>, Gracie.</burns> <allen><quote>Goodnight, Gracie.</quote></allen> *<oldjoke/ <*

#### $(1-7)$  مثال

يبدأ املستند مبعاجلة أمر *>=version xml >?*وهو مبثابة تصريح اختياري )*<sup>1</sup>*( هدفه بيان أن املستند من نوع *XML* ويوضح رقم نسخته يف لغة *XML* أيضا . بخلاف SGML ليس هناك إعلان لنوع المستند .

إن مكونات مستند *XML* حساسة حلالة احلروف *Sensitive-Case*( حالة احلرف الصغري والكبري(، وهذا خمتلف عن *HTML* وأكثر تطبيقات *SGML* األخرى، لذلك يعترب املصطلحان التاليان خمتلفان: *>body>…<BODY>*.

منهجية عمل مستندات *XML* وتكوينها اهلرمي:

عندما نكون أمام كمية معلومات ضخمة أو حتى متوسطة الحجم فمن الأفضل تجميع هذه المعلومات التي تنتمي إلى موضوع واحد مع بعضها البعض بدلا من تمثيلها كما هي. وكمثال تُجزَّأ (منتديات الحوار) إلى مجموعة أقسام ومواضيع فرعية تبعاً لمواضيع محددة ويُقسم الموضوع الواحد إلى مجموعة فقرات تمثل ردود الأعضاء، الأمر الذي يُسهل استخراج المعلومات.

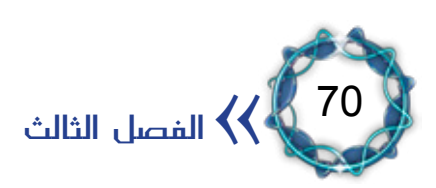

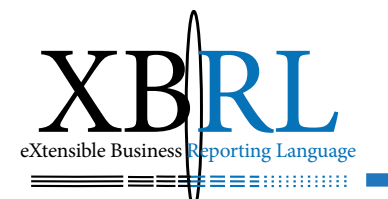

يستخدم مطورو الربجميات هذا النموذج منذ سنوات مستخدمني بنية تسمى *model Object* أو النموذج الكائن حيث ترتبط ببعضها بتسلسل هرمي، وكذلك تفعل لغة *XML* أي أهنا جتمع البيانات بتسلسل هرمي، فبنود املستند تتبع بعضها البعض بعالقات *Child* أو أب/ابن. وتسمى هذه البنود بالعناصر *elements* وهى أجزاء منفردة من املعلومات. وميكن متثيل املثال السابق بطريقة هرمية كالتالي (المثال ( ٢-٢ ):

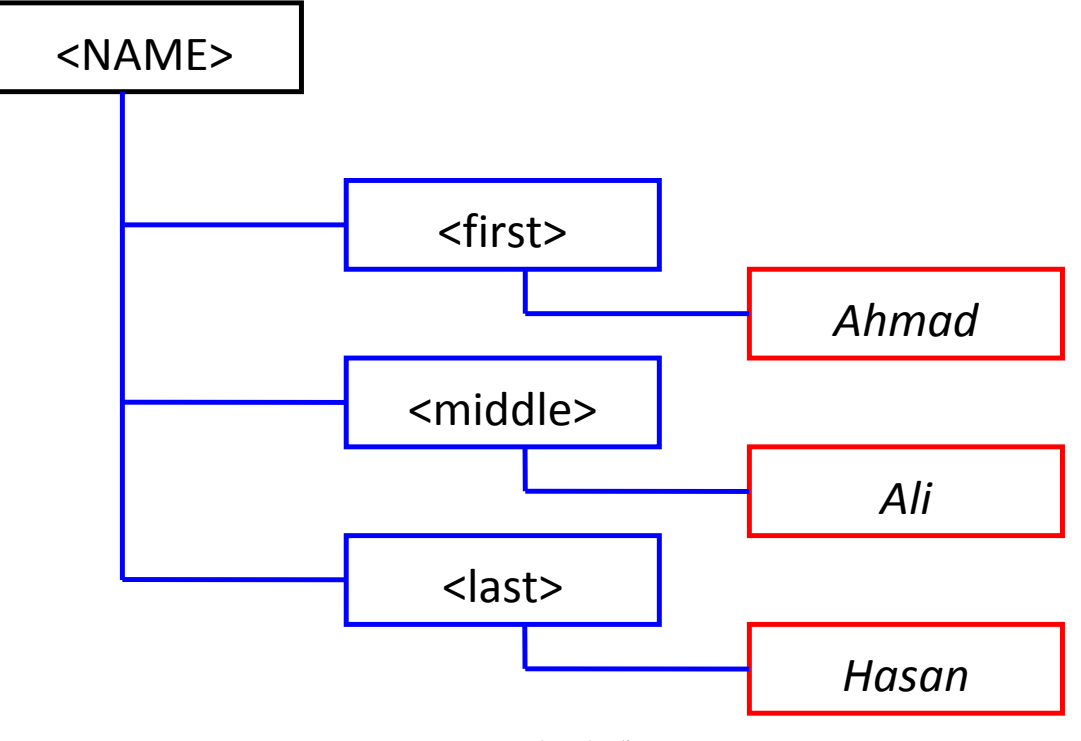

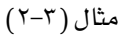

إن البند *>Name >*هو أبو البند *>First >*والبند *>First >*هو ابن للبند *>Name >*والبنود *>First >*و *>Middle >*و *>Last >*مجيعها أنساب لبعضها البعض ألن مجيعهم أبناء للبند *>Name>*. ويعترب النص ابن العنصر الذي ينتمي له فالنص *Ahmad* ابن البند *>First>*، وتسمى هذه البنية *Branches* ومجيع بالشجرة *Tree* فكل جزء حيتوي أبناء تسمى فروعا الأجزاء التي تحوي أبناء ت*سمى* أوراقا *Leaves*. وعليه يمكن تعريف ما يلي: ▪ حمتوى العنصر *Name> Content Element >*يعترب *element*

71  $\textrm{XML}$ لغة الترميز الموسع XML *content* ألن هناك عناصر تنتمي له وليس جمرد نص فإنه يعترب حمتوى عنصر.

- احملتوى البسيط *First> Content Simple >*و *>Middle >*و <Last هي محتوى بسيط لأنها تحوي نصا فقط.
- احملتوى املختلط *Content Mixed* حيوي عناصر بسيطة وأخرى  $(7-7)$  نصية مثال (7-

*<doc<* <parent>Computer<em>4</em>arab</parent> </doc>

 $(7-7)$  مثال

يالحظ يف املثال أن للبند *>parent >*ثالثة أبناء )نص حيوي *Computer* ) وعنصر ابن *>em >*ونص آخر حيوي النص arab. وميكن متثيله على شكل بنية شجرية كالتالي (المثال ٣-٤):

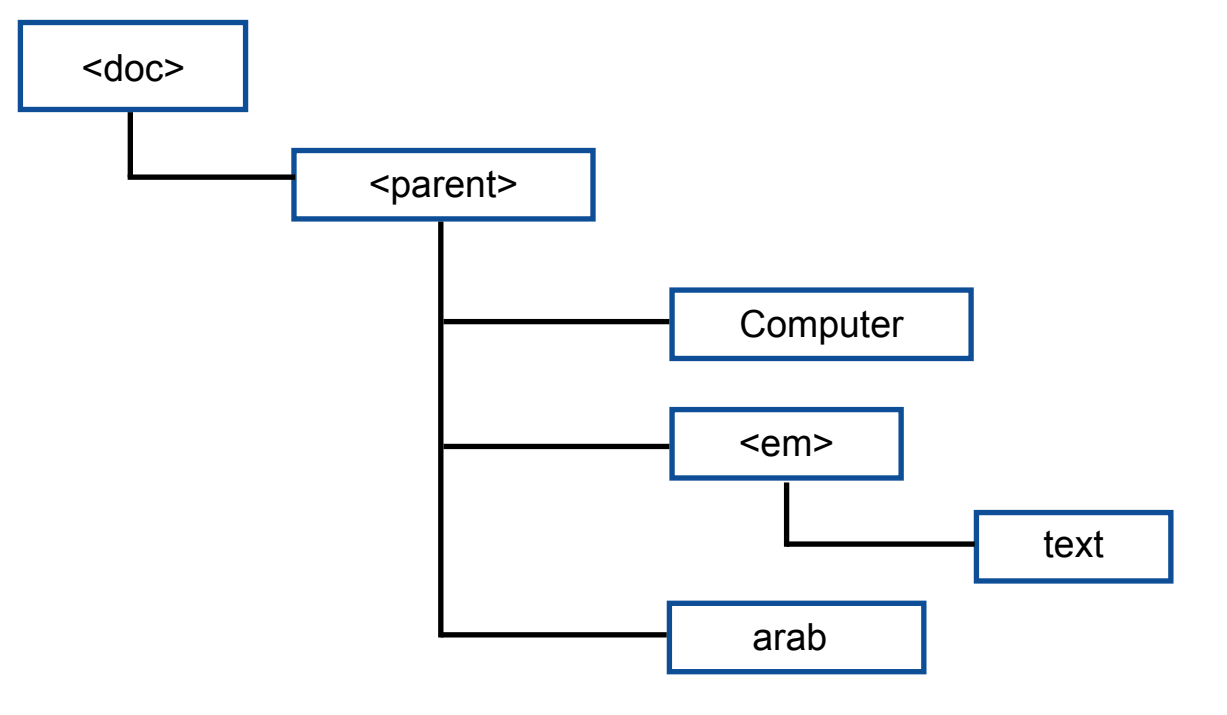

 $(2-5)$  مثال

72

الفصل الثالث  $\langle\langle\,|\,$
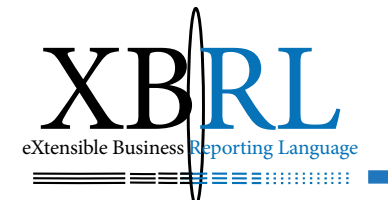

73

لاستخدام تصريح XML، فإن كلمات الإعلان الدليلية تبدأ بالرمز<! بدلاً من الأقواس املفتوحة، ولتعريف قائمة ما كقائمة تسوّق مثالً فإن قسم *DTD* يكون كالتايل: أي هناك عنصر اسمه فائمة تسوّق يحوي عناصر تسمّى بنوداً ولابدّ أن يكون هناك بند واحد على الأقل أو أكثر (إشارة الزائد تدل على ذلك). ويوضح أيضا أنّ العنصر قد يحوي بيانات حرفية معربة *)text .e.i ,PCDATA)*. وسيكون العنصر )قائمة تسوّق( عنصر جذر، ّ وسريافقه كل شيء آخر يف املستند: <!ELEMENT Shopping-List (Item)+> <!ELEMENT Item (#PCDATA)> <?*xml* version="1.0"?> *<"dtd.shoplist "SYSTEM List-Shopping DOCTYPE<! <List-Shopping<* <tem>Chocolate</tem> <tem>Sugar</tem> <ttem>Butter</ttem> *<List-Shopping/<*  $(7-7)$ تلميح

أوجه الشبه بني *XML* و *HTML*:

تعمل *C3W* ّ بالتفاهم مع باعة متصفحات Netscape و *InternetExplorer* وجمتمع *WWW* إىل توسيع تعريف *HTML* للسماح لبطاقات البيانات اجلديدة مبسايرة التقنية املتغرية وحلصر االختالفات يف تقديم صفحات *sheets* style إىل الويب، وتنحصر هذه التغييرات بما يطبقه باعة المتصفّحات وبمقدار تحقق التوافقية، فمعظم الناس وبسبب رغبتهم نشر معلوماهتم على حنو واسع يستخدمون الدعم الذي تقدمه آخر نسخ متصفحات *Netscape* و *Internet Explorer* ذات الفائدة احملدودة.

تعترب دراسة معاني مفردات البطاقة يف *HTML* ثابتة فالعنوان *>1h >*ميثل  $\textrm{XML}$  لغة الترميز الموسع XML

مستوى البطاقة وعنواهنا.

*AA XML was designed to describe data and to focus on what data is. HTML was designed to display data and to focus on how data looks.* 

 $(7-7)$ تلميح

بينما حتدد لغة *XML* دراسة معاني الكلمات والبطاقات إضافة لوصف أيّة بيانات إضافية )التلميح 2-3(، وبكلمة أخرى، فإن *XML* تبيّن وسائل تعريف بطاقات البيانات والعالقات اهليكلية بينها. ومن أهم مزايا *XML* كبديل عن *HTML*:

● يسمح XML للمؤلفين والمجهزين بتصميم مستنداتهم الخاصة<sup>(1)</sup> بدلاً من لصقها ضمن *HTML* ومن ثم االستفادة من حتديد تفاصيل املستند بشكل واضح إىل التطبيق مما جينب الغشّ والتعب والتزييف الذي يصاحب )<sup>2</sup>(، فالرتميز يوضح معنى البيانات، مثال: *HTML*

<date yymmdd="2002-12-31">next Monday</date>

- يتميز محتوى معلومات الم*ستند* ي*فـ XML* بالغنى والسهولة نظرا لقدرات ً )<sup>3</sup>( يف االرتباط باإلنرتنت أكثر مما هو متوفر يف *HTML*. *XML*
- تؤمن *XML* ّ وسائل عرض وأداء أفضل للتصفح كتقنيات *CSS* و*XSLT Sheets Style*.
- يزيل *XML* العديد من التعقيدات التحتية يف لغة *SGML* ّ مما يولد مناذج أكثر مرونة تساعد يف كتابة برامج ملعاجلة *XML* أسهل بكثري من *SGML*.
- يسهل ترميز *XML* الوصول إىل املعلومات وجيعلها قابلة لالستعمال
- $(1)$  www.ucc.ie/xml/#doctype
- $(2)$  www.ucc.ie/xml/#html
- $(3)$  www.ucc.ie/xml/#hypertext

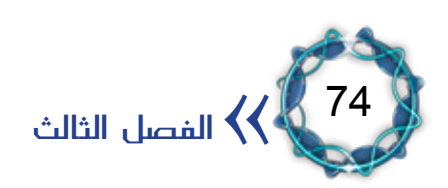

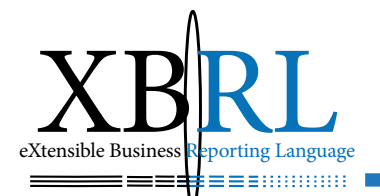

بشكل متكرر مما يجعل المستند متاحا لجميع برامج XML بدلا من إتاحته ملنتجني حمددين كما يف حالة *HTML*.

- )<sup>1</sup>( تعتمد صيغة *SGML* إال أن استعماهلا ما زالت بنية ملفات *XML* متاح خارج بيئة الويب حيث ميكن توليد مستنداهتا يف خمتلف البيئات.
- )2( ، ّ ال حيل *XML* ّ حمل *HTML* بل هو بديل يسمح بتعريف عناصر مرمزة ّ ومن املتوقع بقاء *HTML* قيد االستعمال لبعض الوقت ريثما يصبح تعريف . يف حنويات *XML*( <sup>3</sup>) مستند *HTML* متوفرا

مثال: يمكن تمثيل البيانات بصيغة HTML كالتالي (المثال ٣-٥):

*<html<* <head><title>Name</title></head> *<body<* <p>Ahmad Hasan</p> *<body/< <html/<*

 $(0-7)$ المثال

أو بصيغة *XML* كالتايل )املثال 6-3(:

*<name<* <first>Ahmad</first> *<last/<Hasan>last < <name/<*

 $(7-7)$ المثال

وتعترب لغتا *SGML* و *XML* لغات ذاتية الوصف لسهولة متييز البيانات فيها،

 $(1)$  http://www.ucc.ie/xml/#valid

- $(2)$  http://www.ucc.ie/xml/#doctype
- $(3)$  http://www.ucc.ie/xml/#htmlxml

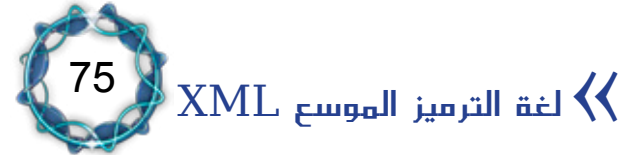

فبيانات اسم شخص ما *name* تسمى *>first >*و *>last >*وهي تدل على حمتواها، فلو حفظنا امللف السابق باسم *xml.name* ألمكن فتحه بواسطة أي متصفح إنترنت (أعلى من ٥, ٥) وسيظهر البيانات على الشكل التالي (المثال  $:(V-\tau)$ 

*<name<* <first>Ahmad</first> *<last/<Hasan>last < <name/<*

 $(Y - Y)$ الثال

وبالرغم من أن ملف *XML* السابق ال حيتوى على أية معلومات حول كيفية العرض فان المتصفح قام باستعراض الملف بصورة لطيفة وبتنسيق لوني مختلف وببنية شجرية فهمها المتصفح وترجمها، وبالنقر على الرمز (–) بجانب البند *>name >*ميكن طي الشجرة اليت حتته وهذا يفيد عندما يكون امللف كبري احلجم، والتنسيق املتاح ضمن متصفح اإلنرتنت يسمى ورقة تنسيق *Style Sheet* افرتاضية.

ال يعترب *XML* قاعدة بيانات: لا يعتبر XML نظاما لإدارة قواعد البيانات رغم بعض الشبه، فهو لا يمتلك بعض مميزّات قاعدة البيانات، ومن اخلطأ االعتقاد أن *DBMS XML* شبيه . )1( بقواعد *Oracle* أو *Access* وأنه ميتلك نفس الوسائل

ال يعترب *XML* لغة برجمة: ليست *XML* لغة برجمة، وعليه فإن ملفات *XML* ليس لديها القدرة التنفيذية

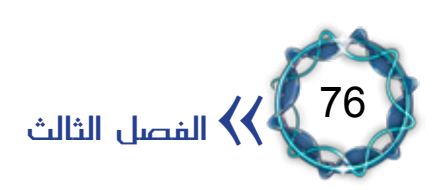

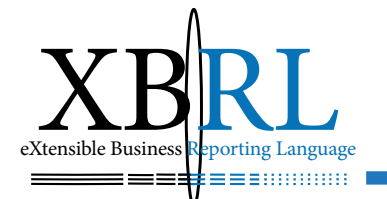

ألهنا جمرد لغة ترميز مواصفات وملفاهتا ملفات بيانات، ومبجرد تشغيل برنامج تنفيذي لعرضهم (كالمتصفّح) سيتعامل معها (كمحوّل بيانات إلى صيغ أخرى أو كقاعدة بيانات تقرأ البيانات( أو يعدّهلا )مثل حمرّر *Editor*). لذلك ملشاهدة أو عرض ملف *XML* ّ جيب فتحه مع حمرّر أو متصفح *XML*.

# املبحث الثاني مستند XML وتنظيم بياناته

إن عدد التطبيقات الحالية (بما فيها التطبيقات قيد التطوير) التي تستعمل أو تستند على مستندات *XML* يف ازدياد، وكلمة "مستند *Document* "ال تشري فقط إىل املستندات التقليدية، بل تشمل "صيغ البيانات والرسوم وصفقات التجارة الإلكترونية والمادلات الرياضية والبيانات غرضية التوجه وخادمات الإنترنت وآلاف الأنواع الأخرى من المعلومات المنظّمة.

مثال عن نص مكتوب بـ XML وشكل خمرجاته:

*<note<* <to>Tove</to> <from>Jani</from> <body>Don't forget me this weekend!</body> </note>

 *MESSAGE To: Tove Jani :From Don't forget me this weekend!* 

 $(7-7)$ تلميح

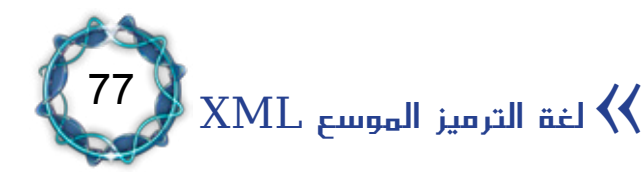

مثال عن مستند *XML*( املثال 8-3(:

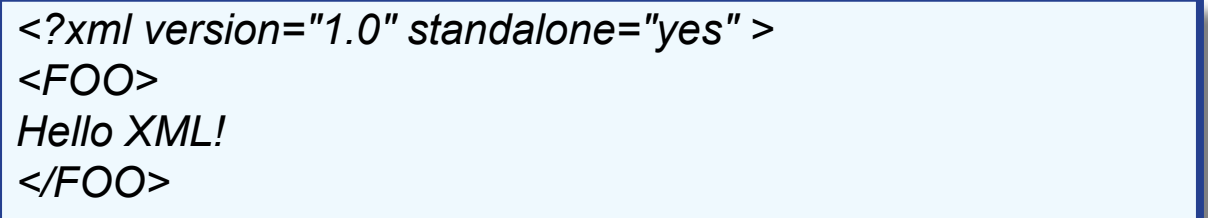

 $(\lambda-\tau)$ المثال

تستخدم لغة *XML* مصطلحات خاصة تعتمد على جمموعة قواعد يستوفيها املستند وميكن حترير نص *XML* يف أي حمرر نصوص كاملفكرة *Notepad* أو *Edit* أو *Word* وغريهم، التلميح )3-3(. تبدأ تعليمات المعالجة بالعلامة ? $>$  وتنتهي بالعلامة  $(1,2)$  المثال: ٣-٢) وأول كلمة بعد عالمة ?< هي اسم لغة املعاجلة *XML*، ومسات لغة *XML* كسميت *Version* و *standalone* اللتان تتألفان من اسم وقيمة تفصلهما عالمة ( =) فيكون الاسم إلى يسار العلامة والقيمة إلى جهة اليمين وتكتب القيمة بين عالمات تنصيص مزدوجة *>?1.0"=version xml>"*، املثال )8-3(.

<?xml version="1.0" standalone="yes>

يبدأ كل مستند *xml* قيد االستخدام بسمة *version* املثال )٩-٣( لتوضيح أن املستند يطابق نسخة *1.0 XML*، أما مسة *standalone* فتوضح أن املستند كامل وليس بحاجة إلى استيراد ملفات أخرى، وية المثال (٣-٨) تم إعداد سمة *standalone* إىل *yes* ألن املستند كامل.

*<FOO<* Hello **XML!** *<FOO/<*

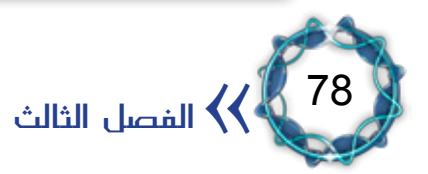

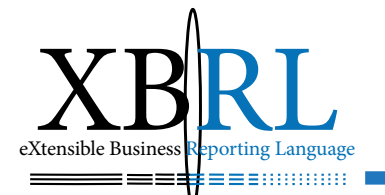

 امسه *FOO*، ويف حال متثل السطور الثالثة جمتمعة يف )املثال 8-3( عنصرا انفصاهلا عن بعضها، فإن العبارة *>FOO >*متثل عالمة البدء ومتثل العبارة *>FOO/ >*عالمة النهاية، أما العبارة *Hello !*فيعتربها *XML* حمتوى العنصر *FOO*. تتيح لغة *XML* إنشاء العالمات حسب احلاجة )كعالمة *>FOO* )*>* والتي تحمل معنى المهمة التي تقوم بها، لذلك يمكن كتابة نفس المستند بأسماء علامات مختلفة، لاحظ الأمثلة (٣-٩) (٣-١١) (٣-١١):

<?xml version="1.0" standalone="yes"> *<GREETING<* Hello<sub>XML!</sub> *<GREETING/<*

 $(9 - 7)$ المثال

<?xml version="1.0" standalone="yes"> *<P<* Hello<sub>XML!</sub> *<P/<*

 $(1 - 7)$ المثال

<?xml version="1.0" standalone="yes"> *<DOCUMENT<* **Hello XML!** </DOCUMENT>

املثال )11-3(

وبعد كتابة التعليمات الربجمية يتم حفظ املستند بامتداد *XML*، وميكن استعراضه بأي مستعرض يدعم *XML* مثل *5.0 Explorer Internet* أو غريه.

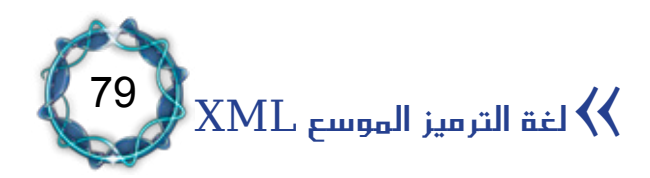

تنظيم البيانات في مستند *XML:* 

يستند *XML* على أمنوذج حيوي بيانات رئيسية وأخرى تفصيلية، ولتنظيم البيانات بشكل جيد *"formed Well "*البد من:

معرفة العناصر الحاوية والعناصر المحتواة ضمنها .

 -حتديد عنصر اجلذر *ROOT* احلاوي لكل عناصر املستند األخرى حيث ترد علامة العنصر الجذر قبل علامات العناصر الأخرى وتأتى علامة نهاية العنصر الجذري بعد كل علامات نهاية العناصر الأخرى.

- كل العناصر التابعة للعنصر الجذر تعتبر (أبناء).
	- كل العناصر زوجية (أي لها بداية ونهاية).
		- -لكل عنصر اسم وبطاقة بداية وهناية.
- -تستعمل أمساء اخلواص مرة واحدة ضمن نفس العنصر.
- لا يعتبر تصريح XML عنصرا أو علامة بل هو من تعليمات المعالجة لذلك لا يجب تضمينه داخل العنصر الجذري بينما يجب وضع كل عنصر ية املستند بني عالميت البدء واالنتهاء.

يمكن تطبيق أكثر من ورقة نمط على نفس المستند ولإلحاق ورقة نمط إىل مستند جيب إضافة تعليمات املعاجلة التالية: *>?stylesheet-xml >?* بني تعريف *XML* والعنصر اجلذر، املثال )12-3(:

<?xml version="1.0" standalone="yes"> <?xml-stylesheet type="text/css" href="baseballstats.css">

#### املثال )12-3(

وللتمييز بني البيانات والبيانات التفصيلية البد من معرفة فيما إذا كان مستخدمو المستند بحاجة لرؤية معلومة معينة، مما يعنى أن البيانات تنتمي

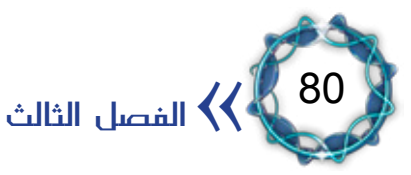

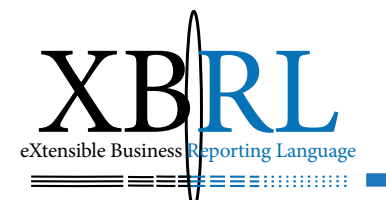

إلى عنصر تابع، أو أنها تنتمي إلى السمات. وتعد السمات أماكن جيدة لوضع تعريف *URL* واملراجع والبيانات األخرى اليت تكون غري متاحة للقارئ مباشرة، وهناك بعض الاستثناءات للقاعدة الأساسية التي تحول دون تخزين البيانات املفصلة على هيئة مسات وهي أن السمات:

- لا تستطيع التحكم ية البنية بشكل جيد .
- -تسمح للعناصر تضمني معلومات أكثر تفصيالً "جد، ابن، حفيد"، التلميح  $\cdot$  (  $2-\tau$  )
	- هناك خلاف ية وجهات النظر على ماهية الملومات المفصلة.
		- -املعلومات قابلة للزيادة مبرور الزمن.

لذلك ميكن أن يكون للعناصر بنية، أما السمات فليس هلا بنية، مما جيعل العناصر أكثر مرونة ويسمح بوضع تعليمات برمجية للبيانات المفصلة بوصفها عناصر تابعة، والمثال التالي يبين كيفية كتابة معلومات عن بحث معين وتضمينه بعض الحقائق، المثال ( ٣-١٢ ):

*<FACT<*

*lishers, Inc. 1995) p. 169 Josh Gibson is the only person in the* ey and Nicholas Acocella (New York: Carroll & amp Graf Pub-**SOURCE="The Biographical History of Baseball Donald Dew**history of baseball to hit a pitch out of Yankee Stadium."

*<FACT/<*

#### املثال )13-3(

تتناول المعلومات الواردة ية (المثال ٣–١٢ ) البيانات التفصيلية عن كتاب تاريخ البيسبول واملؤلفني ومكان طباعته واملطبعة وسنة الطباعة وعدد صفحاته البالغة 169 صفحة، وتعترب هذه البيانات أساسية تعرب عن حقيقة حمددة،

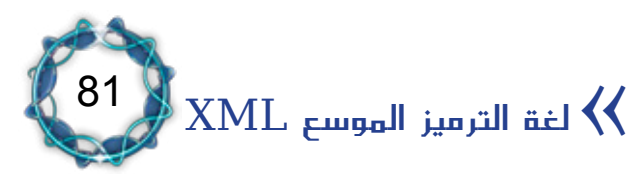

 من البيانات الداخلية ومن املفيد إعادة فسمة *SOURCE* حتوي عددا تنظيمها على النحو التالي: المثال ( ٣-١٤ ):

*<SOURCE<* <AUTHOR>Donald Dewey</AUTHOR> *<AUTHOR/<Acocella Nicholas>AUTHOR< <BOOK<* <TITLE>The Biographical History of Baseball</TITLE> <PAGES>169</PAGES> *<YEAR/<1995>YEAR< </BOOK< <SOURCE/<*

 $(12-7)$ المثال

لذلك فإن استخدام العناصر بدلا من السمات يجعل عملية إضافة المعلومات اجلديدة كعناوين الربيد اإللكرتوني للكاتب و *URL* تتم بطريقة مباشرة. وتعتبر التواريخ من الأمثلة الشائعة فيما يخص هذه الحالة لأن التاريخ الذي استلم فيه المقال لأول مرة هو أحد البيانات المفصلة عن المقالات، وهذا ُ ا ضروري فيما لو أردنا تحديد أسبقية المقالات المستلمة. لذلك يمكن تضمين مسة *DATE* يف عالمة *ARTICLE* كالتايل، املثال )15-3(:

<*ARTICLE DATE="06/28/1969">* **Polymerase Reactions in Organic Compounds** *<ARTICLE/<*

 $(10-7)$ المثال

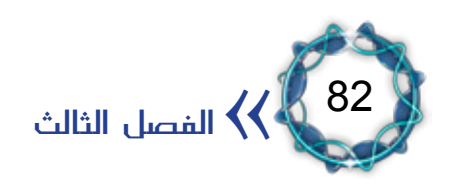

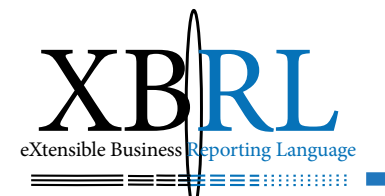

غري أن مسة *DATE* هلا بنية فرعية حتددها العالمة ،/ واملثال التايل يبني استقطاع هذه البنية من السمة عند قراءة العناصر التابعة لعنصر *DATE*، المثال (٢-١٦):

*<DATE< <YEAR/<1969>YEAR<* <MONTH>06</MONTH> <*DAY>28</DAY> <DATE/<*

المثال (٢-١٦)

# بعد ذلك يسهل تنسيق اليوم والتاريخ بشكل غري مرئي يف صفحيت *CSS* أو *XSL* فتظهر السنة فقط. املثال )17-3( يبني ذلك باستخدام *CSS*:

*YEAR {display: inline} MONTH* {display: none} *DAY* {display: none}

املثال )17-3(

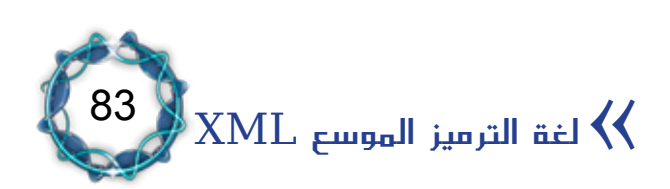

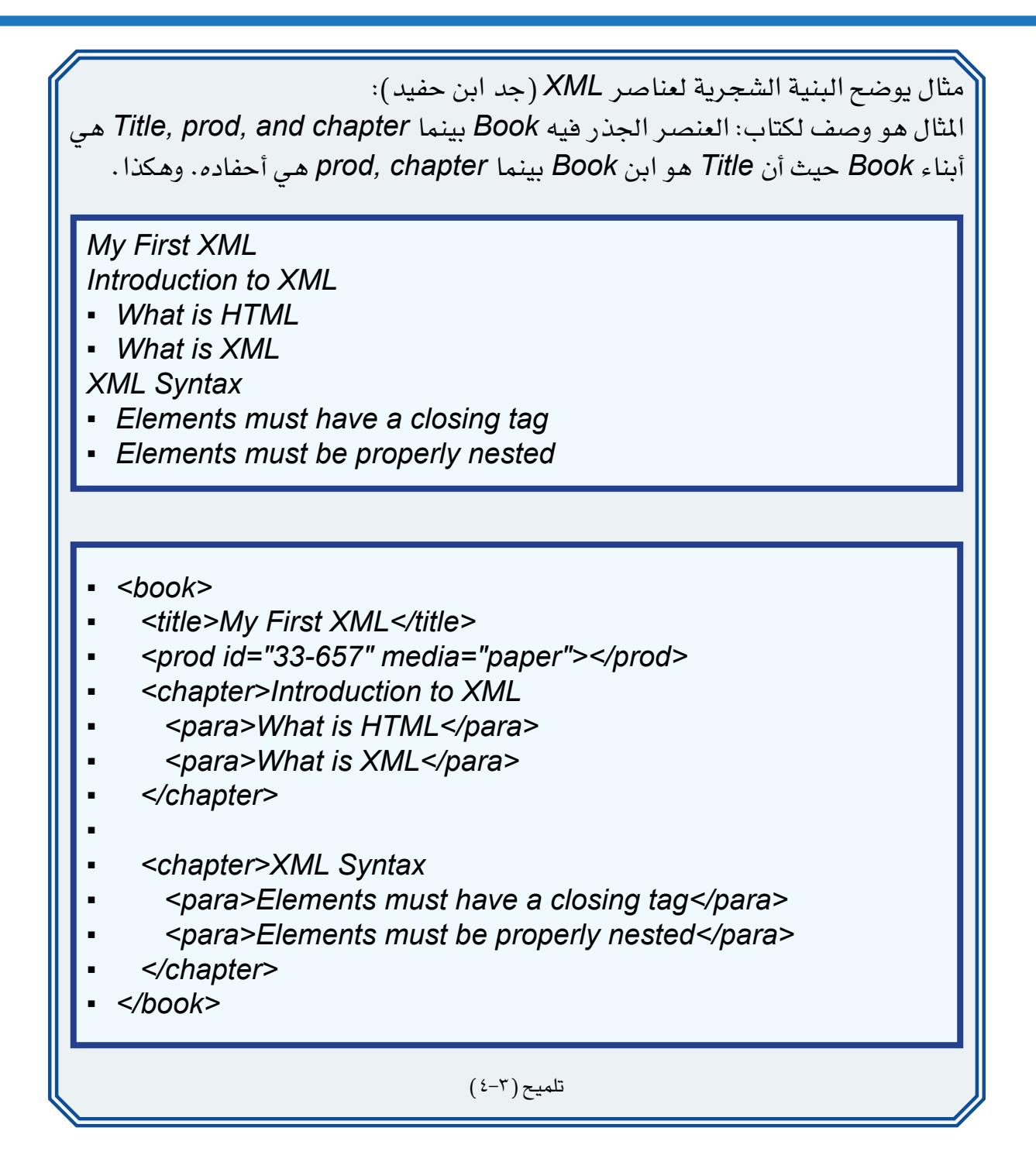

غري أنه إذا مت ختزين *DATE* على هيئة مسة فإن ذلك سوف يعيق عملية الوصول إىل أحد أجزائها مما يعين ضرورة كتابة برنامج منفصل بلغة *JAVA* أو غريها لتحليل تنسيق التاريخ لتسهيل استخدام أدوات وعناصر *XML* القياسية.

وتتيح العناصر استخدام بيانات أكثر تفصيالً وهو ما يُقصد به )جد، ابن،

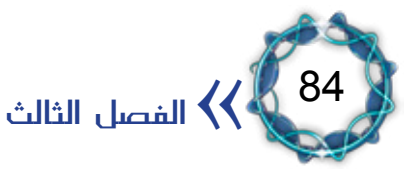

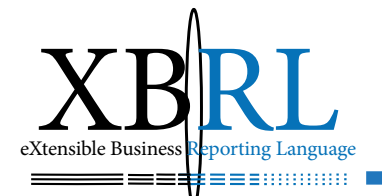

حفيد)، (التلميح ٣-٤)، فبفرض أن مؤلف أحد القصائد ولغة القصيدة من البيانات التفصيلية عن قصيدة ما، فنقول إن قصيدة )اإللياذة واألوديسة( كتبها *HOMER* باإلنكليزية و *Vmho* باليونانية، وعليه يصبح من السهل كتابة ذلك حسب المثال ( ٣–١٨ ):

<POET LANGUAGE="English">Homer</POET> <POET LANGUAGE="Greek">Vmho</POET>

المثال ( ١٨-٢ )

 فإن ذلك سوف يظهر كما تابعا مسة وليست عنصرا ولكن إذا كانت *POET* .<br>ا يف املثال )19-3(:

<POEM POET="Homer" POET LANGUAGE="English" POEM LANGUAGE="English">Homer *Tell me, O Muse, of the cunning man...* </POEM>

املثال )19-3(

ويزداد حجم البرنامج إذا شمل الاسم باللغتين الإنجليزية واليونانية، المثال  $:(\Upsilon \cdot -\Upsilon)$ 

FOEM POET NAME 1="Homer" POET LANGUAGE 1="English" POET NAME 2="Vmho" POET LANGUAGE 2="Greek" *Homer">English="LANGUAGE\_POEM Tell me, O Muse, of the cunning man...* </POEM>

المثال (٢٠-٢٠)

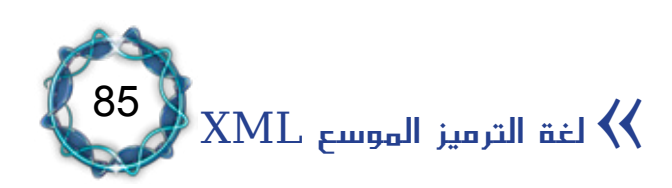

لذلك إن استخدام العناصر أفضل من استخدام السمات مع أن السمات يف بعض الأحيان أكثر مناسبة لأية بيانات لا تخضع لبنية فرعية قد لا يراها القارئ.

إضافة إلى ذلك فإن السمات تلائم الملومات البسيطة الخاصة بالمستند والتي ليس هلا أي عالقة مبحتواه، ومن املفيد تعيني مسة تعريف *ID* كل عنصر دون تكرار لأنها تخص عنصرا واحدا فقط من المستند، المثال (٣–٢١):

<*SOURCE ID="S1"*> <AUTHOR ID="A1">Donald Dewey</AUTHOR> *<AUTHOR/<Acocella Nicholas">2A="ID AUTHOR<* <*BOOK ID="B1"*> <TITLE ID="B2"> **The Biographical History of Baseball** *<TITLE/<* <PAGES ID="B3">169</PAGES> <YEAR ID="B4">1995</YEAR> *</BOOK< <SOURCE/<*

المثال (٢-٢١)

إن مسات *ID* تقوم بربط عناصر معينة يف املستند املتاح مثلما تقوم هبا مسة *NAME* اخلاصة بعنصر *HTML* كما تقوم بربط بيانات مثل *HREF* و *SRC* لسحب الصور والبيانات الثنائية وما شابه، لتعمل كسمات بشكل جيد. وتكون السمات مرئية عند عرض *source XML* اخلاص باملستند لكنها ختتفي عند تطبيق ورقة *CSS*، ألن أمناط *CSS* يتم تطبيقها على حمتوى العنصر وليس على السمات وإذا مت استخدام *CSS* فمن األفضل جعل أية بيانات معروضة للقارئ جزءا من محتوى العنصر بدلا من سماته.

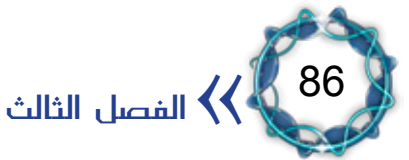

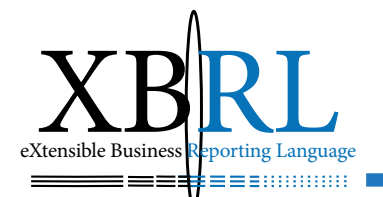

# املبحث الثالث بنية وأجزاء لغة XML

يتألف مستند *XML* من قسم تعريف لنوع املستند ومستند *XML* الصحيح وتعليمات معالحة.

قسم تعريف نوع املستند *DTD:*

إن تعريف نوع املستند *DTD Definition Type Document* ضروري الستعمال *XML* ألنه حيوي قواعد مستندات *XML* فتعريف املستند *DD Definition Document* مسؤول عن تعريف اللغة.

يعرض تعريف نوع املستند قائمة بعناصر وخواص وأحرف خاصة يتضمنها المستند، إضافة إلى علاقة كل منها بالآخر.

وتتلخص وظائف *DTD* مبا يلي:

.1 تعيني جمموعة من القواعد اخلاصة ببنية املستند، فعلى سبيل املثال قد يشري *DTD* إىل أن العنصر *BOOK* له التوابع *ISBN* و*TITLE* و *AUTHOR* وقد حيتوي على *SUBTITLE* واحد أو أكثر. ويقوم *DTD* بذلك بواسطة قائمة تصاريح رموز العناصر واملراجع والسمات ورموز معينة. كما ميكن تضمني *DTD* داخل ملف حيتوي على مستند يتم وصفه أو ربطه مع *URL* خارجي إلشراك *DTD* من مستندات ومواقع ويب خمتلفة. ٢. تقدم الوسائل اللازمة للتطبيقات والمجموعات الهامة فتساعد على توافقها معا ودعمها بالمستندات والالتزام بمعايير الترميز. .3 تساعد يف تقديم امللفات لألشخاص أو للربامج. .4 اختبار ملفات *XML*.

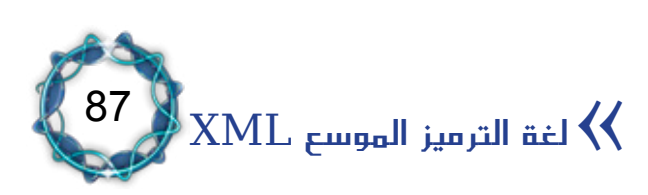

ه . معايرة العناصر التي يجب أن تدعمها برامج العرض والتحرير.

.6 متنع بائعي الربامج من تضمني وتوزيع بروتوكوالت مفتوحة حلصر المستخدمين داخل البرامج المملوكة لهم لأنه يعلن عدم صلاحية الملحقات املثبتة.

.7 تعرض عناصر خمتلفة لصفحة مرتبة دون تقديم البيانات اخلاصة هبا فعلياً .

.8 تساعد يف االطالع على بنية املستند مبعزل عن البيانات الفعلية مما يعنى إمكانية توضع العديد من الأنماط والتنسيقات الجميلة داخل البنية الضمنية أو الأساسية دون تشويهها .

.9 قد حتتوي على *URL* يعرف امللف.

1010ميكن حتديد *DTD* مشرتك جملموعة مستخدمني مما يساعد يف توفري بناء ملفات *XML*.

مثال: يعبر ملف XML التالي عن العناصر التالية (المثال 7-٢٢):

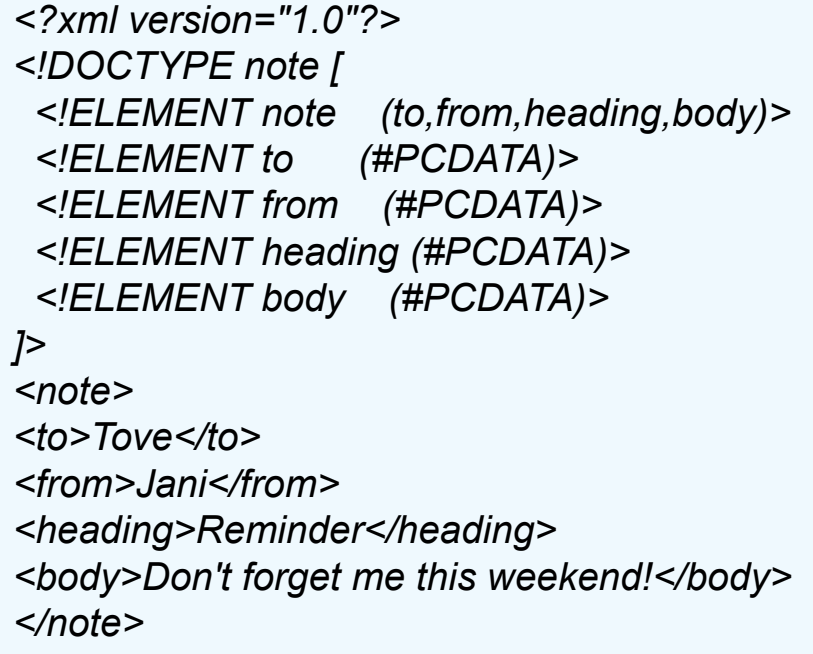

88 الفصل الثالث $\overline{\mathcal{K}}$ 

المثال (٣-٢٢)

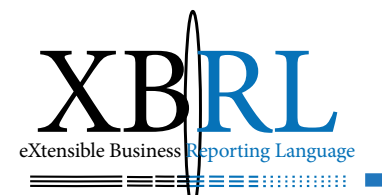

 -العنصر *!note ELEMENT* حيوي العناصر التالية: *",from ,to body ,heading"*.

 -العنصر *!to ELEMENT* يعرف العنصر *"to "*بأنه من النوع *"CDATA"* -العنصر *!from ELEMENT* يعرف العنصر *"from "*بأنه من النوع *"CDATA"*.

ضمن ملف خارجي مستقل، فملف *XML* التايل يشري بكلمة *SYSTEM*-أما قسم تعريف املستند اخلارجي *DTD* فيشابه *DTD* الداخلي إمنا إىل ملف *dtd.note* اخلارجي كالتايل )املثال 23-3(:

<?*xml* version = "1.0"?> <!DOCTYPE note SYSTEM "note.dtd"> *<note<* <to>Tove</to> <from>Jani</from> <heading>Reminder</heading> <body>Don't forget me this weekend!</body> </note>

 $(77-7)$ المثال

أما ملف *"dtd.note "*فيكون كالتايل )املثال 24-3(:

<?*xml* version="1.0"?> <!ELEMENT note (to, from, heading, body)> <!ELEMENT to (#PCDATA)> <!ELEMENT from (#PCDATA)> <!ELEMENT heading (#PCDATA)> <!ELEMENT body (#PCDATA)>

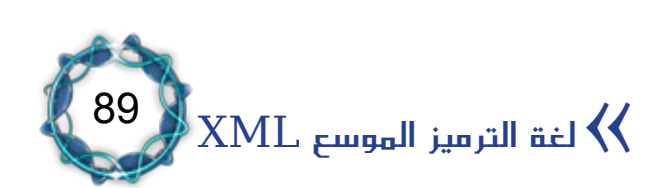

 $(72-7)$ المثال

ّة ملشاركة البيانات، فقسم تعريف املستند *DTD* يوفر *XML* طريقة مستقل يمكن مجموعة مستخدمين الاشتراك معا بتبادل البيانات. يستطيع التطبيق استخدام *DTD* بشكل قياسي والتحقق من صحة البيانات الواردة من اخلارج، كما يساعد يف اختبار بيانات خاصة.

أجزاء قسم تعريف املستند *blocks building XML - DTD:* من عناصر *Elements* وبطاقات تتألف مستندات *XML* و *HTML* عموما *Tags* وخصائص *Attributes* وكائنات *Entities* ومعرفات أنواع البيانات *CDATA ,PCDATA*. وهي كالتايل باختصار:

العناصر *Elements*: العناصر هي األجزاء الرئيسية لكل من *XML* و *HTML*. *"table ","body"*، وكأمثلة لعناصر أمثلة عناصر *HTML* هي *"message ","note "XML*. وقد حتتوي العناصر على نصوص وعناصر أخرى، أو عناصر فارغة.

### البطاقات *Tags:*

تستخدم البطاقات لتحديد العناصر، وتتألف من بطاقة بداية *>name\_element >*وبطاقة هناية *>/name\_element>*. مثال ذلك: *>body/<between in text body>body>*

### اخلصائص *Attributes:*

تؤمن اخلصائص بيانات إضافية حول العناصر، تتوضع اخلصائص ضمن

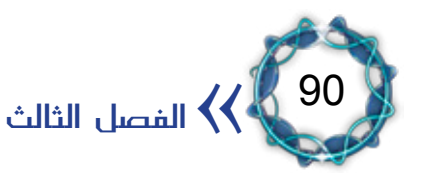

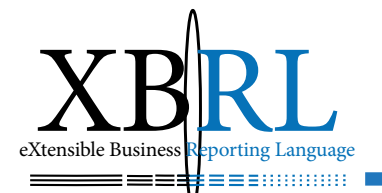

بطاقة بداية العنصر. وتتألف من )اسم وقيمة( فالعنصر *img* حيوي البيانات الإضافية التالية (المثال ٣-٢٥):

*</ "gif.computer="src img<*

المثال (٣-٢٥)

حيث ميثل *img* اسم العنصر و *scr* اسم اخلاصية وقيمتها أتبعناه بالرمز ./ *"gif.computer"*، فإن كان العنصر فارغا أنواع البيانات:

.1 *PCDATA* وتعين أن البيانات بني بطاقيت العنصر هي أحرف ونصوص وسوف يتم التحقق منها من قبل املعرب *Parser*، أما البيانات اليت بني البطاقتني فستعاجل كنص *markup* واألحرف اخلاصة *Entities* سيتم توسعتها واستبداهلا مبا تقابله.

.2 *CDATA*: تعين أن البيانات بني بطاقيت العنصر هي أحرف ونصوص، لكن املعرب *Parser* لن يتحقق منها، وكذلك البيانات اليت بني البطاقتني لن تعالج كنص معلّم *markup و*الأحرف الخاصة *Entities* لن يتم توسعتها واستبداهلا مبا تقابله. ويستخدم هذا النوع لتمرير أوامر خاصة يتم التحكم هبا من قبل لغات برجمة.

األحرف اخلاصة *Entities*:

الأحرف الخاصة متغيرات تستخدم لتعريف متغير عام، وتشير إلى أحرف خاصة مبثابة أمساء حمجوزة من قبل املعرب *Parser* كإشارة )> أصغر من( فهذا الرمز حمجوز لتحديد بداية بطاقة *TAG* وهناية عنصر، وعليه يتم استخدام الرمز البديل *&lt* للتعبري عنه عند لزومه. وأهم رموز األحرف اخلاصة هي:

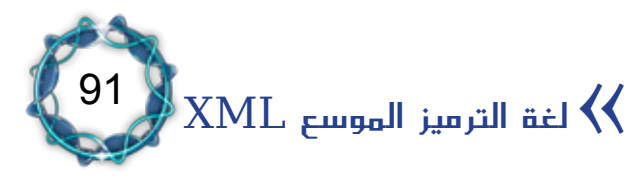

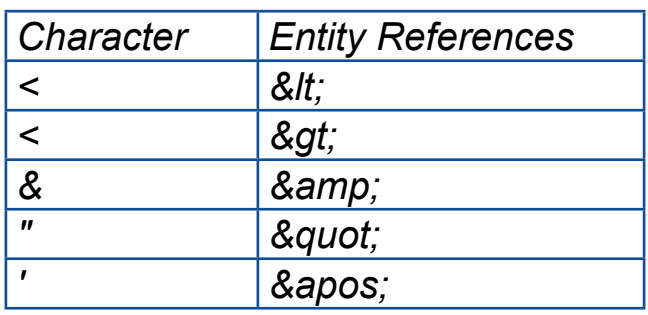

### عناصر *DTD*:

توفر لغة *XML* احلرية يف تسمية العناصر، فهي ال حتوي أمساء حمجوزة كما هو الحال يف لغات البرمجة، ولديها مرونة كبيرة يف اختيار الأسماء. لكن لابد من مراعاة جمموعة من القواعد وهي:

- -ميكن لألمساء أن تبدأ بأحرف التينية أو غري التينية أو أن تبدأ بالرمز )\_( *underscore* ولكن ال ميكن أن تبدأ برقم أو بعالمة ترقيم.
- بعد الحرف الأول يمكن للأسماء أن تحتوي على أرقام بالإضافة إلى الرمزين "\_" و".".
	- -ال ميكن لألمساء أن حتتوى على فراغات.
	- -ال ميكن لألمساء أن حتتوى على ":" فهو حمجوز يف *XML*.

 -ال ميكن لألمساء أن تبدأ باألحرف *XML* سواء كانت بأحرف صغرية أو كبرية.

لا يمكن أن يكون هناك فراغ بين قوس الإحاطة المفتوح < وبين اسم العنصر.

التصريح عن عنصر (المثال ٣-٢٦):

<!ELEMENT element-name (element-content)>

92  $\left\langle \left\langle \right\rangle \right\rangle$  الفصل الثالث

المثال ( ٢-٢٦)

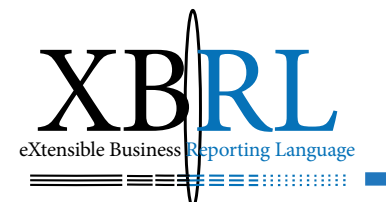

العناصر الفارغة:

## ويتم التصريح عنها بالكلمة *EMPTY* ضمن الأقواس (المثال ٣-٢٧):

<! ELEMENT element-name (EMPTY)

*:example* <!ELEMENT img (EMPTY)>

المثال ( ٢٧-٢٧ )

العناصر مع البيانات:

يتم التصريح عن البيانات مع نوعها ضمن الأقواس (المثال ٣–٢٨):

<!ELEMENT element-name (#CDATA)> *or* <!ELEMENT element-name (#PCDATA)> *or* <! ELEMENT element-name (ANY)> *:example* <!ELEMENT note (#PCDATA)>

المثال (٢-٢٨)

تعين *#CDATA* أن العنصر حيوي حرفا نصيا ولن يتم إعرابه من قبل املعرب، أما *#PCDATA* فتعين أن العنصر حيوي بيانات وسوف يتعرض هلا املعرب، أما الكلمة *ANY* فتعين أن العنصر سيحوي أي شيء. لكن إذا مشل مقطع *#PCDATA* على عناصر فالبد من التصريح عنها. العناصر مع الأبناء (المتعاقبة): العناصر التي تلحق بها أبناء وأحفاد تعرف مع اسم العنصر الابن ضمن الأقواس (المثال ٣–٢٩):

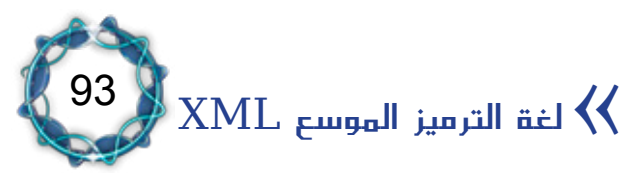

<!ELEMENT element-name (child-element-name)> *or* <!ELEMENT element-name (child-element-name,child-element-<br>name,.....)> *:example* <!ELEMENT note (to, from, heading, body)>

#### المثال (٢-٢٩)

عندما تعرف األبناء بشكل متتايل يفصل بينها فواصل، وجيب أن تظهر هذه الأبناء يف المستند بنفس التسلسل. ويف التصريح الكامل لابد من التصريح عنها وعن أبناء الأبناء وهكذا، (المثال ( ٣-٣٠).

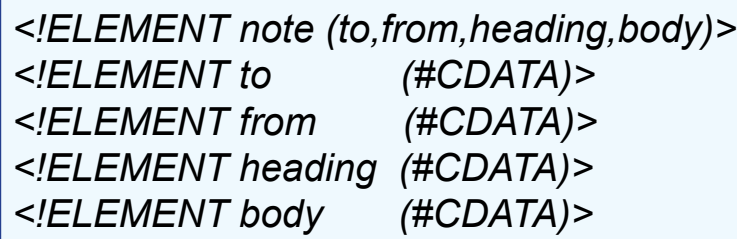

 $(T - T)$ المثال

ويف حالة تضمني قسم *DTD* ضمن ملف *XML* فالبد من وضعه ضمن تعريف *DOCTYPE* كالتايل )املثال 31-3(:

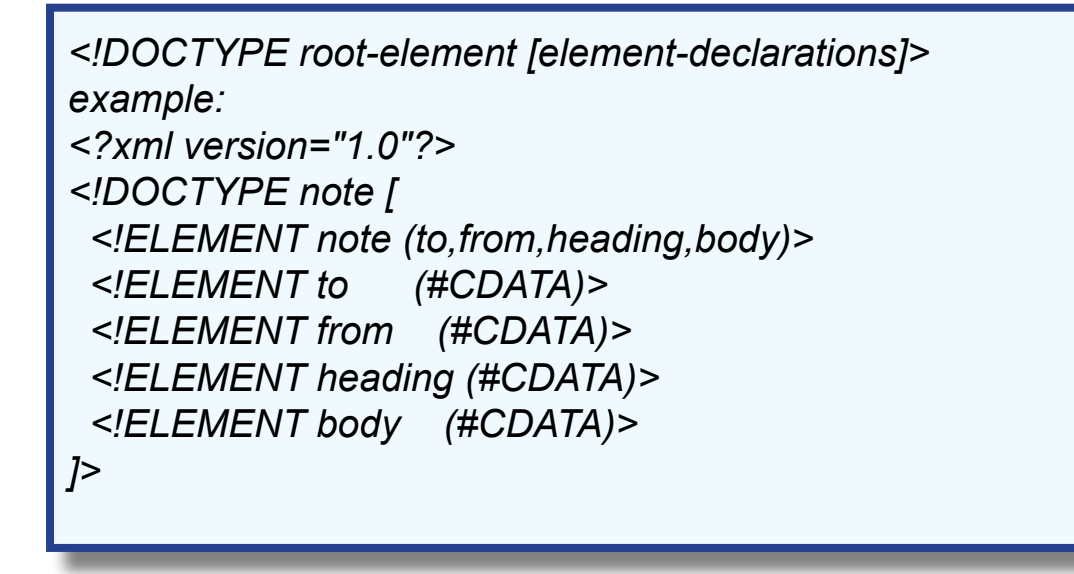

 $\left\langle \left\langle \right\rangle \right\rangle$  الفصل الثالث

94

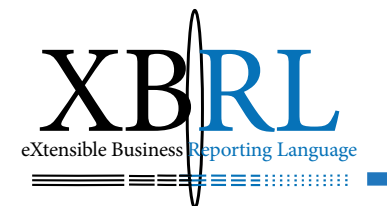

*<note<* <to>Tove</to> *<from/<Jani>from <* <heading>Reminder</heading> <body>Don't forget me this weekend</body> </note>

 $(7 - 7)$ المثال

التصريح عن تكرار واحد لنفس العنصر: يصرح املثال التايل أن العنصر االبن *message* سيتكرر مرة واحدة ضمن العنصر *note*( املثال 32-3(.

<!ELEMENT element-name (child-name)> *example* <!ELEMENT note (message)>

المثال (٢-٢٢)

التصريح عن تكرار نفس العنصر لمرة واحدة على الأقل(أكبر من الواحد تماما): ً تشير علامة (+) إلى إمكانية تكرار العنصر مرة على الأقل (المثال ٣-٣٣).

<!ELEMENT element-name (child-name+)> *example* <!ELEMENT note (message+)>

 $(77-77)$ 

التصريح عن تكرار نفس العنصر مرة واحدة على الأقل(أكبر أو يساوي الصفر): تشير علامة ( \*) إلى إمكانية عدم تكرار العنصر أو تكراره لمرة أو أكثر.

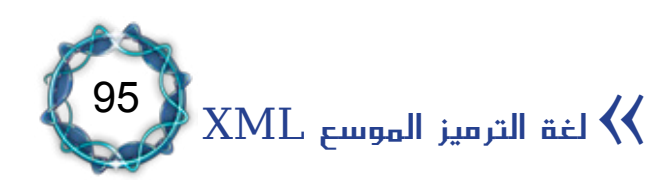

<!ELEMENT element-name (child-name\*)> *example* <!ELEMENT note (message\*)>

التصريح عن عدم تكرار العنصر أو تكراره مرة واحدة فقط: تشري عالمة )؟( إلى إمكانية عدم تكرار العنصر أو تكراره لمرة فقط (المثال ٣-٤ ٢).

<!ELEMENT element-name (child-name?)> *example* <!ELEMENT note (message?)>

 $(T2-7)$ المثال

التصريح عن تكرار خمتلط:

*example* <!ELEMENT note (to+,from,header,message\*,#PCDATA)>

المثال (٣٥-٢٥)

يدل التصريح بأن يتكرر العنصر *to* مرة واحدة على األقل، ومرة للعنصر *from* والعنصر *header*، وصفر أو أكثر للعنصر *message*، وبعض البيانات الحرفية التي ستخضع للمعرب (المثال ٣-٣٥).

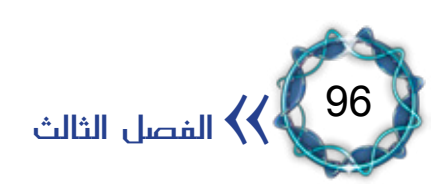

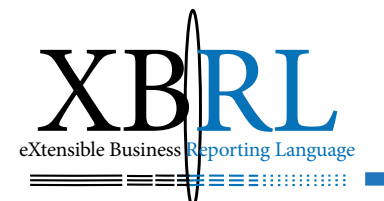

### خصائص *DTD*:

يتم التصريح عن خصائص العناصر ضمن قسم *DTD* بالتصريح *ATTLIST* بالصيغة التالية (المثال ٣-٣٦):

<!ATTLIST element-name attribute-name attribute-type default-value>

المثال (٣-٣٦)

يشمل التصريح اسم الخاصية ونوعها والقيمة المفترضة، أما الأنواع فهي:

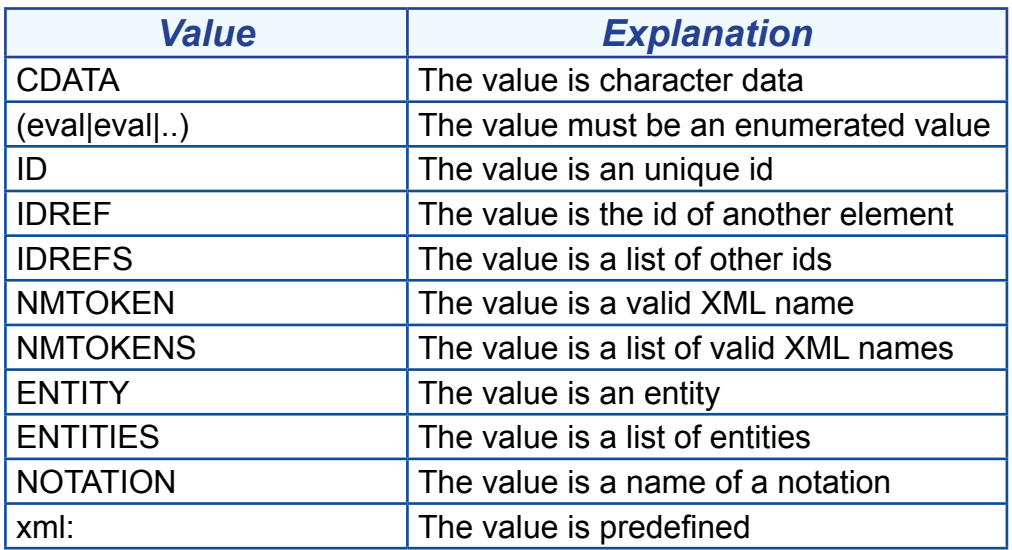

بينما القيم المفترضة يمكن أن تكون:

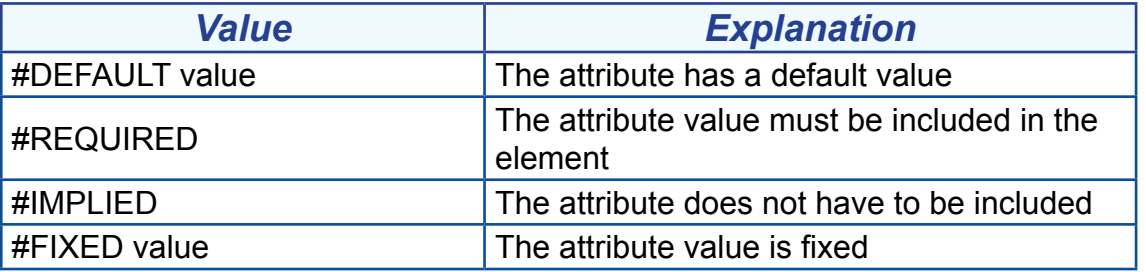

املثال التايل )37-3( يبني أن العنصر *square* الفارغ مزود خباصية *width* من النوع *CDATA* والقيمة املفرتضة هي الصفر.

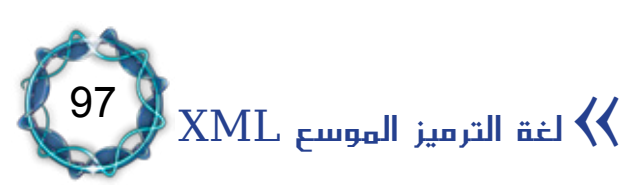

القيمة الافتراضية للخاصية:

**DTD** example: <!ELEMENT square EMPTY> <!ATTLIST square width CDATA "0">

*XML* example: <square width="100"></square>

المثال (٣٨-٢٨)

تحدد القيمة المفترضة للخاصية ية المثال المذكور أنها محددة القيمة حتى لو مل تذكر ضمن ملف *XML*( املثال 38-3(.

خاصية *#IMPLIED*:

*:Syntax* <! ATTLIST element-name attribute-name attribute-type #IMPLIED **DTD** example: <!ATTLIST contact fax CDATA #IMPLIED>

*XML* example: *<"555-667788"=fax contact<*

 $(7 - 7)$ المثال

تستخدم هذه الطريقة إلجبار مولد ملف *XML* على ذكر قيمة للخاصية لعدم وجود قيمة افتراضية لها سلفا (المثال ٣-٣٩).

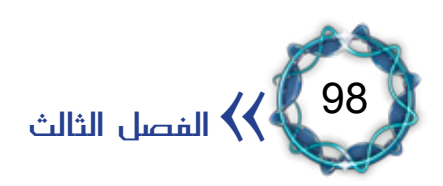

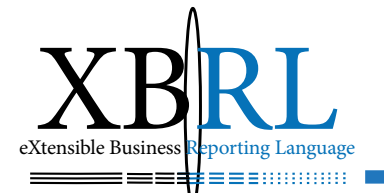

خاصية *#REQUIRED:* 

*:Syntax* <MATTLIST element-name attribute\_name attribute-type #REQUIRED> **DTD** example: <! ATTLIST person number CDATA #REQUIRED>

*XML* example: <*person number* = "5677">

 $(2 - 7)$ المثال

تستخدم هذه الخاصية يخ حالة عدم وجود خيارات للقيمة الافتراضية ولابد من إجبار مولد ملف *XML* على حتديدها )املثال 40-3(.

خاصية *#FIXED:*

*:Syntax*

<!ATTLIST element-name attribute-name attribute-type #FIXED "value"> **DTD** example: <!ATTLIST sender company CDATA #FIXED "Microsoft">

*XML* example: <sender company="Microsoft">

 $(21-7)$ المثال

تستخدم إلسناد قيمة حمددة للخاصية دون السماح ملولد ملف *XML* بتغيريها. فإذا حاول ذلك فإن المعرب سيولد رسالة خطأ (المثال ٣-٤١).

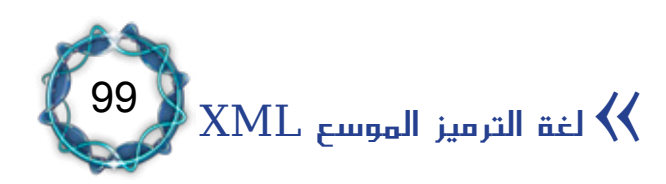

خاصية القيم املتعددة *Enumerated*:

*:Syntax* <!ATTLIST element-name attribute-name (eval|eval|..) default-value> **DTD** example: <!ATTLIST payment type (check cash) "cash">

*XML* example: <payment type="check"> *or <"cash="type payment<*

 $(27-7)$ المثال

تستخدم هذه الخاصية لتحديد قيمة من مجموعة قيم محددة سلفا (المثال  $\cdot$ (27- $\tau$ )

الرموز اخلاصة لقسم *DTD*: تستخدم هذه الرموز كمتغيرات مختصرة للتعبير عن نصوص، ويمكن التصريح عنها داخليا وخارجيا. التصريح الداخلي (المثال ٣-٤٢):

 *:Syntax* <! ENTITY entity-name "entity-value">

**DTD** Example: <!ENTITY writer "Jan Egil Refsnes."> <! ENTITY copyright "Copyright XML 101."> *XML* example: *<author/;<copyright;&writer>&author<*

> 100 << الفصل الثالث

 $(25-7)$  )

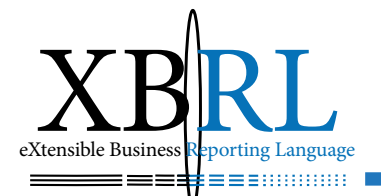

التصريح الخارجي (المثال ٣-٤٤):

 *:Syntax* <! ENTITY entity-name SYSTEM "URI/URL">

**DTD** Example: *.entities/entities/com101.xml.www://http "SYSTEM writer ENTITY<! <"xml* <!ENTITY copyright SYSTEM "http://www.xml101.com/entities/entities. *<"dtd XML* example: <author>&writer;&copyright;</author>

#### $(22-7)$ المثال

التحقق من صحة *DTD*: التحقق باستخدام معرب *XML*: إذا حاولت فتح ملف *XML* سيولد معرب برمز اخلطأ ونصه والسطر *XML* خطأ باستخدام *parseError* مزودا الذي يحوي هذا الخطأ (المثال ٣–٤٥).

var xmlDoc = new ActiveXObject("Microsoft.XMLDOM") *"false="async.xmlDoc*  $xmlDoc.valueOnParse="true"$ *xmlDoc.load("note dtd error.xml")* 

document.write("<br>Error Code: ") document.write(xmlDoc.parseError.errorCode) *document.write("<br>Error Reason: ") document.write(xmlDoc.parseError.reason)* document.write("<br>Error Line: ") *document.write(xmlDoc.parseError.line)* 

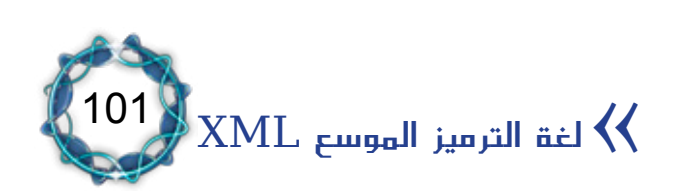

 $(20-T)$ المثال

إيقاف التحقق: يتم توقيف خاصية التحقق من صحة ملف *XML* بإسناد قيمة *false* لألمر *false="validateOnParse*( *"*املثال )46-3(.

var xmlDoc = new ActiveXObject("Microsoft.XMLDOM") *"false="async.xmlDoc*  $x$ mlDoc.validateOnParse="false" *xmlDoc.load("note dtd error.xml")* 

document.write("<br>Error Code: ") document.write(xmlDoc.parseError.errorCode) *document.write("<br>Error Reason: ") document.write(xmlDoc.parseError.reason)* document.write("<br>Error Line: ")  $document.write(xmlDoc.parseError(line)$ 

 $|110(7-7)$ )

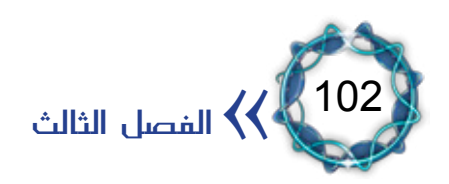

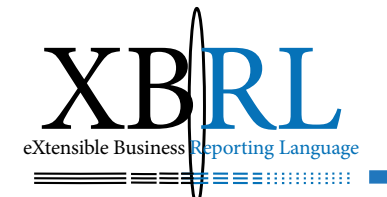

أمثلة عن *DTD*:

## ا . مثال / عرض برامج تلفزيونية<sup>(1)</sup> (المثال ٣–٤٧ ):

**<!DOCTYPE TVSCHEDULE [** <!ELEMENT TVSCHEDULE (CHANNEL+)> <! ELEMENT CHANNEL (BANNER, DAY+)> <! ELEMENT BANNER (#PCDATA) <!ELEMENT DAY ((DATE, HOLIDAY) | (DATE, PROGRAMSLOT+))+> <! ELEMENT HOLIDAY (#PCDATA) <!ELEMENT DATE (#PCDATA)> <!ELEMENT PROGRAMSLOT (TIME, TITLE, DESCRIPTION?)> <!ELEMENT TIME (#PCDATA)> <!ELEMENT TITLE (#PCDATA)> <!ELEMENT DESCRIPTION (#PCDATA)> <! ATTLIST TVSCHEDULE NAME CDATA #REQUIRED <! ATTLIST CHANNEL CHAN CDATA #REQUIRED *<IMPLIED# CDATA VTR PROGRAMSLOT ATTLIST<! <IMPLIED# CDATA RATING TITLE ATTLIST<!* <! ATTLIST TITLE LANGUAGE CDATA #IMPLIED *<[*

 $(2V-T)$ المثال

 $\left( \begin{array}{cc} 2 \end{array} \right)$ المثال  $\left( \begin{array}{cc} 2 \end{array} \right)$  ، a ):

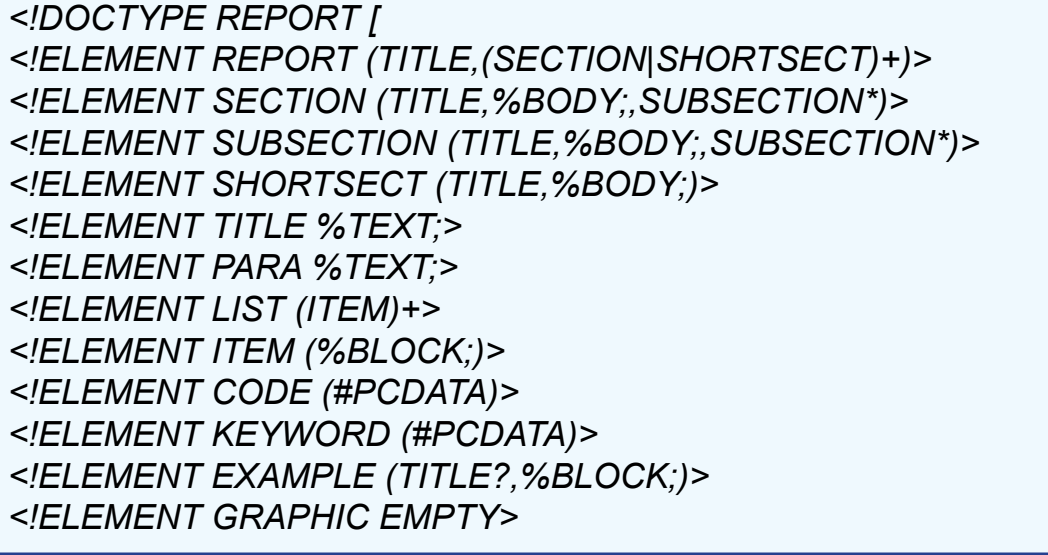

(1) By David Moisan. Copied from his Web: http://www1.shore.net/~dmoisan/

 $\textrm{XML}$  لغة الترميز الموسع  $\bm{\lambda}$ 

103

(2) By Richard Erlander. Copied from his Web: http://pdbeam.uwaterloo.ca/~rlander/

<!ATTLIST REPORT security (high | medium | low ) "low"> <!ATTLIST CODE type CDATA #IMPLIED> <! ATTLIST GRAPHIC file ENTITY #REQUIRED *<"Language Markup Extensible "xml ENTITY<!* <! ENTITY sqml "Standard Generalized Markup Language"> <! ENTITY pxa "Professional XML Authoring"> <!ENTITY % TEXT "(#PCDATA|CODE|KEYWORD|QUOTATION)\*"> <! ENTITY % BLOCK "(PARA | LIST) + "> <!ENTITY % BODY "(%BLOCK;|EXAMPLE|NOTE)+"> <!NOTATION GIF SYSTEM ""> <!NOTATION JPG SYSTEM ""> *<"" SYSTEM BMP NOTATION<! <[*

 $(2\lambda-\gamma)$ المثال

## ۲. مثال / مقال <u>ي</u>ـُ جريدة<sup>(1)</sup> (المثال ۳–٤٩):

*<!DOCTYPE NEWSPAPER [* <!ELEMENT NEWSPAPER (ARTICLE+)> <!ELEMENT ARTICLE (HEADLINE, BYLINE, LEAD, BODY, NOTES)> <! ELEMENT HEADLINE (#PCDATA) <! ELEMENT BYLINE (#PCDATA) <!ELEMENT LEAD (#PCDATA)> <!ELEMENT BODY (#PCDATA)> <!ELEMENT NOTES (#PCDATA)> <*!ATTLIST ARTICLE AUTHOR CDATA #REQUIRED* <!ATTLIST ARTICLE EDITOR CDATA #IMPLIED> *<IMPLIED# CDATA DATE ARTICLE ATTLIST<! <IMPLIED# CDATA EDITION ARTICLE ATTLIST<!*

<! ENTITY NEWSPAPER "Vervet Logic Times"> <! ENTITY PUBLISHER "Vervet Logic Press"> <!ENTITY COPYRIGHT "Copyright 1998 Vervet Logic Press"> *<[*

 $(29-7)$ المثال

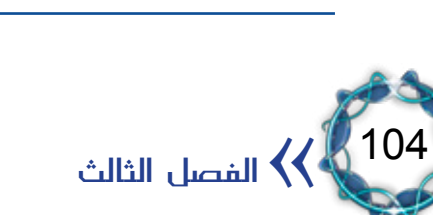

 $(1)$  Copied from http://www.vervet.com/

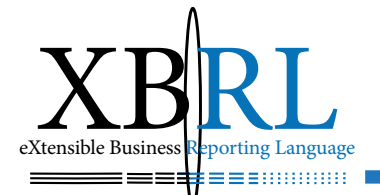

## $\cdot$  . دليل منتج ما $^{(1)}$ (المثال ٣–٥٠):

*<!DOCTYPE CATALOG [* <! ELEMENT CATALOG (PRODUCT+)  *+,PRICE ,?OPTIONS +,SPECIFICATIONS (PRODUCT ELEMENT<! <(?NOTES* <!ELEMENT SPECIFICATIONS (#PCDATA)> <! ELEMENT OPTIONS (#PCDATA) <!ELEMENT PRICE (#PCDATA)> <!ELEMENT NOTES (#PCDATA)> *<IMPLIED# CDATA NAME PRODUCT ATTLIST<!* <!ATTLIST CATEGORY (HandTool | Table | Shop-Professional) "Hand-<br>Tool"> *<IMPLIED# CDATA PARTNUM ATTLIST<! <"Chicago) "Chicago | Milwaukee | Pittsburgh (PLANT ATTLIST<!* <!ATTLIST INVENTORY (InStock | Backordered | Discontinued) "InStock"> <! ATTLIST SPECIFICATIONS WEIGHT CDATA #IMPLIED <! ATTLIST POWER CDATA #IMPLIED <!ATTLIST OPTIONS FINISH (Metal | Polished | Matte) "Matte"> <!ATTLIST OPTIONS ADAPTER (Included | Optional | NotApplicable) "In-<br>cluded"> <!ATTLIST OPTIONS CASE (HardShell | Soft | NotApplicable) "HardShell"> <!ATTLIST PRICE MSRP CDATA #IMPLIED> <! ATTLIST PRICE WHOLESALE CDATA #IMPLIED <!ATTLIST PRICE STREET CDATA #IMPLIED> <! ATTLIST PRICE SHIPPING CDATA #IMPLIED <! ENTITY AUTHOR "John Doe"> <!ENTITY COMPANY "JD Power Tools, Inc.">

<!ENTITY EMAIL "jd@jd-tools.com">

*<[*

 $(0 - 7)$ المثال

 $(1)$  Copied from http://www.vervet.com/

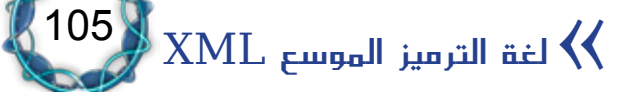

الإعراب فعل يفصل الملومات إلى أجزائها المكوّنة وهذا شبيه بإعراب جملة مؤلفة من فعل وفاعل ومفعول به مثلا . ففي عالم الحاسبات، المعرب اللغوي هو برنامج (أو جزء داخل برامج خاصة) يدقّق الملفات لمعرفة فيما إذا سلكت مسلكا غير مرغوب به. وتمتلك معظم التطبيقات التي تفتح الملفات معرباً لغوياً بتصنيف معين إضافة لقدرتها على فهم معنى العلومات. فمثلاً برنامج مايكروسوفت Word يحتوي معرباً لغوياً يتم تنفيذه عند فتح ملف (doc.) أو ملفاً متوافقاً ويتأكد من فهمه له. فإذا تعرض لملف معطوب *corrupted* أظهر رسالة خطأ . وتفعل تطبيقات *XML* نفس الش*يء* لأنها تحوي معرباً لغوياً يقرأ XML. وسوف ندرس آلية ذلك <u>ه</u>ا إعراب المثال التالي:

- <person corpid="abc123" birth="1960-02-31" gender="female">
- *...name/><surname/<Grady'O>surname><forename/<Judy>forename><name <*
- *...etc*

 $<$ /person>

العنصر *person* يعرف ب .. اخلاصيّة *corpid* اليت حتوي القيمة *"123 abc "*واخلاصيّة *"birth "*حتوي القيمة *"1960-02-31"* واخلاصيّة *"gender "*حتتوي القيمة "أنثى".

- -العنصر *name* حيوي:
- .1 العنصر *"forename "*حيوي النص *"Judy"*.
- .2 العنصر *"surname "*حيوي النص *"Grady'O"*.
	- (إضافة إلى عناصر أخرى).

ويمكن الحصول على معربات لغوية مستقلة<sup>(י)</sup> تقرأ XML ثم تخبر عن وجود أية أخطاء (مثل الأقواس الهلالية أو الاقتباسات المفقودة، أو رمز *markup* ية غير مكانه). وهذه مفيدة جدا لاختبار الملفات قبل أي معالجة لها، خصوصا إذا تم تشكيلها يدويا دون محرّر XML، أو من قبل برنامج <u>ي</u>ة مكان آخر ويُخشى أن يكون ذلك قد أنجز بشكل غير صحيح. ولتحميل ملف *XML* ضمن معرب:

- <script type="text/javascript">
- var xmlDoc = new ActiveXObject("Microsoft.XMLDOM")
- *"false="async.xmlDoc*▪
- *xmlDoc.load("note.xml")*
- **•** // ....... processing the document goes here
- $\le$ /script>

السطر الثاني يشكل مثالاً لمعرب مايكروسوفت والسطر الثالث ينهي التحميل لضمان أن المعرب لن يتابع التنفيذ قبل تحميل كامل المستند . والسطر الرابع يخبر المعرب لتحميل ملف مستند XML المسمى *note.xml .* ويلاحظ استخدام طريقة *loadXML* للتحميل.

 $(0 - 7)$ تلميح

)1( معربات جمانية: *Parser Explorer Internet Microsoft* ميكن حتميل اإلصدار األخري منه من املوقع:

*aspx.default/XMLDownloads/XML/com.microsoft.msdn://http* أو معرب *Expat* املكتوب بلغة *c* هو أحد معربات *XMLL* اجملانية وميكن حتميله من املوقع التايل: *zip2.\_1expat/xml/pub/com.jclark.ftp://ftp* أو معرب شركة *-DataChan nel* من شركة برجميات حلول األعمال بلغة جافا فيمكن احلصول عليه من املوقع التايل:

*html.parser-xml/directory/com.datachannel.xdev://http.* أو معرب *j4XML IBM* من شركة *IBM* مكتوب بلغة اجلافا ً على املوقع التايل: *com.ibm.alphaworks.www://http* أو معرب *Xerces Apache* من مؤسسة *Apache* متوفر جمانا للربجميات مكتوب بلغة جافا و*C++* متوفر على العنوان: *org.apache.xml://http./*

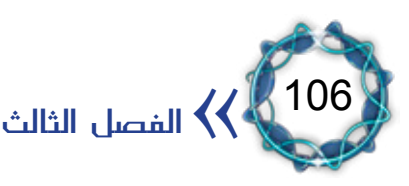

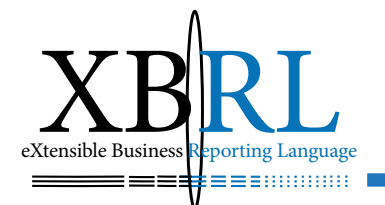

ملفات *XML* الصحيحة:

ملفات XML الصحيحة أو المشكلة بشكل جيد ه*ي* الملفات التي تمتلك تعريف نوع مستند *DTD* يوافقها ويراعي القواعد المذكورة سابقا، المثال ( ٣–٥١): ً

<?*xml* version="1.0"?> <!DOCTYPE advert SYSTEM "http://www.foo.org/ad.dtd"> *<advert<* <headline>...<pic/>>ic./>...</headline> <text>...</text> </advert>

#### المثال (٣-٥١)

حيث يُعاجل *DTD* من قبل معاجل *XML* باستخدام ارتباط *URL* معرّف ضمن النظام، وهو قد يكون متوافر محليا (كأن يملك المستعمل نسخة على قرص) أو أن يكون قابلا للتحميل من خلال الشبكة<sup>(1)</sup>، وقد يُجهز بمعرّف عامّ من خالل استخدام الكلمة *PUBLIC* ويُستعمل دليل *XML* لعنونته كما يف املثال  $:($  0  $\zeta$  -  $\zeta$ )

<!DOCTYPE advert PUBLIC "-//Foo, Inc//DTD Advertisements//EN" *<"dtd.ad/org.foo.www://http"* <advert>...</advert>

 $(07 - 7)$ المثال

وعليه فإنّ اختبار الصالحية يعترب كامالً بعد مصادقة املعرّب اللغوي بعدم وجود أخطاء يف امللف وبعد املوافقة على تعاريف وإعالنات *DTD*.

(1) http://www.w3.org/TR/NOTE-sgml-xml-971215#null

 $\textrm{XML}$  لغة الترميز الموسع  $\blacktriangleleft$ 

107

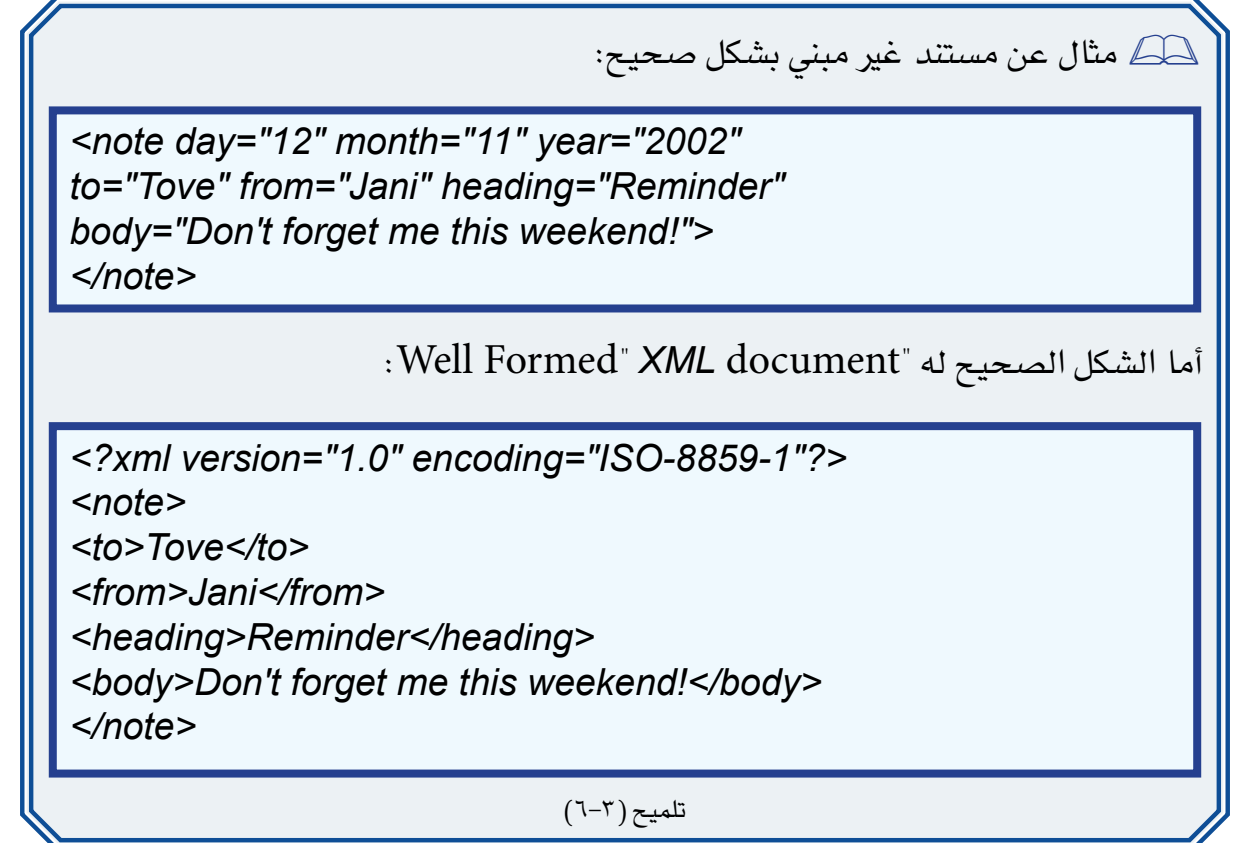

### تعليمات املعاجلة *PI Instructions Processing:*

تعترب تعليمات املعاجلة *PI* مبثابة فتحة خروج لتزويد التطبيق باملعلومات كالتعليقات مثالً حيث يُطلب من معاجل *XML* أن ميررهم إىل تطبيق ما، وتعترب أمساء *PI* كلمات حمجوزة حسب معايري *XML*.

تتمتع تعليمات املعاجلة *>?stylesheet-xml >?*بسميت )*type* و *herf*)، فتحدد مسة *type* لغة ورقة النمط املستخدمة بينما حتدد مسة *herf* املوقع الذي قد يكون مرتبطا مبكان ورقة النمط. فمثالً حتدد تعليمات معاجلة *stylesheet-xml* املوجودة يف تعليمات الربجمة وجوب تطبيق ورقة النمط املسماة *css.greeting* املكتوبة بورقة منط *CSS* على هذا املستند، املثال )53-3(.

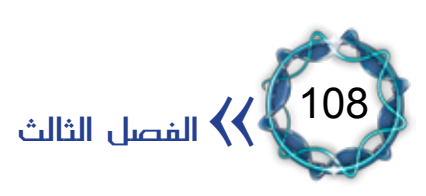
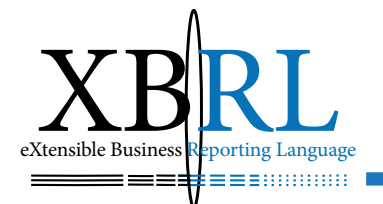

<?xml version="1.0" standalone="yes"?> <?xml-stylesheet type="text/css2" href="greeting.css"?> *<GREETING<* Hello<sub>XML!</sub> *<GREETING/<*

 $(07 - 7)$ المثال

ولرؤية أول مستند *xml* مت إنشاؤه وورقة النمط اخلاصة به جيب حتميل تعليمات الربجمة يف مستعرض *Mozilla* أو *5.0 Explorer Internet* (واللذان سيأتي ذكرهما لاحقا ).

مثال<sup>(1)</sup>: الجدول ( ٢–٢ ) يبين قائمة منتجات وأسعارها كما هي مخزنة ضمن قاعدة بيانات عالئقية االرتباط. والشكل )1-3( يبني هذه البيانات بلغة *XML*.

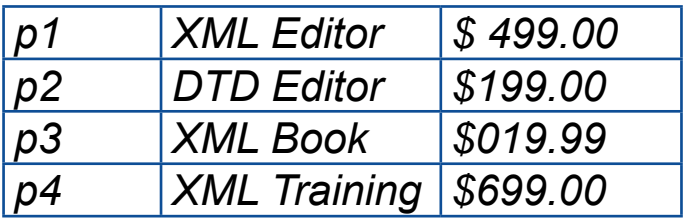

ويعرض المثال ( ٣–٥٤ ) نص م*س*تند XML من واقع بيانات الجدول ( ٣–٢ ):

```
<?xml version="1.0"?>
<products<
   <"1p="id product <
      <name>XML Editor</name>
      <price>499.00</price>
</product>
   <"2p="id product <
      <name>DTD Editor</name>
      <price>199.00</price>
```
 $(1)$  Benoît Marchal, XML by Examples, QUE, 2000, pp. 30.

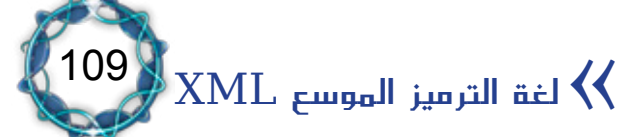

</product> *<"3p="id product <* <*name>XML* Book</name> <price>19.99</price>  $<$ /product> *<"4p="id product <* <name>XML Training</name> <price>699.00</price>  $<$ /product>  $<$ /products>

 $(05 - 7)$ المثال

لقد استخدم *XML* يف هذا املثال لتبادل البيانات بني املهتمني، وتعترب *XML Web* مبثابة قاعدة بيانات ضخمة تلجأ إليها التطبيقات. وميثل الشكل )1-3( شبكة إنرتانيت *extranet* خاصة جبهة معينة تنشر بعض بياناهتا على الشبكة من أجل بعض شركائها، كنشر قائمة أسعار منتجاهتا مثال.ً

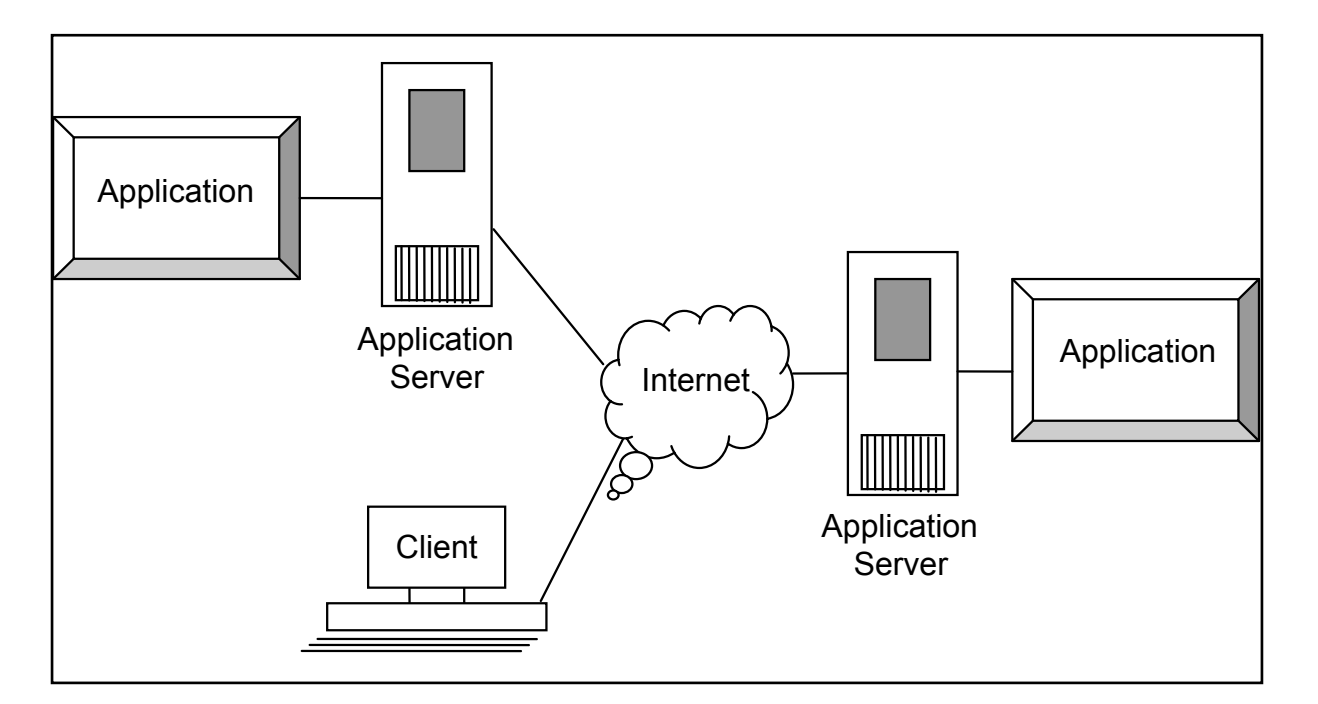

الشكل 1-3 يبني تبادل البيانات عرب الشبكة *WEB*

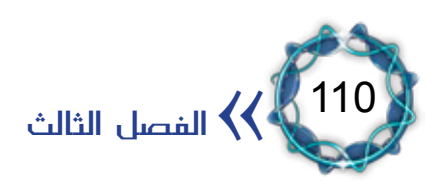

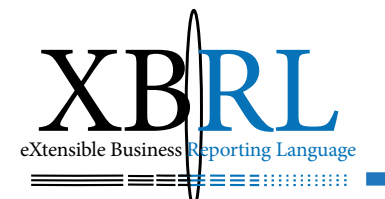

# املبحث الرابع تقنيات عرض مستندات XML

صممت لغة *XML* لوصف البيانات والرتكيز على ماهيتها وعدم االهتمام بأشكال عرضها حيث تركت حرية ذلك للتطبيقات املستفيدة سواء خزنتها يف قاعدة بيانات أو عرضتها، ومن التقنيات املستخدمة هلذا الغرض لغة *CSS Seets Style Cascading* ولغة *XSL* . *Language Style Extensible*

صفحات العرض *CSS Sheets Style Cascading*:

تتميز صفحات *CSS* بأهنا معيار قياسي حسب *C3W* وهي مألوفة ملستخدمي *HTML* وتدعمها مستعرضات الويب اليت تتيح *XML*، وهي مبثابة طريقة لعرض مستندات *XML*.

يتضمن املثال )3-49( *xml.greeting* عالمة واحدة هي *>GREETING>* لذلك جيب تعريف منط العنصر *GREETING*، أما التعليمات الربجمية التالية فهي عبارة عن ورقة منط بسيطة حتدد حمتويات عنص ر *-GREET ING* كعنصر وحيد خبط أسود عريض حجمه 24 نقطة، املثال )3-49(.

*GREETING* {display: block; font -size: 24pt; font-weight: bold;

#### $(29-7)$ المثال

جيب كتابة التعليمات يف أي حمرر نصوص ثم حفظها يف ملف جديد باسم css.greeting يف نفس دليل التعليمات الربجمية، ويرمز االمتداد *CSS* إىل صفحات sheet *style Cascading* ويفضل إعطاء ورقة النمط نفس اسم املستند إمنا بامتداد *)xml.)*، وبعد االنتهاء من كتابة مستند *XML* وورقة منطه

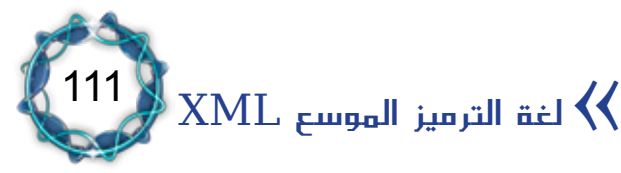

*CSS* جيب إعالم املستعرض لتطبيق ورقة النمط على املستند، ولتحقيق ذلك يوجد عدد من الأساليب المختلفة بما ية ذلك الاتصال بين الخادم والمستعرض عرب رؤوس صفحة *HTTP* واصطالحات التسمية وافرتاضات جهة املستعرض، املثال )3-50( التايل هو جزء من ملف *XML* مع مرجع *CSS* يربط فيه .ً السطر الثاني ملفي *CSS,XML* معا

```
<?xml-stylesheet type="text/css" href="cd_catalog.css"?>
<?xml version="1.0" encoding="ISO-8859-1"?>
<?xml-stylesheet type="text/css" href="cd_catalog.css"?>
<CATALOG<
 <CD <
  <TITLE/<Burlesque Empire>TITLE <
  \leqARTIST>Bob Dvlan </ARTIST>
  <COUNTRY/<USA>COUNTRY <
  <COMPANY/<Columbia>COMPANY <
  <PRICE/<10.90>PRICE <
  <YEAR/<1985>YEAR <
 <CD/ <
 <CD <
  \langleTITLE>Hide your heart</TITLE>
  <ARTIST>Bonnie Tyler</ARTIST>
  <COUNTRY>UK</COUNTRY>
  <COMPANY>CBS Records</COMPANY>
  <PRICE/<9.90>PRICE <
  <YEAR/<1988>YEAR <
 <CD/ <
.
.
.
.
 <CATALOG/<
```
 $(0 - 7)$ المثال

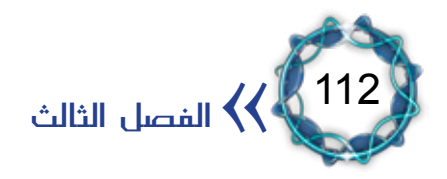

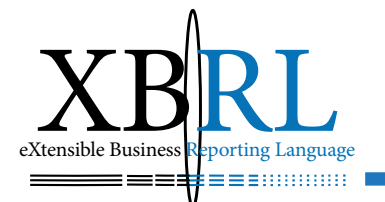

تقنيات *CSS* و *XSL*:

ميكن عرض مستندات *XML* من خالل لغة *XSL* اليت تعترب مفضلة لدى لغة *XML* أكثر من لغة *CSS* وهي لغة بديلة تسمح بالوصول إىل البيانات كما تسمح بعرضها، وهي اختصار للكلمات *Language Style Extensible* حيث تسمح بتحوير مستندات *XML* إىل *HTML* قبل عرضها على املتصفح. والمثال التالي يربط السطر الثاني منه ملفي XML, XSL معا ، المثالين (٥١-٣) ً  $\cdot$ (7-07).

<?xml-stylesheet type="text/xsl" href="simple.xsl"?>

 $(0 - 7)$ المثال

<?xml version="1.0" encoding="ISO-8859-1"?> <?xml-stylesheet type="text/xsl" href="simple.xsl"?> <br /> **s**<br /> **nddfast**<br/> *menu> <food <* <name>Belgian Waffles</name> *<price/<\$5.95>price < <description < two of our famous Belgian Waffles <description/ < <calories/<650>calories < <food/ <* </breakfast menu>

 $(07-7)$ المثال

وتقسم *XSL* إىل جزئني: التحويالت والتنسيقات. يقوم جزء التحويالت باملهام التالية: -حتديد القواعد اليت تقوم باستبدال عالمات *XML* بعالمات *HTML*-استبدال إحدى العالمات بعالمة أخرى.

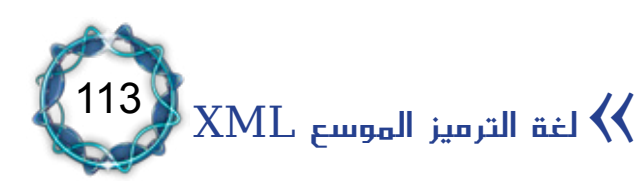

القياسية، أو بعالمات *HTML* مع مسات *CSS*.

 -تنفيذ العديد من املهام مبا يف ذلك إعادة ترتيب العناصر يف املستند وإضافة حمتويات إضافية مل تكن موجودة من قبل يف مستند *XML*. بينما يقوم جزء التنسيقات باملهام التالية:

-حتديد عرض متميز للمستند على شكل صفحة.

 -تنسيق *XSL* لتحديد شكل الصفحات مبا يف ذلك األعمدة املتعددة والنص المحيط بالرسوم والمسافات بين السطور وسمة الخط وشكله وما إلى ذلك فهي مصممة لمعالجة المهام الخاصة بتنسيق الصفحة وتقوم بالطباعة من نفس مصدر المستند .

وحتتوي ورقة عمل *XSL* على قوالب يتم إدخال البيانات إليها من مستند *XML* وقد يبدو القالب على النحو التايل، املثال )3-53(:

*<HTML< <HEAD< <TITLE< XSL Instructions to get the title </TITLE< </HEAD<* <H1>XSL Instructions to get the title</H1>  *<BODY< XSL Instructions to get the statistics </BODY< <HTML/<*

#### $(07 - 7)$ المثال

وتستبدل باألجزاء املائلة عناصر معينة من *XML* حبيث تستطيع نسخ البيانات من مستند *XML* إىل هذا القالب. وميكن تطبيق هذا القالب على عدة جمموعات من البيانات.

كما تستطيع إرشادات *XSL* استعادة أية بيانات خمزنة يف العناصر اخلاصة

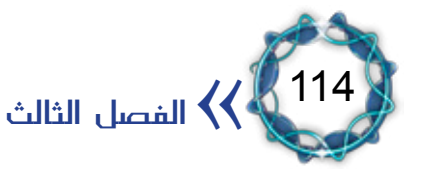

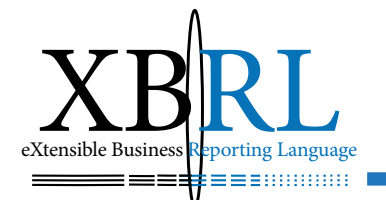

مبستند *XML* مبا يف ذلك حمتوى العنصر وأمساؤه ومساته. تتداخل *CSS* مع *XSL* إىل حد ما: -إن *XSL* أكثر قوة من *CSS*.

- -يعد *XSL* أكثر تعقيدا وأصعب يف الدراسة واالستخدام من *CSS*.
	- .ً أكرب من *XSL* وهو أكثر استقرارا -يتلقى *CSS* دعما

 وتقوم الربامج املختلفة بتنفيذ جزئي لنسخته القياسية -يعترب *XSL* حديثا التجريبية.

 -يتيح *CSS* تطبيق التنسيق على حمتويات العنصر فقط وال يتيح تغيري أو إعادة ترتيب هذه المحتويات: كاختيار تنسيق مختلف للعناصر المتمدة على حمتوياهتا أو مساهتا أو إضافة نص بسيط وإضايف كمربع اإلمضاء.

 -يُعد *XSL* أكثر مالءمة عندما حتتوي مستندات *XML* على بيانات أقل. -مع *XSL* ميكن فصل البيانات اهلامة عن أي شيء آخر من الصفحة مثل البيانات اإلدارية وأشرطة التنقل واإلمضاءات. أما مع *CSS* فيمكن ضم كل هذه األجزاء يف مستندات البيانات، وتتيح مستندات *XSL ,XML* فصل البيانات من مستندات صفحة الويب، وهذا يسهّل الاحتفاظ بمستنداتهما ويبسط التعامل معها.

 -سيصبح على املدى البعيد *XSL* اخليار املفضل للتطبيقات واسعة االنتشار، حيث يتناسب *CSS* مع الصفحات البسيطة أكثر.

 -حيتوي مستند *XML* على مستند يشتمل على ترميز بيانات أحرف *XML* وهي جمموعة متتابعة من البايتات حمددة الطول واليت تلتزم بقيود معينة، فعلى سبيل املثال ميكن أن يكون مستند *XML*:

- مخزناً ق قاعدة بيانات.
- مت إنشاؤه وهو نشط يف الذاكرة عن طريق برنامج *CGI*.

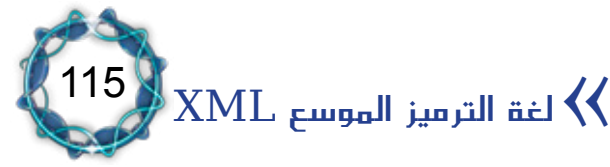

- دمج ملفات متعددة وتضمين أحدهم ضمن الآخر.
- غير موجود أبداً ية ملف خاص به ومع ذلك لا يضر التفكير ية مستند يف قرص متحرك. مادام من املمكن أال يكون ملفا *XML* كما لو كان ملفا -إن مستندات *XML* هي نصية يف ذاهتا تتألف من أحرف أجبدية وأرقام وعالمات ترقيم ومسافات و *TAB* أو ما شابه، كما يستخدم جمموعة األحرف املوحدة )نظام احلروف الدويل املوحد *Characters Unicode* ) والتي لا تحتوي فقط على الأحرف والرموز المعتادة ية الأبجدية كالإشارات العشرية *&#8478*; واإلشارات الست عشرية *&#E211x* بل حتتوي أيضا على الأبجديات الخاصة باللغات الأوربية وغيرها . يؤدي نص مستند *XML* وظيفيتني مها:
	- البيانات (الأحرف): وهي المعلومة الأساسية الخاصة بالمستند .
		- الترميز: الذي يقوم بوصف البناء المنطقي للمستند .  $:(\circ \xi - \zeta)$ المثال

<?xml version="1.0" standalone="ves"?> *<GREETING<* **Hello XML!** *GREETING/<*

 $(05 - 7)$ المثال

تتمثل البيانات احلرفية يف العبارة *"XML Hello"*، بينما متثل األجزاء التالية : رموزا

- -*>?"yes=""standalone" 1.0="version xml>?"*.
	- -*>GREETING >*و*>GREETING/>.*

وتكمن أمهية *XML* بفصله البيانات الفعلية اخلاصة باملستند عن الرتميز

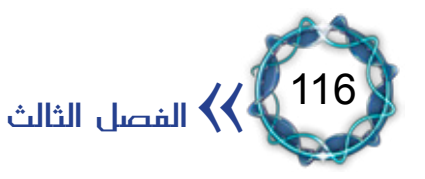

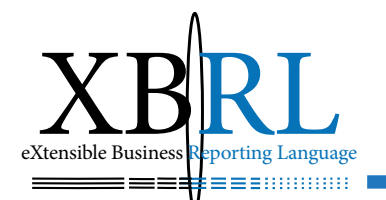

الخاص به. فالترميز يتضمن التعليقات ومراجع الأحرف ومراجع ومحددات أقسام *DATA* والعالمات وأوامر املعاجلة *IP* و*DTD*.

ربط ملفات *XML* مبلفات *HTML*:

يمكن تضمين بيانات XML ي*ف صفح*ات HTML كالتالي: المثال ( ٣-٥٥ )

<*xml* id="note"> *<note<* <to>Tove</to> *<from/<Jani>from <* <heading>Reminder</heading> <body>Don't forget me this weekend!</body> *<note/< <xml/<*

#### $(00-T)$ المثال

يمكن ربط ملف XM**L** بشكل خارجى كالتالي: المثال ( ٣–٥٦)

<*xml id="note" src="note.xml"> <xml/<*

المثال ( ٣-٥٦)

تتمثل البيانات احلرفية يف العبارة *"XML Hello"*، بينما متثل األجزاء التالية : رموزا

- . <?"xml version="1.0" standalone=""yes"?>
	- -*>GREETING >*و*>GREETING/>*.

وتكمن أمهية *XML* بفصله البيانات الفعلية اخلاصة باملستند عن الرتميز الخاص به. فالترميز يتضمن التعليقات ومراجع الأحرف ومراجع ومحددات أقسام *DATA* والعالمات وأوامر املعاجلة *IP* و*DTD*.

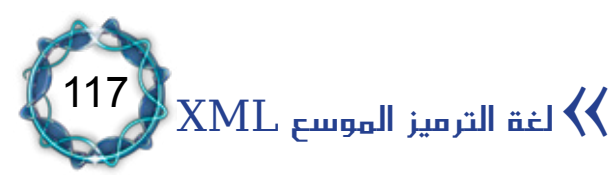

ربط البيانات *Binding Data*: ميكن ربط بيانات *XML* مبعرّف حمدد من خالل حتميله من ملف خارجي، فاملعرف *"cdcat "ID* يوجه *HTML* لتحديد مصدر البيانات ليحمّل بياناته من ملف XML خارجي: المثال ( ٣-٥٧)

*<html< <body<* <xml id="cdcat" src="cd catalog.xml"></xml> *<"cdcat#="datasrc" 1="border table< <tr<* <td><span datafld="ARTIST"></span></td> <td><span datafld="TITLE"></span></td> </tr> *<table/< <body/<*

*<html/<*

 $(0Y-T)$ المثال

توليد ملفات *XML* بلغة *ASP*:

ميكن توليد مستندات *XML* دون توافر أية برجميات وذلك بكتابة النص كالتالي ثم بحفظه بصيغة ASP: المثال (٥٨-٢)

*%>*

response.ContentType="text/xml"

response. Write("<?xml version='1.0' encoding='ISO-8859-1'?>") *response. Write*("<note>") *response.Write("<from>Jani</from>") response.Write("<to>Tove</to>") response. Write*("<message>Remember me this weekend</message>") *response. Write*("</note>") *<%*

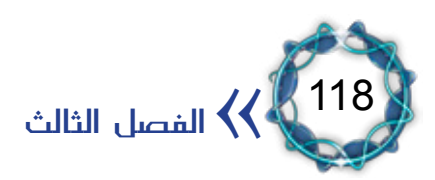

 $(0 - K)$ المثال

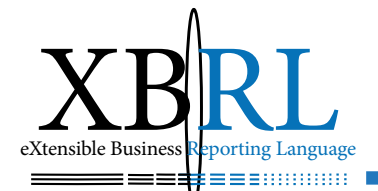

119

 $\text{XML}$ لغة الترميز الموسع XML

وميكن توليد قاعدة بيانات من مستندات *XML* بكتابة النص كالتايل ثم حبفظه بصيغة *ASP*: املثال )59-3(

*%> response.ContentType = "text/xml"* set conn=Server.CreateObject("ADODB.Connection") *";.4.0OLEDB.Jet.Microsoft="provider.conn* conn.open server.mappath("/ado/database.mdb") sql="select fname, *Iname from tblGuestBook"* set rs=Conn.Execute(sql) *rs.MoveFirst()* response.write("<?xml version='1.0' encoding='ISO-8859-1'?>")  $response.write("|$ *while (not rs.EOF)*  $response.write("*quest*")$ *response.write("<fname>" & rs("fname") & "</fname>") response.write("<lname>" & rs("lname") & "</lname>") response write*("</guest>")  $rs$ *MoveNext() wend*  $rs.close()$  $conn.close()$  $response.write("<$ questbook>") *<%*

 $(0 - 7)$ المثال

## ّ متصفحات *XML*:

ّ مفهوم "التصفح" هو دراسة ملعاني *HTML*، ففي مستند *HTML* أقسام نصّية تدعى ارتباطات *"hyperlinked "*مبستندات أخرى موجودة يف مواقع بعيدة على الشبكة أو ضمن نظام ملفات املوقع نفسه. فمستندات *HTML* حتدد ملتصفح الويب كيفية عرض املستند وحتدد السلوك عند تفاعل املستخدم معه، وتدعم مواصفات HTML عدداً من اقتراحات ومتطلبات المتصفّح فتشير مثالً إىل العنصر*>img >*ّ بأنه صورة جيب اسرتجاعها باملتصفح.

أما *XML* فليس لديه الكثري من املعاني املتأصّلة فال يوجد طريقة موصوفة إلعادة مستندات *XML*، لذلك يعترب متصفح *XML* أكثر قدرة على التفسري. مثال ذلك، بفرض أن مستند *XML* يصف أجزاء آلة ما، بينما ليس لديه أيّة معلومات حول كيفية عرضها للمستخدم، وباستخدام تطبيق جمّاني ميكن عرض صورة جزء الآلة وعرض نص وصفى لمعلوماته، وعليه يمكن لمستند *XML* أن:

- ا . يعرض مخططا ملونا للآلة.
- .2 أو يعيد هيكلة البيانات بصيغة:
- -جاهزة للتخزين يف قاعدة بيانات.
	- -قابلة لإلرسال على الشبكة.
- -قابلة لإلدخال ضمن برنامج آخر.

لكن مع أنّ مستندات *XML* هي ملفات وصفية متاما، إال أنه ميكن تصفحها من خالل توصيف شكل الصفحة *stylesheet* مبستند منفصل يؤمن التلميحات واخلوارزميات اليت تكفل إعادة حتويل البيانات يف مستند *XML*.

يعترب مستعملو *HTML* متآلفني مع طريقة عرض الصفحات املتعاقبة Cascading Style Sheets CSS التي تعتبر لغةً عامّةً قويّةً لعرض **ً**<br>ا مستندات *XML*.

وبناء على ذلك فإن مستند *XML* بالتعاون مع الصفحات املتعاقبة *CSS* سيكون قادرا على تحميل مستندات XML <u>ي</u>ّ متصفحات ويب المتعاقبة *browser web aware-CSS* مع ضرورة التنبه إىل أنه بالرغم من قدرة ّ املتصفح على عرضها فإنه ال يعرف كيف يقرأ أو يعاجل مستند *XML* وقد ال تستطيع متصفحات الويب حتميل بعض مستندات *XML* بشكل صحيح. لذلك طَوَّرت لغة أكثر تعقيداً وقوَّةً *هي XSLT* تهدف لإعادة تشكيل جزء من ا<br>ا

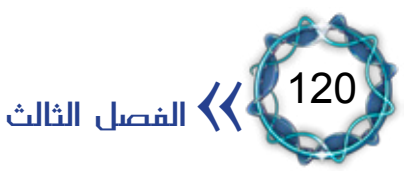

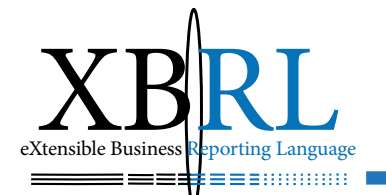

)1( *Stylesheet* ّ القابلة للتوسع، مما يُمكن من حتويل *XML* إىل صيغ لغة أخرى مبا يف ذلك *HTML* وأشكال أخرى من *XML* وإىل نصوص عادية، فإذا كان ناتج هذا التحويل *HTML* فيمكن مشاهدته يف متصفح ويب كأيّ مستند *HTML* أخرى.

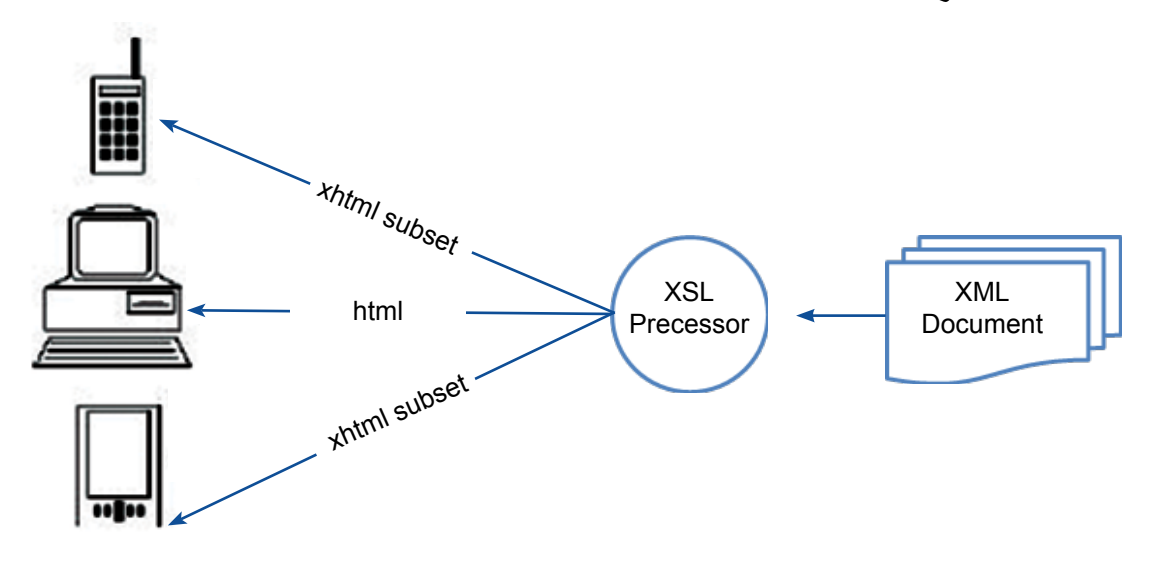

الشكل )2-3( صيانة مستند XML وحتويله إىل أشكال أخرى

إن درجة دعم *XML* و *stylesheets* يف متصفحات الويب يتفاوتان إال أن الدعم العاملي غري كايف بعد، لذلك يتم ترمجة الكثري من *XML* على خادمات الشبكة إلى HTML ثم تسلم هذه الترجمة إلى المتصفّحات. فمثلاً إن أغلب )<sup>2</sup>( فيها *XML* حيوّل إىل *HTML* بسرعة فائقة، حتى مواقع *Microsoft* ّ أن متصفح الويب ال يعلم الفرق بينهما. أما أهم املتصفحات الداعمة *XML* فهي<sup>(3)</sup>:

 ّ- متصفحات مايكروسوفت )النسخ *,5.0* ،*5.5* و*6.0*( تعاجل *XML* باستعمال *stylesheet* داخلي *in-built* مكتوب يف مايكروسوفت.

 $(1)$  http://www.ucc.ie/xml/#style

 $\rm XML$  لغة الترميز الموسع $\rm XML$ 

 $(2)$  http://www.microsoft.com/

121

<sup>(3)</sup> http://www.ucc.ie/xml/#xmlsoft, http://www.ucc.ie/xml/#api, http://xml.coverpages.org/

)<sup>1</sup>( -و *6.0 Netscape* لديهما دعم *XML* متصفحات *9.0 Mozilla* يستند إلى معرّب جيمس كلارك XML اللغوي<sup>(2)</sup>.

)<sup>3</sup>( -وهو مؤلفو متصفحات *SGML Pro MultiDoc*، و *CITEC* ّ احملرّك الذي استعمل يف مستعرضات ومتصفحات SGML وقد انضموا مع *Mozilla* ّ إلنتاج متصف ّ ح متعدّد لكل شيء سُميّ *DocZilla* ميكنه قراءة األنواع التالية: *SGML* ،*XML* ،*HTML*، مع *XSLT* والصفحات املتعاقبة *stylesheets*. وهو يعمل حتت أنظمة تشغيل *Windows* و *Linux* ومرشح حاليا إلطالق النسخة *1.0* ّ منه، وهو يعترب مشروع املتصفح األكثر طموحا ودعما لأنه يجمع بي*ن ص*لابة SGML وخبرة *XML*.

)<sup>4</sup>( -أوبرا *XML* والصفحات املتعاقبة على *Windows* و تدعم *Opera* مقارنة مع غريه إضافة إىل ميزات جدا *Linux* ّ . ويعترب حجم متصفحها صغريا جيدة وسرعة ممتازة لكن تقليد Netscape بكلّ شيء ما زال ظاهراً . -ال تدعم *x4. Netscape* أو النسخ السابقة له لغة *XML*.

 $(1)$  http://www.mozilla.org/

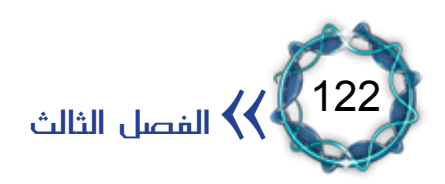

 $(2)$  http://www.jclark.com/xml/expat.html

 $(3)$  http://www.citec.fi/

 $(4)$  http://www.opera.com/opera $\circ$ /specs.html

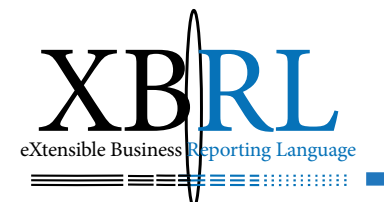

مثال عن نشرة أخبار:

إن استخدام تقنيات *XML* يسهل توليد األنباء وتبادهلا إضافة ألرشفتها عرب مختلف الوسائط والبرمجيات، والمثال (٣-٦٠) يعرض تفاصيل عن هزة أرضية أصابت كولومبيا بلغة *XML*.

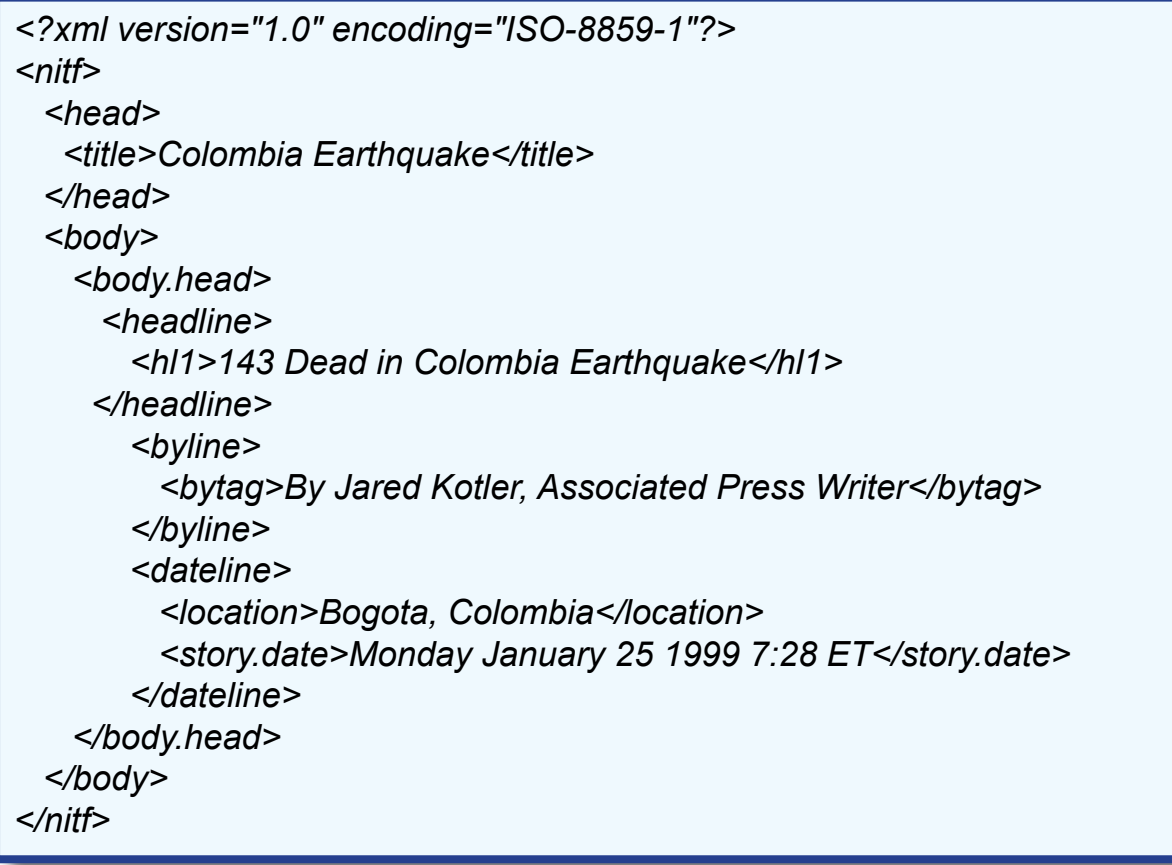

 $(7 - 7)$ المثال

وبناء على ما سبق، فإن لغة *XML* صممت لوصف البيانات وللرتكيز على ماهيتها وعدم االهتمام بأشكال عرضها أو الرتكيز على كيفية ذلك، حيث تركت حرية ذلك للتطبيقات املستفيدة سواء خزنتها يف قاعدة بيانات أو عرضتها بصيغ متنوعة أو تبادلتها مع شبكة أو حاسب أو أي وسيط آخر، وذلك حسب رأي واجتهاد المستفيد من المعلومة بغض النظر عن مصدرها .

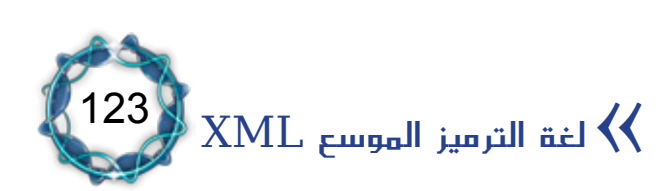

# املبحث اخلامس التعامل مع لغة *XML* باستخدام *Word-MS*

إن االنتشار الواسع لتطبيقات *Office-MS* وسهولة احلصول عليها يساعد يف استخدامها كأداة لكتابة ملفات *XML*، فقد زودت شركة *Microsoft* برامجها بملفات مساعدة<sup>(١)</sup> تشرح فيها آليات استخدام هذه التقنية.

عرض أمساء عناصر *XML:*

يمكن عرض العناصر الفارغة للغة الترميز القابلة للتوسيع XML/<sup>(٢)</sup> في نص املستند بإظهار عالمات *XML* باخلطوات التالية:

- .1 قائمة أدوات، انقر فوق قوالب ووظائف إضافية، ثم فوق عالمة تبويب خمطط *XML*.
	- .2 خيارات *XML*.

.3 خيارات عرض *XML* حدد خانة إظهار النص النائب لكافة العناصر الفارغة.

إظهار عالمات *XML* أو إخفاؤها:

يتم إظهار أو إخفاء العالمات بتنفيذ أحد اإلجرائني التاليني:

- -إظهار عالمات *XML* أو إخفاؤها يف مستند بضغط *X+SHIFT+CTRL*.
	- -طباعة عالمات *XML*:
	- .1 قائمة أدوات، خيارات، ثم عالمة التبويب طباعة.

)*SGML* )اليت متكن مصممي الربامج من إنشاء عالمات خمصصة توفر مرونة يف تنظيم املعلومات وتقدميها.

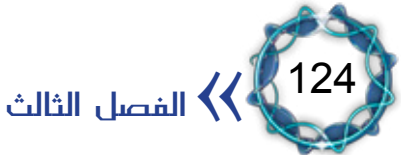

<sup>)</sup>1( املصدر ملف *HELP* من برنامج *Word Office Microsoft*.

<sup>)</sup>2( لغة التوصيف القابلة للتوسيع )*XML*( )لغة التوصيف املوسعة )*XML*):( منوذج مضغوط من لغة التوصيف العامة القياسية

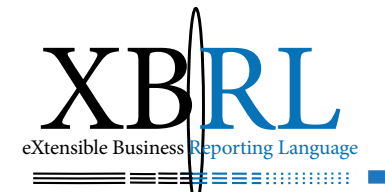

حدد خانة اختيار عالمات *XML* يف )تضمني مع املستند(. .2 ثم ت ؚ<br>ا

تغيري حزمة توسيع *XML* املرفقة مبستند ذكي:

- .1 القائمة أدوات، قوالب ووظائف إضافية.
	- .2 ثم عالمة تبويب حزم توسيع *XML*.
- .3 ثم يتم تنفيذ أي إجراء من اإلجراءات التالية:
- y إزالة اسم حزمة توسيع *XML* وخصائص *URL* من املستند، وستبقى حزمة توسيع *XML* يف قائمة حزم توسيع XML املتوفرة.
- y قائمة حزم توسيع *XML* ثم حزمة توسيع *XML* خمتلفة، ثم إرفاق الستبدال حزمة توسيع *XML* احلالية باجلديدة.
- على فرتات زمنية y ميكن تعيني حزم توسيع *XML* ليتم حتديثها تلقائيا منتظمة وللتحقق من وجود تحديثات خارج هذه الفترات الزمنية يتم استخدام حتديث، فإذا توافرت حزمة توسيع *XML* بعد التحديث فسيتم حتميل المكونات الحديدة.

إدراج بيانات *XML*: )1( ضمن مستند *Microsoft* ميكن إدراج بيانات ملف موجود بلغة *XML Word*، بإحدى الطريقتني التاليتني: : إدراج بيانات بكتابة اسم امللف أو *URL* مللف *XML* أوال .1 يتم حتديد النقطة حيث سيتم إدراج امللف. .2 قائمة إدراج، ثم حقل، ويف مربع أمساء احلقول، *IncludeText*. .3 يف مربع اسم امللف أو *URL* يُكتب اسم امللف مبا فيه مسار النظام أو

)1( لغة التوصيف القابلة للتوسيع )*XML*( )لغة التوصيف املوسعة )*XML*):( منوذج مضغوط من لغة التوصيف العامة القياسية )*SGML* )اليت متكن مصممي الربامج من إنشاء عالمات خمصصة توفر مرونة يف تنظيم املعلومات وتقدميها.

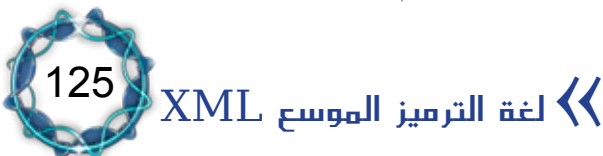

*URL* اخلاص به.

٤. ثم تحدد خانة تعيينات مساحات الأسماء ثم يُكتب مساحة الاسم بالتنسيق *xmlns:variable"=namespace"*، على سبيل املثال: *schema-resume="a:xmlns"*.

٥ . ولإدراج جزء من البيانات فقط بدلا من ملف بأكمله، يتم تحديد خانة تعبير *XPath*، ثم كتابة XPath<sup>) في</sup> المربع المخصص. على سبيل المثال: يعيّ ن *Name:a/Resume:a* العنصر *Name* يف العنصر اجلذر *-Re sume*.

)2( .6 لتنسيق البيانات الستخدام لغة أوراق األمناط القابلة للتوسيع *XSLT* جيب حتديد االختيار )حتويل *XSL* )ثم كتابة اسم امللف مبا فيه مسار النظام أو *URL* اخلاص به ثم موافق.

: إدراج بيانات عن طريق االستعراض للوصول إىل ملف *XML* ثانيا .1 يتم حتديد النقطة حيث سيتم إدراج امللف. .2 من قائمة إدراج، خيار ملف. .3 ثم يف مربع أنواع امللفات *Files XML*. .4 ثم حتديد امللف، ثم إدراج.

إرفاق خمطط *XML* مبستند أو فصله عنه: يتم إرفاق خمطط *XML* بإحدى الطريقتني التاليتني:

 $(1)$  XML Path Language (XPath): A language used to address parts of an XML document. XPath also provides basic facilities for manipulation of strings, numbers, and Booleans. )2( يستخدم ملف XSLT لتحويل مستندات XML إىل أنواع أخرى من املستندات مثل HTML أو XML ومصمم الستخدامه كجزء من XSL.

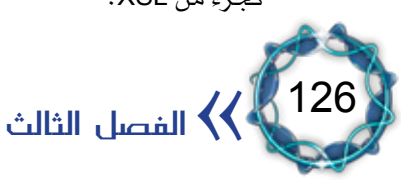

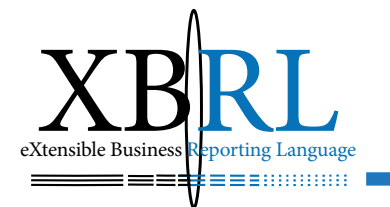

أولا : إرفاق مخطط بمستند

.1 من قائمة ملف، خيار جديد، ثم يف جزء املهام مستند جديد، ثم مستند *XML*.

.2 يف جزء مهام بنية *XML* حتدد قوالب ووظائف إضافية ثم حتدد عالمة تبويب خمطط *XML*.

)1( .3 املطلوب إرفاقه باملستند يف مربع حتدد خانة اختيار خمطط *XML* المخططات التي تم وضع علامة عليها مرفقة حالياً .

ثانيا : فصل مخطط عن مستند .1 يفتح املستند يف *Word*. .2 من قائمة أدوات، خيار قوالب ووظائف إضافية، حتدد عالمة تبويب خمطط *XML*. .3 ثم متسح عالمة حتديد خانة االختيار لكل خمطط يراد إزالته من املستند ية مربع المخططات التي تم وضع علامة عليها مرفقة حالياً .

تطبيق عالمات *XML* أو إزالتها: يف حال وجود خمطط *XML* مرفق باملستند، ميكن تعيني عالمات لغة الرتميز القابلة للتوسيع XML(<sup>٢)</sup>إلى محتوى المستند وإزالة علامات XML دون حذف المحتوى ية المستند . ويتم ذلك بإحدى الطريقتين التاليتين:

)2( لغة الرتميز املوسعة XML هي منوذج مضغوط من لغة الرتميز العامة القياسية SGML اليت تساعد مصممي الربامج من إنشاء علامات مخصصة توفر مرونة ية تنظيم الملومات وتقديمها .

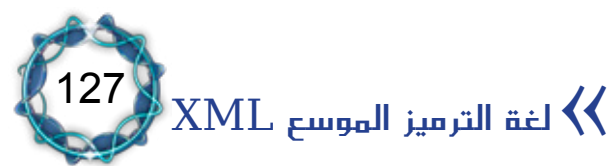

<sup>)1(</sup> خمطط XML هو حتديد شكلي يكتب يف XML املعرفة مبستند XML متضمنة أمساء العناصر وأنواع البيانات والعناصر اليت تظهر جمتمعة، والسمات املتوفرة لكل عنصر.

: إضافة عالمات *XML* أوال .1 يتم متييز احملتوى الذي يراد وضع عالمة عليه. يُمكن حتديد كلمة، أو عبارة أو فقرة أو خلية أو صف أو عمود أو حقل أو صورة أو كائن يف املستند. الختيار عناصر لتطبيقها يف جزء بنية *XML* يتم حتديد عنصر ما. .2 ولتعيني مسة للعنصر: -يف جزء بنية *XML* حيدد عنصر الشجرة يف مربع العناصر املوجودة يف المستند (زر الفأرة الأيمن)، ثم تحديد السمات. -قائمة السمات حتدد السمة املطلوبة. -يف مربع القيمة، تكتب قيمة السمة.

: إزالة عالمات *XML*-ثم إضافة. ثانيا .1 يف جزء بنية *XML* حتدد خانة اختيار إظهار عالمات *XML* يف املستند. .2 ثم حتدد عالمة بداية اسم العالمة أو هناية اسم العالمة يف املستند. .3 وبزر الفأرة األمين يتم حتديد إزالة عالمة اسم العالمة إلزالة العالمة دون حذف احملتوى.

تعريف طريقة عرض بيانات افرتاضية ملستند *XML*:

عند إضافة خمطط *XML* إىل مكتبة املخططات، ميكن إجراء اقرتان مللف حتويل لغة أوراق األمناط القابلة للتوسيع )*XSLT*)، وعند إرفاق املخطط مبستند وفتح املستند يف *Word Microsoft* ميكن تعيني كيفية عرض البيانات بتحديد إحدى طرق عرض البيانات املتوافرة أو حتويالت *XSLT*.

.1 قائمة أدوات، قوالب ووظائف إضافية، عالمة التبويب خمطط *XML*.

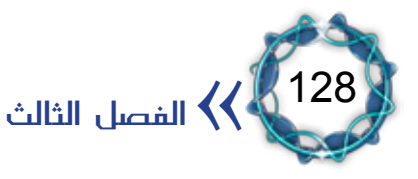

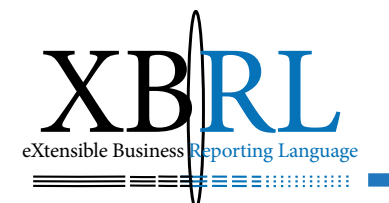

.2 ثم حتديد مكتبة املخططات. .3 ثم حيدد املخطط املراد إقرانه لـ *XSLTs*. .4 ويشار الستخدم احلل مع *Word*. .5 ّ انقر فوق إضافة حل، واحبث عن ملف *XSLT* ثم فتح. ٦ . ويخ مربع حوار إعدادات الحل حدد الخيارات المطلوبة ثم اكتب اسما لـ )1(، ثم موافق. *XSLT* يف مربع االسم املستعار .7 تكرر اخلطوات من 4 إىل 6 لكل *XSLTs* يراد إجراء اقرتان هلا باملخطط. .8 يف مربع احلل االفرتاضي، حيدد اسم *XSLT* املراد استخدامه كافرتاضي.

إضافة أو حذف حزمة توسيع *XML* ملستند ذكي:

لإضافة حزمة توسيع XML(<sup>٢)</sup>لستند ذكي يجب توفير حزمة توسيع XML(٣). إضافة حزمة توسيع *XML* وإرفاقها: عند إضافة حزمة توسيع *XML* تظهر ية قائمة الحلول المتوفرة كلما تم فتح مستند ذكي جديد، ولاستخدام أحد الحلول يجب إرفاقه بالمستند المستخدم.

.1 قائمة أدوات، قوالب ووظائف إضافية. .2 ثم عالمة التبويب حزم توسيع *XML*. ثم إضافة. .3 ثم حيدد موقع بيان احلل املطلوب لتثبيت حزمة توسيع *XML*، ثم فتح. .4 ثم يف قائمة حزم توسيع *XML* ّ املتوفرة، حيدد احلل املرغوب إرفاقه بالمست*ند*، ثم إرفاق. ويتم تلقائيا تحديث خاصتي المستند الاسم و **URL** املصدر لتعكس اختيارك.

)2( حزمة توسيع XML جمموعة من امللفات يتحكم فيها امللف xml.manifest الذي يضيف وظائف إىل مستندات Word أو Excel من خالل حتديد عرض أو إجراءات خمصصة.

)3( ملعرفة موقع حزم توسيع XML اخلاصة ميكن االتصال بأخصائي تكنولوجيا املعلومات )IT).

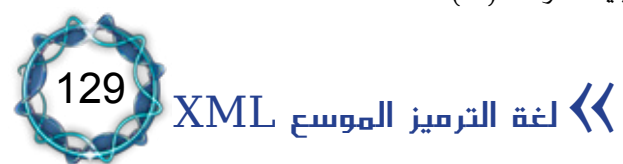

<sup>)1(</sup> االسم الذي يكتب من أجل االسم املستعار هو االسم الذي سيظهر يف قائمة طرق عرض البيانات املتوفرة يف جزء مهام عرض بيانات XML.

حذف أحد حلول مستند ذكي''): .1 قائمة أدوات، قوالب ووظائف إضافية. .2 ثم حتديد عالمة تبويب حزم توسيع *XML*. .3 ثم يف قائمة حزم توسيع *XML* املتوفرة، حيدد احلل املرغوب حذفه، ثم حذف.

)2( بطريق اخلطأ: منع حذف عناصر *XML* لتمكين المستخدمين من تحرير بيانات مستند XML دون تحرير علامات *XML* أو حذفها، وميكن استخدام ميزة محاية املستند جلعل حمتوى عناصر للتحرير وليس العالمات حبد ذاهتا. *XML* متوفرا .1 يف جزء مهام بنية *XML*، حتدد خانة إظهار عالمات *Show* يف املستند. .2 قائمة أدوات، محاية املستند. .3 يف جزء مهام محاية املستند، حتدد خانة السماح هبذا النوع من التحرير فقط ية المستند، ثم تحدد بلا تغييرات (أي للقراءة فقط). .4 حتدد حمتويات عنصر ما. 0. يف جزء مهام حماية المستند، تحدد خانة الكل يف مقطع الاستثناءات )اختياري(. .6 تكرر اخلطوتني 4 و 5 لكل عالمات *XML* اليت حتتوي على بيانات يراد تحريرها من قبل المستخدمين، ثم ابدأ بفرض الحماية. .7 وينفذ ذلك بأحد اإلجرائني التاليني:

<sup>)2(</sup> تتوفر ميزات *XML*، فيما عدا حفظ املستندات بتنسيق *XML* مع خمطط *XML Word*، فقط يف *Office Microsoft* 2003 *Edition Professional* و *2003 Word Office Microsoft* املستقل.

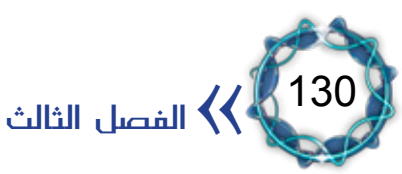

<sup>)1(</sup> يؤدي حذف أحد حلول مستند ذكي إلزالة معلومات التسجيل اخلاصة بذلك احلل من الكمبيوتر. وال يؤدي هذا إىل إزالة التثبيت بشكل كامل لأي ملف مُخزّن على الكمبيوتر من قبل حزمة توسيع XML، نظراً لاحتمال مشاركة ذلك الملف من قبل ملف ذكي آخر.

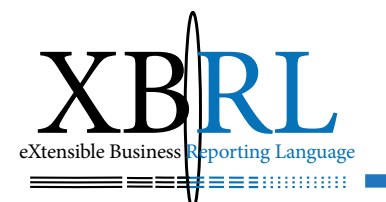

- ملستخدمي املستند: تعني كلمة مرور للمستند ويتم تأكيدها.
- ملالكي املستند: يشفر املستند لتمكني مالكيه املصادقة على إزالة محايته، ثم يحدد المصادقة على المستخدم.

إضافة خمططات *XML* أو إزالتها من مكتبة املخططات: ينفذ بأحد الإجرائين التاليين: إضافة مخطط إلى مكتبة المخططات .1 قائمة أدوات، قوالب ووظائف إضافية، ثم عالمة التبويب خمطط *XML*. )1( .2 املطلوب إضافته إىل مكتبة ثم إضافة خمطط، وحيدد خمطط *XML* املخططات، ثم فتح. .3 يف مربع حوار إعدادات املخطط، حتدد اخليارات املطلوبة، ويكتب اسم المخطط ية مربع الاسم المستعار. .4 ثم موافق. إزالة مخطط من مكتبة المخططات .1 قائمة أدوات، قوالب ووظائف إضافية، ثم عالمة التبويب خمطط *XML*. .2 ثم مكتبة املخططات. .3 يف املربع حيدد خمطط *XML* املطلوب إزالته، ثم حذف املخطط.

### استكشاف أخطاء *XML* وإصالحها:

- -ال يتحقق *Word* من صحة سياق تعبري *XPath* فإذا كان تعبري *XPath* غري صحيح فلن يتمكن *Word* من إدراج *XML*.
- -عند عدم فتح ملف *XML* من قبل *Word* بشكل صحيح، حتقق من

)1( خمطط *XML*( خمطط *XML*: حتديد شكلي يكتب يف *XML* اليت تعرّف بناء مستند *XML*، متضمنة أمساء العناصر وأنواع البيانات، والعناصر التي تظهر مجتمعة، والسمات المتوفرة لكل عنصر.)

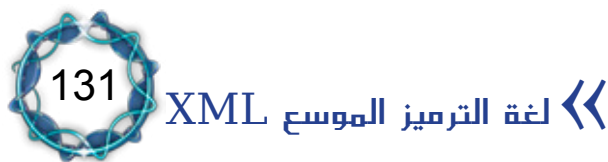

استخدم امللف سياق *XML* مناسب )جيب أن يتم تشكيله بشكل صحيح(. -إذا مل يتم تشكيل ملف *XML* بشكل صحيح يعرض *Word* رسالة وميكن قراءة تفاصيل رسالة اإلعالم باخلطأ *XML*، ثم يفتح ملف *XML* يف حمرر نص إلصالح املشكلة ثم يعاد فتح امللف يف *Word*.

 -حلفظ ملف حمرر يف *Word* كبيانات *XML* فقط مع جتاهل خمطط *XML Word* جيب جتنب حفظ املستند عند عدم تشكيله بشكل صحيح، على سبيل املثال، يف جزء مهام بنية *XML* يتم التأكد من عنصر جذر واحد معرّف للمستند.

 -إذا حُفظ مستند *XML* ليس لديه خمطط خمصص مرفق أو ليس لديه عناصر *XML* يف املستند فيجب االحتفاظ مبخطط *XML Word* أو ألنه )*WordML* )عند حفظ املستند وإال لن يكون تشكيل املستند صحيحا ً سيفتقر إلى العنصر الجذر.

 على استخدام حتويل لغة أوراق األمناط القابلة -إذا مل يكن *Word* قادرا للتوسيع )*XSLT* )احملدد فسيحاول *Word* تطبيق *XSLT* احملدد ضمن المست*ند*، فإذا لم يتم تحديد XSLT سيحاول تطبيق تحويله الافتراضي لفتح المستند، فإذا لم يعمل التحويل الافتراضي، سيصدر تنبيها . ويمكن تحديد ملف *XSLT* آخر ).*xslt* )أو فتحه ضمن حمرر نصوص.

 -إذا طبق حتويل لغة أوراق األمناط القابلة للتوسيع *XSLT* عند حفظ ملف *XML* سيحفظ *Word* نتيجة التحويل وليس ملف *XML* األصلي، فإذا تضمنت النسخة األصلية مللف *XML* بيانات ال يستخدمها التحويل فسوف يتم تجاهل تلك البيانات. ولحل هذه المشكلة يجب المحافظة على نسخة منفصلة من ملف *XML* دون تطبيق أي حتويل وعند تطبيق التحويل يستخدم (حفظ باسم) لإنشاء ملف جديد .

الفصل الثالث $\overline{\mathcal{U}}$ 

132

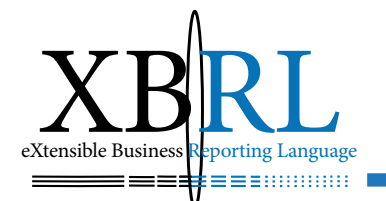

– لإنهاء مدة صلاحية المحتوى للمستخدمين الذين تم منحهم الإذن يتوافر لكل من له حق وصول "التحكم الكامل" الوصول إلى المحتوى بعد انتهاء مدة صالحيته.

 -ملشاهدة أذونات مستند يتم حتديد عالمة تبويب احلالة يف جزء مهام مساحة عمل مشرتكة ثم اختيار ارتباط عرض اإلذن.

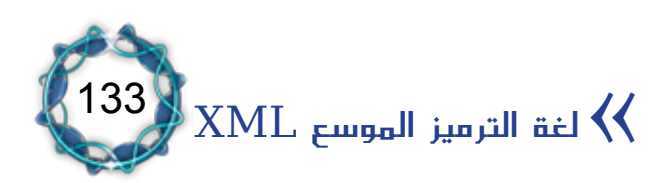

## الفصل الرابع

## لغة XBRL أداة الإفصاح المالي والمحاسبي

يواجه األشخاص واهليئات عدة مشاكل عند تبادهلم املعلومات كاستخدام مصطلحات مختلفة لوصف الشيء نفسه، أو استخدام نفس المصطلح لوصف أشياء أخرى.

إن لغة *XBRL* تهيئ للمجتمع المالي<sup>(י)</sup> أسلوبا معياريا للتعامل مع تقارير الأعمال عموما ومع القوائم المالية ومحتوياتها خصوصا بما ية ذلك تحضيرها ونشرها يف عدة صيغ وتوفري إمكانية اقتطاع جزء من بياناهتا بشكل موثوق وتبادلها آليا . وهي ليست معيارا محاسبيا بل لغة رقمية تهدف إلى تحسين استخدام المعايير الحالية.

وصفها )كريت رامني( رئيس جلنة املعايري احملاسبية الدولية ورئيس *XBRL International* بأهنا "معيار إلكرتوني دويل يعتمد ترميز بنود املعلومات املالية بموجب المعايير المحاسبية الدولية على نحو يمكن من إرسالها، وتخزينها ومعالجتها إلكترونيا ية أي نظام، ثم عرضها بسهولة بعد ذلك على النسق المعياري المستخدم ية عرض التقارير المالية"<sup>(٢)</sup>.

الحاجة أم الاختراع: لقد أضحى االهتمام بلغة *XBRL* ضرورة من وجهة نظر الشركة منتجة البيانات والأطراف المستفيدة على حد سواء، ولعل شركة مايكروسوفت هي

<sup>)</sup>2( قمة احملاسبة الدولية يف دبي ،2006 مجعية احملاسبني "سوق أبوظيب" html/56451.com.ameinfo.www://http.

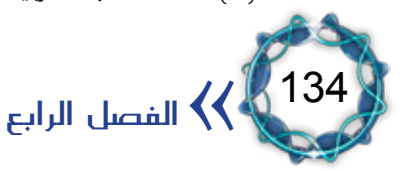

<sup>)</sup>1( هناك الكثري من املفردات املتخصصة يف جماالت متعددة جتعل من كتابة البيانات باستخدام XML أكثر مرونة وقابلية للتشارك وتبادل للمعلومات فمثالً لغة SVG هي لغة الرسوميات الشعاعية القابلة للتوسع Graphics Vector Scalable، ولغة MathML هي مفردات XML لوصف الرياضيات كقاعدة أساسية التصال اآلالت ببعضها البعض، ولغة الرتميز الكيميائية CML هي Language Markup Chemical هي مفردات XML إلدارة املعلومات الكيميائية.

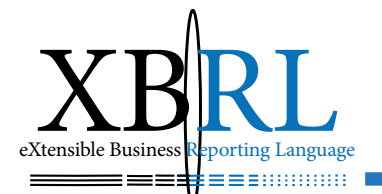

الأكثر حملةً للأسهم ية العالم، فبالإضافة إلى إمكانيات محلليها ومستثمريها ا<br>ا فما زالوا بحاجة إلى:

- -مراجعة أعداد كبرية من البيانات املالية.
- -إعادة إدخال املعلومات املالية إىل النظام الذي يستعملونه.
	- مزيدا من الوقت.
	- مزيدا من نفقات التحليل.
	- -وضع تلك املعلومات ونتائج حتليلها يف متناول األفراد.

ويترتب على شركة مايكروسوفت إعادة إدخال البيانات يدويا لجعل المعلومات المتعلقة بشركاتها متوفرة بشكل مطبوع ومنشور على الإنترنت ليكون متاحا لمختلف المستخدمين سواء كانوا أجهزة حكومية أو مجتمعات مالية أو أجهزة إعلام أو الجمهور مما يؤدي إلى زيادة التكاليف وضمان سلامة ونوعية تلك البيانات.

- إن *XBRL* تعالج المشاكل بطريقين رئيسيين:
- .1 تسهيل تقديم املعلومات املالية عن الشركات.

.2 تسهيل استخدام تلك املعلومات من قبل األفراد والشركات واحلكومة والمحللين والمستثمرين. وقد تقوم برامج الحاسوب بهذا الاستخدام لأن لديها ّ القدرة على اقتطاع كل معلومة بسهولة من *XBRL*.

فمثالً إن أي برنامج حاسوب ال يستطيع طلب معلومة حمددة مثل )اإليرادات الإجمالية لعام ٢٠٠١) من قائمة مالية لأنه لا يعرف أين سينظر؟ وليس لديه اإلمكانية ملعرفة العدد املقروء! أيعرب عن دوالرات أو سنتات أو كيلوغرامات؟ إن تدخل *XBRL* يف إعداد ونشر القوائم املالية بعدة صيغ سيزيد من أداء البيانات املالية جبعلها متوفرة لكل شخص، فبدال من صرف عشر ساعات لدراسة البيانات وعدة ساعات لتحليلها أصبحت عدة دقائق كافية للحصول

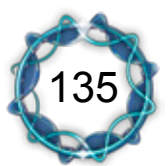

لغة XBRL أداة الإفصاح المالي والمحاسبي  $\bigvee$ 

على البيانات وعدة ساعات لتحليلها، أما بتدخل برامج التحليل املايل فستكون عدة دقائق كافية للحصول على نتائج التحليل.

# المبحث الأول مفاهيم لغة XBRL

إن تطور الأداء المحاسبي لابد أن يواكب التطورات التقنية المحيطة ليناسب ازدياد حاجات المستخدمين المتنامية شكلاً ومضمونا، ويهتم المستخدمون عادة بمخرجات الأداء المحاسبي المتمثلة بالتقارير والقوائم المالية.

ويعتبر الاهتمام بتطوير آليات تحويل التقارير المحاسبية المستخدمة من قبل المحاسبين والمدقّقين والمحلّلين الماليين باستخدام تقنيات الحوسبة بمشاركة مطوري البرمجيات يهدف إلى افتراح مواصفات مشتركة تستخدم لتحسين ُ معالجة وعرض هذه التقارير.

وبسبب توسع الأعمال نوعيا وجغرافيا وانتشار استخدام الانترنت بين قطاعات األعمال الكبرية واملتوسطة والصغرية على حد سواء، فقد بدأ االهتمام ينصب على تبادل التقارير المحاسبية الكترونيا لزيادة سرعة ودقة استخدامها وتحسين معاييرها.

إن استخدام *XBRL* قد حسّن من قيمة وتوقيت املعلومات املتعلقة باألعمال من خلال تأمين بيانات أذكى بدلاً من بيانات أكثر حجماً .

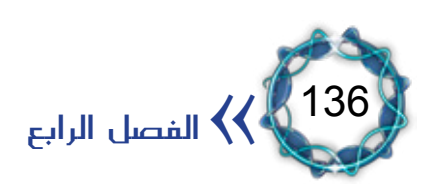

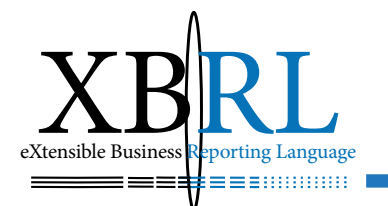

دور املنظمات يف تطوير *XBRL:*

تأسس إتحاد نظام الشبكة العالمية<sup>(1)</sup> WWW or W3C (World Wide<sub>)</sub> *Web* هبدف تطوير االتفاقيات املشرتكة لتحسني قدرة التشغيل الداخلية للشبكة العاملية ولتقييم تطويرها بتطوّر معايري مثل *XML* لالستعماالت العامّة على الإنترنت.

*AICPA)* (*2*) بدأت *Accountants Public Certified of Institute American (* عام 1998 االهتمام بدعم *XBRL* عندما قام *)Hoffman Charles )*رئيس *XBRL* باحلصول على دعم إحتاد نظام الشبكة العاملية )*Wide World s'Consortium Web* )للغة *XML* الرتميزية القابلة للتوسع الستعماهلا يف حتويل شكل وبنية التقارير املالية. ثم تبنى جملس إدارة *AICPA* متويل أبحاث استكشاف *XBRL،* وبذلك صار الدعم ماديا ومعنويا لأن المحاسبين القانونيني *CPAs* أعضاء *AICPA* سيساعدون زبائنهم وموظفيهم بتحويل أنظمة معلوماتهم لاستعمال هذه الإمكانية الجديدة.

وبناء عليه شكلت *AICPA* جلنة خاصّة تضم احتاد مستثمرين ودائنني ومنظمات وملاك للنظر ية آليات تحسين نوعية وشكل وبنية التقرير المالي وتطوير شفافية المعلومات المستخدمة لاتّخاذ القرارات بعد أن تم اختيار *XBRL* كأفضل وسيلة هلذا الغرض.

لقد قامت *AICPA* بتطوير معايري *XML* بالتعاون مع منظمات عديدة كشركات المحاماة<sup>(3)</sup> والمصارف<sup>(4)</sup>، وشركات تأمين<sup>(5)</sup>إضافة إلى مئات المجموعات الأخرى لتمثيل معلومات صناعتها بصيغة XML، ومنا هذا العمل منذ 1999 بسبب

- $(3)$  http://www.legalxml.org/
- $(4)$  http://www.mismo.org/
- $(5)$  http://www.acord.org/

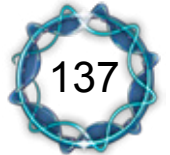

 $(1)$  www.w3c.org

 $(2)$  www.aicpa.org

تطبيقه عملياً، ففي الولايات المتّحدة بدأت شركة (تأمين الودائع المصرفية االحتادية *FDIC* )وشركة مايكروسوفت بتحويل بياناهتم املالية إىل صيغ *XBRL*، كما اعتمدت العديد من األسواق الرئيسية مثل *NASDAQ* التقرير عن الضريبة بصيغ مقبولة من *XBRL*.

أما لجنة معايير المحاسبة الدولية *IASCF فقد سَعت إ*لى إعداد معايير للتقارير المالية الدولية *IFRS و*تبنيها ي<sup>ج</sup> أكثر من ٩٠ بلدا بغية زيادة التحول العالمي إلى هذه املعايري. وتتلخص أهداف *IASCF* يف:

تطوير مجموعة موحدة من معايير المحاسبة العالمية الملزمة لخدمة المصلحة العامّة التي تتطلّب توافر معلومات واضحة ومفهومة وقابلة للمقارنة ّ وشفافة وعالية النوعية يف البيانات املنشورة ضمن التقارير والقوائم املالية لتقديمها إلى مستخدمي هذه البيانات وإلى المهتمين بأسواق المال العالمي الذين يتخذون قراراهتم االقتصادية بناء على نتائجها.

الترويج لاستعمال هذه المعايير ومراقبة التطبيق الصارم لها .

توحيد معايير المحاسبة الوطنية ومعايير المحاسبة الدولية ومعايير إعداد التقارير المالية الدولية لتكون حلولا عالية النوعية.

مستخدمو البيانات

(١) المحاسبون والمراجعون. )2( املنشآت والشركات: اليت تولد املستندات املفرتضة. )3( احملللون: الذين حيللون بيانات املستندات املفرتضة. )4( املنظمات وواضعي املعايري: اليت تضمن أن املصطلحات تلبّي متطلبات التقارير اليت يشرفون عليهم.

ولعل *XBRL* ستمأل الفجوة التقنية يف حتقيق التقارب العاملي من خالل قبول معايير المحاسبة الدولية لأنها تسهل وتسرع نقل البيانات المالية من خلال

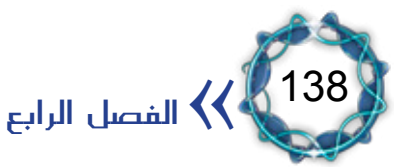

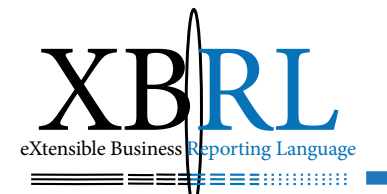

مصطلحاتها *Taxonomies* لترميز البيانات ي*خ ص*يغ مقروءة الكترونيا بشكل يتوافق مع معايير إعداد التقارير المالية *IFRS* المتوقع انتشارها عالميا، وسوف تكوّن لجنة معايير المحاسبة الدولية *IASCF مع*يارا قياسيا بين المفاهيم المهنية ً والتقنية. قامت اللجنة بالفعل بدور نشط يف تطوير لغة *XBRL*، وسامهت اليت أصبحت معروفة باسم معايري بتطوير مصطلحاته التصنيفية *Taxonomy* **ً** إعداد التقارير املالية الدويل *Statements Financial Purpose General GP-IFRS*.

تضمّنت معايري إعداد التقارير املالية الدويل *GP-IFRS* أكثر من 3300 مادة (بطاقات البيانات) متوافقة مع معايير إعداد التقارير المالية لأكثر المؤسسات العالمية التي تهدف إلى الربحية. لذلك فإن الشركة التي تربط بياناتها المالية بمعايير إعداد التقارير المالية الدولية سيكون لديها العناصر المطلوبة لإعداد تقاريرها املالية بصيغة دولية.

وتفيد XBRL ـ في ترجمة بطاقات البيانات آلياً مما سيقدم حلاً لعقبة (تعدد اللغات) التي تعيق تطور جهود العديد من مستخدمي بيانات التقارير المالية، وبما يؤدي إلى تشارك البيانات بصيغة الكترونية الأمر الذي سيفتح باب مقارنة البيانات بغض النظر عن مكان نشوئها ية العالم مما سيؤدّى إلى موجة لم يسبق لها مثيل من البيانات الممتازة ذات الجودة العالية ية أسواق المال العالمية والتي من المفترض أن تؤدي إلى خفّض تكلفة رأس المال المستثمر.

واعتمدت جلنة البورصة األمريكية *SEC* تداول البيانات املالية اإللكرتونية كمراجع دون النسخ الورقية وطلبت من الشركات إرسال قوائمها املالية بسرعة وبشكل أكثر كفاءة وبتكلفة مجدية لعرضها بشكل سهل وتقييمها وتحديد اتحاهاتها.

وقد أضحت سمة سرعة الإفصاح مطلباً قانونياً بعدما كانت مطلباً فنياً، ً

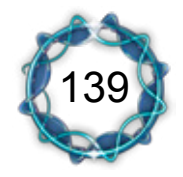

لغة  $\textrm{XBRL}$  أداة الإفصاح المالي والمحاسبي  $\blacklozenge$ 

فقانون *Oxley Sarbanes* األمريكي )القانون رقم 204-107( طلب أن يكون الإفصاح جديداً وسريعاً وموثوقاً .

 إن *XBRL* يجعل البيانات "ذكية" فهو يقرر كيفية تخزينها وكيفية تقديمها للبرامج فيعالجها ويبادلها باستخدام مجموعة معايير ومصطلحات )*Taxonomies*).

أما باعة برامج احملاسبة فإهنم سيطبقون *XBRL* يف منتجاهتم، وحسب إحدى الدراسات فإن ثلثي الباعة الكبار قد طبقوا هذه التقنية حبلول شهر كانون أول .2004 وقد أطلقت *KOSDAQ* بوصفها مسوق لألسهم املالية التقنية يف كوريا و *NASDAQ* اآلسيوية مشروع *XBRL* التجرييب من خالل ١٥ شركة مما سيجعل الوصول إلى بيانات هذه الشركات سهلاً ومتاحا لجميع ً املشرتكني يف السوق املالية.

وقد أشار مسحا AICPA أن الباعة يتوقعون ارتفاع الطلب على برامج المحاسبة اليت تدعم وظائف *XBRL*. لذلك فإن اخلطوة األوىل ستكون يف متكني الربامج من إنتاج بيانات *XBRL* وبازدياد طلب السوق ستكون التطبيقات اجليدة قد طورت معلومات *XBRL* املرمزة، وتكون املنظمات والشركات قد شرعت بأتمتة أعمالها أيضاً .

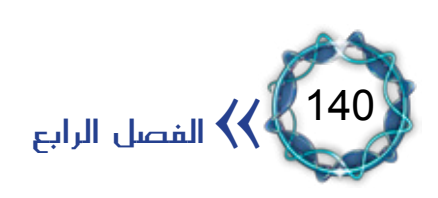

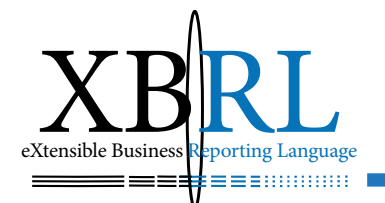

## مزايا استخدام التقرير عرب *XBRL*:

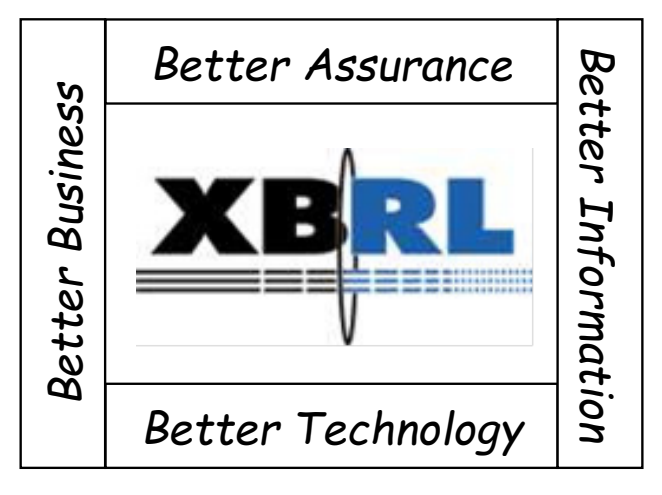

 $(1-2)$ الشكل

إن الوصول إىل التقارير بصورة مباشرة باستخدام تقنيات *XBRL* عرب خدمات )<sup>1</sup>(، الشكل )1-4(: *Web* حيقق املزايا التالية

أمان أفضل:

أضحت لغة التقارير املشرتكة لغة رقمية، فمجتمع األعمال يسعى لالنتقال إىل تبادل املعلومات على شبكة االنرتنت ممثال يف كربى املنظمات والبورصات يخ جميع أنحاء العالم الآخذة بالازدياد، ويزيد من وتيرة هذا الانتقال عمليات تثقيف العملاء واضعى البرامج والمنظمين والمشاركين يخ الأسواق المالية . ويتجلى ذلك فيما يلي:

أولا: عالمية المعلومات حيث شكلت XBRL معيار العمل باستخدام خدمات الانترنت وقد أصبحت البرمجيات ية كل أنحاء العالم قادرة على فهم وتحليل املعلومات الواردة يف التقارير بصيغ *XBRL*.

: أصبحت *XBRL* أداة حامسة إلعادة هندسة عمليات اإلبالغ داخل ثانيا الشركات والمؤسسات عبر التقارير، والهدف من التحول نحو هذه الأداة هو

<sup>(1)</sup> www.pwc.com/Extweb/service.nsf/docid/8E1B9090174497BA85256BF10038D5D7

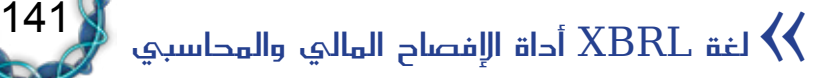

تقنية أفضل: لم يتعرض عالم الأعمال يخ أي وقت من الأوقات لضغط لإيصال المعلومات بشكل أسرع وأدق بين المديرين والعملاء والشركاء التجاريين والدائنين والمستثمرين واملنظمني وغريهم أكثر من هذا الوقت. فسرعة وسهولة الوصول أصبحت

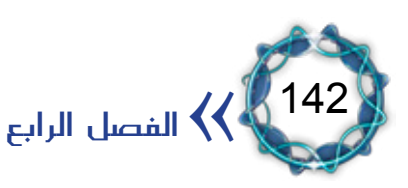

المساعدة بشكل أسرع وأكثر دقة وسيطرة، وبالتالي الحصول على مزيد من المعلومات الموثوق بها لتعزيز التبادل التجاري ية العالم.

ثالثا : تتمتع لغة XBRL بمرونة التقارير النصية التي تحوي صورا قابلة للعرض بطرق مختلفة فالملومات ليست مقفلة بل يمكن أن تتحرك بحرية واستقلالية حسب طلب المستهلكين، فضلاً عن إمكانية تحليلها لتشمل قياسات محددة وغري مالية.

: تستثمر بيانات *XBRL* ضمن الربامج التحليلية والتجارية وتستطيع رابعا الشركات تبادل معلوماتها مع بعضها البعض ومع الأطراف المعنية دون أي تأخري يف الوقت مما حيقق العمل بفعالية ودقة، مما سيزيد من فهم املعلومات املتعلقة بشركة ما، وينعكس بالتايل على حتليالت وتقارير أسواق رأس املال. وبازدياد عمليات الإبلاغ الأكثر كفاءة ستكون المعلومات أكثر انفتاحا . وسيؤثر ذلك على تغيير أسلوب العمل ية كل أنحاء الشركات بما ية ذلك المحاسبة الصناعية. وتلتزم شركة *Coopers House Water Price* الرائدة يف عامل احملاسبة العاملية االنتقال إىل القرن احلادي والعشرين باعتماد *XBRL* كأداة إبلاغ وتقرير لضمان سرعة تدفق المعلومات بحرية لوسائل الإعلام لزيادة الدقة والنزاهة والثقة.

فيصالً لصانعي القرار الستخدام املعلومات. وتعترب *XBRL* املسار األسرع

لتحسين فرص الحصول على المعلومات واستخدامها للاستهلاك والإنتاج من

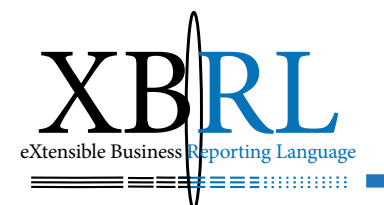

خالل تقارير مباشرة باستخدام خدمات شبكة االنرتنت. تسهل *XBRL* إعادة إنتاج معلومات مفيدة دون التعرض ملخاطر إدخال البيانات ثانية، لذلك فهي تستبعد خطر فقدان البيانات أو إدخاهلا بصورة خاطئة خالل عمليات نقلها من مستودع بيانات إىل آخر.

### بيانات أفضل:

عززت الانترنت ثورة المعلومات، وعززت طرق الإبلاغ والتحليل المالي عن المعلومات التجارية. لكن شروط استخدام المعلومات التجارية وإعدادها بحثاً عن المعلومات باستخدام القص واللصق ية البرامج يجعلها غير فعالة وبطيئة ومرتفعة التكلفة وجيعلها معرضة للخطأ.

إن املعايري األمنية يف *XBRL* ونقل املعلومات على شبكة االنرتنت جيعلها عملية ية جمع ودعم المعلومات. وتمكن من الاتصال المباشر بين رجال الأعمال. كما حتسن طرق تبادل البيانات داخل املؤسسات والشركات وبني اجلهات املعنية. لذلك هي:

- .1 تسهل تبادل البيانات املالية.
	- .2 يتم استخراجها فورا.
- .3 بياناهتا أدق، ألن احلصول عليها يتم من املصدر مباشرة.
	- ٤ . أداة متميزة لأتمتة الأعمال.

#### بيئة أعمال أفضل:

أحدثت XBRL فرقا كبيرا ـيخ نوعية القرار وتعزيز القدرة التنافسية بسبب التنوع والسرعة والدقة والقوة يف مجع املعلومات وحتليلها مما عزز صنع القرار يفـ الإدارة. كما ساعدت يفـ إعادة استخدام المعلومات بأشكال مختلفة

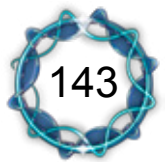

لغة XBRL أداة الإفصاح المالي والمحاسبي  $\bigvee$ 

مما عزز منافعها يف عملية صنع القرار بعدة وجوه: ١ . سرعة تداول الأحداث والقرارات ووصولها هورا إلى المديرين. .2 مزيد من الوقت والتحليل واختاذ القرارات اليت متكن الشركات من زيادة الأتمتة بجمع المعلومات وتعزيز مهامها . .3 القضاء على الروتني يف حتليل املعلومات اليت حتول دون سرعة وسهولة إدخال البيانات الالزمة للتحليل.

- .4 زيادة موثوقية املعلومات.
- .5 خفض تكاليف تقديم التقارير ورفع كفاءهتا.

# املبحث الثاني تعريف لغة XBRL

إن استقرار لغة XML واعتمادها عالميا كأداة من أدوات الإعداد والنشر على الشبكة العالمية WWW جعل منها أساسا جيدا لبناء لغة الإفصاح المحاسبي *XBRL* القابلة للتوسع حبسب تطور احتياجات مستخدميها. مما ساعد يف حتقيق االنطالقة السريعة والقوية هلذه اللغة من الناحية التقنية وكذلك مرونتها بسبب قابليتها للتوسع.

### تعريف لغة *XBRL*:

لغة *XBRL* هي لغة الكرتونية معيارية جمانية قابلة للتوسع أساسها لغة *XML* المعيارية، تعتمد التقرير عبر الإنترنيت لتحسين وتسريع التقرير عن الأعمال بأقل تكلفة ممكنة. لذلك فهي تهدف إلى تزويد المجتمع المالي وبيئة الأعمال بتقارير وقوائم مالية تم إعدادها ونشرها بصيغ معيارية تستطيع استخراج أو

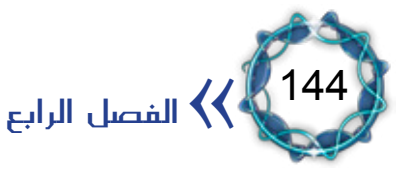
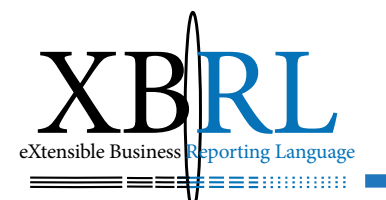

استخلاص البيانات المالية أو جزء منها بشكل موثوق وتبادلها آلياً . فهي لغة لديها مفرداهتا اخلاصة للتعبري والوصف باعتماد لغة *XML* كأساس لها مع إضافة قواعد نحوية عليها خاصة بمتطلبات الأعمال، وهي الكترونية لأنها تعتمد التقنيات الالكترونية كوسيلة، ومعيارية بسبب الاتفاق العالمي حول توحيد مصطلحاتها وعباراتها، ومجانية لأنها دون مقابل ماديّ، وقابلة للتوسع لأنها لغة مفتوحة قابلة لزيادة مصطلحاتها وعباراتها حسب الحاجة. ً ميكن تشبيه دور *XBRL* بأي منتج مطبوع عليه رمز *Barcode* بوصفه رمزا ميثل صلة وصل بني هذا املنتج وماسح احلاسوب *Scanner* وحيقق املزايا التالية:

.1 ميكن قراءة البيانات املرمزة بأيّ حاسب بغض النظر عن النظام املايل ّ الذي شكله.

٢ . البيانات المرمزة هي بمثابة أساس مشترك لتبادل البيانات بين أكثر من منشأة.

.3 تصلح هذه البيانات املرمزة لتغذية تطبيقات *XML* مباشرة دون احلاجة إلعادة إدخال البيانات.

تضيف لغة *XBRL* معلومات إضافية إىل البيانات املالية االلكرتونية *meta data* فلو عربنا عن نتيجة الفرتة بالرقم 20,000 دوالر بقولنا )20,000 دوالر هي الدخل الصايف للربع األول لعام 2003( فإننا قد أضفنا هلذا العدد حمتوى أفضل، وتسمى البيانات اإلضافية *meta*. وتعترب هذه اخلاصية من مزايا قوة XBRL لأنها ستزود الحواسب بإمكانية فهم وترجمة البيانات (التحتية) فبيانات *meta* تستطيع أن تزود األرقام املذكورة يف *XBRL*: بدقة عشرية، وبتواريخ، وبيانات عن الشركة، واللغة، والعملة، مما جيعل املعلومات ذات أداء ومعنى أفضل، لذلك فإن *XBRL* تعترب حالً متكامالً ألمتتة تقارير األعمال.

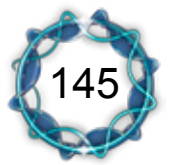

لغة XBRL أداة الإفصاح المالي والمحاسبي  $\bigvee$ 

بيئة لغة *XBRL*:

حقق استخدام تقنيات الإنترنت للإفصاح عن البيانات المالية تغييرات جوهرية بحيث أصبحت أكثر شفّافية وكفاءة، فخفضت هذه التقنيات الأعمال المتكررة التي يغلب عليها طابع الجهد الحركي والأعمال الورقية بأكثر من ٦٠ بالمائة. إن منظمة *International XBRL* هي مبثابة إحتاد احتكاري دويل ألكثر من 150 منظمة، مجع بينها غاية عرض وإعداد التقارير املالية بأسلوب جديد ومثري. وحازت *XBRL* على تغطية شاملة يف صحافة احملاسبة وعُقدت بشأهنا المؤتمرات وألقيت العديد من المحاضرات. وقد تضافرت جهودها لدعم هذه ا<br>ا اللغة.

)1( 2-4( تتألف *XBRL* من ثالثة عناصر: )الشكل

- .1 جمتمع املنظمات.
- ٢ . قواعد لغات تقارير الأعمال.
- .3 خصائص لغات تقارير األعمال.

: جمتمع املنظمات *Organizations of Community*: منظمة *XBRL* أوال *International* العاملية هي احتاد منظمات اتفقوا على حتسني شكل وبنية تدفق الملومات من المنظمات إلى أسواق رأس المال من خلال تطوير لغة معايير للإفصاح عن الأعمال. يتألف الاتحاد من عدد من الأعضاء منهم: ا . الملاك المتأثرين بالتقارير المشتركة . .2 الشركات املكونة لالحتاد. .3 شركاؤهم التجاريون.

.<sup>(1)</sup> Ron van Ardenne, Batavia XBRL Proof of Concept Guide, 2004, www.batavia-xbrl.com.

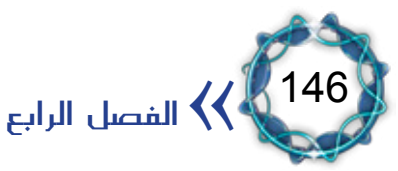

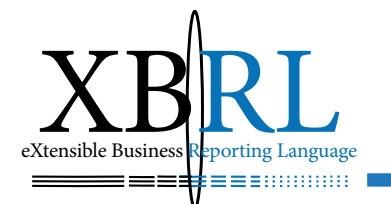

٤ . المحاسبون الداخليون والخارجيون. .5 ّ املنظمات والكيانات احلكومية. .6 جمتمع املستثمرين. .7 مؤسسات البحث األكادميي. ٨. الباحثون الأكاديميون. .9 مطوّرو ومستشارو الربجميات. 1010مستخدمو البيانات. 1111إضافة إىل املنظمات املهنية مثل:

 -املعهد األمريكي للمحاسبني القانونيني *of Institute American AICPA (Accountants Public Certified*. *)AICPA)*

 -معهد حماسيب اإلدارة *Accountants Management of Institute IMA(*. *)IAM)*

 -جلنة معايري احملاسبة الدولية *Accounting International IAS (Committee Standards). )IAS)*

- -*Coopers house water Price.*
	- -*Seidman BDO.*
	- -*Touche & Deloitte.*
		- -*Young & Ernst.*
			- -*KPMG.*
			- -*Microsoft.*
		- -*Stanley Morgan.*
	- ١٢. مطورو برامج المحاسبة مثل:
		- -*Edwards .D.J*

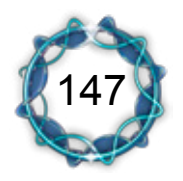

- *Oracle*  $\overline{\phantom{a}}$
- *PeopleSoft*-

*SAP*-

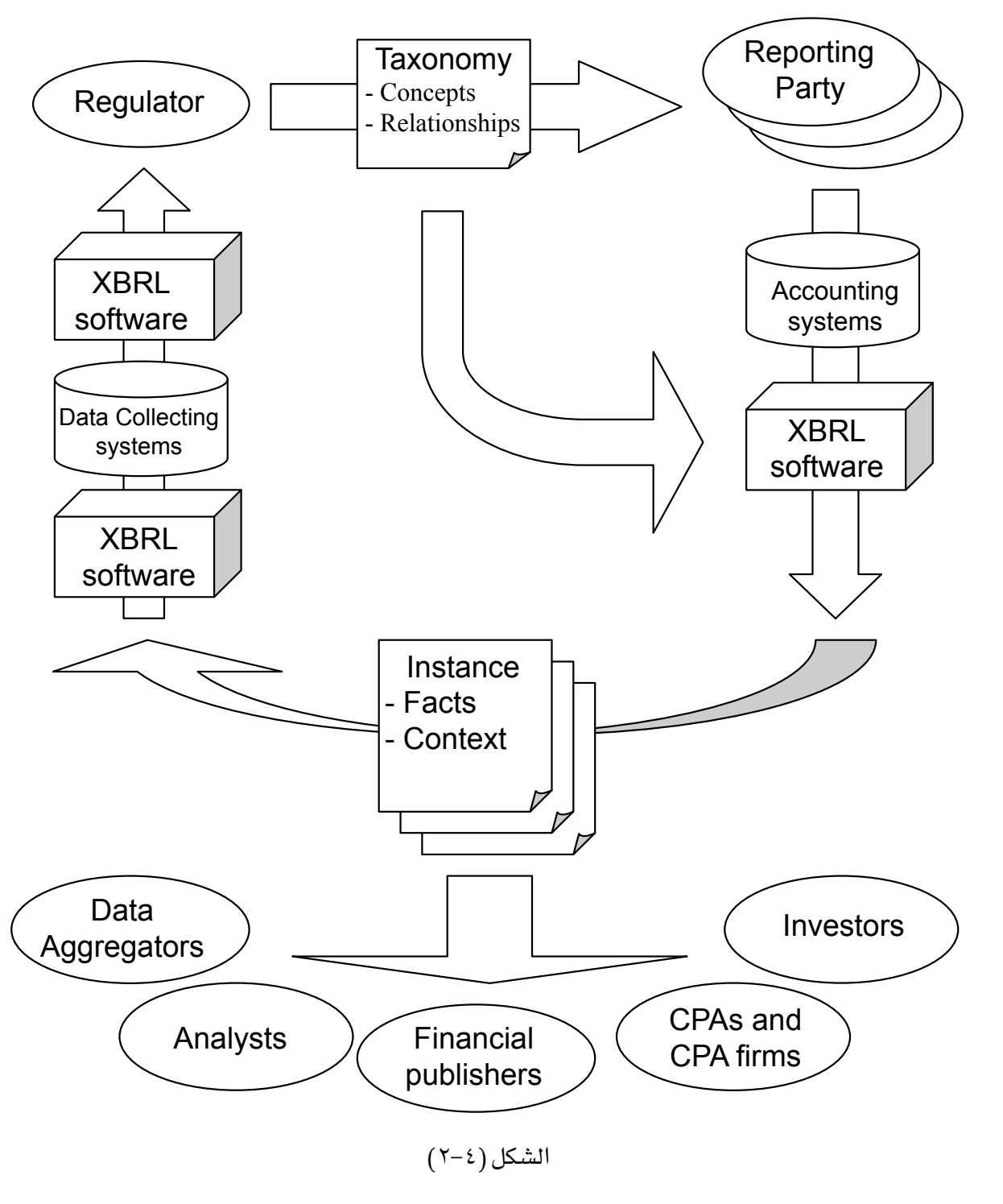

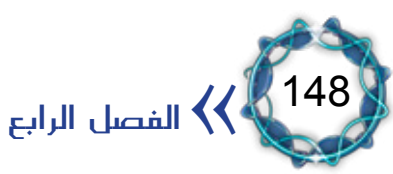

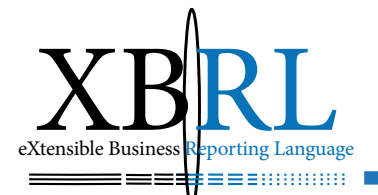

: قواعد لغات اإلفصاح عن األعمال *Business for Rules of Set* ثانيا ستخدم *Languages Reporting*: لغة *XBRL* عبارة عن جمموعة قواعد ت ِ بِ كبناء مُعرّف للغة الإفصاح عن الأعمال، تعتمد لغة خاصة بتطبيقات الإنترنت تدعى اللغة املرمزة القابلة للتوسع *XML* لتمثيل تطبيقات مستقلة للمستندات والبيانات من أجل الإفصاح عن الأعمال بصورة تقرير الكتروني. ويستفيد *XBRL* من هذه األداة املرنة والشائعة بغية توحيد متثيل آلية اإلفصاح عن الأعمال والبيانات.

ويجمع التقارير المالية عددا من الأشياء المشتركة فهي:

.1 ّمتثل جمموعة حقائق حول شركات وأقسام حمددة يف فرتات زمنية معينة.

.2 تقاس بوحدات خمتلفة من العمالت أو بوحدات قياس خمتلفة. ٢. تمثل أحداثاً محددة كتنبؤات الموازنة أو الميزانية الفعلية والتي يُعبَّر عنها بصيغ حمددة يتم حتويلها إىل حلول مفهومة من قبل تقارير *XBRL*.

: خصائص لغات اإلفصاح عن األعمال *Business Specialized* ثالثا *Languages Reporting*: ّ يركز التقرير على نواحي حمددة من البيانات املالية، وتستطيع *XBRL* الرتكيز على املعلومات املوجودة يف املناطق املهمة من تقرير العمل، وكي يتحقق ذلك لابد من الاتفاق على كيفية تمثيل الحقائق المختلفة الموجودة ية القائمة المالية النموذجية المعدة طبقا لمبادئ المحاسبة . لذلك جيب إعداد مصطلحات *taxonomies* ختص البيانات املقبولة عموما المالية الدولية المستندة على التقنيات المحاسبية ية العالم.

تعتمد *XBRL* تقنية ترميز هذه احلقائق على شكل بطاقات بيانات ويرتتب على التطبيقات فهمها واسترجاع محتوياتها آليا (وكما ذكرنا سابقا فهذا شبيه

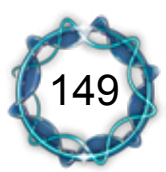

لغة XBRL أداة الإفصاح المالي والمحاسبي  $\bigvee$ 

برموز الماسح الضوئي *Barcode*) لأن المستندات الناتجة تُرحَّل إلى الويب لتمكين المهتمين من إيجاد واستخدام المعلومات التي يرغبونها بسهولة.

#### *C***O** The XBRL Toolkit

1. XBRL instance containing reported data items

2. Taxonomies for regional or international accounting practices

3. <u>Linkbases</u> providing additional presentation, definition, label and calculation informa-<br>tion

4. <u>Extension taxonomies</u> accompanying the instance defining application- specific re-<br>porting concepts

ويعتبر المشروع المطبق حاليا ي*ـفة NASDAQ* لتقييم الشـركات <u>ي</u>ة طور التجربة حيث تستعمل الشركات مفردات ومصطلحات مشرتكة لرتميز قوائمها املالية جلعلها متاحة للمعاجلة من قبل الربامج املتوافقة مع تطبيقات *ware-XBRL application*( كربنامج اجلدولة *Excel* )ومن ثم جيري حتليلها.

#### **Taxonomy**

An XML Schema that defines new elements each corresponding to a concept that can ness and financial reporting data elements. XBRL taxonomies can be regarded as be referenced in XBRL documents. The taxonomy is a classification system for busiextensions of XML Schema.

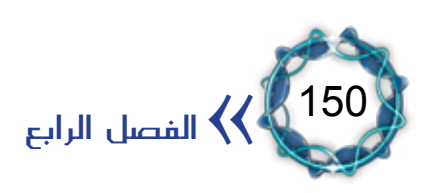

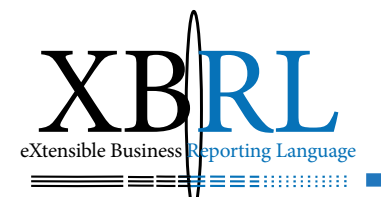

# املبحث الثالث إطار التقرير المالي

التقارير المالية هي مجموعة القوائم المالية التي تصدرها المنشآت كمخرجات وتمثل الواجهة الإعلامية للتعبير عنها فهي بمثابة إفصاحها المحاسبي.

مصطلحات التقرير املايل

يتألف إطار مصطلحات التقرير املايل *ReportingTaxonomy Financial* من مجموعة مفاهيم عامة تستخدمها المصطلحات وتعبر عنها، وهي: )1( .1 : املفاهيم العامة للمصطلحات املقبولة يف التقرير املايل *GC-FR* يهدف قاموس المصطلحات لإرساء مصطلحات محاسبية ذات مستوى عال تسمح بتحديد وتشكيل المصطلحات الصناعية لتتوافق مع المعايير المحاسبية<sup>(٢)</sup> لرتميز القوائم املالية بلغة *XBRL*. .2 التعابري: يهدف قاموس مصطلحات التقارير املالية تأمني مستوى تفصيلي من المصطلحات المحاسبية تسمح بتحديد وتشكيل المصطلحات الصناعية لتتوافق مع المعايير المحاسبية المحددة GAAP لترميز القوائم المالية. و*هي*  $:(\check{r}-\check{z})$  ): )<sup>3</sup>( .- تعابري أولية للمصطلحات املقبولة يف التقرير املايل *GC-FR* تعابري اخلدمات املالية للمصطلحات املقبولة *FST-FR*( <sup>4</sup> ).-

- (3) Financial Reporting Primary Terms (FR-PT) Taxonomy Acknowledged.
- (4) Financial Reporting Financial Services Terms (FR-FST) Taxonomy Acknowledged.

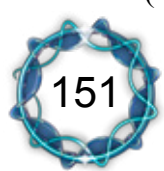

<sup>.(1)</sup> Financial Reporting - General Concepts (FR-GC) Taxonomy Acknowledged. (٢) مصطلحات المايير الحاسبية الدولية التجارية والصناعية International Accounting Standards Commercial Iand Industrial Taxonomy (IAS C&I Taxonomy).

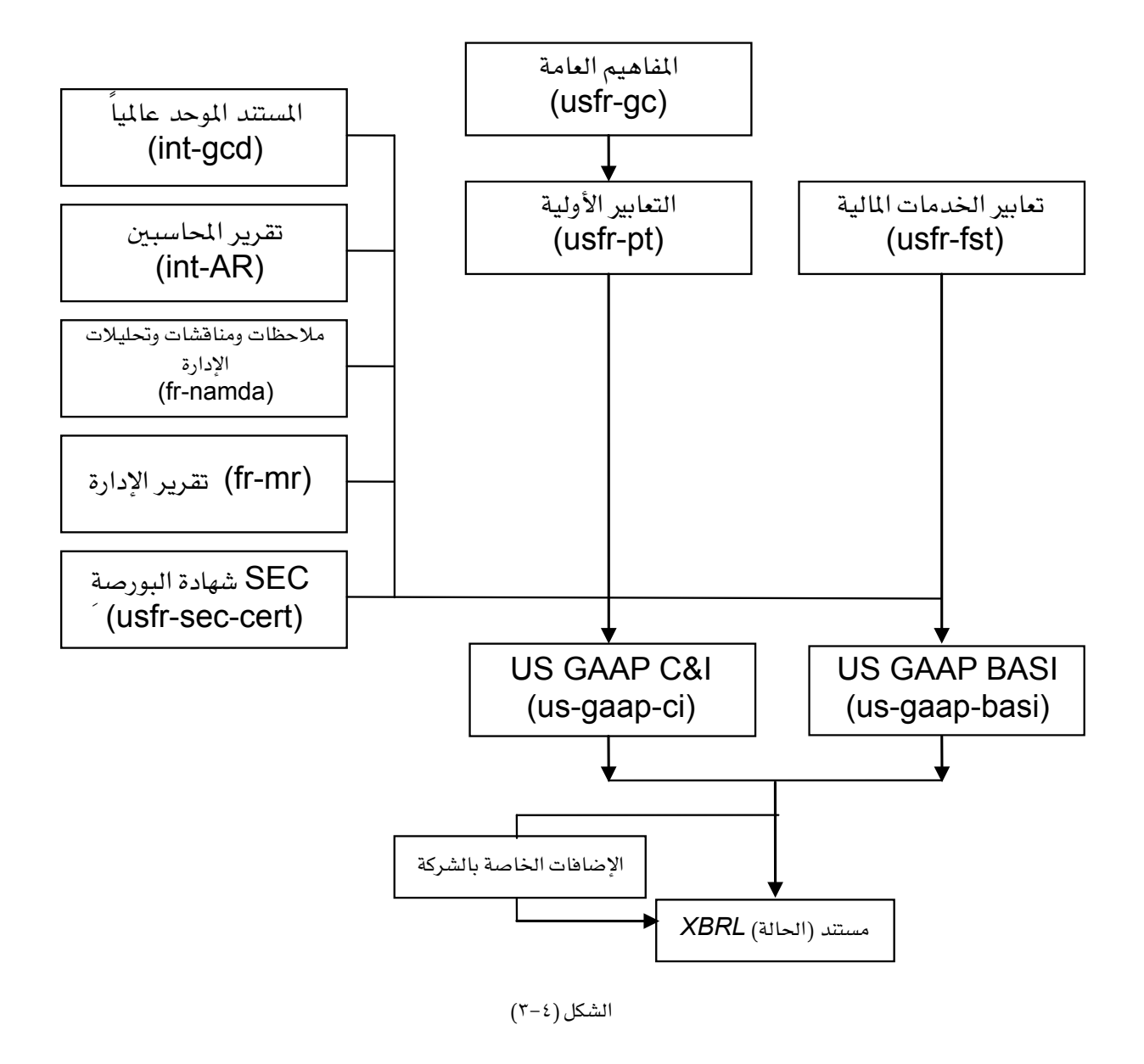

وبناء عليه، تتألف مكونات إطار مصطلحات التقرير املايل من العناصر التالية:

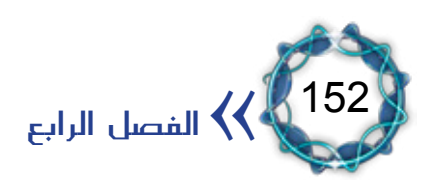

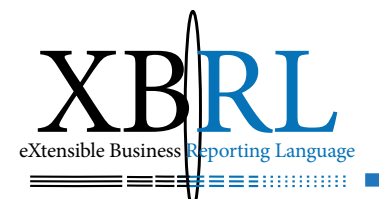

: -*INT (Document Common Global* .1 املستند املوحد عامليا *Taxonomy) GCD* هتدف هذه املصطلحات إىل توحيد االستخدام العام مع مجيع مصطلحات *XBRL* األخرى حيث تتضمن معلومات عامة وهامة بغية تشكيل أي مستند *XBRL* كمستند املعلومات ومعلومات امللكية ومعلومات الاتصال والفترة المغطاة والمعلومات المنقحة. وللمزيد يمكن الاطلاع (1)*Identifier Space Name* على املصطلحات التالية وتتبع روابطها: , Schema<sup>(2)</sup>, References<sup>(3)</sup>, Labels<sup>(1)</sup>, Presentation,<sup>(2)</sup> (2)*Calculation. Definition* , (4)

.2 مصطلحات تقرير احملاسبني املقبولة *AR-INT:* 

Report *Accountants* هتدف هذه املصطلحات لتأمني املعلومات املتعلقة بتقرير المحاسبين والمراجعين المستقلين والمرفق عادة مع التقارير المالية. وقد طورت املصطلحات من خالل التعاون بني جلنة املعايري الدولية *IAS Taxonomy* و *XBRL.* وللمزيد ميكن االطالع على: *Space Name Identifier*<sup>(5)</sup> Schema<sup>6)</sup>, References<sup>(7)</sup> Labels<sup>(8)</sup> Presentation<sup>(9)</sup> *Definition , Calculation , .*  $(10)$   $\sigma_1$  finities (11)

(3) References linkbase: www.xbrl.org/taxonomy/int/br/common/gcd/2002-10-15/int-gcd-<br>2002-10-15-references.xml

- (5) Name Space Identifier: www.xbrl.org/taxonomy/int/br/rpt/ar/2003-07-07
- $(6)$  Schema: www.xbrl.org/taxonomy/int/br/rpt/ar/2003-07-07/int-ar-2003-07-07.xsd
- (7) References linkbase: www.xbrl.org/taxonomy/int/br/rpt/ar/2003-07-07/int-ar-2003-07-07-references. xml
- (8) Labels linkbase: www.xbrl.org/taxonomy/int/br/rpt/ar/2003-07-07/int-ar-2003-07-07-labels.xml
- (9) Presentation linkbase: www.xbrl.org/taxonomy/int/br/rpt/ar/2003-07-07/int-ar-2003-07-07-presenta-<br>tion.xml
- (10) Calculation linkbase: www.xbrl.org/taxonomy/int/br/rpt/ar/2003-07-07/int-ar-2003-07-07-calcula-<br>tion.xml
- .definition-linkbase: www.xbrl.org/taxonomy/int/br/rpt/ar/2003-07-07/int-ar-2003-07-07-definition) xml

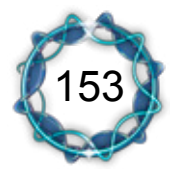

<sup>(1)</sup> Name Space Identifier: www.xbrl.org/taxonomy/int/br/common/g,cd/2002-10-15

 $(2)$  Schema: www.xbrl.org/taxonomy/int/br/common/gcd/2002-10-15/int-gcd-2002-10-15.xsd

<sup>(4)</sup> Definition linkbase: www.xbrl.org/taxonomy/int/br/common/gcd/2002-10-15/int-gcd-2002-10-15-def-<br>inition.xml

.3 مصطلحات تقرير اإلدارة املقبولة *MR-FR*:

**Financial Reporting Management Report Taxonomy** *Acknowledged*

هتدف هذه املصطلحات اليت طورهتا *XBRL* إىل تأمني املعلومات ذات العالقة بتقرير اإلدارة املرفق عادة مع التقارير املالية.

.4 قرار اإلدارة وحتليلها ومالحظاهتا *NAMDA-USFR*:

*Financial Reporting Notes and Management's Discussion* and Analysis (FR-NAMDA) Taxonomy Acknowledged تهدف هذه المصطلحات إلى تأمين المعلومات ذات العلاقة بالمعلومات المدرجة عادة يف ملاحظات القوائم المالية وقرار الإدارة وتحليلاتها .

.5 شهادة جلنة البورصة *CERT-SEC-FR*:

**Financial Reporting - SEC Certification (FR-SEC-CERT) Taxonomy Acknowledged** 

تهدف هذه المصطلحات إلى تأمين مفاهيم عامة متعلقة بشهادة طرف حكومي بصحة القوائم املالية.

**Other Industry Taxonomies** 

*- The International Financial Reporting Standards (IFRS).* **- Financial Reporting for Commercial and Industrial Entities** taxonomy and US GAAP CI (Commercial and Industrial) tax-<br>onomies.

> 154 << الفصل الرابع

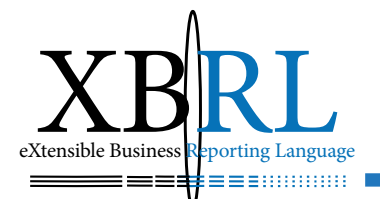

مثال

املصطلحات املقبولة للمبادئ احملاسبية اخلاصة باملصارف ومؤسسات االدخار *- GAAP* **Banking and Savings Institutions (GAAP-BASI) Taxonomy Acknowl***edged*: هتدف مصطلحات تقريرها املايل للحصول على تعابري حماسبية تفصيلية تسمح بتوافق هذا القطاع مع المعايير المحاسبية من أجل ترميز قوائمها المالية بلغة *XBRL*. وهي تستند على عناصر:

*1- United States (US) Financial Reporting (FR) Taxonomy Framework* in order to create an industry-level taxonomy. Taxonomies included in *the USFR Taxonomy Framework include Global Common Document (INT-GCD)* 

2- Accountants Report (INT-AR)

**3- General Concepts (USFR-GC)** 

**4- Primary Terms (USFR-PT)** 

**5- Financial Services terms (USFR-FST)** 

**6- Management Report (USFR-MR)** 

7- Notes and Management Discussion and Analysis (USFR-NAMDA) and SEC Officers Certification (USFR-SEC-CERT).

ونفس الشيء بقال عن املؤسسات الصناعية والتجارية GAAP - Commercial and Industrial (US-GAAP-CI) Taxonomy Acknowledged.

التقرير المالي وتحسين طرق الإفصاح: إن استخدام التقنيات الحديثة يساعد ية تطوير طرق الإفصاح المحاسبية والمالية بسبب تحسين جودة المعلومات وشفافيتها وضمان موثوقيتها وتأمين محتوياتها وصولا إلى أسواق المال. فقد انتشرت طرق تصدير القوائم المالية )كما ذكرنا يف فصول سابقة( إىل أنواع ملفات عديدة منها *PDF* و *XSL* وغيرها مما ينشر على مواقع الإنترنيت بصيغ HTML مثلاً، (الشكل ٤–٤ ). إال إنّ التقرير املايل التقليدي املتوفر بصيغ ملفات *PDF* يصعب متلكه واقتطاع أجزاء من بياناته بصورة آلية، ومما يزيد الأمر سوءا أن كثيرا من المعلومات ً ً

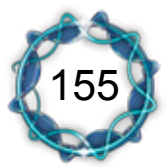

لغة  $\textrm{XBRL}$  أداة الإفصاح المالي والمحاسبي  $\blacklozenge$ 

الهامة قد تكون مخفية ية ملاحظات القوائم المالية.

بينما التقرير املايل املتوفر بصيغ ملفات *Excel* يتمتع مبرونة أكرب من حيث معالجته وتمثيله بيانيا وإمكانية الاقتطاع منه وإجراء عمليات رياضية متعددة عليه، إلا أنه لا يقدم الإمكانيات الكافية المطلوبة عالميا ﴾ العرض والتمثيل والتحليل.

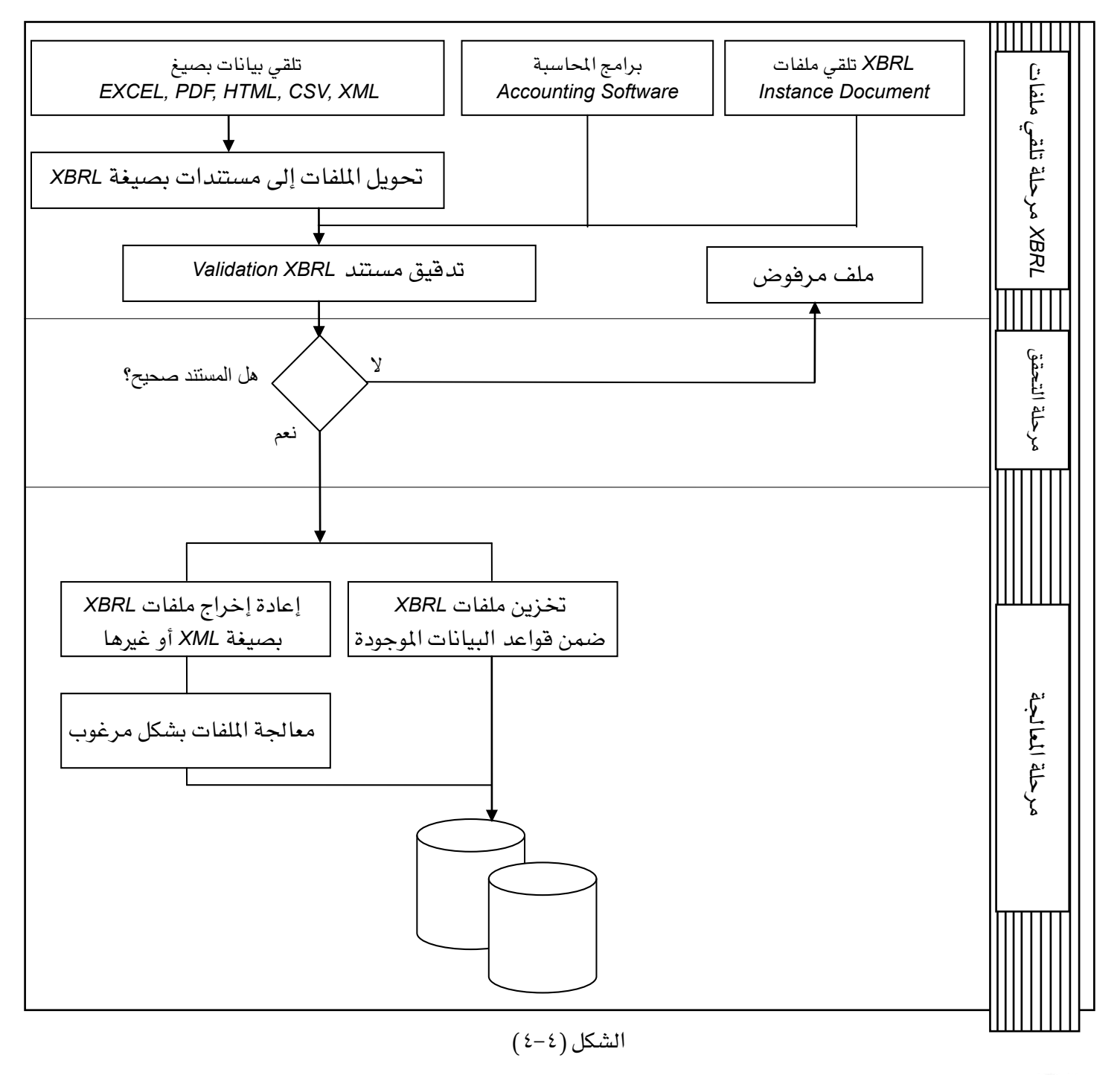

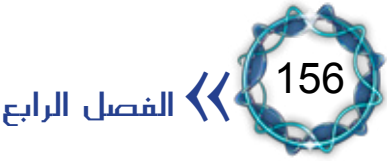

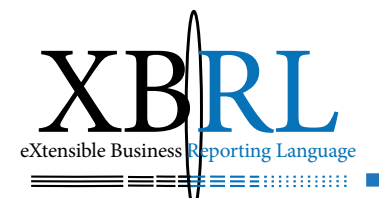

أما التقرير املايل املعدّ باستخدام لغة *XBRL* فإنه يتميز باملرونة الكبرية اللازمة لجميع المستفيدين منه، ومنهم:

.1 ّ احملاسبون: وهم من يقوم بفحص البيانات الداخلية بدقة وجتميعها وتلخيصها لالستعمال ضمن التقارير املالية، مما يزيد كفاءاهتم ودقتهم يف هتيّئة التقارير والقوائم املالية، إضافة إىل نشرها على مواقع الويب وإمكانية .ً تبادل تقاريرها داخليا

.2 املدققون: وهم الذين يراجعون السجالت املالية، مما سيسمح هلم بالرتكيز على تحليل المعلومات وتقليل الأخطاء ية البيانات وسرعة المعالجة وسهولة الوصول.

.3 املدراء التنفيذيون: وهم من يستطيع استعمال *XBRL* كوسيلة شفافة وكوسيلة رقابية بتسليم ما يريدون قوله مباشرة إىل األدوات التحليلية للمستثمرين والمحلّلين على شكل تقارير بصيغة XML. وسيلحظون انخفاض الأخطاء المحتملة وتكاليف التشغيل، مما سيسمح لهم التركيز على القيمة املضافة للبيانات.

.4 املستثمرون: وهم من سيستثمر بثقة أكثر، لذلك سيستفيدون من إمكانيات التحليل الآلي ومن استلام الملومات يخ صيغ إلكترونية قابلة للاستعمال ثانية. ه . المستشارون الماليون: وهم من سيحسنون تحليلاتهم وفهم الأوضاع المالية . .6 ّ املنظمات املهنية: وهي من يستطيع اسرتجاع وحتليل بيانات تقرير ما بسرعة.

.7 باعة الربامج: حيث ستعتمد براجمهم صيغ التصديّر واالسترياد املتوافقة مع *XBRL* مما سيزيد من إمكانية التشغيل الكامل مع التطبيقات املالية والتحليلية الأخرى.

.8 مستشارو التقنية: من خالل طرح فرص جديدة ملستشاري تقنية املعلومات

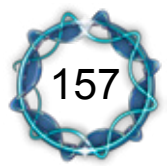

لغة XBRL أداة الإفصاح المالي والمحاسبي  $\bigvee$ 

واليت تتضمّن هتيئة برامج التحليل واملراجعة، حيث تزداد املهام واملسؤوليات ويبحث املراجعون واملدققون عن مزيد من التقنيات لتحسني أعمال املراجعة ودعمها بالتحليل، فيتولى المراجعون البحث يف عمليات المراجعة واستخدام البرامج لتنفيذ خطوات المراجعة الأساسية على البيانات المخزنة كأدوات حتليل وباستخدام لغة *XBRL*، وبنفس الوقت ستسهّل الربامج إجراءات توثيق تقارير المراجعة تلك.

القوائم المالية الأساسية

**Primary Financial Statements Taxonomy PFS** تشمل مصطلحات القوائم المالية الأساسية محتوى القوائم المالية السنوية للقطاعات العامة واخلاصة مبا فيها إفصاح املالحظات احملدد من *GAAP*. والقوائم المالية الأساسية هي: 1. Balance Sheet. 2. Income Statement. 3. Statement of Appropriations of Retained Earnings. 4. Cash Flow Statement. 5. Statement of Changes in Equity

استخدام *XBRL* كأداة إفصاح عن بيانات مالية: طوّر بنك اليابان<sup>(י</sup>) Bank of Japan *(BOJ) مخططا جديدا كأداة لنقل* بيانات الأنظمة المالية اعتمادا عل*ى* تقنية *XBRL لتحس*ين كفاءة جمع البيانات من المؤسسات المالية بشكل شهري، (الشكل ٤–٥). حيث يصمم *BOJ* قاموس تصنيفاته حسب آخر ما أضافته املؤسسات املالية *FSI* من تصنيفات *Taxonomy* ّ ، ثم تشكل هذه املؤسسات بياناهتا وحتوّهلا

إىل منط خمترب من *XBRL* فينتج لديها ملفات *XBRL* جاهزة للنقل إىل

( ١) المصدر www.boj.or.jp/en/index.htm

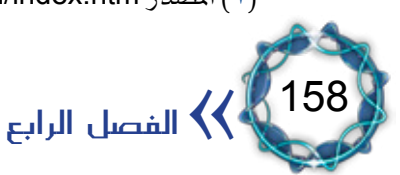

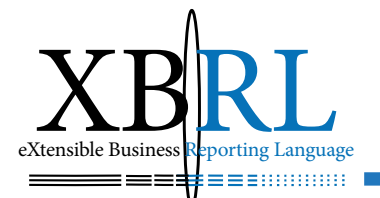

البنك الذي يستلمها بدوره الكترونيا فيتحقق من صحتها ويخزنها ية قواعد بياناته حيث تكون قابلة لإلظهار واالستخدام عند اللزوم.

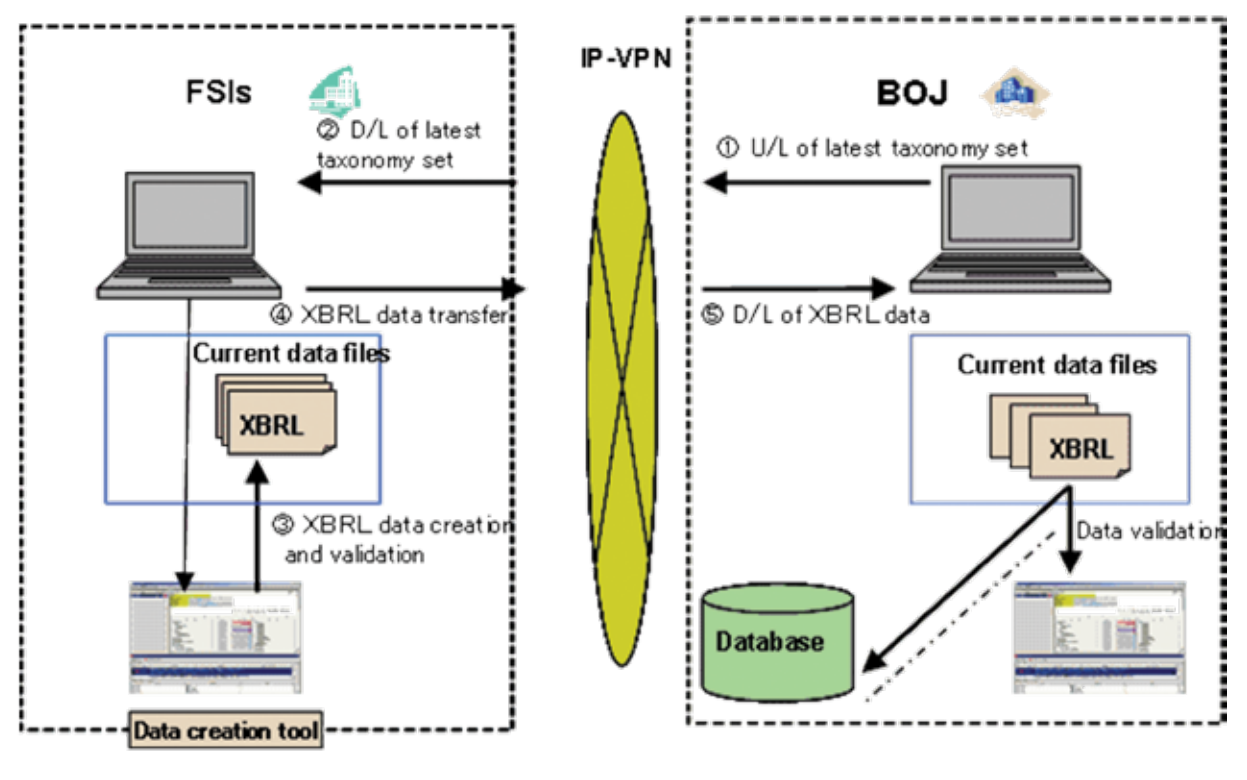

الشكل (٤-٥)

ميكن التمييز بني نوعني من التقارير املالية:

.1 التقرير املستمر *CR Reporting Continuous*:

كان لردود أفعال المستثمرين تجاه الملومات المنشورة بشكل مستمر أثر واضح )1( يف زيادة الطلب على التقارير املالية، لذلك أدركت هيئتا *FASB* و *SEC* مدى احلاجة للتقرير املستمر *CR* وقد دعمت التطورات التكنولوجية حتقيق ذلك، لكن جدوى هذه التقارير يكون من خالل مقارنة منافعها وتكاليفها لمعرفة أثرها على المكتسبات ونوعيتها . فالتكاليف المرافقة لنشر المعلومات على الإنترنيت تتمثل بتكاليف البنية التحتية

لتقنية االتصال واملعلومات *ICT* وتكاليف تشغيلها بكفاءة، هذه التكاليف

(1) U.S. Securities and Exchange Commission: http://www.sec.gov/

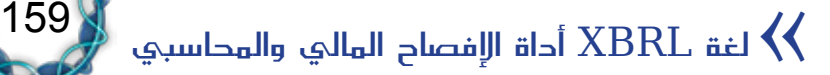

تنخفض باستخدام الشبكات ذات املوجات العريضة *Bandwidth High Networks* وأنظمة املعلومات املدعومة بتقنية *XBRL*.

### .2 تقرير *XBRL*:

هتدف لغة *XBRL* املعيارية إىل تعريف وحتسني اتصال املعلومات املالية المعقدة يخ تقارير أعمال الشركات فتَسهّل تحليل وتبادل المعلومات المالية وتزيد من موثوقيتها . إضافة إلى تحقيق المعايرة ية مراحل التحضير والنشر وتبادل وحتليل حمتوى القوائم املالية من البيانات مبا جيعل تداول تقرير *XBRL* سهالً من قبل مستثمري بياناته املعروضة. وال تتدخل لغة *XBRL* يف القواعد المحاسبية ولا تطلب من الشركة كشف أيّة معلومات سرية بل تكتفي بتحسين عمليات تحضير وتحليل ونشر المعلومات ضمن التقارير المالية.

تتميز لغة *XBRL* بأهنا جمانية وذات مواصفات مفتوحة دون أية حقوق محفوظة لمطوريها، أي أنها برمجيات لا تهدف للربح طَورت بمساعدة أكثر من ا<br>ا 170 شركة رائدة ومجعيات مهنية وأجهزة حكومية حول العامل. وتستطيع أية جهة ترغب بتطبيق *XBRL* لإلفصاح عن أعماهلا أن تستلم رخصة جمانية من *International XBRL*.

حتقق *XBRL* فوائد جلميع املهتمني باملعلومات املالية سواء للشركات العامة والخاصة ولمهنة المحاسبة والمنظّمات المهنية والمحلّلين ومجتمع الاستثمار وأسواق رأس المال والدائنين إضافة إلى مطوّري البرامج والمستشارين.

ميكن وصف تقارير *XBRL* بأهنا تقارير موجهة، فمن املعلوم توافر عدة معايري تركز على املعلومات املالية أساسها *XML* مثل *,RIXML ,FpML ,ebXML OFX ,IFX ,FIMXL ,FIX ,MDDL* حيث خياطب كل منها مسة حمددة من مسات الصفقات املالية. أما *XBRL* فلم تصمّم للصفقات املالية فقط بل:

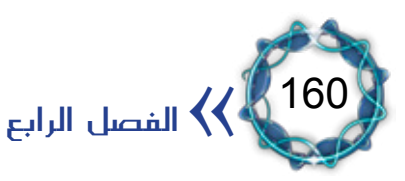

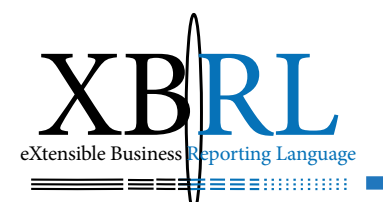

لإعداد التقارير المالية عموما كالتقارير السنوية وتسجيلات البورصة.

– للأغراض الموجهة بشكل محدد كالتقارير التي تعدها الشركات لمهتمين محددين كالمستثمرين والمنظمات المهنية والمحللين.

والسبب أن *XBRL* ّ تعرّف كيفية توضع األرقام واحلقائق داخل القوائم والتقارير املالية ذات العالقة املتبادلة.

.3 التقرير اآلمن *XARL* أو لغة التقارير اآلمنة القابلة للتوسع *eXtensible* **Assurance Reporting Language**:

لقد ساعدت تقنية *XBRL* يف تصدير القوائم والتقارير املالية مبستندات وجعلت قواعد بيانات الشركات مستقلة *XML* القابلة للقراءة واملعاجلة آليا وأكثر أمنا بحمايتها بعيدة عن متناول الطفيليين وقراصنة المعلومات.

لكن لكل تقنية مثالبها فقد نشأت مشكلة جديدة نتيجة نشوء هذه التقنية فمستخدمي التقارير المالية الإلكترونية بحاجة لزيادة ثقتهم بالمعلومات المالية المنشورة على الإنترنت والتأكد من أن المعلومات الموزّعة على الإنترنت لم تتعرض للتشويه أو للتلاعب من قبل طفيليين أو قراصنة الإنترنيت باعتراضهم لها، فتقنية اعتراض المعلومات على شبكة الإنترنيت والعبث بها سواء بالإضافة أو الحذف أو التعديل أمراً ليس بالصعب تقنياً .

لذلك ترافق تطوير لغة اإلفصاح احملاسيب *XBRL* بتطوير أدوات محايتها فكانت تقنية *XARL* اليت هتدف إىل تزويد بطاقات البيانات باحلماية واألمان لمساعدة مستخدميها بتنمية ثقتهم بالمعلومات المالية المنشورة وللتأكد من أن المعلومات الموزَّعة على الإنترنت لم تتعرض للاعتراض والعَبث، وتعتمد تنمية الثقة بالمعلومات المالية على إجراءات التأمين المنفذة على تلك المعلومات والتدابير الأمنية المتخذة لحماية سلامة المعلومات عند نقلها على الويب.

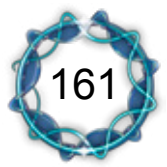

إن محاية البيانات حتد من خطر التوسع العالئقي يف التبادل البيين للبيانات، لذلك يعترب أسلوب حماكاة االتصال *EC Commutation Emulation* باستخدام *XBRL/XML* املطوّر لفحص مدى تأمني البيانات املتبادلة وقياس مستوى الخطر ية التبادل بين تنظيمين له تأثير هامّ على تخفيض الخطر العالئقي ونفس هذا اخلطر موجود يف عمليات وصفقات *B2B*.

.4 نشر الربامج والتجارة االلكرتونية *Commerce-e*:

بعد تصميم أي برنامج حاسوبي تكون مكوناته ومكتباته منتشرة بني جملدات وفهارس احلاسب الذي صُمم عليه، تسمى هذه املكونات *Source* وهي نسخة النص المفتوح وهذه النسخة لا يتم تسليمها عادة للمستخدمين بل يقوم مبرمجو الأنظمة بتجميع مكونات برامجهم ضمن ملفات تنفيذية تسيطر على مجرياته بشكل مرمز دون أي إمكانية الستعراض نص الربنامج *Source* من قبل أي طرف باستثناء من حيوز النسخة األصل *Source*. تسمى عملية التجميع املرمزة هذه *Deployment* أي جتهيز النظام للنشر.

من جهة أخرى، ال يستطيع مستخدمو النظام استعماله وهو هبذه الصيغة، والبد من تركيبه على أجهزهتم باستخدام أحد أمري *Install or Setup* عموما (مع إمكانية تغير ذلك).

لقد مت تطبيق هذه التقنية وتطويرها لنشر الربامج *Software Deploying Agents* يف تطبيقات التجارة االلكرتونية *Commerce-e*. ويعترب وكيل الصفقة Agent Transaction برنامجاً متخصّصاً يتفاعل بموجبه المتصفّح مع وسائل التقاط بيانات *Capture-Data* نظام معاجلة الصفقات يف نقطة أو مكان الالتقاط (مثل خادم الويب). يؤمن هذا الإطار وسائل تدقيق صحة ودقة الصفقة ضمن نموذج الإنترنت لاتصالات البيانات، إضافة إلى مفردات

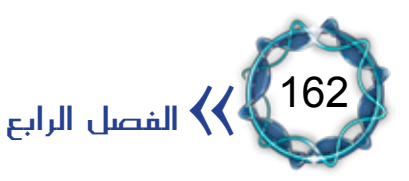

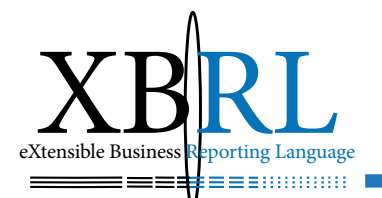

*XBRL* ملساعدة اإلدارة بربامج التفويض إلهناء أو تصحيح أصناف الصفقات.

.5 أثر *XBRL* على مهنة مراجعة وتدقيق احلسابات*:*

توجه هوفمان<sup>(١)</sup> ـ إضموَّتمر XBRL الدولي الثامن( في مدينة سياتل) إلى مدققي الحسابات بالسؤال التالي: إذا كان التقرير يمكن أن يكون فوريا ، فهل يحتمل أن ً تكون المراجعة فورية؟ أم أن مراجعة الحسابات الفورية ليست أكثر من أمنيات؟ لقد توسع الطلب على *XBRL* بسبب فضائح الشركات املالية، فحملة األسهم والمحللين بدؤوا يطلبون تقارير مالية أكثر شفافية دون الحاجة إلى التدقيق ية مئات الأرطال من المستندات بحثا عن المعلومات الأكثر أهمية ية القوائم والتقارير املالية. وحيدد حمرك حبث *XBRL* مكان املعلومات من مواقع الويب أو المصادر المتعددة ويحولها فورا إلى برامج جدولة، فهو يبحث عن المحتوى المطلوب بدقة ويوجه البحث عن المعلومات آليا نيابة عن المستخدم عوضا عن إجباره للنظر إليها بشكل متسلسل، فاإلفصاح سيكون أكثر شفافية لكون المعلومات مكشوفة مما سيقلل الأخطاء ويوجه عملية البحث وسيقدم معلومات نوعية مما سيسهّل تكاملها ومقارنتها.

وطبقا إلحتاد *XBRL* الدولي *Consortium International XBRL* فإن لغة *XBRL* تؤمن مزايا متعددة ملراجع ومدقق احلسابات ألهنا:

- -تسمح لقرّائها الدخول إلى المعلومات التي يحتاجونها بسرعة مما يخفض الأعمال الكتابية ويوفر الوقت والمال.
- تسمح بالتبادل الآلي والموثوق للمعلومات المالية عبر صيغ وتقنيات البرامج بما فيها الإنترنت.
- لا تتطلّب تغيير معايير المحاسبة الحالية من سياسات الإفصاح وغيرها .<br>(١) <sub>تئس</sub> XBRL International

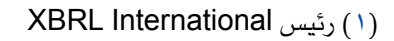

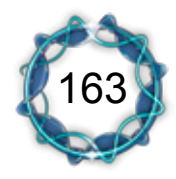

لغة XBRL أداة الإفصاح المالي والمحاسبي  $\bigvee$ 

تحسّن الوصول إلى المعلومات المالية بتوفيرها رقميا مما يمكن من إعادة استعمالها أكثر من مرة.

 -يقلل أخطار إعادة إدخال البيانات املالية حيث ال حاجة ملستخدميها إعادة إدخالها ثانية مما يخفّض تكاليف تحضير وتوزيع البيانات المالية.

ـ يحسّن أداء محلّل البيانات ويرشّد قرارات المستثمر.

لذلك فإن *XBRL* سيجعل أداء مدققي احلسابات أكثر كفاءة وسرعة ولعله خيفض أجورهم أو حيد وترية ازديادها.

.6 أثر *XBRL* على معايري احملاسبة الدولية *IAS*:

(أ) قابلية الفهم: إن مستوى الفهم لدى المستخدمين يختلف باختلافهم<sup>(י)</sup>، فتختلف الرغبة يف تتبعهم للمعلومات مما قد يُحرج اإلدارة عند إعدادها للبيانات والنتائج المحاسبية ية تقديرها لمستوى فهم وإدراك البيانات من قبل المستفيدين منها، لكن تقنية *XBRL سهلت س*رد البيانات (ولو كثرت) الت*ى* يرغب بعرضها بالشكل الذي يرغبه لتناسب فهمه هلا.

)ب( املوثوقية: تساعد *XBRL* يف تداوهلا االلكرتوني للبيانات يف جتنب األخطاء الناجمة عن الكتابة والنقل والقراءة، مما يزيد موثوقيتها لدى المستخدمين<sup>(٢)</sup>. )ج( املستخدمون وحاجاهتم املالية: يستخدم البيانات املالية أطراف عدة لتلبية احتياجاتهم المختلفة من المعلومات، وتشمل هذه الاحتياجات ما يلي<sup>(٣)</sup>:

المستثمرون: يهتم أصحاب رؤوس الأموال ومستشاريهم بالمخاطر الملازمة الستثماراهتم والعائد املتحقق منها، فيهتم املسامهون يف مدى قدرة املشروع على توزيع أرباحه! وتهتم إدارته يف تقرير الاحتفاظ بالاستثمار أم بيعه؟ أو

<sup>(</sup> ٣) المعايير المحاسبية الدولية، مرجع سابق، الفقرة ٩، صفحة إ–٨.

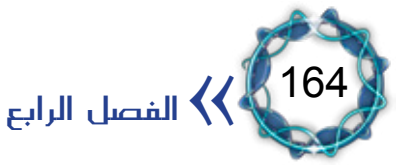

<sup>(</sup> ١ ) المعايير المحاسبية الدولية، مرجع سابق، الفقرة ٢٤، صفحة إ-١٣ .

<sup>(</sup>٢) المعايير المحاسبية الدولية، مرجع سابق، الفقرة ٣١، صفحة إ-١٤.

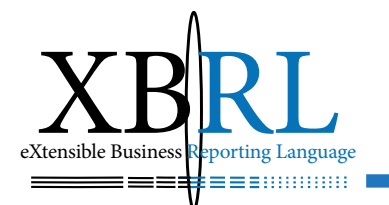

يف اختاذ قرار الشراء من عدمه؟

الموظفون: يهتم الموظفون والمجموعات التي تمثلهم بالمعلومات المتعلقة باستقرار ورحبية أرباب عملهم، كما يهتمون باملعلومات اليت متكنهم من تقييم قدرة املشروع على دفع مكافآهتم ومنافعهم التقاعدية وتوفر فرص العمل.

 -املقرضون يهتمون باملعلومات اليت تساعدهم فيما إذا كانت قروضهم وما يتبعها سوف تدفع عند استحقاقاهتا.

 -املوردون والدائنون يهتمون باملعلومات اليت متكنهم من حتديد ما إذا كانت المبالغ المطلوبة لهم ستدفع عند الاستحقاق. │<br>│

العملاء يهتمون بالمعلومات المتعلقة باستمرارية المشروع خصوصا عندما يكون لهم ارتباط طويل الأجل معه.

الحكومات ووكالاتها حيث تهتم بعملية توزيع الموارد وبالمعلومات التي تنظم نشاطات املشاريع، وحتديد السياسات الضريبية، وما يهم إحصاءات الدخل القومي وإحصاءات مشاهبة.

الجمهور: تؤثر المشاريع على أفراد الجمهور بطرق متنوعة فعلى سبيل المثال تقدم المشاريع مساعدات كبيرة للاقتصاد المحلى بطرق مختلفة منها عدد الأفراد الذين تستخدمهم ورعايتها للموردين المحليين، ويمكن للبيانات المالية أن تساعد الجمهور بتزويدهم بمعلومات حول الاتجاهات والتطورات احلديثة يف مناء املشروع وتنوع نشاطاته.

وعليه، يصعب للبيانات املالية بصورهتا التقليدية أن تليب كافة احتياجات هؤلاء المستخدمين مع اشتراكهم جميعا ية الحاجة لها بصورة وتوقيت محدد . لكن الإدارة لديها الإمكانية لتحديد شكل ومحتوى المعلومات الإضافية، وهنا تنشأ أمهية *XBRL* يف مساعدة اإلدارة يف عرض بياناهتا املالية من خالل نقل مسؤولية ذلك إىل مستخدمي البيانات وحصر مسؤوليتها يف االهتمام بإعداد

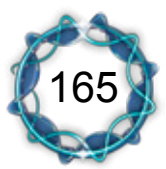

لغة XBRL أداة الإفصاح المالي والمحاسبي  $\bigvee$ 

البيانات الأساسية أو الإضافية منها .

(د<u>)</u> الجوهر فوق الشكل<sup>(י)</sup>: تحقق XBRL هذه الخاصية بالشكل الأمثل لأنها تركز على جوهر املعلومة وترتك شكل إظهارها وعرضها للمستخدمني مبا يناسبهم. فقد أضحت التقنيات أداة هامة لدى اإلدارة ومستخدمي البيانات

يف كوهنا ساعدت على توحيد طرق عملهم عند احلد الالزم واملشرتك. (هـ) الحياد: إن الحياد ـ2 عرض البيانات المالية دون تحيز<sup>(٢)</sup> لجهة محددة يزيد من موثوقية القرار املتخذ بناء على هذه البيانات، فكل طرف مستقل يف تناوهلا بالشكل والطريقة والتحليل الذي يراه من جهته ومبا يناسبه.

(و<u>) التوقيت المناسب:</u> إن التأخير <u>ي</u>ق عرض التقارير المالية تفقد بياناتها ُ الملاءمة<sup>(٣)</sup>، فالإدارة توازن بين ميزة رفع التقارير ية الوقت المناسب وتوفير معلومات موثوقة، أما صانعو القرارات فيطلبون التقارير املوثوق هبا يف أسرع وقت وهذا ما حتققه *XBRL*.

(ح) الموازنة بين التكلفة والمنفعة<sup>(٤)</sup>: تنخفض تكلفة إعداد التقارير المالية مع *XBRL* مما يُضعف هذا القيد، خاصة وأن توفري املعلومات لبعض اجلهات قد يفوق تكلفة إعدادها، ولا يجب أن تتحكم الإدارة فقط بهذه الموازنة لأنها قد لا تحيط علما بظروف الجهات المستفيدة أو المتضررة ولا بمقدار ذلك.

#### .6 أثر *XBRL* على شكل اإلفصاح *Disclosure*:

التزم سوق أبو ظبي للأوراق المالية<sup>(٥)</sup> أمام المستثمرين (الشكل ٤–٦) بتبني أفضل املمارسات واملعايري والتكنولوجيات يف كافة أنشطة السوق وعملياته لضمان

<sup>(</sup>٥) حمد الشامسي عضو مجلس الإدارة المنتدب، (قمة المحاسبة الدولية)، دبي ٢٠٠٦ .

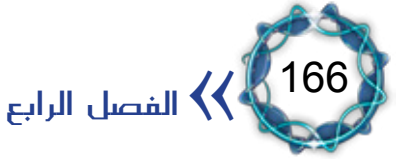

<sup>(</sup> ١ ) المعايير المحاسبية الدولية، مرجع سابق، الفقرة ٣٥، صفحة إ-١٥ .

<sup>(</sup>٢) المعايير المحاسبية الدولية، مرجع سابق، الفقرة ٣٦، صفحة إ-١٥ .

<sup>(</sup> ٣) المعايير المحاسبية الدولية، مرجع سابق، الفقرة ٤٣، صفحة إ-١٧ .

<sup>(</sup>٤) المعايير المحاسبية الدولية، مرجع سابق، الفقرة ٤٤، صفحة إ-١٧.

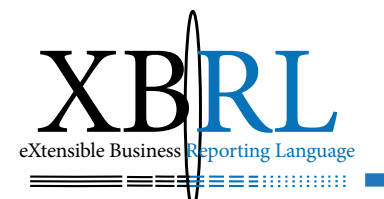

مصلحة وفائدة كافة الأطراف المشاركة. واعتبر أن بيانات XBRL المالية تُعد ؚ<br>ؚ تقدما مهما يخ مجال استخدام المستندات المطبوعة ويدفع بتوزيع وعرض املعلومات املالية إىل عصر اإلنرتنت. فهي ستساعد الشركات على استخدام المعلومات المالية داخليا على نحو أفضل، وستؤمن إفصاحا سريعا عن البيانات املالية وتوصيلها للمستثمرين مما سيعزز مبدأ اإلفصاح والشفافية ويساهم ية نشر البيانات المالية على نحو أكثر كفاءة وأقل تكلفة بهدف تمكين المستثمر من بناء قراره الاستثماري على أسس علمية. إضافة إلى أنها ستساعد على تطبيق المعايير المحاسبية الدولية وعرض التقارير المالية والتقيد بمتطلباتها .

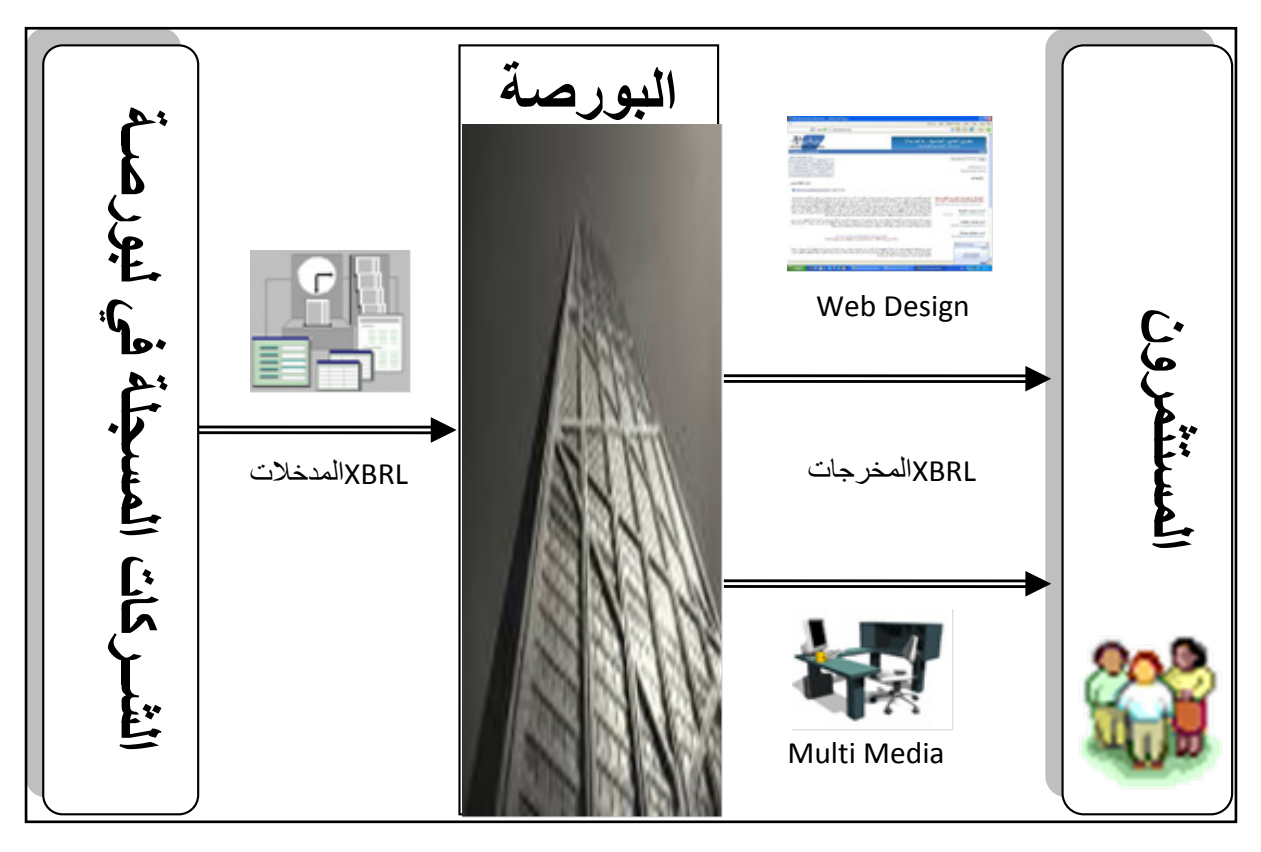

الشكل )6-4( شكل اإلفصاح

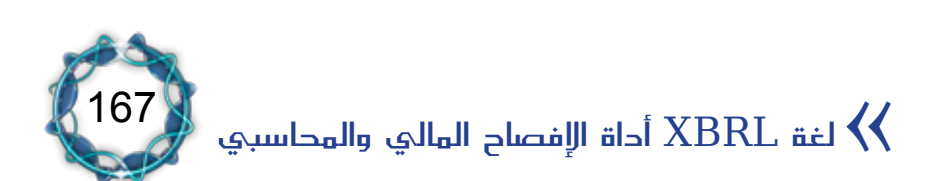

## املبحث الرابع عناصر لغة *XBRL*

اللغة تعريفاً هي أصوات يُعبِّر بها كل قوم عن أغراضهم<sup>(١)</sup> ولكل لغة قواعدها اخلاصة اليت متيّزها وتوضح طرق عملها، لذلك البد من التعرف على عناصر وقواعد لغة *XBRL* ليسهل التعامل معها.

*Element*

scribed by this taxonomy. For example, the element with the An XML element, but also a "fact" or piece of information de*name "nonCurrentAssets. propertyPlantAndEquipmentNet" is* an element.

تُعدُّ المؤسسات والمُنشآت تقاريرها وقوائمها المالية طبقا للمبادئ أو للمعايير المحاسبية المحلية أو الدولية، وتقوم البرمجيات بتحويل هذه القوائم والتقارير املالية إىل قوائم مالية مرمزة باستخدام قواعد ترميز املعلومات يف لغة *XBRL* لتكون جاهزة للنشر الالكتروني وصالحة للتبادل، الشكل (٤–٧).

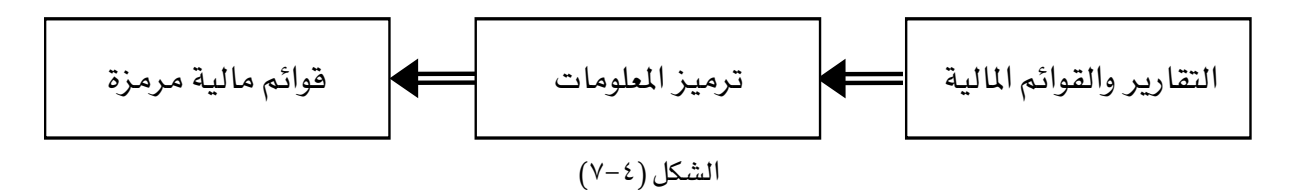

#### *document instance*

An XML document containing XBRL elements. The financial state-<br>ments of a Company or any part thereof, expressed in XBRL, would be An *XML* document containing *XBRL elements.* an instance document as would an HTML file that had various XBRL *items embedded in it.* 

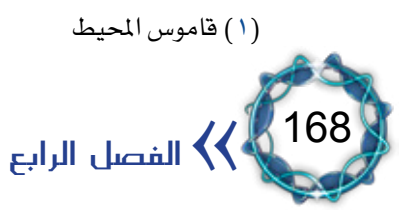

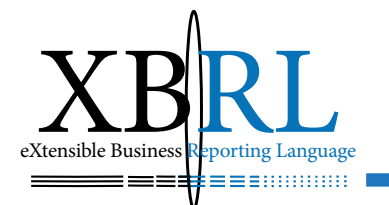

عناصر لغة *XBRL*:

إن اعتماد *XBRL* على بنية مستندات *XML*( كما مرّ معنا( يعين متاثل بنية ً مستنداهتما، ومبا أن مستند *XML* مير بثالثة مراحل قبل أن يصبح جاهزا لالستخدام، وهي:

- -مرحلة تعريف البطاقات *TAG*.
- -مرحلة تعريف نوع املستند *DTD* أو *Schema*.
	- -مرحلة عرض النتائج يف مستند *XML*.

وتكافئ مرحلة تعريف املستند *DTD* يف لغة *XBRL* مرحلة بناء مصطلحات مستند *GCD Taxonomy Document Common Global* واليت طورت بالتوافق مع *Taxonomy GCD US* وتتضمن معلومات الشركة والوثيقة والفترة المغطاة وأية بيانات أخرى ذات علاقة.

لذلك تتألف عناصر لغة *XBRL* من العناصر التالية:

- .1 البطاقات التعريفية *Tags*.
- .2 قاموس التصنيف *Taxonomy*.

 -قواعد الربط *,Labels ,References :bases Link Definition ,Calculation ,Presentation*.

- -التبويب *Classification*.
	- املخطط *Schema*.

.3 املستند املقرتح بصيغة *XBRL* أو ما يسمى باملستند املقرتح *Instance*-*Document*.

مثال: إذا كانت البيانات التالية تمثل جانب الأصول بميزانية إحدى الشركات<sup>(١)</sup>:

<sup>)1(</sup> أبو العزم حممد، الدكتور فهيم، إطار ومفاهيم لغة XBRL، ندوة التجارة االلكرتونية، جامعة امللك خالد، أهبا، .2004

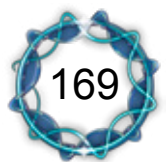

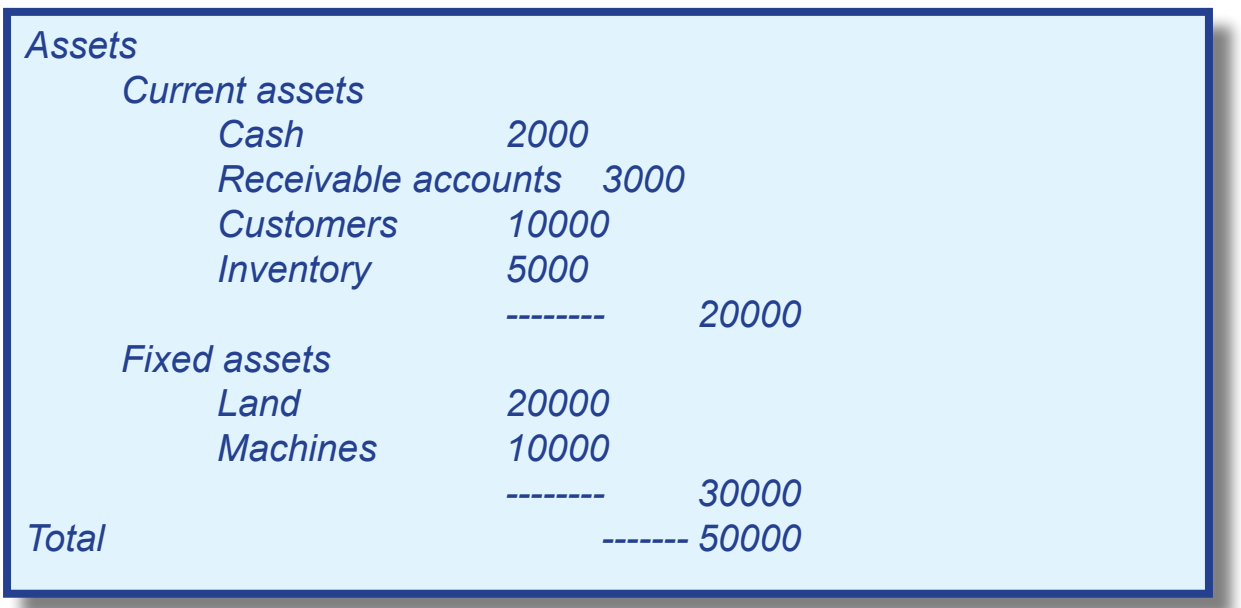

## فيمكن متثيلها بلغة *XBRL* كالتايل:

 *<Assets<* <Current assets> 20000 <*Cash> 2000 </Cash>* <Receivable accounts> 3000 </Receivable accounts> *<Customers / <10000> Customers <* <Inventory > 5000 </ Inventory >  $\le$ / Current assets> **<Fixed assets> 30000** *<Land / <20000> Land <* <*Machines>* 10000 </ Machines>  $\le$ /Fixed assets> *<Assets/<*

## – البطاقات التعريفية *Tags*: أوال

البطاقة التعريفية هي بيان أو مصطلح داخل أقواس على شكل زاوية مثل حيطت *>Assets >*ويالحظ أن أرقام مفردات األصول يف املثال السابق قد أ ً<br>ُ ببطاقات تعريفية كحساب سندات القبض مببلغ 3000 ومت التعبري عنها على النحو التايل:

<Receivable\_accounts> 3000 </Receivable\_accounts>

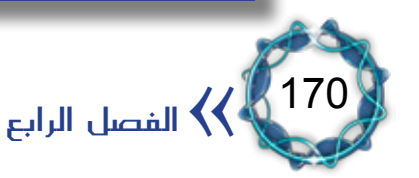

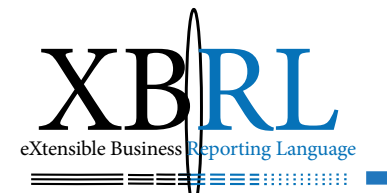

 لنحويات لغة *XBRL* فال *Element* طبقا ويسمى التعبري السابق عنصرا ،ً عن دجمهما معا فواصل بني الكلمات بل )شرطة حتتية *Underline* )عوضا وبذلك تكون محتويات البطاقة واضحة عند تداولها لأن بطاقتها التعريفية فريدة أي غري متكررة مع غريها ويؤمن ربطها خمطط *Schema XBRL* الذي يوفر معلومات كثرية عن كيفية إعدادها وعالقتها بغريها من مفردات القوائم املالية وتفاصيل أخرى.

- قاموس املصطلحات *Taxonomy XBRL*: ثانيا

قاموس مصطلحات لغة *XBRL* هو قاموس يضم تعريف وتصنيف املئات من تعابير التقارير المالية والعلاقات الرياضية والتعريفية التي تربط بينها، إضافة إىل معلومات حول أشكال عرضها.

إن قاموس مصطلحات *XBRL* هو عبارة عن ملف *XSD* متوافق مع خمطط *XML* حيوي عناصر *XBRL*، واليت هي مبثابة عناصر *XML* معرّفة مبا خيص *XBRL*. وقد حيوي مراجع ربط خارجي *XLink*. وميثل عنصر *XBRL* حقيقة أو جزء من معلومة موصوفة مبصطلح *XBRL*.

يعترب قاموس مصطلحات *XBRL* نظام تصنيف يصف حمتويات القوائم املالية وتقارير أخرى، وهو مبثابة امتداد ملخططات *Schema XML*، ويمثّل *Taxonomies* مفاهيم لمَّات الأعمال الفردية التي تجمعها العلاقات الرياضية والتعريفية والعالقات املتبادلة فيما بينها من خالل توافر عالمات ّ نصّية ومعلومات حول كيفية عرض كل مفهوم ملستخدمه. يحوي فاموس المصطلحات وصفا لبيانات منمطة من الضروري الإفصاح عنها

تشكّل نظاماً تصنيفياً لمحتوى التقارير المحاسبية، كما يجري ترميز المعلومات المحاسبية الناتجة عن نظام المحاسبة المطبق ية شكل قياسي وطبقا لما هو

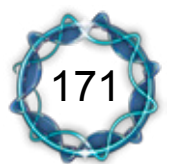

لغة XBRL أداة الإفصاح المالي والمحاسبي  $\bigvee$ 

موصوف يف قاموس املصطلحات.

#### Terminology<sup>(1)</sup>

*ments that are defined by XBRL-specific attributes. An XBRL* ant xsd file that contains XBRL elements, which are XML ele-**Taxonomy: An XBRL Taxonomy is an XML Schema-compli-**Taxonomy may also contain references to *XLink linkbases*.

*Instance document: An XML document, which includes one or more XBRL elements and optional references to zero or more .linkbases XLink*

*Element: An XBRL element is a "fact" or piece of information* described by an **XBRL** taxonomy.

Linkbase: Linkbases provide additional information about *XBRL* elements, in particular, relationships between them *rent Assets.*" Linkbases used by XBRL are compliant with the such as the relationship that "Cash" is defined as part of "Cur-*World Wide Web Consortium's (W3C) XML Linking Language (XLink)* Recommendation 1.0, 27 June 2001.

إذن يتم بناء املستند مبجموعة عناصر *XML* و *XBRL* ضمن صيغة حمددة هبدف إنتاج بيانات مالية متوافقة مع *GAAP* وتكون صاحلة للقراءة البشرية واآللية على حد سواء. ويقابل كل جزء من البيانات املالية صيغة من *XBRL* تصف تلك البيانات، وجمموع الرموز الناجتة تكافئ ملف *XBRL* ويعرب عنها ببطاقات البيانات أي معلومات ضمن أقواس ">" و "<" حتوي مصطلحات *XBRL*.

إن مصدر بطاقات البيانات هو النظام املايل نفسه سواء حررت البطاقات يدويا أو بربنامج طوّر بلغات الربجمة املشرتكة مثل *JAVA* أو *VB* أو غريها وقواعد البيانات مثل *Server SQL* أو غريها وتكون مهمة الربنامج يف البداية حتويل

(1) XBRL Korea Domain Working Group, 2004-01-19, Explanatory Notes (Public Working Draft).

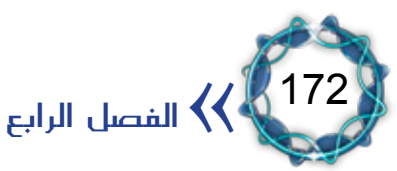

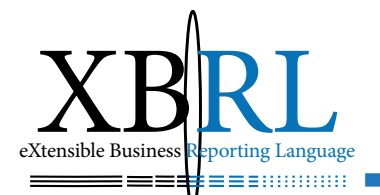

دليل الحسابات إلى قاموس مصطلحات *XBRL* ثم يكون جاهزا لتحويل ميزان املراجعة مثالً إىل مستند *XBRL*.

### قارئ الباركود

ميسح قارئ الباركود مادة منمطة *UPS* تتوافق مع الرتميز العاملي للمنتجات. و *UPS* هي بطاقة مرتبطة بمعلومات تتعلق بالمادة المسوحة، فعند إجراء المسح (القراءة الضوئية) يتم نقل المعلومات المتعلقة بالمادة إلى الأنظمة المهتمة (مثل نظام الجرد ). ويحوي القارئ الضوئي أبجدية (خريطة من الباركود ) تعريف المنتج. وتشبه قائمة رموز الباركود ومعانيها مصطلحات *XBRL*( القائمة العامّة( ووثيقتها املقرتحة )القائمة حسب الطلب(. تساعد البيانات الناجتة عن قراءة الباركود ية تحديث أنظمة الجرد وإعادة توجيه وتنظيم المنتجات وتشكيل تقارير إدارية عن املبيعات.

إن املعلومات املالية املرمزة ببطاقات بيانات *XBRL* ميكن أن تعمل بنفس الطريقة.

إن تراكم المصطلحات ساعد ية تكوين مكتبة للشروط المالية سميت بقاموس )1( *Taxonomies* يُستخدم يف هتيئة القوائم والتقارير املالية على تصنيف شكل مستندات *XBRL*، فالرمز 156 مثالً يف مصطلحات تصنيف املشروعات الصناعية والتجارية الأمريكية يُكافئ بطاقة العنصر (إنشاءات قيد الصنع) *Progress ConstructionIn* مبصطلحات *XBRL*، وبازدياد الرتاكم املعريف ستتشكل مبادئ حماسبية مقبولة عموما *GAAP* حسب تصنيف مصطلحات *XBRL*.

**CAID 156 Element Name: ConstructionInProgress** Element label: Construction in Progress Level: 7

إن هذا القاموس االصطالحي مرن حبيث ميكن اإلضافة إليه، فإذا استعملت شركة ما حسابا غير موجود ضمن مصطلحات الشركات التجارية والصناعية، فإن قاموس التصنيف GAAP سيضيفه ليصبح متاحا لهذه الشركة ولغيرها

لغة  $\textrm{XBRL}$  أداة الإفصاح المالي والمحاسبي  $\blacklozenge$ 

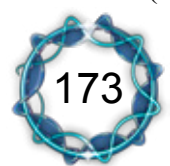

 $(1)$  http://www.xfrml.org/resourcecenter/taxonomies.asp?sid=22

 من بيانات *XBRL* وصارت لديه القدرة على التعرّف على ألنه أضحى جزءا بنية معلومات الشركة املعيّنة.

مصطلحات المعايير المحاسبية الدولية التجارية والصناعية

(IAS C&I Taxonomy) International Accounting Standards Commercial and Industrial Taxono-<br>my

ّ إذن يرتتب على الشركات تدقيق مستنداهتا املقرتحة مع قاموس التصنيف لتحديد مدى مطابقة بطاقات بياناهتا املستخدمة لشروطه لتحصل على تقرير بالأخطاء للبطاقات غير المعرفة ية نحويات تصنيفه وتنجز هذه العملية ؚ<br>ا بصورة آلية مع خمططات *Schema XML* مستقبالً مما سيجعلها أسهل بكثير. ويعتبر تدقيق محتويات المستند ضرورة لابد منها للمستند المقترح قبل تداوله لأن الأنظمة لن تعالج بطاقات بياناته إذا لم تحظ بالموافقة على نحوياته اليت حتوي البيانات املالية املرمزة بصيغة *XBRL*.

#### *<u>element</u>* names

*Element names consist of two parts separated by a period using camel case conventions of 80 characters total or less. The logic for creating* element names in this manner is discussed in the XBRL Specification dated 2000-07-31. For example, "balanceSheet assets" is an element *.name*

حيوي القاموس التصنيفي مفردات *XBRL* ومفاهيمها والعناوين الواضحة والصيغ الرياضية وطريقة ترتيب إظهارها إضافة إلى خصائص أخرى. ويعتبر عنصر *XBRL* جزء من معلومة موصوفة مبصطلحات *XBRL*، فعلى سبيل املثال، العنصر ذو االسم *"CurrentAssets :ifrsgp "*هو اسم عنصر *XBRL* يُفصح عن حقيقة من قائمة المركز المالي هي "الأصول المتداولة" وتؤمن قواعد

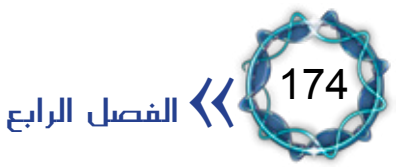

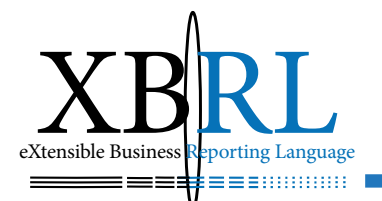

الربط معلومات إضافية حول عناصر *XBRL* كالعالقات فيما بني العناصر، فعلى سبيل املثال، العنصر "معمل وجتهيزات" مُعرّف كنوع "أصول" واالرتباطات املستعملة من قبل *XBRL* تتوافق مع إحتاد نظام الشبكة العاملية *C3W*. إن المصطلحات *هي* تعابير مبنية بتقنية لغة XML يمكن فهمها من قبل الإنسان والتطبيقات الكمبيوترية على حد سواء، وتتشكل مصطلحات القوائم املالية األساسية من قواعد ربط عناصر *XBRL*( بامتداد .*xml* )وملفات خمطط *XML*( بامتداد *.xsd* )الذي هو عبارة عن خمطط مصطلحات لغة *XBRL*.

قواعد الربط *Linkbases*:

تؤمن قواعد الربط املعلومات اإلضافية حول عناصر *XBRL* وبشكل خاص العالقات املتبادلة فيما بينهم كالعالقة بني النقدية *Cash* املعرفة كجزء من األصول املتداولة *Assets Current* وتتوافق قواعد الربط املستخدمة من )<sup>2</sup>(. وتتألف هذه الروابط )<sup>1</sup>( لغة *XML* املعتمدة من *C3W XBRL* مع توصيات  $\mathfrak{so}^{\left( \mathfrak{r}\right) }$ :

 التعريف *ID*: وهو رقم غري متكرر يستخدم كمرجع للعنصر ويكون كرقم متسلسل يبدأ من الواحد.

 الوزن *Weight*: مهمته اإلشارة إىل الوزن املعطى لكل عنصر حماسيب، فالأصول المتداولة تتألف من أصول سريعة ومخزون، فإذا كانت قيمة الأصول الجاهزة ١٠٠ والمخزون ٢٠٠، فمجموع الأصول المتداولة يبلغ ٣٠٠. وبناء على ذلك يتم إعطاء وزنا إضافيا (+١) للأصول الجاهزة والمخزون. ومن جهة أخرى تتألف صايف الزبائن من إمجايل الزبائن مطروح منها رصيد الزبائن

لغة  $\textrm{XBRL}$  أداة الإفصاح المالي والمحاسبي  $\blacklozenge$ 

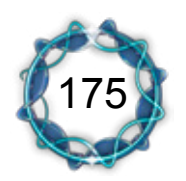

)3( للمزيد راجع امللحق 1

<sup>(1)</sup> XLink 1.0, 27 Jun2 2001

<sup>(2)</sup> World Wide Web Consortium's

المشكوك فيها، لذلك يخفّض وزن المخصص (–١ ) لقاء الديون المشكوك فيها، لأنها ستطرح من رصيد الزبائن.

 به فقياس النقدية يتم خاصا النوع *Type Data*: إن لكل عنصر نوعا ً بالدولار وتتحدد بذلك خاصية قياس بند النقدية والحصص غير المدفوعة مثال.ً

 العنوان *Label*: مهمته اإلشارة إىل أمساء احلسابات املستخدمة حيث لكل عنصر اسم كالنقدية والقيمة احلالية لألوراق املالية، ويكون اسم العنوان كاليابانية والفرنسية، Label باللغة اإلنكليزية وسوف تكون بلغات أخرى قريبا ويراعى قواعد التسمية املذكور أدناه يف تسمية "العناوين *Labels* "حيث توجد أمساء العناوين بشكل منفصل يف قواعد الربط *linkbases label*. املرجع *Reference*: مهمته توفري ربط املبادئ واملعايري بعناصر التقارير المالية. فمثلاً يتم ربط عنصر الأصول الثابتة المذكور ية القوائم المالية بما يقابلها يف املعايري احملاسبية *IAS* أو املبادئ احملاسبية *GAAP*. أما عناصر بيانات املراجع املستخدمة يف قواعد ربط املصطلحات فهي: *,Name Clause ,Subparagraph ,Paragraph ,Number*، وتظهر يف مصطلحات القوائم األساسية كالتايل *Taxonomy PFS* حيث يشار إىل: معايري *IAS* كالتايل: *)z(y para x IAS*.

 -جلنة التفسريات *Committee Interpretations Standing IAS*-*SIC (*كالتالي*: )z(y para x SIC. (SIC(*

 -الرتكيبات املنتهية *completeness Structural* كاجملاميع الفرعية مثالً *standards IAS* كالتايل: *SC-IAS*.

 التعريف *Definition*: مهمته وصف كيفية ربط العناصر بعضها ببعض أو ما يسمى علاقة (الجد، الأب، الابن) فالمخزون يُعرَّف كنوع من الأصول

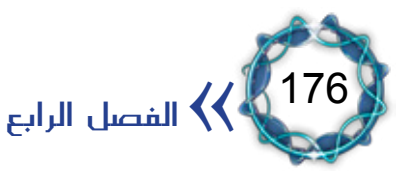

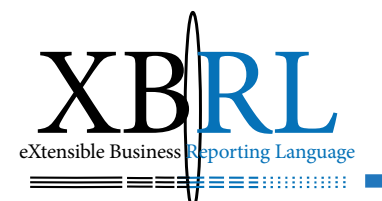

المتداولة والأصول المتداولة تُعرَّف كنوع من الأصول.

 فالنقدية االسم *Name*: هو اسم العنصر املقروء كمبيوتريا المستخدم المستخدم المستخدم المستخدم المستخدم المستخدم المستخدم المستخدم المستخدم المستخدم المستخدم المستخدم ال<br>والمستخدم المستخدم المستخدم المستخدم المستخدم المستخدم المستخدم المستخدم المستخدم المستخدم المستخدم المستخدم ا وما يعادهلا *equivalents cash and Cash* يشار هلا باالسم *CashandCashEquivalents*، كما جيب أن يكون االسم غري متكرر ويبدأ حبرف أو بالشرطة السفلية *Underline* مع االنتباه إىل األحرف الصغرية والكبرية ألن اللغة تتحسس حالة األحرف *sensitive-case* وهذا يطابق قواعد لغة *XML*. ويتوجب على الشركات اليت تشكل مصطلحاهتا اخلاصة أن تراعي هذه القواعد لتحقيق االستخدام األفضل *"Practices Best"*، ويتم دمج األمساء لتكون بدون فراغات مثال ذلك االسم *"Sheet Balance "* يصبح *BalanceSheet*. ويتم استبدال الواصالت اللغوية مثل: *,and ,an* any, are, as, at, be, but, by, can, could, does, for, from, has, have, if, in, is, its, made, may, of, on, or, such, than, *would ,with ,which ,where ,when ,to ,this ,the ,that* بالشرطة السفلية *Underline*.

- االسم األب *Name Parent*: كل اسم يُصمم بالرتكيبة اهليكلية )أب، ابن) فالنقدية وما يعادلها مستوى تابع للأصول الجاهزة وهي بدورها تمثل الأب لها .
- الوصف *Description*: يُعرِّف ويصف العنصر مع مرجعه املرتبط بالمعايير المحاسبية.

 الرتتيب *Order*: ترتب مجيع احلسابات حسب درجة سيولتها املالية فالأصول المتداولة تُقسَّم إلى مخزون وأصول جاهزة، وتحصل الأصول الجاهزة على الترتيب (١) والمخزون الترتيب (٢) بناء على ترتيب سيولة المعايير المحاسبية.

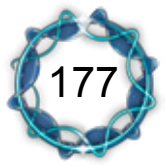

لغة XBRL أداة الإفصاح المالي والمحاسبي  $\bigvee$ 

 احلساب اإلمجايل *)Tuple (Group Substitution:* يُبوّب كل اسم حسب طبيعته أو جمموعته، ويدعى كل عنصر مرتبط بعدة حسابات فرعية تابعة له بحساب مجموعة أو إجمالي.

ُبوّب حسابات القوائم املالية كمدين نوع الرصيد *Type Balance:* ت ودائن، فحسابات الأصول تبوب كحسابات مدينة وحسابات الالتزامات وحقوق امللكية تبوب كحسابات دائنة.

 احلسابات *Calculation:* إن القوائم املالية غنية بالعالقات املتبادلة بني عناصرها، ويعرب عن هذه العالقات يف لغة *XBRL* باستخدام ارتباطات احلسابات *links Calculation* كعالقات اجلمع أو الطرح بني واحد أو أكثر من العناصر، وتقوم ارتباطات التعريف *links Definition* بتحديد شكل هذه العلاقات وآليات تنفيذها، فللوصول إلى الربح الإجمالي تضاف الإيرادات وتطرح تكلفة المبيعات، أو لحساب التغيرات ية قائمة حقوق الملكية لابد من حساب فرق التغير بين فترتي بداية ونهاية كل عنصر.

 العرض *Presentation*: أي عرض العناصر يف شكل منطقي، فمثالً تعرض الإيرادات ثم تكلفة المبيعات ثم مجمل الربح. فمصطلحات القوائم ُ المالية الأساسية تقدم بنموذج واحد للعرض، ولتقديمها بنموذجين مطبوعين مثلاً، لا بد من تحديد أحدهما وتعتبر صيغ التقديم نسخة مطابقة من حيث ارتباطات التعاريف والحسابات لتوضيح العلاقات المتبادلة بين العناصر. علماً أن كلاً من المعايير المحاسبية والممارسة العملية تشجع استخدام ميزانيات مبوبة طبقا لدرجة سيولتها.

 أمساء النطاقات *Namespaces*: تعترب أمساء النطاقات هامة يف كل من *Schema XML ,XBRL ,XML* واهلدف منها تعريف انتماء عنصر ّ املصطلحات. وهي تسمح للربجميات حلل أي التباس قد ينشأ عن اختالف

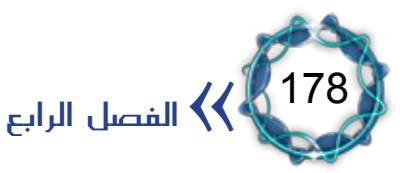

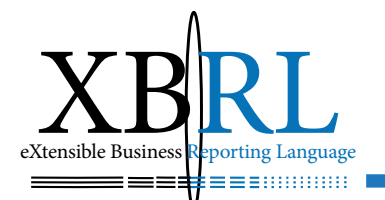

العناصر عن عناصر مصطلحاتأخرىوالتي قد تُستخدم نفس أسماءالعناصر . فاسم النطاق يجب أن يكون فريدا وموحدا على المستوى العال*ي Uniform URI Identifier Resource* ضمن أي مستند *XML* حيث ال داع إلعادة التعريف ضمن كل املصطلحات، وبدال من ذلك تسمح *XML* بتعريف اختصار لكل اسم نطاق مستخدم باستخدام عبارة *"qualified"*، وتقوم قواميس املصطلحات ومستندات *XBRL* بتشكيل اسم بديل *alias* مثل: *-iascf pfs* ملصطلحات املعايري احملاسبية *Taxonomy IAS*. لذلك يشار للعنصر املعرف من قبل املعايري احملاسبية *CashCashEquivalents:pfs-iascf* ولعنصر املعايري الربيطانية *CashCashEquivalents:uk* حيث يضاف لألمساء البديلة أحرف سابقة لكل عنصر من عناصر *XML*.

عند إضافة مصاريف ية شجرة صاية الأرباح يتم إعطاؤها وزن بقيمة ١– (ناقص واحد )، فإذا كان جمعاً عادياً فإن ذلك سيخبر المصطلحات (مدين/دائن) بأن العقدة الحالية node هي | معاكسة لحالة الجذر، مما يؤدي إلى طرحها .

مثال<sup>(1)</sup>: يظهر الشكل(٤–٦) التالي أن المصطلحات هي عبارة عن ملف مخطط ارتباطات عنصر امليزانية *-NonCurrentAs XMLL* أو أكثر ويوضح أيضا *sets*:

(1) Recommendation, issued in accordance with XBRL International Processes REC 2002-04-20, Primary Financial Statements (PFS), Financial Reporting for Commercial and Industrial Entities, International Accounting Standards (IAS), 2002-11-15, Explanatory Notes

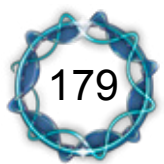

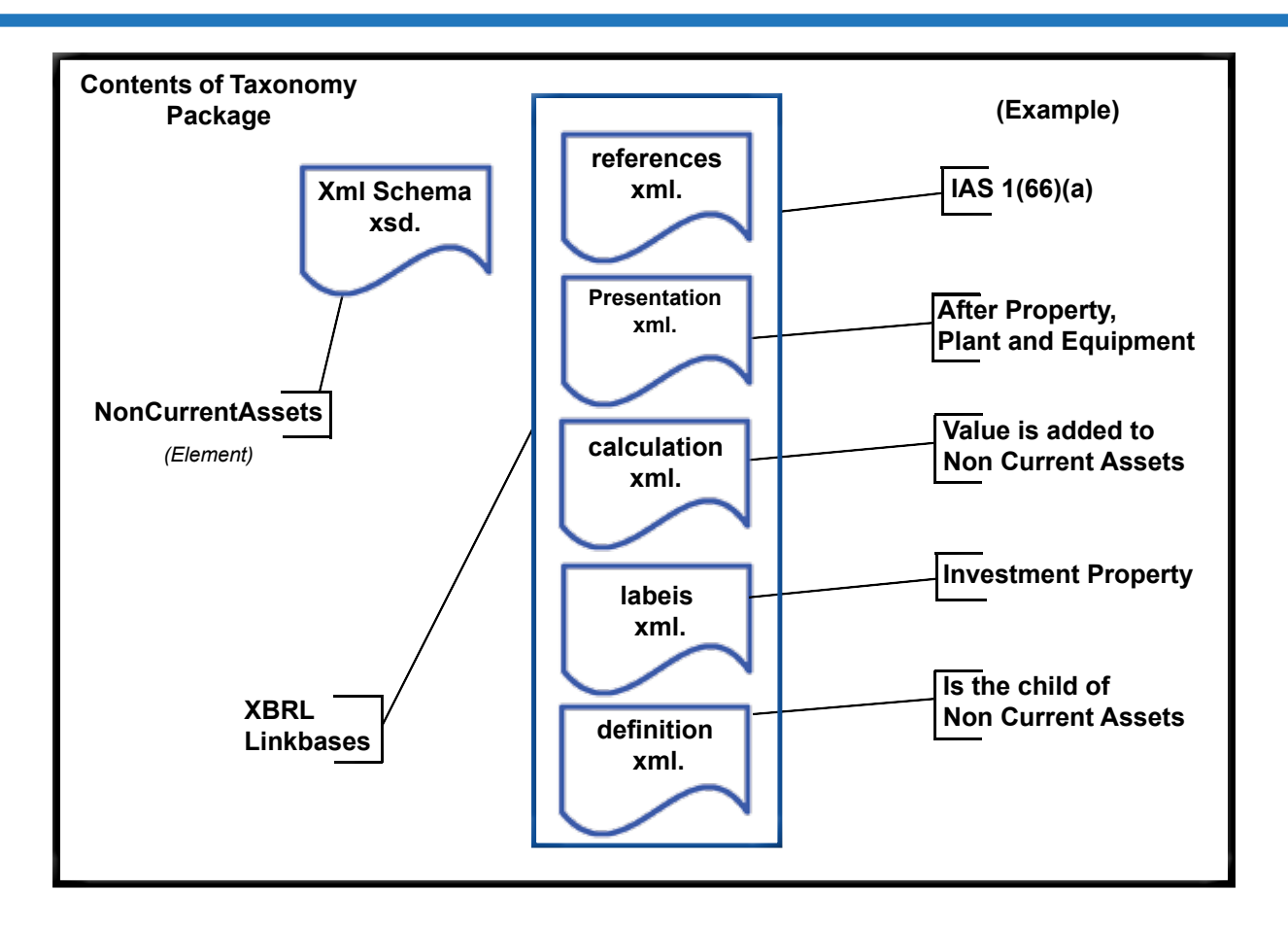

الشكل (٤-٦)

حمتوى مصطلحات القوائم املالية:

تتألف حمتويات *Taxonomy GAAP* من القوائم املالية التالية )مثال امللحق  $:(\Upsilon)$ 

 -قائمة املركز املايل أو امليزانية *Sheet Balance*: طورت بنية قاموس المصطلحات كما هو موصوف ية المايير المحاسبية المالية مفترضة أن معظم الحسابات لها قيمة موجبة. وبميز كل حساب بوزن خاص تجعل عملية التأكد من صحته ممكنة، وكل عنصر ضمن امليزانية ينتمي ألحد مفاهيم المعايير المحاسبية، حتى الحسابات غير الموجودة ح*سب GAAP* يتم تشكيلها لأهداف المقارنة، فمثلاً، الأصول المؤجلة لا تظهر طبقا للمعاير المحاسبية ّ املالية لكنها تشكل كأصول غري ملموسة.

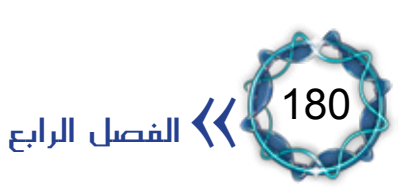
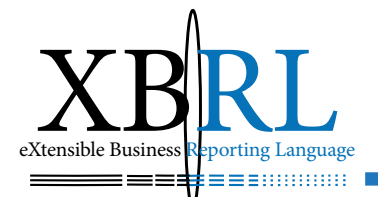

وصوال إىل صايف الدخل طبقا العتبارات *Taxonomy GAAP* و *IAS*-قائمة الدخل *Statement Income*: ترتب من حساب املبيعات *Taxonomy*.

 -قائمة توزيع األرباح احملتجزة *of Appropriation of Statement Earnings Retained*.

ما تستخدم -قائمة التدفقات النقدية *Statement Flow Cash*: غالبا

أمساء عناصر قائميت املركز املايل والدخل لتكوين عناصر هذه القائمة.

أمثلة عن تفسير المصطلحات:

ال تقدم مصطلحات القوائم احملاسبية األساسية *Financial Primary PFS Statements* للمحاسبني أو للمحللني أي جديد، ويبني الشكل أدناه للعنصر *"Assets Current Non "*املوجود يف قسم *Assets* من امليزانية *Sheet Balance* ملصطلحات القوائم املالية األساسية:

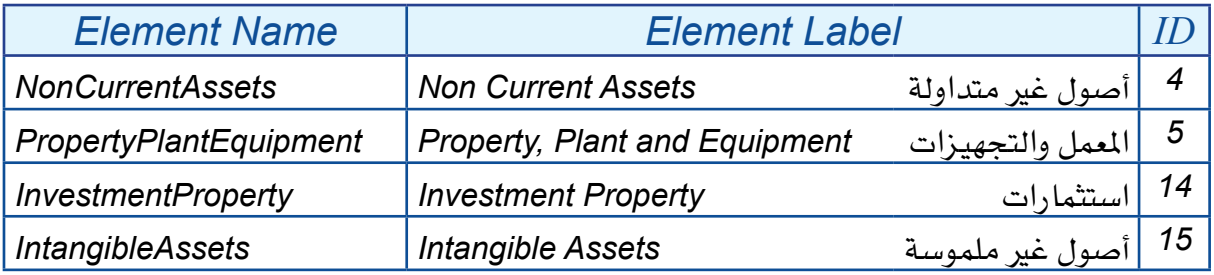

هذا يعني أن ية المنشآت التجارية والصناعية أصل ثابت (غير متداول) يدعى *Equipment and Plant ,Property* يظهر يف القوائم املالية األساسية *PFS* حتت العنصر ذو االسم *PropertyPlantEquipment* وحتت العنوان ( *"-Equip and Plant ,Property* Labell( باللغة االنكليزية حصريا

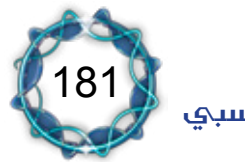

*ment "*وهو جزء من وثيقة مستند *XBRL* وسيتم اإلفصاح عنه كمجموع إمجايل جملاميع فرعية للعنصر *"Equipment and Plant ,Property"*، فيمكن مثلاً أن يتضمن عناصر فرعية كالإنشاءات قيد الإنجاز والأراضي واألبنية واملعمل والتجهيزات وغريها، أي أن العنصر *"Plant ,Property Equipment and"*. يتفرع إىل أبناء )الشكل 7-4( يتم تصعيد جمموعها إليه.

ويبدو جزء من بنية امليزانية كالتايل:

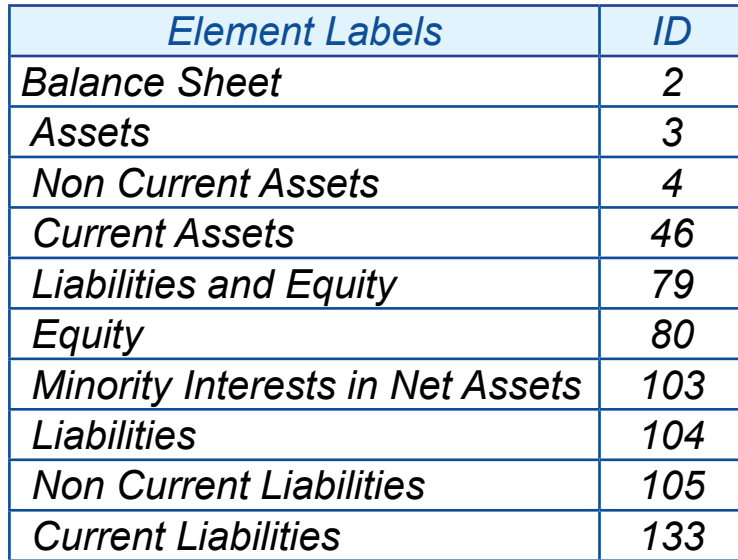

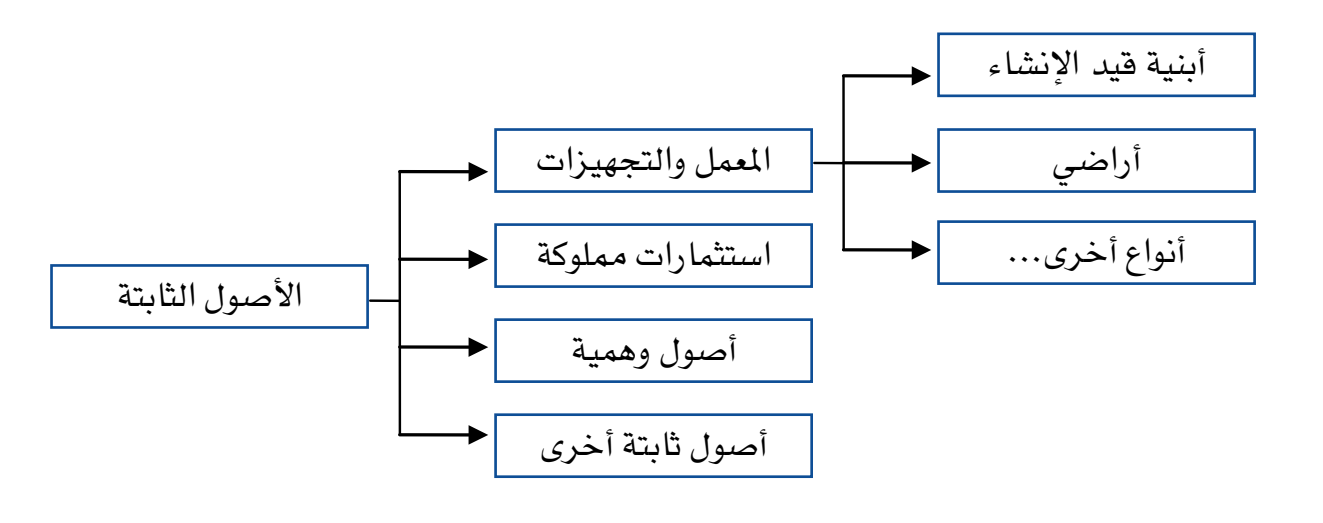

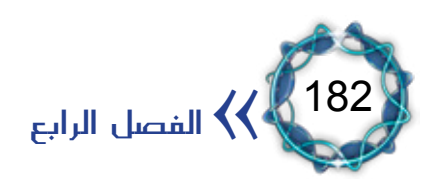

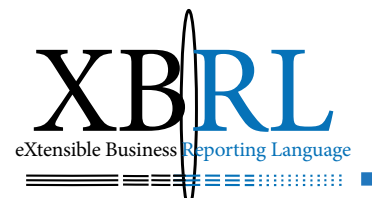

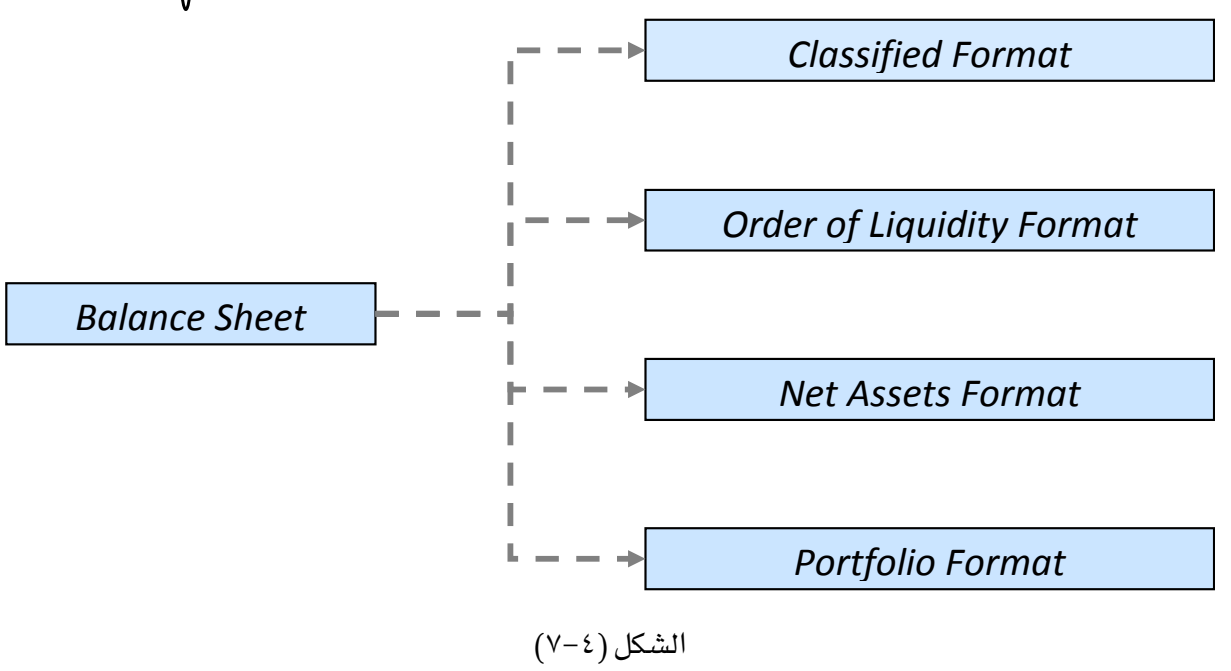

أما اجلزء من بنية قائمة الدخل فيبدو كالتايل:

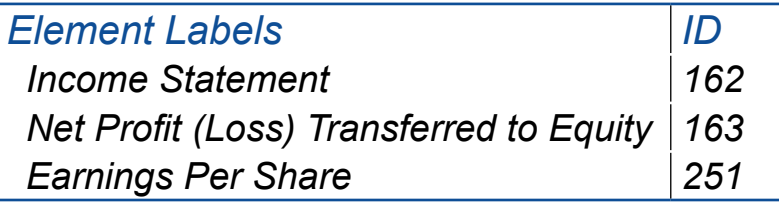

لقائمة الدخل قسمان أساسيان، الشكل (٤–٨):

 -صايف الربح احملول إىل حقوق امللكية *Transferred) Loss (Profit Net* .to Equity

رحبية السهم *Share Per Earnings*.

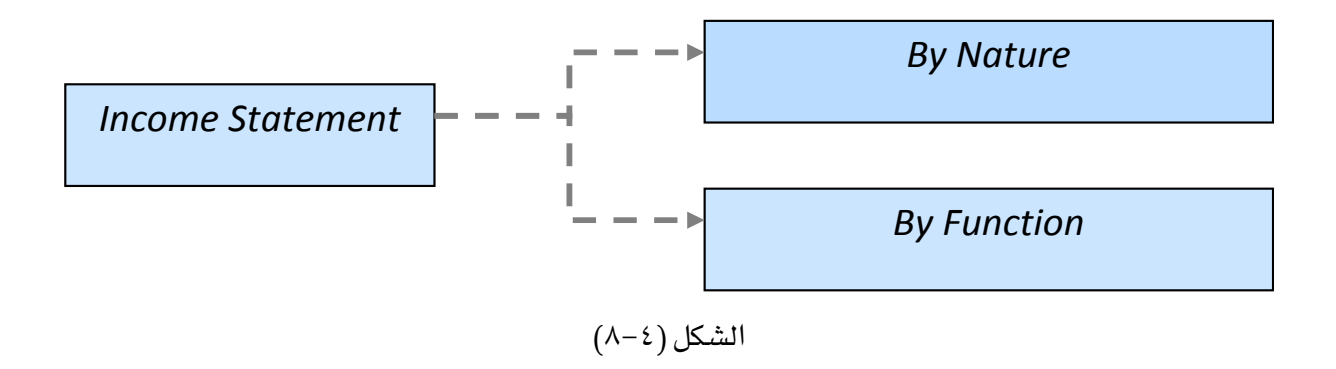

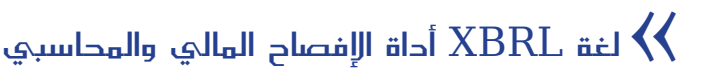

183

وتكون بنية الشجرية لقائمة الدخل كالتالي، الشكل (٤-٩):

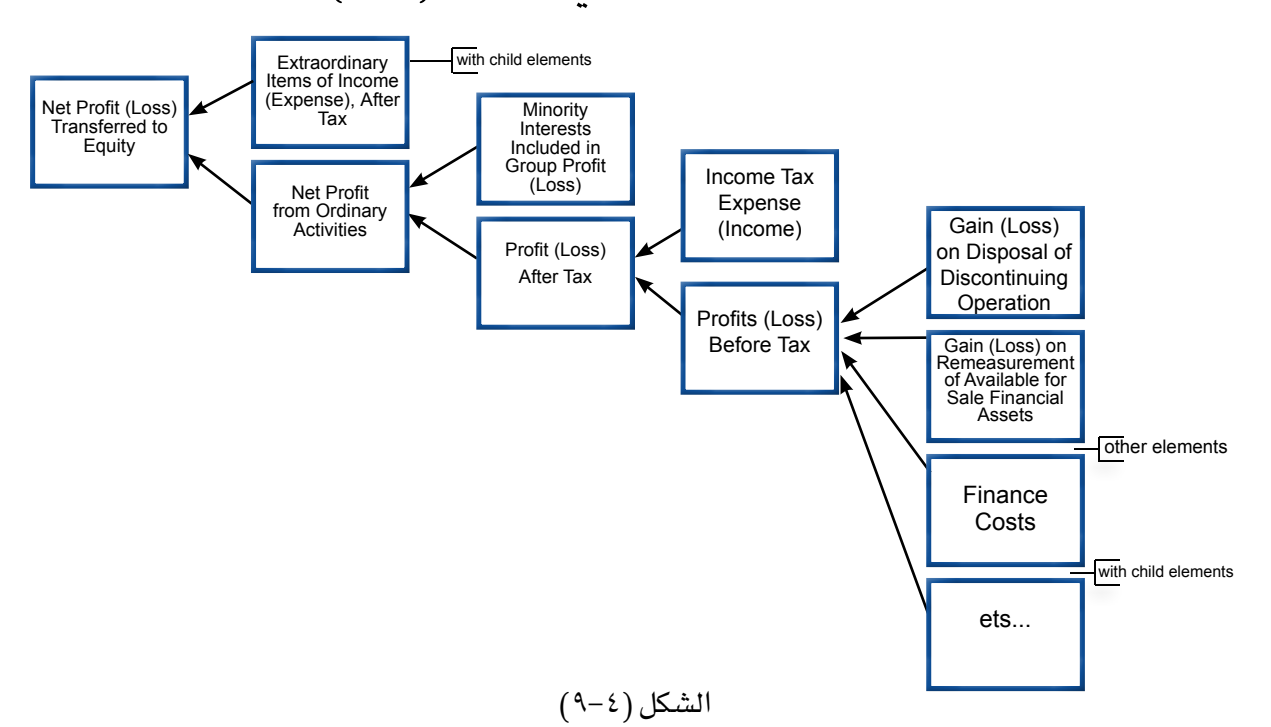

إن هدف قائمة الدخل تحديد صاية دخل المنشأة خلال الفترة المحاسبية والذي يشار إليه باسم *"Income Net "*والذي ميكن تقسيمه إىل أجزاء أخرى كالدخل قبل الضرائب والدخل بعد الضرائب، وللربح قبل الضريبة أقسام كالربح الناجم عن العمليات االستثنائية والربح الناتج عن إعادة تقييم األصول أو نتيجة بيعها إضافة للربح الناجم عن عمليات وأنشطة املنشأة االعتيادية.

بنية قائمة التدفق النقدي: الشكل (٤-١٠)

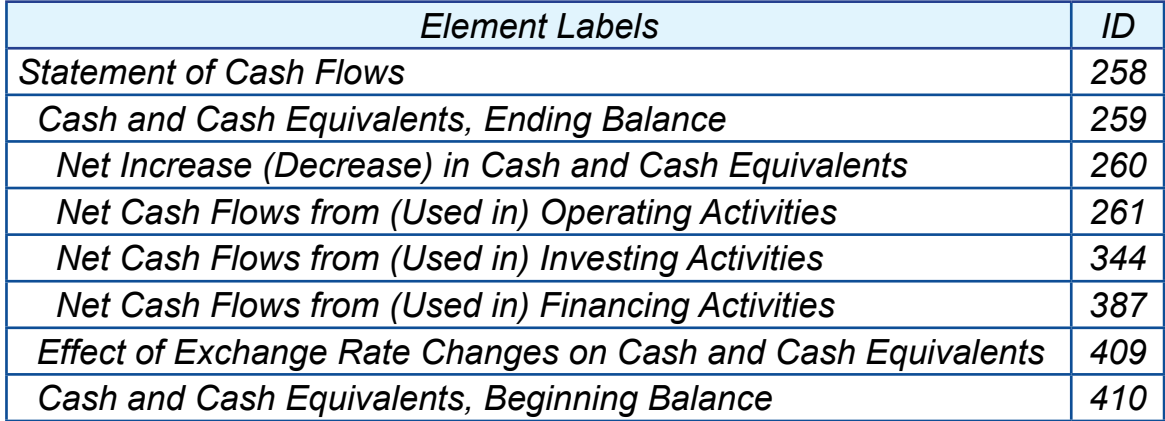

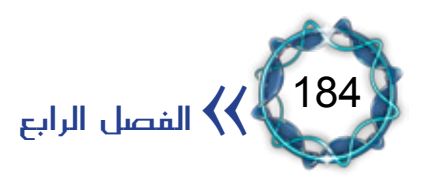

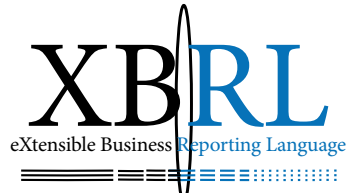

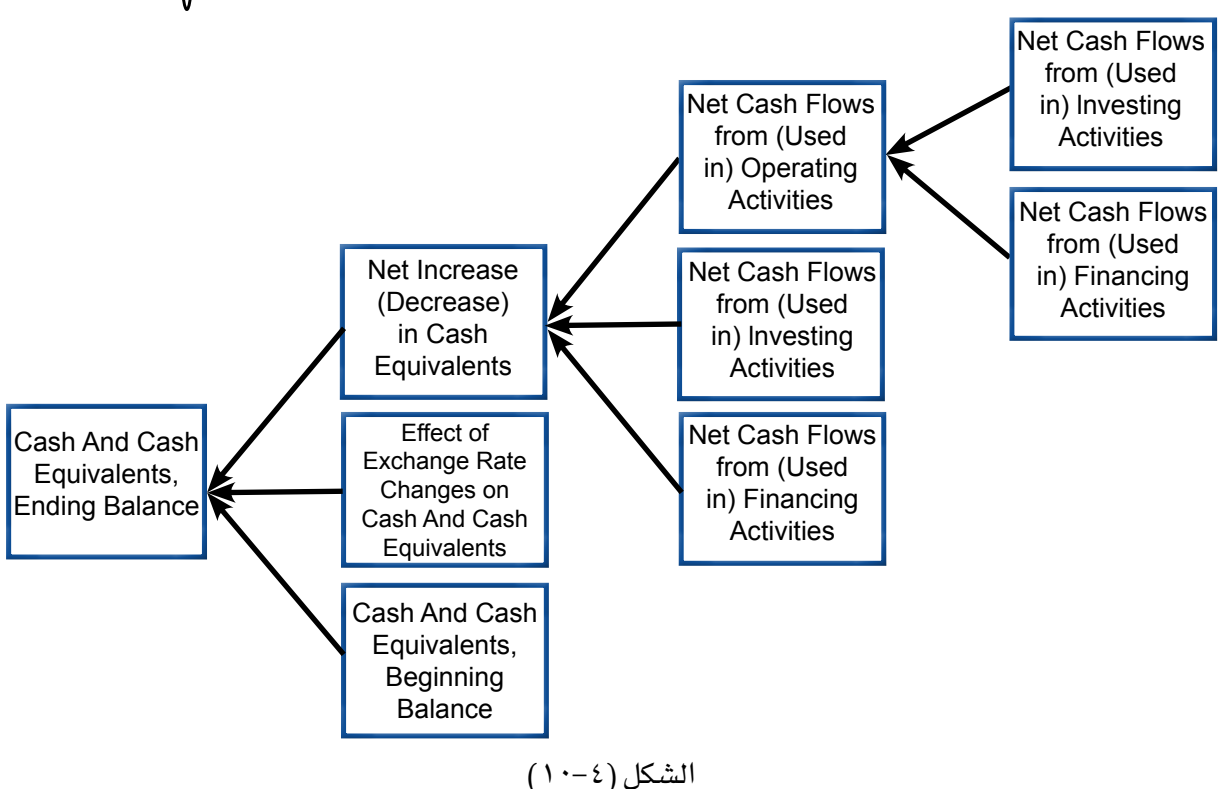

تؤمن قائمة التدفق النقدي تسويات بين الأرصدة النقدية الافتتاحية والنهائية وتوضح صايخ التغير يخ التدفق النقدى الناجم عن الأنشطة التشغيلية والاستثمارية والتمويلية. ولكل من هذه الأجزاء أقسام تفصيلية، الشكل (٤–  $.()$ 

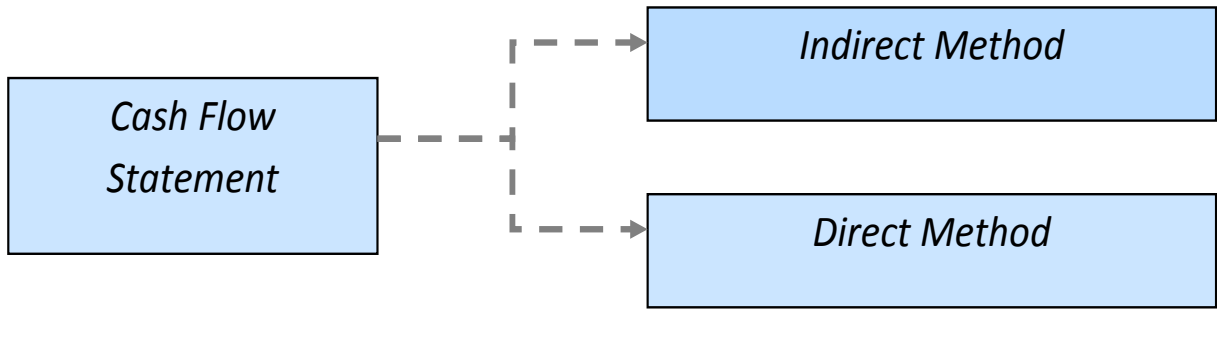

 $(11-2)$ الشكل

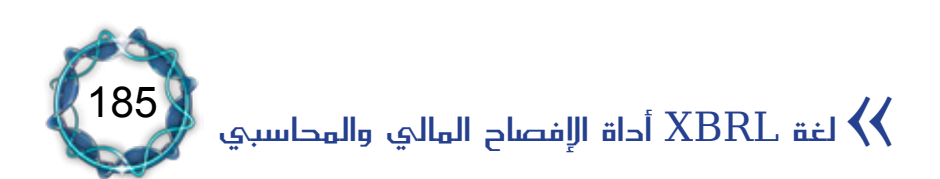

بنية قائمة التغير يف حقوق الملكية:

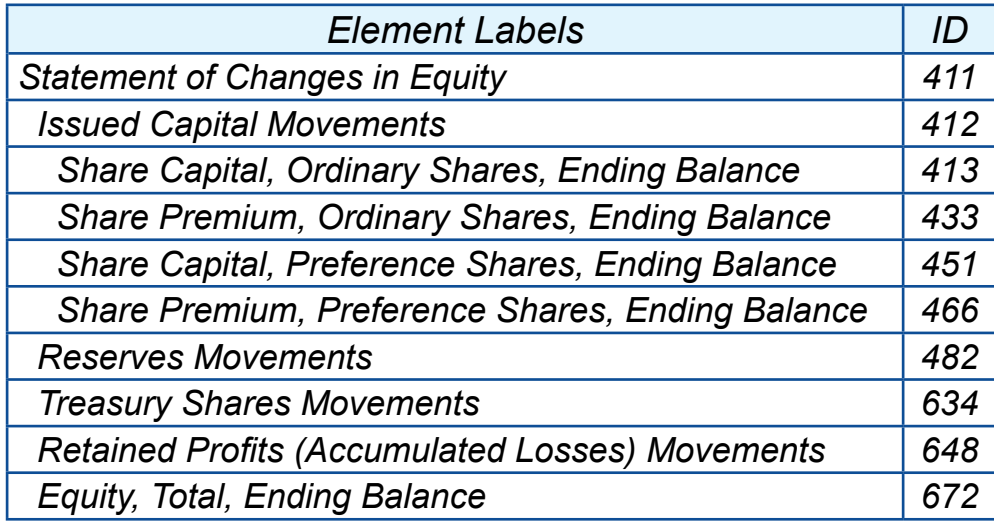

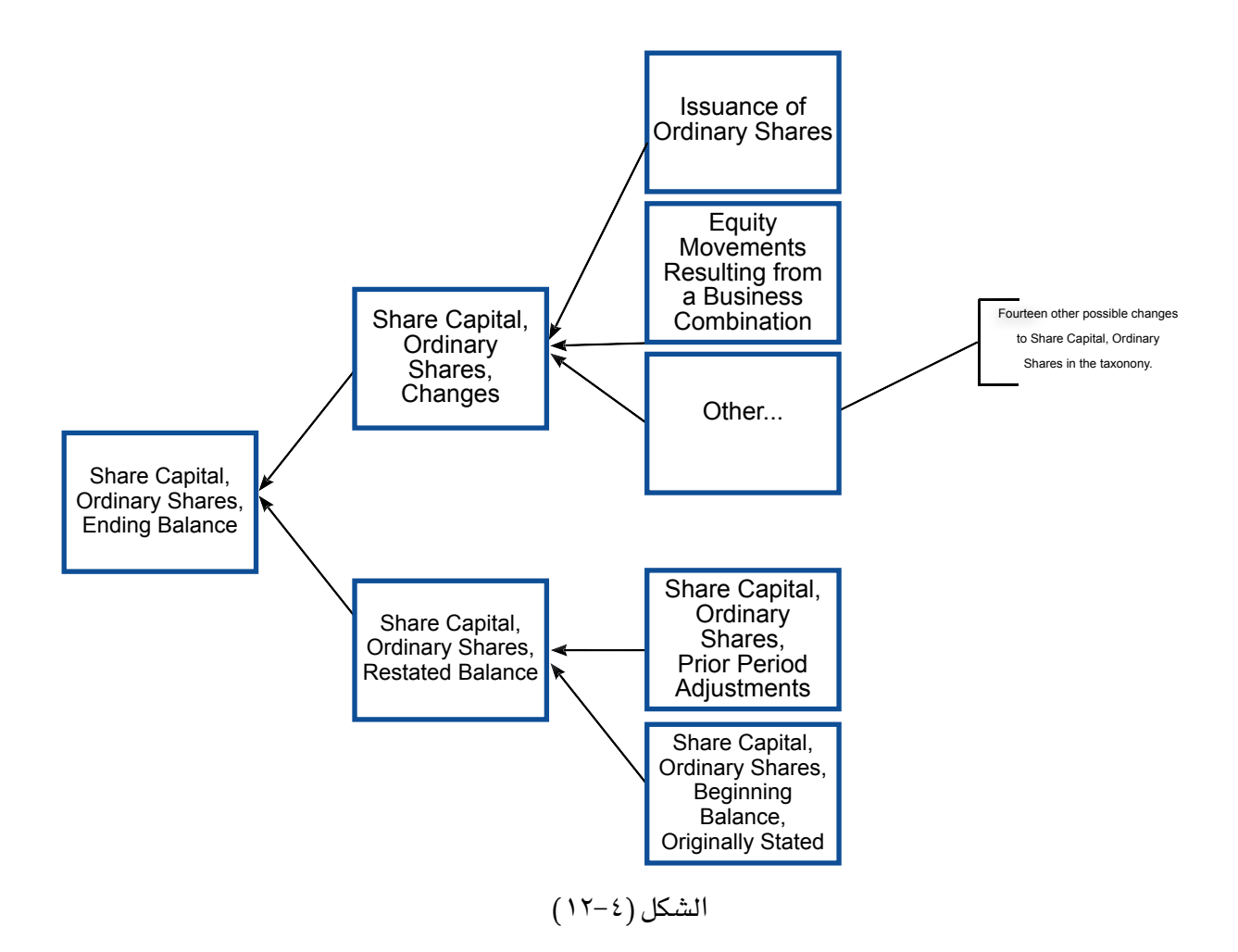

وحسب املثال املوضح يف الشكل )12-4( فإن تفاصيل حركة عنصر رأس املال املصدر *"Movements Capital Issued "*تتضمن:

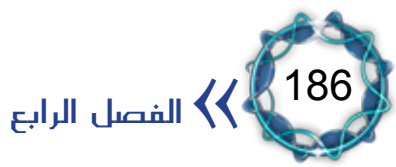

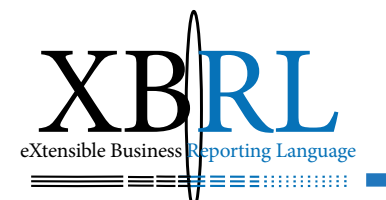

- -أسهم رأس املال *Capital Share*.
- -أسهم عادية *Shares Ordinary*.
- -أسهم ممتازة *Shares Preference*.
	- -أسهم العالوة *Premium Share*.

وتشكل كل من هذه العناصر تسوية بين رصيدي أول ونهاية المدة لحسابات الملكية إضافة للرصيد الافتتاحي لحقوق الملكية.

التبويب *Classification*:

يتميز نظام التبويب بالبساطة والشفافية والتوضيح فيشرح نفسه وحمتواه، ونظام املصطلحات *Taxonomy GAAP XBRL* يهدف إىل ضمان قدرة املستخدمني على معرفة:

- -ملاذا مت تضمني عنصر ما يف قاموس املصطلحات.
- -هل العنوان املستخدم مطلوب من *GAAP ,IAS*؟
- -هل جيب اإلفصاح عن العنصر يف مكان معيّن يف القوائم املالية؟
	- ما هي القيود المفروضة على كيفية قياس العنصر؟

أي أن المستخدمين يجب أن يعرفوا كيفية استخدام المراجع (الشكل ٤–١٣) بوصفها مُفهرس المعايير بغية:

-تنظيم بنية التقارير املالية.

– حلّ إشكالات وقضايا القياس، فالمحللين يهتمون بإجراءات القياس نسبة إلى المعايير المحاسبية IAS، لذلك يجب أن يكون للمستخدمين القدرة على استعمال نظام المراجع كدليل إلى المعايير لأهميته يخ تفسير المصطلحات، فالدور األساسي *Taxonomy I&C IAS* تسهيل مبادلة البيانات.

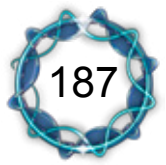

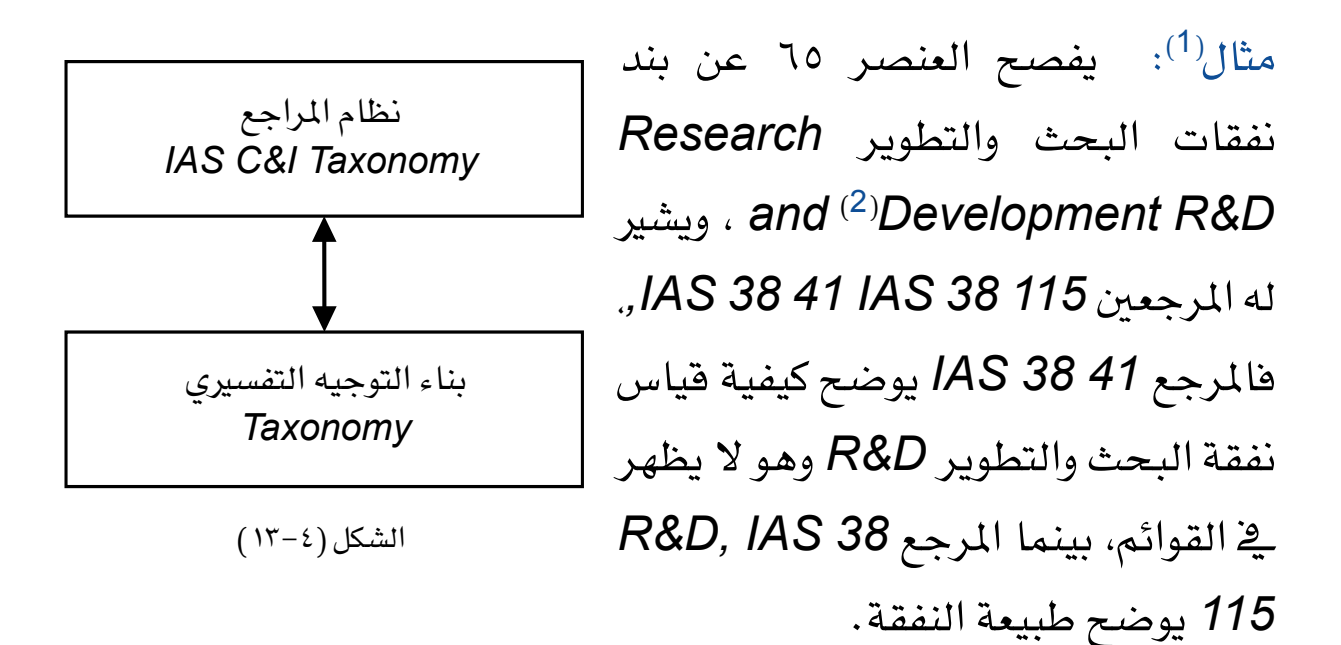

مثال: بند ملكية املعمل والتجهيزات *Equipment and Plant Property PPE: IAS 16 60* 

مثال: يفصح املرجعان )*e 75 1 IAS 77, 12 IAS* )عن نفقة ضريبة الدخل.

#### خمططات *Schema XML:*

يحتاج قاموس المصطلحات إلى أداة تساعده ية إدراك وفهم البطاقات التعريفية *Tag* والعالقات البينية بني العناصر وتعريفاهتا وتصنيفاهتا والعالقات مع القواميس والعناصر اخلارجية. وتعترب خمططات *Schema XML* أداة تعريف بنية مستند *XML* فتزود بطاقات البيانات *Tag* باملنطق والذكاء، فتحدد وتعرّف الأجزاء الأساسية للمستند وما هي العناصر التي يمكن أن تظهر فيه وأسماءها وصفاتها وقيَمها الافتراضية والثابتة وعناصرها الفرعية وترتيبها ونوع العنصر وهل هو فارغ أم ال؟ وعلى الرغم من أهنا مل حتظ بالقبول النهائي من *C3W* ورغم أهنا مازالت

(1) Referencing: XBRL GAAP Taxonomies, Alan Teixeira - The University of Auckland, New Zealand and Josef Macdonald – Ernst & Young, Auckland, New Zealand, 2002.  $(2)$  Element ID numbers in this document are from version iascf-ci-pfs-2002-06-15.

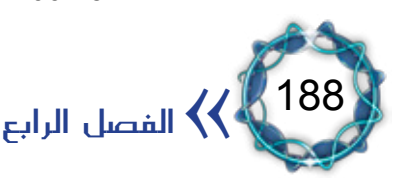

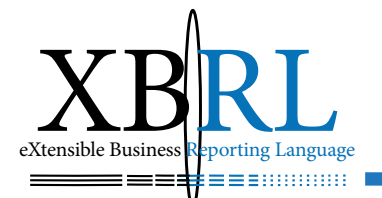

ختضع للتغيري والتبديل إال أهنا أكثر أدوات *XML* براعة يف تدقيق قسم تعريف نوع املستند *DTD* ّ وقد حل خمطط *XML* حمل نظام *DTD* يف معظم تطبيقات الويب بسبب قابليته الستيعاب أية إضافات مستقبلية وسهولته ودعمه لكل أنواع البيانات. والمثال التالي هو صورة مبسطة لمخطط لغة XML لجانب الأصول من المثال السابق<sup>(٣)</sup>:

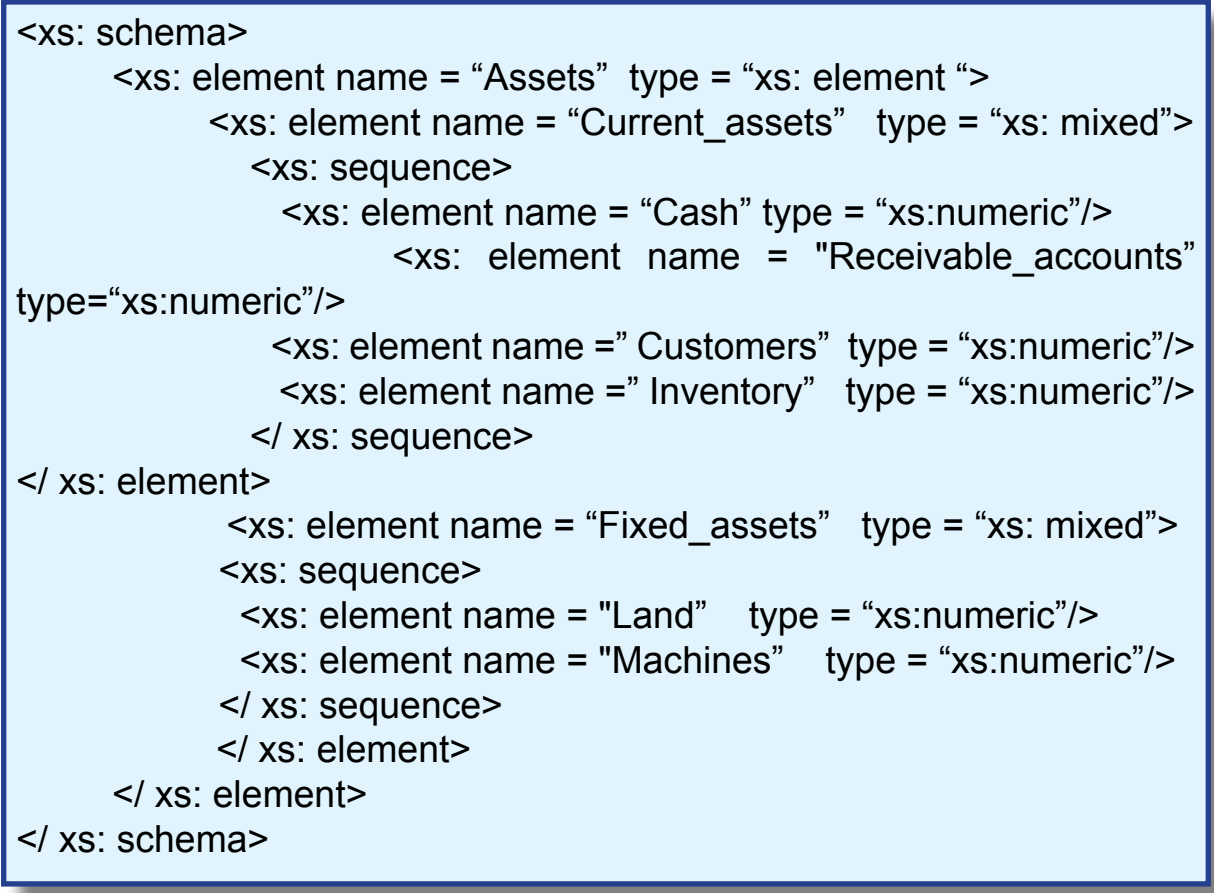

واألحرف xs اختصار لعبارة *Schema XML*، والعنصر اجلذر هو *>:xs schema :xs /> <schema>*، وقد حددت األمساء الفريدة ملفردات جانب األصول ونوعها وترتيبها وعالقة بعضها ببعض، فاالسم *assets\_Current*

لغة XBRL أداة الإفصاح المالي والمحاسبي  $\bigvee$ 

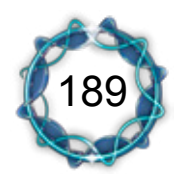

)3( أبو العزم حممد، مرجع سابق.

خُصص لعنصر الأصول الجارية المستخدم ية البطاقة التعريفية له حيث يتبع له أربعة عناصر فرعية تظهر مرتبة كالتايل: النقدية فسندات القبض فالعمالء فاملخزون.

## مصطلحات اليومية والأستاذ العام والعلاقات الداخلية:

نظرا لتباين المعايير والقواعد المحاسبية المعتمدة يخ أنحاء شتى من العالم، فقد يكون لكل بلد مصطلحاته اخلاصة به إلعداد تقاريره املالية بل قد يستقل كل قطاع صناعي أو تجاري بمتطلبات خاصة به، ويصعب توحيد كل ذلك معاً، لذلك اصطلح على قاموس أستاذ عام *Taxonomy Ledger General XBRL GL (XBRL* حبيث ميكن إضافة قواميس أو مصطلحات ألغراض *(XBRL GL(*

حمددة تكون متاحة للجميع شأن مصطلحات *XBRL*. الشكل )14-4(. وتؤمن قواعد الربط *Xlink Language Linking XML* استخدام العالقات بني عناصر مصطلحات *XBRL* ومصطلحات أو معلومات أخرى من خارج لغة *XBRL*، وتتكون هذه القواعد من روابط موسعة *links Extended*. ويتوافر حاليا دعم للقواميس التالية:

هي مصطلحات متوافقة مع مواصفات النسخة *a 2.0 Version XBRL*-اجلزء املركزي من قاموس املصطلحات *Taxonomy COR-GL*: تساعد يف دمج قواميس إضافية ذات أغراض حمددة، وهتتم بتأمني صيغ قياسية لتمثيل حقول البيانات المحاسبية والعمليات التي تسمح بترميز قيود اليومية وملفات المحاسبة الأساسية والتقارير التاريخية <u>ي</u>ة XBRL/<sup>1)</sup>.

 -تعدد العمالت *Taxonomy MUC-GL*: ال يعمل هذا القاموس بشكل مستقل بل كإضافة لتغطية احتياجات تتعلق بالعمالت ومعدالت صرفها، فهو

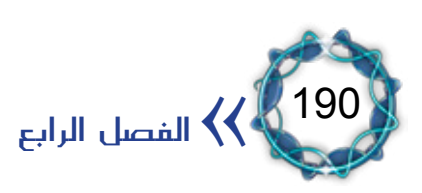

 $(1)$  XBRL GL, the Journal taxonomy: Core 1.1.

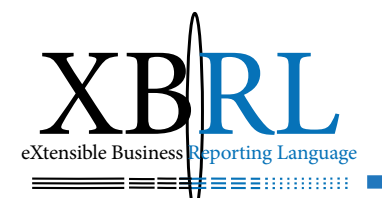

يوسع قاموس *Core GL XBRL* بإضافة احلقول الالزمة ملتابعة صفقات تعدد العملات<sup>(1)</sup>.

 -حقائق األعمال املتقدمة *Taxonomy BUS-GL*: ال يعمل هذا القاموس بشكل مستقل بل كإضافة لتغطية احتياجات ما يتعلق بالصفقات وبيانات المحاسبة، فهو يوسع قاموس *XBRL GL Core مع* بيئة الأعمال، مما يسمح بتعقب تفاصيل كل جزء من العمل، كالجرد والتقديرات المنفذة إضافة إىل تفاصيل العمل التنظيمية كمعلومات عن املشروع والوكالء والزبائن والباعة والموظفين وتفاصيل أخرى<sup>(2)</sup>.

 -احملاسبة املتقدمة األمريكية الربيطانية *Taxonomy USK-GL*: لا يعمل هذا القاموس بشكل مستقل بل كإضافة لمصطلحات المحاسبات الأمريكية والبريطانية لتغطية محاسبات أخرى مشابهة كالمصطلحات غير الموجودة يف الأنظمة الأوربية الناجمة عن التدخل الحكومي يف الأنظمة الأوربية مقارنة باحتياجات السوق الأمريكية البريطانية<sup>(3</sup>).

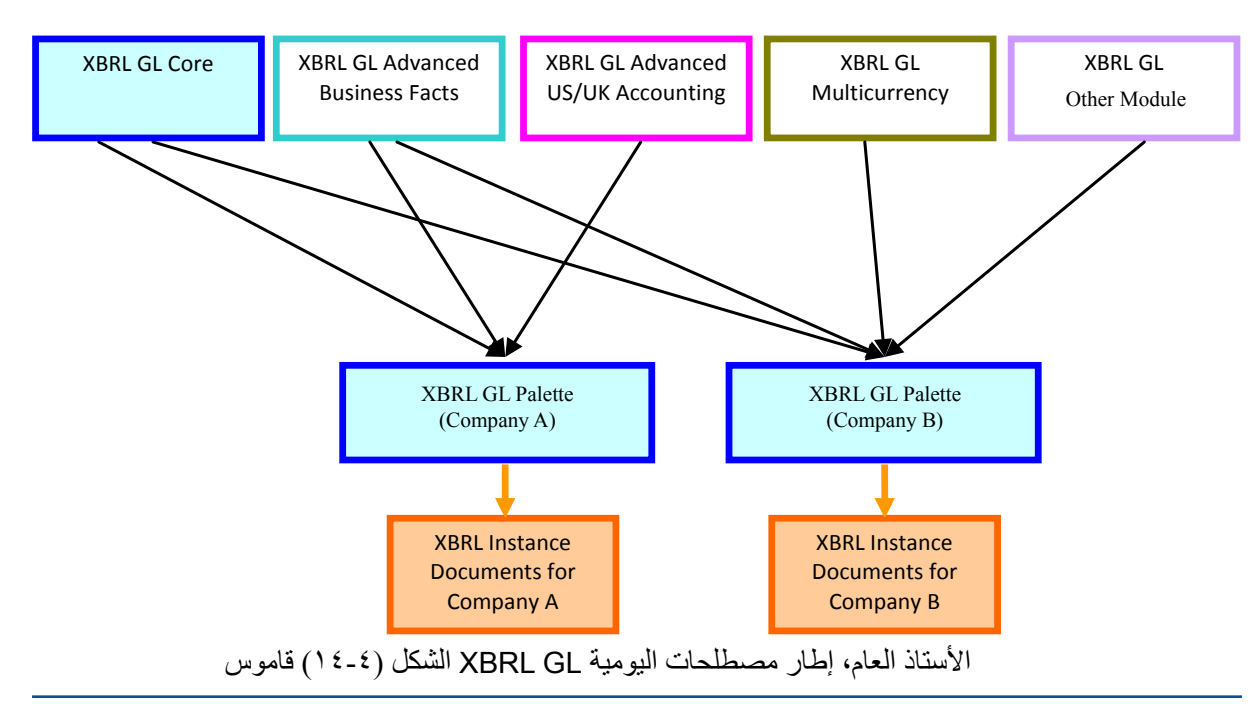

- (1) XBRL Multicurrency, XBRL GL Core 1.1 (GL-MUC).
- (2) XBRL Advanced Business Facts, XBRL GL Core 1.1 (GL-BUS).
- (3) XBRL Advanced US/UK Accounting 1.1 (GL-USK)

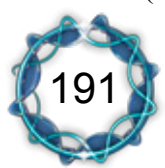

لغة  $\textrm{XBRL}$  أداة الإفصاح المالي والمحاسبي  $\blacklozenge$ 

- املستند املقرتح بصيغة *XBRL*: ثالثا

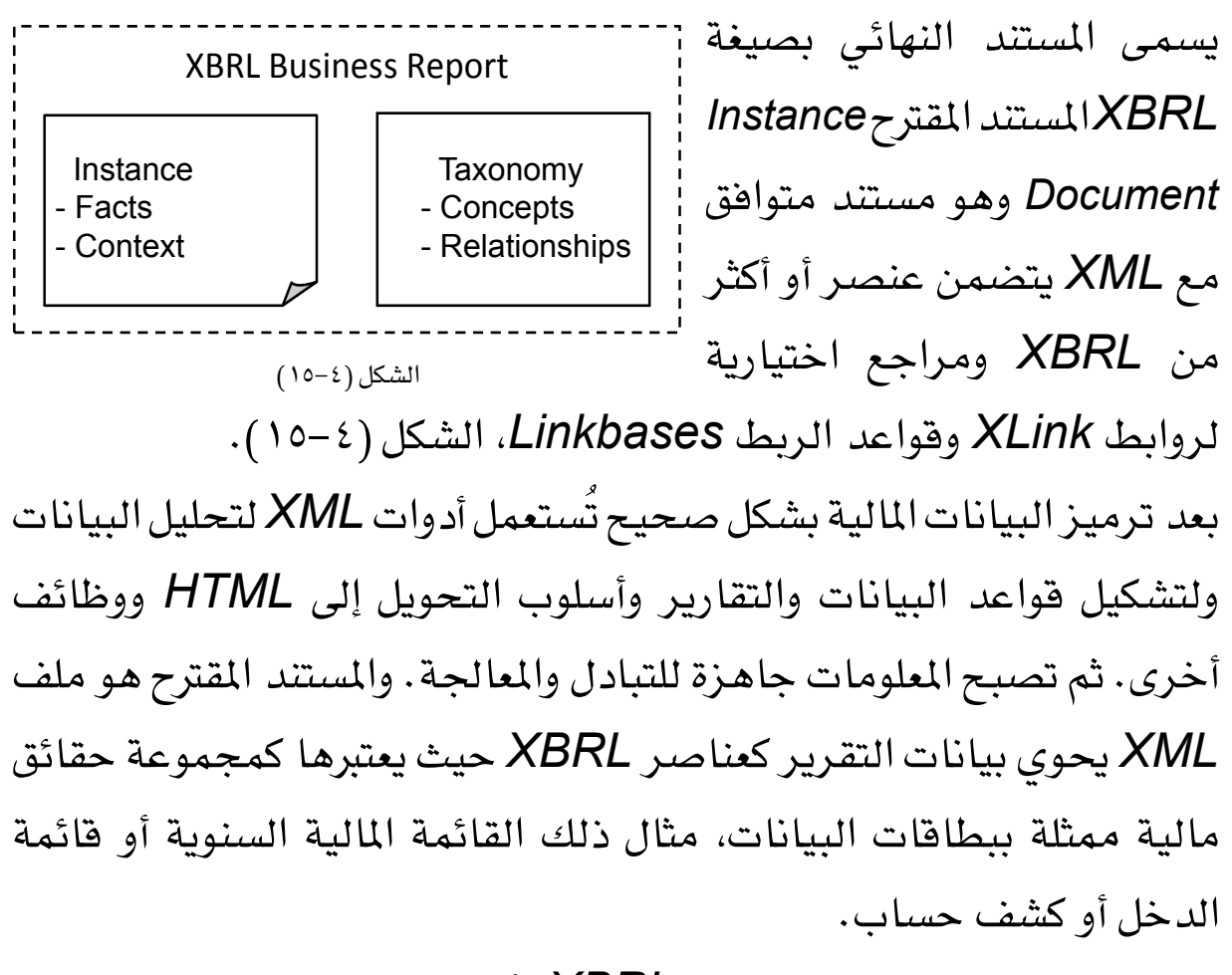

بعد االنتهاء من إعداد قاموس لغة *XBRL* تأتي مرحلة التطبيق وهي ترمجة التقارير المالية للشركة استنادا إلى قاموس المصطلحات<sup>(١)</sup>، ونميز فيها المراحل التالية:

.1 يتم ترميز وتعريف مفردات التقرير املايل للشركة باستخدام البطاقات التعريفية *Tags* واليت تتطابق أمساؤها مع أمساء املفاهيم أو املصطلحات املالية املتفق عليها والواردة بالقاموس. وتعمل البطاقة التعريفية *Tag* على ربط مفردة التقرير املايل بالعنصر املناظر هلا مبخطط قاموس لغة *XBRL* والذي يوفّر كمّاً هائلاً من المعلومات، بمعنى آخر تعتبر البطاقة التعريفية بمثابة المفتاح الرئيسي الذي يربط مفردة التقرير المالي بقواعد المعلومات

<sup>)1(</sup> أبو العزم حممد، مرجع سابق.

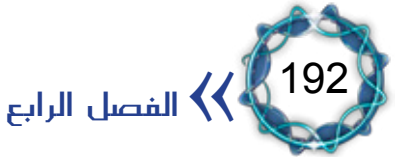

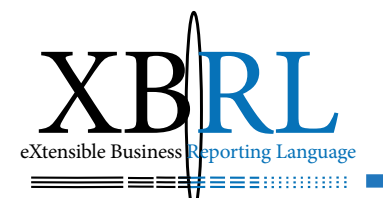

ضمن خمطط أو خمططات لغة *XBRL* وخمطط أو خمططات لغة *XML*. .2 ثم يتم فحص البطاقات املعرفة *data Tagged* باملستند املقرتح أي فحصها للتحقق فيما إذا كانت تتفق مع الأسماء الفريدة التي يحويها مخطط القاموس *schema Taxonomy*.

٣. ثم تتم عملية الترجمة حيث يتم أخذ كل مفردة من مفردات التقرير المالي للشركة والبحث عنها يف القاموس عن االسم املناظر هلا والذي يُستخدم لبناء البطاقة التعريفية للمفردة.

.4 ينتج عن كل ذلك مستند بصيغة *XBRL* يُفصح عن األعمال أو ما يسمى باملستند املقرتح *Document Instance*.

وحسب املثال السابق: فإن البطاقة التعريفية *>assets\_Current >*تعترب مفتاحاً رئيسياً يربط الرقم ٢٠,٠٠٠ بالعنصر المناظر له بمخطط القاموس وهو *>mixed:xs=" type" assets\_Current= "name element:xs>"* وهو يُوفر كل المعلومات المقترنة بالرقم ٢٠٠٠٠ من ناحية حسابه والمعايير والإجراءات التى طَبقت للوصول إليه وكيفية عرضه وترتيبه ولغة العرض ا<br>المسالمات<br>المسالمات وغيرها من المعالم التي تُفصح عنها فواعد الربط الخاصة بهذا العنصر، الشكل ُ  $(17-2)$ 

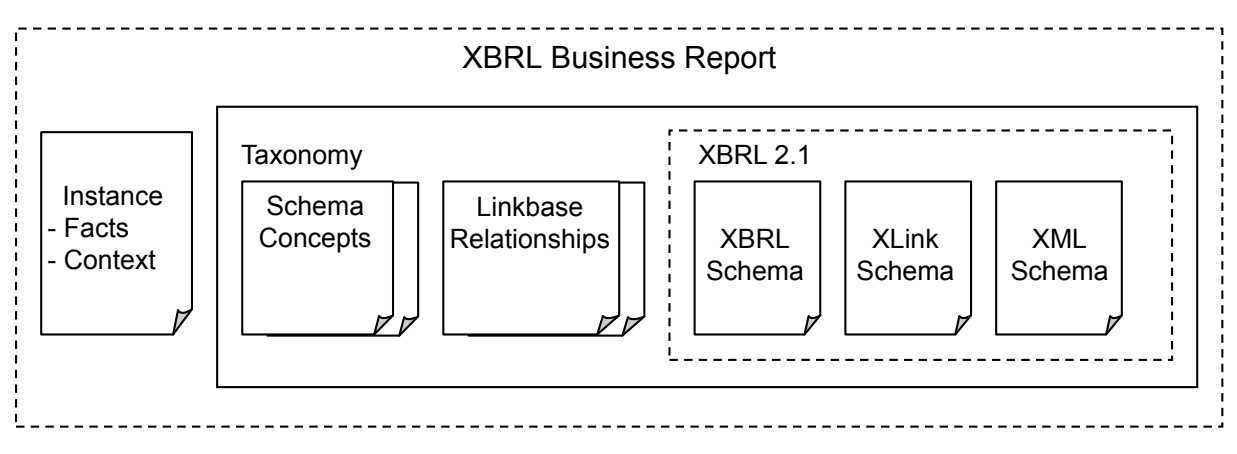

الشكل (١٦–١٦)

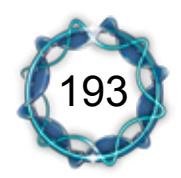

لغة  $\textrm{XBRL}$  أداة الإفصاح المالي والمحاسبي  $\blacklozenge$ 

اختبارات التوافق<sup>(۱</sup>):

البد ملستند *XBRL* من أن حيقق التوافقية مع قواعد معاجلة *XBRL* منعا لأي خسارة يخ المعلومات، ويعتبر التوافق معياريا إذا عبَر المستند كل اختبارات التوافق. لذلك منيز بني عدة مستويات من التوافقية:

.1 احلد األدنى من التوافقية: تستطيع املعاجلات أن متيز بشكل واضح بني مستندات *XBRL* الصحيحة والباطلة من خالل صحة حنويتها، وهذه هي مهمة *Schema XML C3W* فهو يُقرر مدى صالحية مستند *XBRL* وهل يجب تطبيق قيود نحوية إضافية عليه أم لا؟

َشتق املعاجلات معاني كلمات مستندات XBRL .2 التوافقية الكاملة: ت بشكل صحيح وتوضح ذلك بنوعني:

 -املصادقة على قواعد الربط حيث تتوىل قواعد االرتباط إعطاء نتيجة مدى توافق املراجع، وتفرتض اختبارات *Linkbase* أنه لن حتدث معاجلة *XBRL* حتى يتم إعراب امللفات *xsd* و *xml* دون أية أخطاء. *PTVL: Post-Taxonomy Validation Linkbases*  -املصادقة على املصطلحات وتشمل معاجلة التعريف واحلساب وقواعد الربط.

### *PTVI: Post-Taxonomy Validation Instances*

ويولّد الاختبار تقريراً يبين مدى نجاح أو فشل التطبيق عند كلّ اختبار، ّ فاالختبار ال يتوقف عند أول خطأ أو فشل بل حياول أداء كل االختبارات حتى النهاية.

<sup>(1)</sup> Walter Hamscher, XBRL 2.1 Conformance Suite 1.0, Public Working Draft of 31 December 2003.

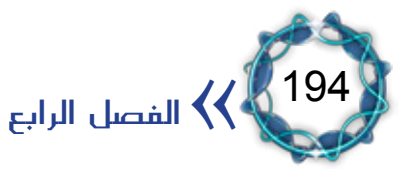

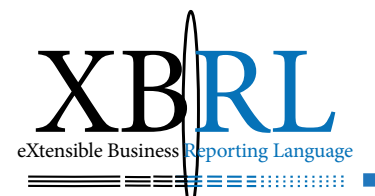

أهداف فحص املخططات *Objectives Test Schema*: تفرتض اختبارات *Schema* أنه لن حتدث معاجلة *XBRL* حتى يتم إعراب ملف *xsd* بشكل صحيح ويُصادق عليه خمطط *Schema XML* دون أية

أخطاء. وتتلخص أهداف فحص المخططات كالتالي:

.1 اختبار توافقية احلد األدنى للمخطط *Minimal Schema Conformance*: وتتلخص أهداف اختبارات احلد األدنى:

-التحقق من وجود *Namespace XBRL* يف العنصر.

- -التحقق من صحة استخدام خاصيّة *periodType*.
	- -التحقق من عدم وجود أنواع جمهولة.
	- -التحقق من صحة تعريف اجملموعات يف *tuple*.

.2 االختبار الكامل للمخطط *Conformance Full Schema*: ليس هناك اختبارات كاملة للتوافقية.

أهداف فحص قاعدة االرتباطات *objectives test Linkbases:* تفرتض اختبارات *Linkbase* أنه لن حتدث معاجلة *XBRL* حتى يتم إعراب امللفات *xsd* و *xml* دون أخطاء. وتتلخص أهداف فحص قاعدة االرتباطات كالتايل:

.1 اختبار توافقية احلد األدنى *Conformance Minimal Linkbase*: إنّ أهداف اختبارات توافق الحد الأدنى هي:

- -ضمان معاجلة ظهور عناصر *linkbaseRef* بشكل صحيح يف خمططات *schema* ليتمكن *linkbases* من مطابقة مجيع العناصر لقاموس املصطلحات.
- خاصية *Xml:base بشكل صحيح* في عناصر *linkbaseRef.*<br>|<br>| لغة XBRL أداة الإفصاح المالي والمحاسبي

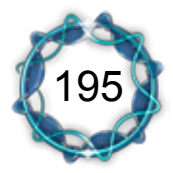

 -ضمان معاجلة قيود الوراثة يف *XBRL* لضمان مقابلة عناصر *linkbaseRef* يف *linkbases* احلاوي على بعض أنواع الوصالت من النوع القابل للتوسع.

 -ضمان أن عناصر الباحث *locator* حتل بشكل صحيح خصائص *herf* يف *Schema XML* أو أن العنصر من نوع *resource*.

-ضمان صحة املؤشر النحوي *xpointer*.

 -ضمان معاجلة أحداث *base:xml* بشكل صحيح عندما حتل البواحث *locators* خصائص *herf*.

العناوين من "*from* "وإىل" *XLink to* "حتى إذا اختلفت قيم *arcrole*-ضمان أنه لا يوجد قوسان يف وصلة من النوع (الموسع) لها نفس وهذا من شروط *XLink* النحوية.

التأكد من احتواء ومطابقة قاموس المصطلحات لأسماء النطاقات *namespace* مع إمكانية الوصول إليها بواسطة عنوان *herf* وعناصر .<sup>(1)</sup> Schema LinkbaseRef

- -اكتشاف أية انتهاكات لألقواس الداخلية.
- -اكتشاف حاالت ظاهرة على الوصالت القابلة للتوسع غري مصرّح هبا.
- -اكتشاف ظهور *URL* غري املصرّح به يف اخلاصيّة *PreferredLabel*.
	- اكتشاف أقواس غير مصرّح بها .

196

الفصل الرابع $\langle\langle \rangle$ 

اكتشاف انتهاكات خاصية التوازن وحساب المجاميع.

.2 اختبار التوافقية الكاملة لقواعد الربط *Full Linkbase*-*Conformance*، إن هدف اختبار التوافقية الكاملة هو التأكد من إمكانية اشتقاق رسم بياني كامل لكل جمموعة أقواس وأن *PTVL* هي عنصر حتوي

 $(1)$  www.xbrl.org/2003/instance

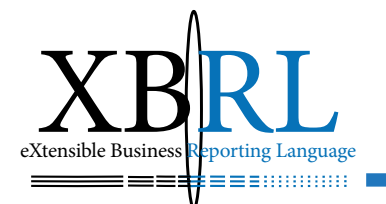

سلسلة عناصر أقواس فيها:

 -مراجع غري مباشرة إىل العناصر من نوع *locator* استبدلت بتعبري *XPath*( يف النمط *}id element concept{#}URL* )*}*حملتويات العناصر اليت يشريون إليها.

 -مراجع غري مباشرة إىل عناصر من نوع *Resource* استبدلت مبحتويات تلك العناصر.

ويضمن *PTVL* أن خواص كل عنصر متفرع عن اجلذر مصنف بشكل معجمي بعد ذلك يصنفها نسبة لأسماء العنصر وقيم خواصه.

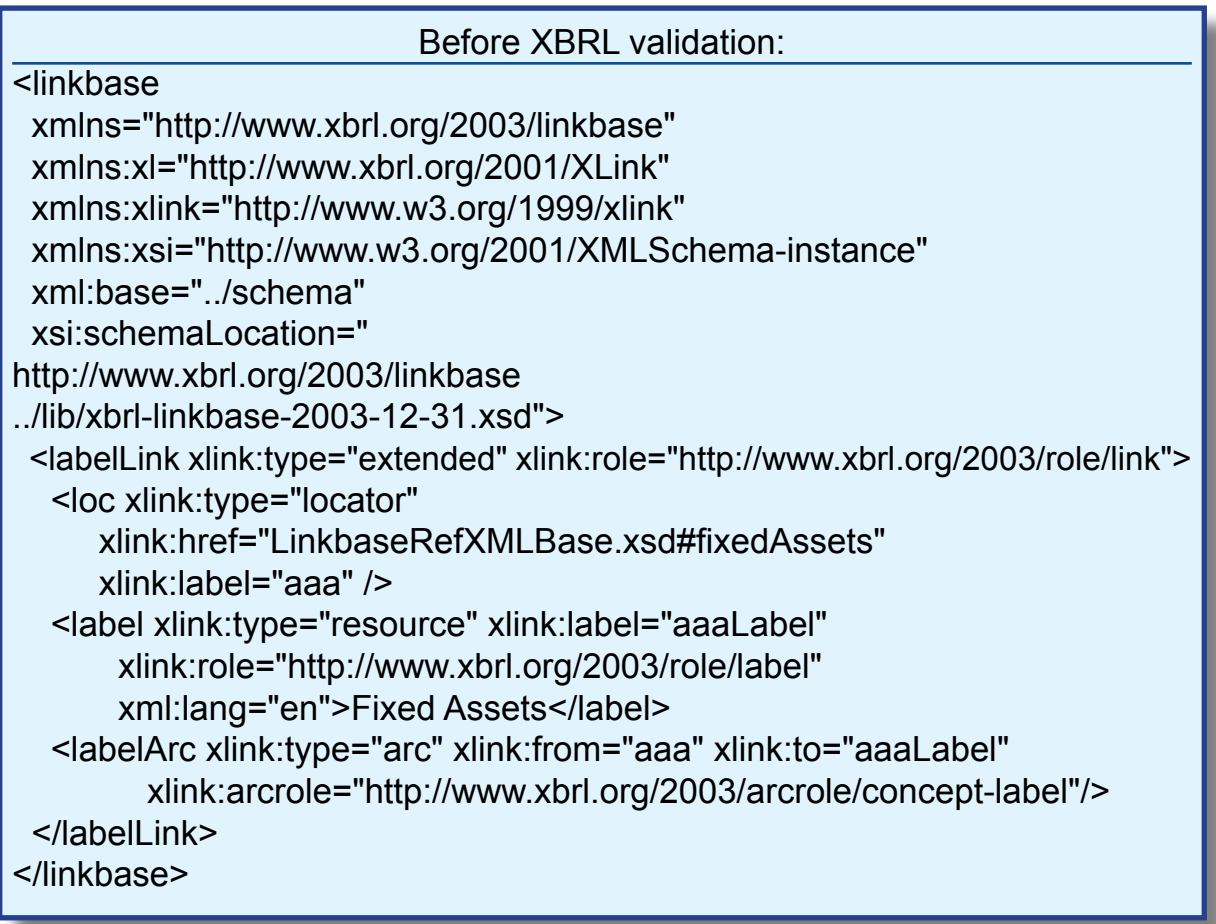

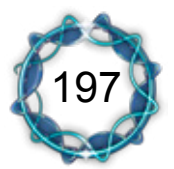

(قبل اختبارات املصطلحات يف قاعدة االرتباطات) XBRL قبل وبعد اختبارات

PTVL after validation:

<ptvl xmlns="http://www.xbrl.org/2003/ptv" xmlns:xsi="http://www.w3.org/2001/XMLSchema-instance" xsi:schemaLocation="http://www.xbrl.org/2003/ptv ../../lib/ptv-2003-12-31.xsd"> <arc arcRole="http://www.xbrl.org/2003/arcrole/concept-label" extRole="http://www.xbrl.org/2003/role/link" fromPath="http://mycompany.com/xbrl/taxonomy#fixedAssets" labelLang="en" linkTvpe="label" resRole="http://www.xbrl.org/2003/role/label">Fixed Assets</arc>  $<$ /ptvl $>$ 

أهداف فحص املستند املقرتح *objectives test Instance*:

تفرتض االختبارات عدم حدوث معاجلة *XBRL* حتى يتم إعراب مدخالت امللفات *xsd* و *xml* بدون أخطاء. فتقرر فيما إذا كانت ملفات *schema xsd* وxml linkbases والمستند المقترح صُحِّح نحويا بتدقيق صفاته وقيوده التي لم تكتشفها تصحيحات *Schema XML* وال تصحيحات *XBRL* ملصطلحات املخططات *Schema* وقواعد الربط *linkbases*.

.1 توافق احلالة األدنى *Conformance Minimal Instance*: إنّ هدف اختبارات توافقية الحد الأدنى هو:

-ضمان أن كل عناصر *Schemaref* تشري إىل *Schemas*.

 -ضمان معاجلة خاصية *base:xml* بشكل صحيح يف عناصر *SchemaRef*.

- -ضمان أن كل عنصر له هوية ضمن جمال نفس عنصر *XBRL*.
- -ضمان أن كل *dereferences herf* هو ضمن جمال عنصر *XBRL*.
- -ضمان أن ال أحفاد للعنصر أي ال فروع ضمن الشجرة يف أمساء

نطاقات *namespaces XBRL*.

− \_ ضمان أ<br>**|>**<br>**|>** الفصل الرابع ضمان أن البداية تسبق النهاية *DateTime*.

198

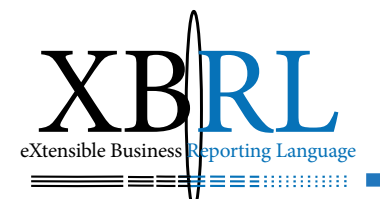

- -ضمان أن كل عنصر ينتمي إىل خاصيّة *periodType*.
- ضمان تجانس وحدة القياس (النقدية والحصص والأنواع الأخرى).
	- ضمان أن كل عنصر عددي ينتمي للدقة المحددة.
	- ضمان أنّ الأقواس المكافئة مدققة بشكل صحيح.
- -اكتشاف أية أقواس منسوخة أو متناقضة يف التقديم والتعريف وحساب *linkbases*.

.2 اختبار التوافقية الكاملة للمستند *Conformance Full Instance* إن اختبارات *PTVI* للمستند املقرتح صحيحة وأن حمتواه من عناصر *Schemaref* متبوعة بعناصر *unit* وعنصر *context* أو أكثر ثم باقي العناصر. وتصنف كل جمموعة من العناصر بشكل معجمي ضمن نوعها، ويتم وراثة خصائص التوازن والدقة وغريها: *,Instantaneous ,Balance Precision etc*, وتطبق على العناصر املعروضة يف *PTVI*. أما أهداف اختبارات التوافقية الكاملة فهي التأكد من توليد *PTVI* حيوي:

- .1 خاصية الدقة لكل بند مع خاصية الكسور العشرية.
- ٢ . قيم البند الأكثر دقة بإغلاق كل اسم بديل يمكن أن يوجد .

.3 البنود األكثر دقة بإغالق بند اجملموع بأقواس وهذا يتطلب التحقق من:

- -عدم تكرار البنود.
- -عدم تكرار البنود املتماثلة وغري املعرفة كنسخ.
- 

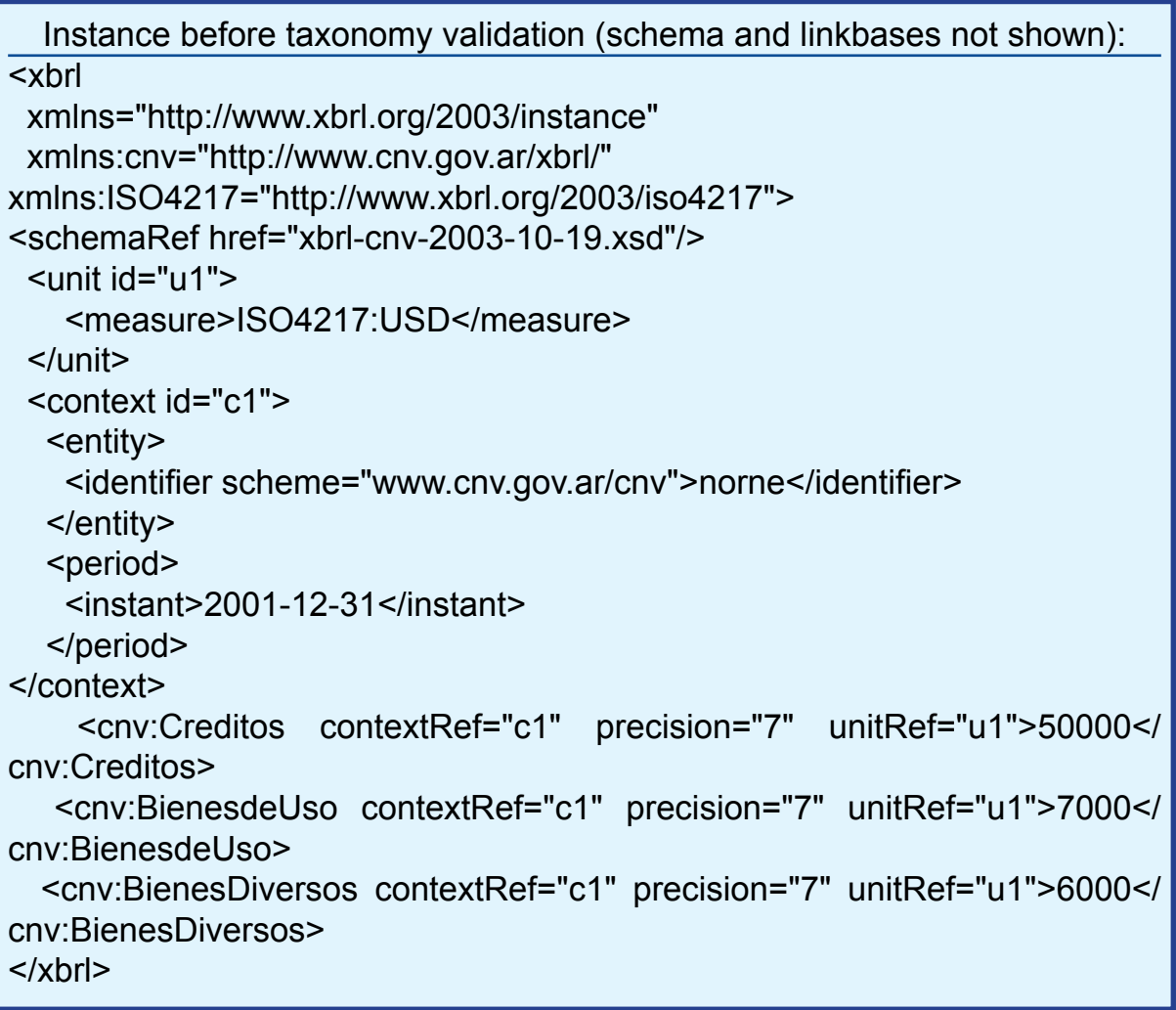

#### After taxonomy validation:

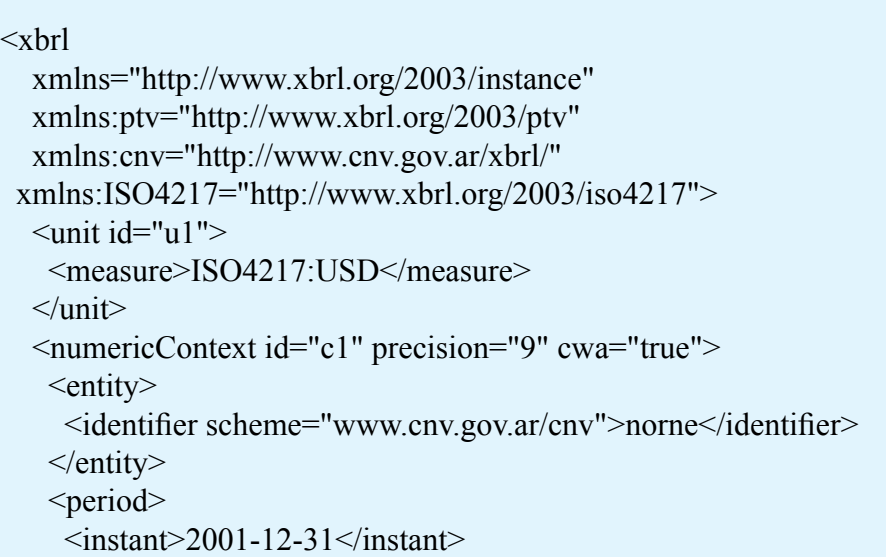

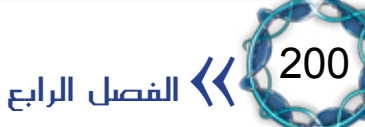

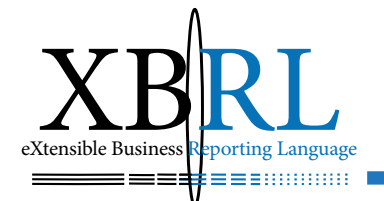

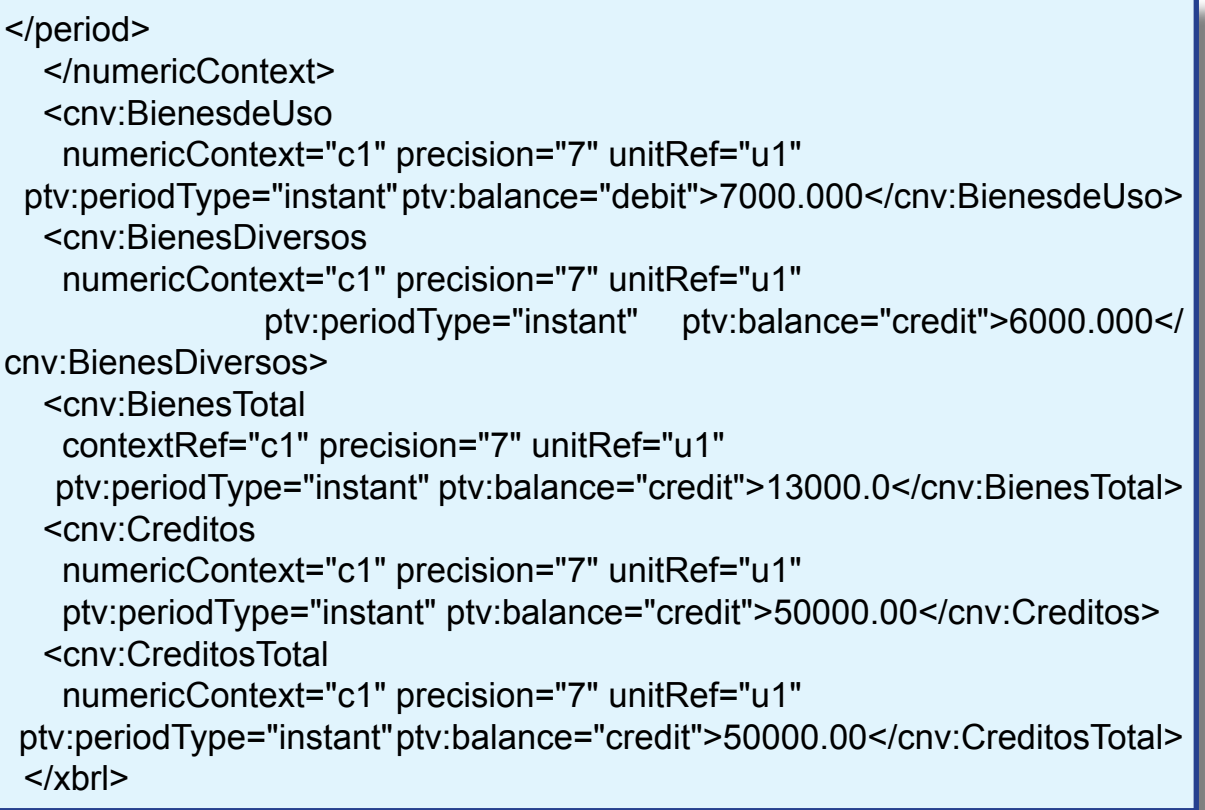

قبل وبعد التدقيق (قبل تدقيق الحالة)

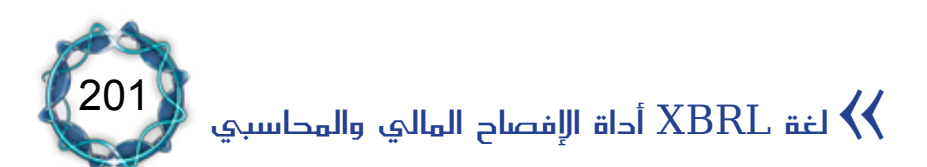

# اخلامتة والنتائج

لفتت لغة *XBRL* اهتمامي بسبب السنوات الطويلة اليت قضيتها يف جمال البرمجة وإعداد نظم المحاسبة والتي زادت عن العشرين عاما . فكانت البداية جبمع أكثر من 250 ميغابايت من املعلومات عن هذه اللغة عرب االنرتنيت ثم قرأتها ولخصتها وترجمتها وصنفتها. وانتهى إعداد هذا الكتاب بنهاية عام 2005 لكن نشره تأخر بسبب متابعاتي لتطورات هذه اللغة اجلديدة، ثم قررت نشره الآن ليكون مادة مشروع جديد سنعمل عليه مع (مجلس المحاسبة الإسلامية)<sup>(1)</sup> التي أتشرف بكوني رئيسها الفخري.

إن ما مييز هذا املؤلف أنه أول كتاب عن لغة *XBRL* باللغة العربية وقد واجهتين صعوبات كثيرة ية إعداده أهمها عدم وفرة المراجع عموما سوى الانترنيت.

#### مستقبل *XBRL*؟

ستمتلك كل شركة موقعها اخلاص على شبكة الويب وستعرض بياناهتا املالية للأطراف ذات العلاقة على ذلك الموقع، وسيفضل المحللون الماليون الحصول على املعلومات من املواقع مباشرة.

وبما أن متطلبات هذه التقنية مجانية ومنتشرة وتتحمل صناعة المحاسبة تكاليف تطويرها من خالل جعل هذا املعيار بنية حتتية أساسية هلا، إضافة إىل امتالك مواصفة واحدة فإن ذلك كله سيجعل تكاليف إعداد ونشر التقارير المالية يخ حدها الأدنى.

لذلك ال يستبعد قيام الشركات بتقديم معلوماهتا املالية بصيغة *XBRL*، فحتى لو رغبت شركة ما باحلصول على قرض فإهنا مضطرة لتقديم طلبها

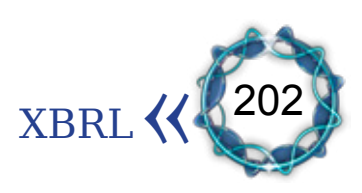

 $(1)$  www.iacouncil.net

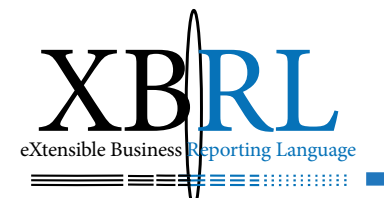

 ببياناهتا املالية وسيكون ذلك بصيغة *XBRL* ثم سرتسلها بالربيد مدعما الإلكتروني إلى المصرف، الذي سيتمكن بدوره من إجراء ما يريده من تحليل ودراسة الكترونيا دون الحاجة لإعادة الإدخال. ومبا أن باعة األنظمة احملاسبية سيضعون بطاقات بيانات *XBRL* يف أنظمتهم للسماح للمستخدمين بإسناد حساباتهم إلى هذا الإطار لتمكين معالجة إعداد التقارير بشكل أكثر كفاءة، فإن ذلك سيسهل ويزيد من اإلقبال على بيانات *XBRL* ألهنا ستسمح بتحضري بياناهتا املالية بكفاءة أكثر، فهم سيفعلون ذلك مرة واحدة ثم ينشروهنا على مواقع الويب. أما المحلّلون، والمستثمرون، والمنظمات فيستحسن استخدامهم لبيانات القوائم المالية بلجوئهم إلى التحليل الآلي حيث سيستلمون معلوماتهم بالصيغ المفضلة وبالشكل الأنسب لذلك، (الشكل ٤–١٧ ).

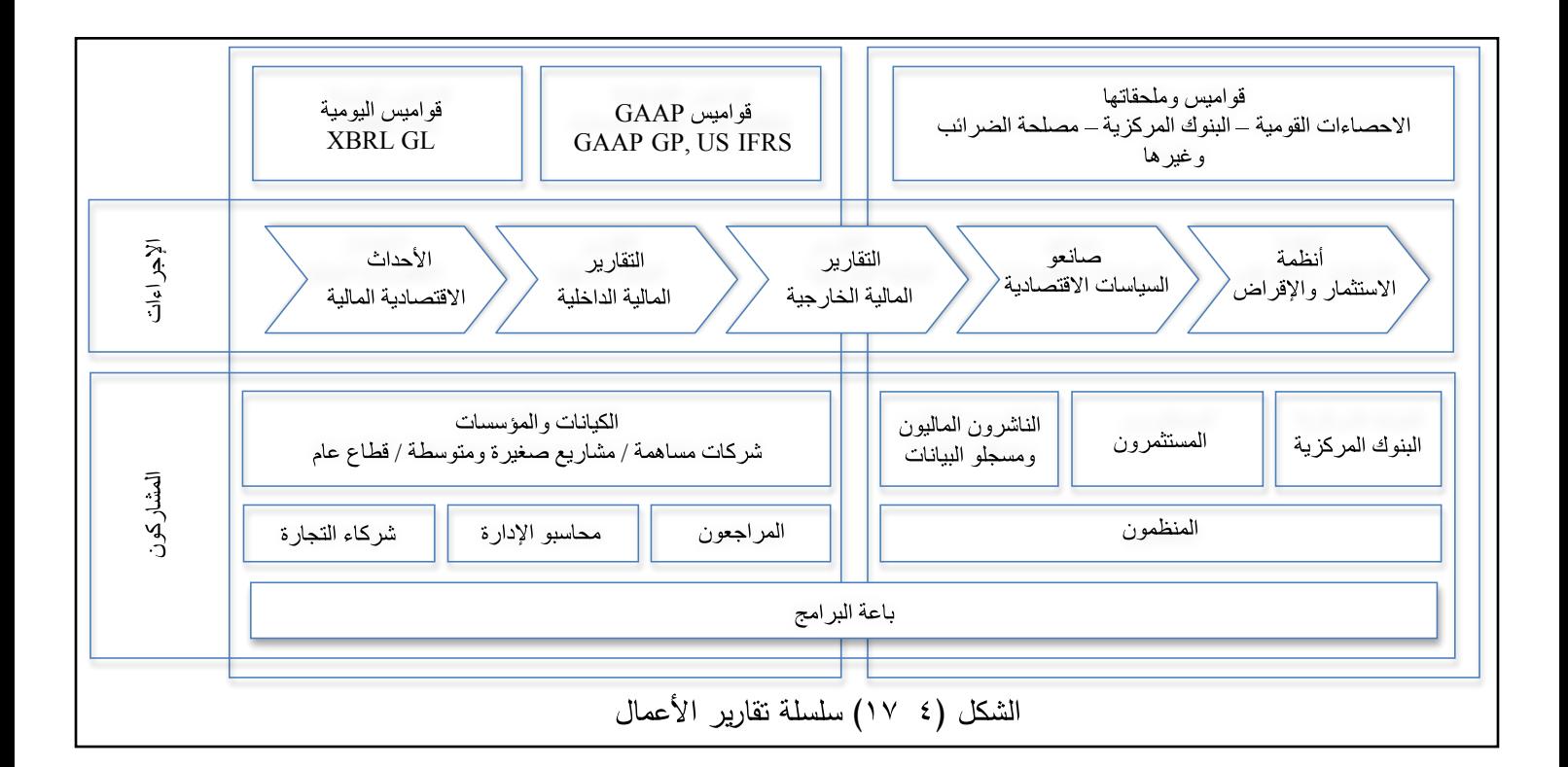

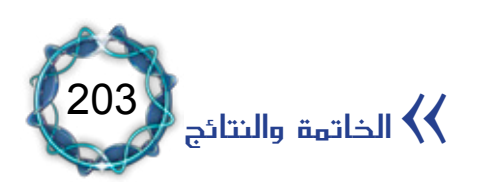

املنافع احملتملة الستخدام *XBRL*:

إن التقرير املعدّ على أساس *XBRL* هو نسخة إلكرتونية حمسنة من القوائم املالية اليت قد يكون أساسها ورقي. لذلك فإن إعداد التقارير والقوائم املالية هبذه الصيغة يُساعد يف حتقيق فوائد عديدة منها:

.1 خفض معاجلة البيانات.

.2 إعداد التقارير املالية باستهالك ورق أقل، فالتقارير االلكرتونية صديقة البيئة.

- .3 حتقيق التوافقية.
- ٤ . خفض الوقت المطلوب لأداء مختلف مهام المحاسبة:
- فتحضير عدة تقارير يستغرق وقتاً أقل، بسبب سهولة استخدام معلومات *XBRL* ّ املشفرة يف املستندات لتكوين الناتج حسب الطلب.
	- سرعة حتليل البيانات املالية.
	- .5 قيام باعة )الربامج( بدمج *XBRL* ضمن تطبيقاهتم.
		- .6 خفض تكلفة تبادل البيانات.
		- .7 حتسني حتليل املعلومات املالية.

.8 تطوير جودة وسرعة عمليات املراجعة باستخدام برامج وتطبيقات تستطيع قراءة ملفات *XML* وتطبيق املراجعة اآللية.

.9 تصدير القوائم املالية باستخدام لغة *XML* والتخلص من مشاكل السرية رغم تقدم تقنيات التشفري وإمكانية اخرتاقها.

1010انعكاس مفاهيم لغات الربجمة املوجهة *Oriented Object OOPL (Language Programming )*على احملاسبة من خالل لغة *(OOPL( XBRL*.

11. إمكانية النشر بلغات مختلفة كالانكليزية والفرنسية والعربية وغيرها

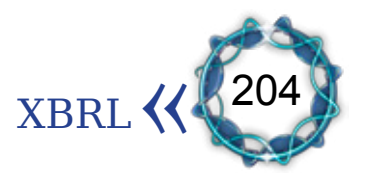

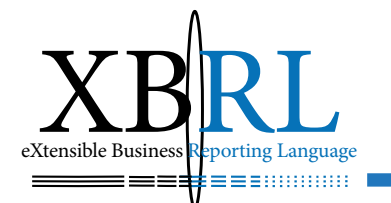

مباشرة من خالل حلول برجمية.

١٢ . التركيز على تصدير القوائم المالية بوصفها لغة التخاطب للعمل المحاسبي للتعبير عن بيئة الأعمال.

1313سهولة وقابلية تبادل البيانات باستعمال تشفري *XML* املتوافق. وال يهم عدد مرات استخدام ملف *XBRL* من قبل أي طرف ألنه معروض على متصفح ويب، أو مرسل إىل قاعدة بيانات، أو مرسل إىل طابعة، أو جاهز لالستعمال ضمن مستند *XML* آخر، وقد يكون وثيقة صوتية، وعلى كل حال فإن االستخدام الذكي للبيانات سبب لبناء تطبيقات قويّة.

١٤. زيادة قدرة المحللين الماليين على استخراج وتحليّل ومعالجة هذه املعلومات بأدوات مصمّمة خصيصا هلذا الغرض.

10. السماح بالتبادل الآلي وباقتطاع جزء أو أجزاء من المعلومات المالية بشكل موثوق، عبر مختلف الصيغ وتقنيات البرامج، بما ية ذلك الإنترنت. ١٦. ليس هناك من حاجة لإدخال المعلومات المالية ثانية، مما يقلل خطر إدخال البيانات بشكل خاطئ، بغية إعادة استخدامها سواء كطباعة القوائم املالية.

1717تساعد *XBRL* يف التوزيع املبسط واملوثوق للمعلومات املالية مبا يضمن نقل البيانات بسهولة ودقة. فمثال:ً

- قد تحتاج الشركة للحصول على قرض أو للتأكّد من قدرتها الائتمانية، فيمكن ذلك بتصدّير البيانات املطلوبة إىل *XBRL* وتوجيهها إىل مؤسسة االئتمان أو املصرف، حيث يستوردها نظامها بدوره آليا، دون أي حاجة لإعادة قفل قواعد بياناتها يدويا مما يزيل الأخطار المرتبطة بسوء قفلها كلياً .
- يساعد *XBRL* يف التخلص من العمل الشاق عند إعداد التصاريح

205 الخاتمة والنتائج $\langle\langle$  الضريبية حيث يمكن تجهيز البيانات المالية بسهولة إلى الصيغة المطلوبة وترسل بالبريد الإلكتروني بسرعة شديدة إلى الجهة المحددة.

▪ يستعمل *XBRL* يف املشاريع الكبرية ألغراض توحيد القوائم أو البيانات، فتضمن *XBRL* أمتتة هذه العمليات بإعادة إنتاج دقيقة للمعلومات املالية

ّ مما خيفض جماالت اخلطأ ويطوّر طرق جتهيز إعداد التقارير املالية. 1818حتقيق االستقالل التقين حيث جتعل *XBRL* توزيع املعلومات املالية أسهل وأكثر استقاللية.

1919توحيد مصدر املعلومات ألن *XBRL* حتضرها بشكل مثايل يف صيغ مختلفة. فالوقت المهدور \_فا قفل قواعد البيانات حفاظا على سريتها وإعادة تهيئة وتصميم البيانات لإعداد التقارير المالية كبير جداً .

٢. رفع كفاءة الإنترنت لأنها أضحت مصدرا أساسيا للمعلومات المالية، ً فتساعد يف زيادة عدد الشركات التي تفصح عن أنماط إفصاحها المالي على الإنترنت يف مختلف أنحاء العالم، فمثلاً إن أكثر من ٨٠ ٪ من الشركات الأمريكية تبنى قراراتها بناء على المعلومات المنشورة على الإنترنت. فتقديم املعلومات املالية على الشبكة أصبح خطوة طبيعية يف سلسلة جتهيز املعلومات املالية. كما ستساعد سهولة نشرها يف الويب من زيادة عرض صفحة الويب الخاصة بالشركة. ومن ناحية أخرى سيكون ذلك مفيدا للشركات ذات العلاقات الهامة مع المستثمرين، فالأرقام مرئية وفعالة وستزيد انتباه المستثمر لأنه سيكون من السهل عليه الاطلاع على المعلومات وتحليلها، مما سيضع الشركة على رادارات المستثمرين المحتملين<sup>(1</sup>).

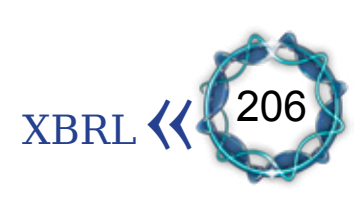

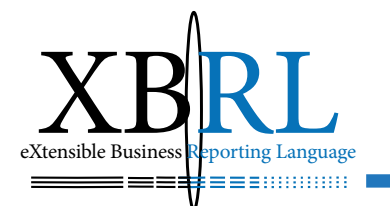

منافع ومزايا لغة *XBRL*:

تقدم لغة *XBRL* منافع لكل األطراف املهتمة بعرض املعلومات املالية كالشركات العامة والخاصة ومهنة المحاسبة وواضعى السياسات المحاسبية والمحللين املاليني وجمتمع االستثمار وأسواق املال واملقرضني، وكذلك الطرف الثالث كمطوري البرامج والذين يعملون ية مجال تكامل النظم وجامعي البيانات). وتتمثل املنافع واملزايا األساسية اليت تقدمها لغة *XBRL* يف االستقالل التكنولوجي وإمكانية التداول البينى للبيانات والإعداد الجيد للقوائم المالية وعمل المستخلصات الموثوق فيها من المعلومات المالية وتبادلها بثقة ونشرها بسهولة وتحليلها بسرعة. أما أهم المنافع والمزايا فتتلخص بالآتي<sup>(1</sup>):

.1 اخنفاض اجملهود املطلوب واحلاجة ملعاجلة البيانات للحصول على كل أنواع التقارير.

.2 حتدث معاجلة البيانات عندما حتتاج الشركات إلعادة وضع أو تنظيم مخرجات نظمها المالية لتلبية احتياجات مختلف المستفيدين، فقبل استخدام لغة *XBRL* كان يتم استخالص املعلومات املالية من قواعد البيانات مثل األستاذ العام إلعداد التقارير، ثم يتم تشغيل هذه املعلومات املستخلصة عدة مرات بحسب حاجة المستفيد، على سبيل المثال، يتم تشغيل قائمة امليزانية لغرض ملفات البورصة ولغرض إعداد التقرير السنوي ولغرض المراجعة الخارجية ولغرض إجراء التحليل المالي، وكل وجه من هذه الأوجه ربما يحتاج إلى إعادة إدخال وإلى معالجة إضافية للمعلومات للحصول على التقرير املطلوب. لكن مع لغة *XBRL* يتم إدخال وترميز املعلومات مرة واحدة ثم تصبح جاهزة للاستخلاص منها إلكترونيا لإعداد كافة أشكال التقارير لكل المستفيدين والتى يمكن أن تسلم إليهم إلكترونيا بدون الحاجة

 $(1)$  www.xbrl.org/whatisxbrl

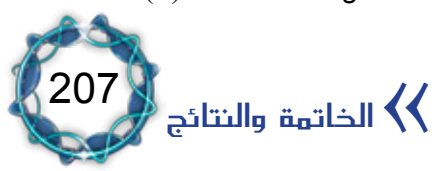

للتقارير المعتمدة على الورق<sup>(1)</sup>. على سبيل المثال، عندما يشتري عميل جديد سلعة ما، فإنه مبجرد إدخال هذه املعلومات، فإهنا ستكون آخر مرة إدخال بالنسبة لأي شخص بالشركة يرغب يخ إجراء معالجة لها، وسوف تعرف شفرات لغة *XBRL* العميل ومشرتياته ضمن نظام املقبوضات ونظام املخزون (الذي يكون متصل بالمورد الذي يستخدم لغة XBRL أيضا) وقاعدة بيانات الضرائب لمعرفة الضريبة المستحقة ومقدارها، وأخيرا تجد هذه المعلومات طريقها إىل القوائم املالية يف شكل يناسب املراجع اخلارجي الذي يستخدم لغة XBRL أيضا . وهذا يعني أن الشركات لم تعد في حاجة لتبديد الموارد البشرية واالقتصادية الكبرية لتحويل البيانات من شكل إىل آخر، مما يوفر المزيد من الوقت للمحاسب للتركيز على أعمال القيمة المضافة مثل تحليل معلومات الأعمال .

.3 تعمل لغة *XBRL* وفق الطرق واملعايري املقبولة بالصناعة: أي وفق توصيات جلنة الويب *C3W* اخلاصة بلغة *XML*، وهذه اللجنة هي املسئولة عن وضع بروتوكوالت اإلنرتنت. كما أن مواصفات لغة *XBRL* تتسق مع مبادئ احملاسبة األمريكية *GAAP US*. وبذلك ال تتطلب لغة *XBRL* وضع معايير محاسبية جديدة، كما لا تطلب من الشركات الإفصاح عن أي معلومات إضافية أكثر من الإفصاح العادي الذي تتطلبه معايير المحاسبة الحالية<sup>(2)</sup>.

.4 استخدام لغة *XBRL* يوفر يف الوقت من عدة أوجه: أولا : إعداد التقارير المتعددة سوف يأخذ وفتا أقل لأن المعلومات المعدة باستخدام لغة *XBRL* بعدة أشكال من املستندات اليت تعد حسب رغبة المستفيد .

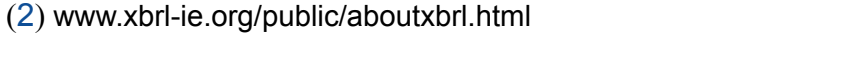

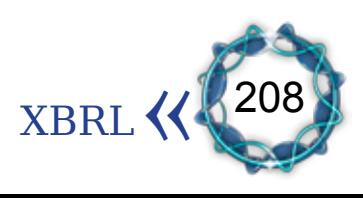

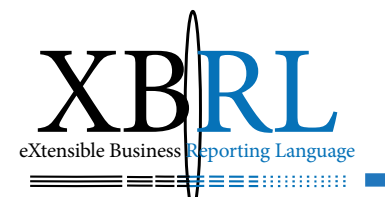

ِ ثانيا : تحليل البيانات سوف يكون أسرع لأنها سوف تكون بالفعل \_ف شكل جاهز للتحليل ولا تحتاج لإعادة ترتيبها،

ِ ثالثا : أن المحلل المالي سوف يستطيع استخلاص وتحليل وتشغيل هذه البيانات باستخدام الربامج املصممة خصيصا هلذا الغرض.

.5 معظم بائعي الربامج سوف يتكاملون مع لغة *XBRL*: إذا اتفقت مهنة احملاسبة على جمموعة من الرموز *Codes* ملفردات القوائم املالية، فإن كل صناع برامج المحاسبة سوف يدمجونها ية برامجهم. والنتيجة ستكون وجود قوائم مالية مشفرة بنسق موحد ميكن أن يتبادهلا ويستخدمها كل المستفيدين عبر كل المحطات والبرامج *Platforms* بدون الحاجة لحفظ أو تذكر الشفرات المناظرة لمفردات القوائم المالية، مثل قائد السيارة الذي قد يعرف كيف يعمل جهاز نقل الحركة بالسيارة لكن لا يتوجب عليه التفكير فيه أثناء القيادة كل يوم<sup>(1)</sup>. ويشترك <u>ي</u> الواقع أكثر من ٢٥ بائع للبرامج المالية و<u>ي</u> الله مقدمتهم شركة مايكروسوفت يف املنظمة الدولية لتطوير لغة *XBRL* حتى يوليو ٢٠٠٠ ومن المتوقع أن تدمج لغة XBRL يف برامج وتطبيقات المحاسبة مستقبال.

.6 السماح بإمكانية التبادل البيين للبيانات *Interchangeability*: تتفق لغة *XBRL* مع التوصيات الصادرة عن جلنة الويب *C3W* بشأن لغة *XML* ومن ثم فإن املعلومات املعدة بلغة *XBRL* ميكن أن تظهر على الويب أو ترسل إلى قاعدة بيانات أو إلى الطابعة أو إلى مستند صوتي لسماعها أو إلى الربيد اإللكرتوني أو إىل الشاشة أو تستخدم إلعداد ملف آخر بلغة *XML*، بكلمات أخرى ليس هناك حدود أو افرتاضات مسبقة عن كيفية استخدام هذه البيانات من جانب العميل أو المستفيد<sup>(2)</sup>.

(2) Third XBRL Conference at Bryant College  $2002$  Sec. 5

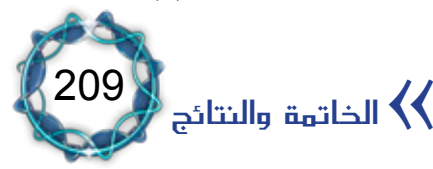

<sup>(1)</sup> Hoffman، Kurt & Koreto، 1999

.7 حتسني قابلية املقارنة للمعلومات املالية: يتوقع أن حتدث لغة *XBRL* ثورة يف عالم التقارير المالية بسبب الترميز الموحد لكل مفردات التقارير املالية أو املعيارية وهذا من شأنه أن حيسن املقارنة بني التقارير بالصناعات والقطاعات المختلفة. على سبيل المثال حالة شركتين تستخدمان برامج مختلفة لحسابات المدفوعات فإن المقارنة بينهما تصبح مشكلة، ولكن لو استخدمت الشركتان لغة *XBRL* فإن شفراهتم ستكون موحدة ومن ثم يتم مقارنة معلوماتهم بقليل من المجهود . وهذا هو سـر قوة المعايير أو التوحيد<sup>(1)</sup>. .8 االستقالل التكنولوجي وجمانية االستعمال: تسمح لغة *XBRL* بالتبادل الأوتوماتيكي وعمل ملخصات موثوق فيها من المعلومات المالية عبر كل أشكال الربامج والتكنولوجيا مبا فيها اإلنرتنت. كما أن لغة *XBRL* ليست ملكا لشركة أو جهة معينة ولكنها متاحة مجانا لجميع الشركات والمستفيدين عبر العالم لكونها نتاج مجهودات عالمية مشتركة<sup>(2)</sup>.

.9 حتسني جودة وسرعة الدخول للمعلومات املالية: حسنت لغة *XBRL* من إمكانية الاعتماد وسرعة الحصول على المعلومات المالية بحيث يمكن للمساهمين والدائنين والمنظمين والمحللين وغيرهم الحصول على البيانات املطلوبة بسرعة ومعقولية وبدقة وكفاءة. وذلك جبعل متصفح الويب يبحث بشكل أكثر دقة ومالئمة عن املعلومات املالية املطلوبة نظرا العتماد لغة *XBRL* على لغة *XML* واليت أصبحت على نطاق واسع أساس تداول البيانات عبر الإنترنت، كما ح*سنت لغة XBRL من عم*لية توزيع معلومات الأعمال بدون فقد لأمانة ومصداقية البيانات، كما قللت من الأخطاء المترتبة على إدخال البيانات لأن كل التقارير يتم الحصول عليها من مصدر معلومات

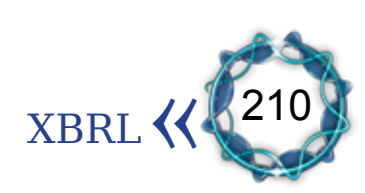

- $(1)$  Hoffman $\cdot$  Kurt & Koreto $\cdot$  1999
- $(2)$  www.fhblack.com/xbrl2.html

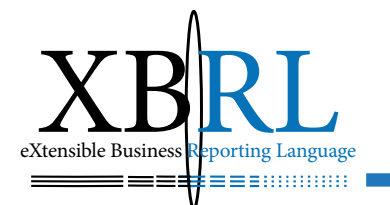

واحد فقط<sup>(1</sup>).

1010تكامل نظم احملاسبة وسهولة توحيد القوائم املالية: تأمّل أن شركة ما تتكون من مائة شركة تابعة أو أكثر وكل منها تستخدم نظم حماسبية خمتلفة، فإن إعداد القوائم المالية الموحدة سوف يأخذ وقتا طويلا، والوقت المستغرق ية إعداد القوائم المالية الموحدة سوف يعطي مؤشرا عن المجهود المطلوب لإغلاق الدفاتر يف هناية كل فرتة مالية، ومن املتوقع أن يأخذ إعداد القوائم املالية املوحدة لالستخدام اخلارجي وقتا أطول من إعدادها لالستخدام الداخلي. وأحد الحلول المتاحة للشركة هو استخدام تطبيقات برمجية خاصة (مملوكة لجهة معينة) لتوصيل وتداول البيانات بين النظم المحاسبية المختلفة، وهذا الحل مكلف وفوائده محدودة بسبب تعقيدات النظم التي يتم توصيل بعضها ببعض.

وتوفر لغة *XBRL* لهذه الشركة طريقة أفضل وأرخص وأسرع لتوحيد قوائمها المالية وذلك بإعداد قاموس التصنيف الداخلي *taxonomy Internal* ألغراض تطبيق لغة *XBRL* والذي يستخدم كأساس موحد ومعياري لترميز مفردات القوائم المالية بكل فروع الشركة وتوابعها. وبذلك يمكن للشركة األم الحصول على المعلومات المطلوبة من الشركات التابعة وإنجاز العمليات المتعلقة بإقفال الدفاتر بغرض إعداد القوائم المالية الموحدة في وقت قياسي وبتكلفة لا تذكر، كما يمكن للشركة الأم تحديث وتتبع الأثر تلقائيا عبر كل المستندات والعمليات التي تأثرت بالتعديل بدال من إعدادها وتحديثها يدويا، كما يمكن لهذه الشركة أن تجني الفوائد األخرى من استخدام لغة *XBRL*، )الشكل 18-4(.

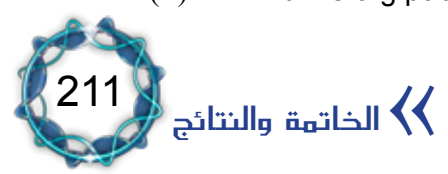

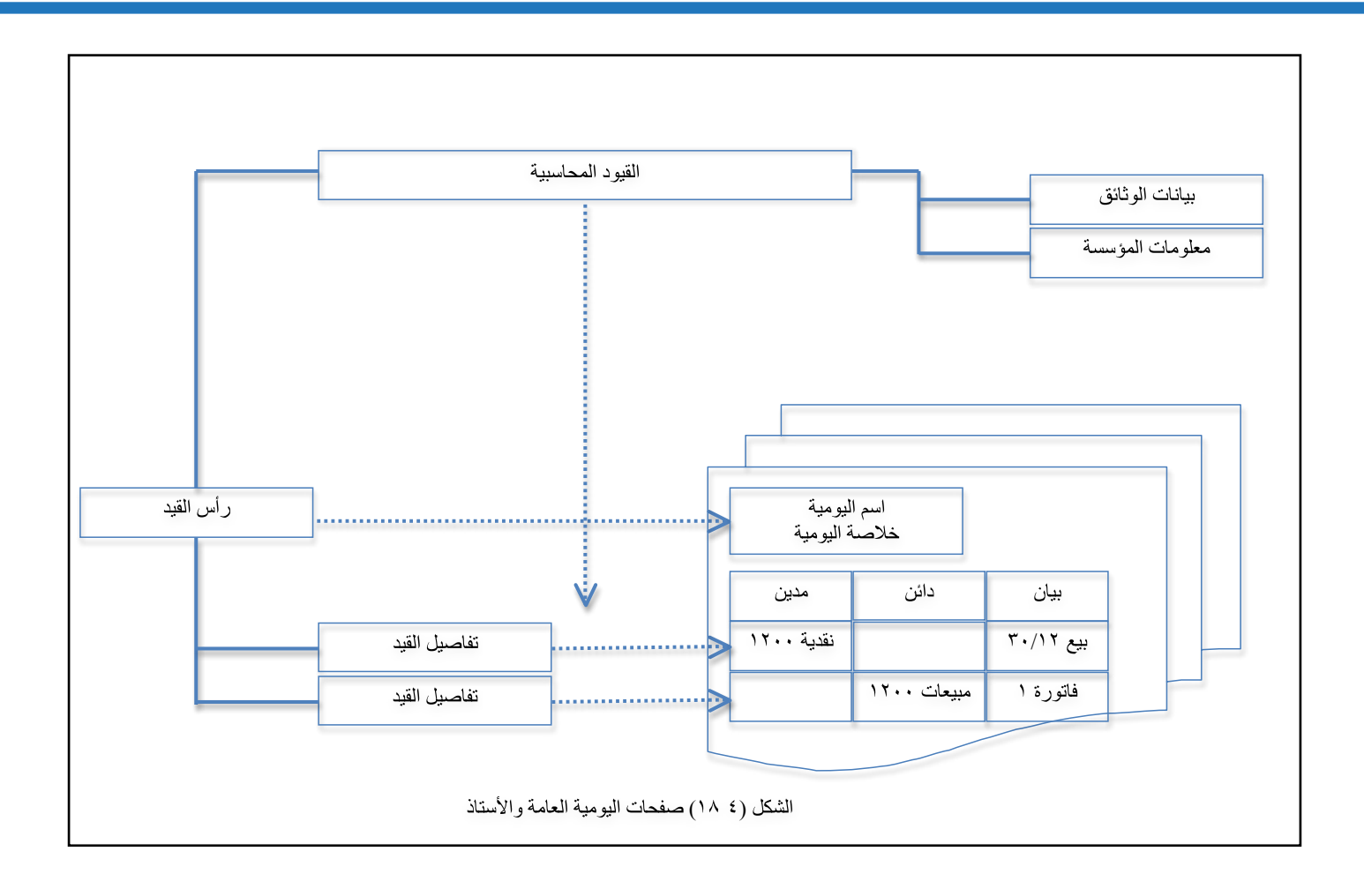

منافع استخدام *XBRL* في المجال الحكومي:

يرمي مشروع التصنيف الحكومي *Project Taxonomy* إلى توحيد إعداد التقارير المالية في المعلومات بين الشركات والحكومة. ويركز المشروع على الأعباء الإدارية لإعداد التقارير المالية الدورية والحسابات والضرائب. ويهدف هذا المشروع إلى خفض العبء اإلداري عن كاهل الشركات. ويتوقف نجاح المشروع على تعاون مكاتب الضرائب والغرف التجارية والشركات نفسها ويؤدي هذا المشروع إلى خفض التكلفة في بعض األجهزة الحكومية. وقد يبقى استخدام هذا التصنيف طوعيا للشركة نفسها حيث يترك تقرير الأشباء الأقل كفاءة لها .

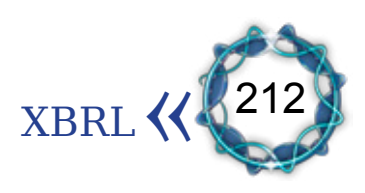

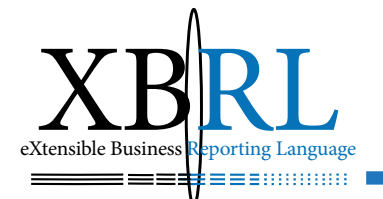

يساعد التصنيف في البنية التحتية الالزمة للحكومة االلكترونية فجميع القطاعات تقدم معلوماتها مع مراعاة السرية والوضع القانوني مما يسهل بناء نموذج بيانات (تصنيف) يمثل أساس بناء الخدمات الالكترونية. فالبيانات تعد لمرة واحدة وتستخدم مرات ومرات وبأشكال مختلفة وألغراض متعددة بشفافية مما يسمح بإحكام الرقابة على هذه البيانات ومدلولاتها، ودعم القرارات الإدارية بأقل الأعباء والتكاليف وبأسرع وقت متاح مما سينعكس على زيادة معدالت النمو االقتصادي واالجتماعي بشكل عام. أما جماالت االستخدام فهي:

.1 تقارير احلسابات السنوية .ً -املبادئ احملاسبية املقبولة عموما .2 الضرائب-معايري التقرير )اإلفصاح( املالية الدولية -ضرائب الشركات. -ضرائب الدخل. -ضرائب القيمة املضافة. .3 اإلحصاءات املالية-ضرائب األجور. -املؤسسات املالية. املؤسسات غري املالية.

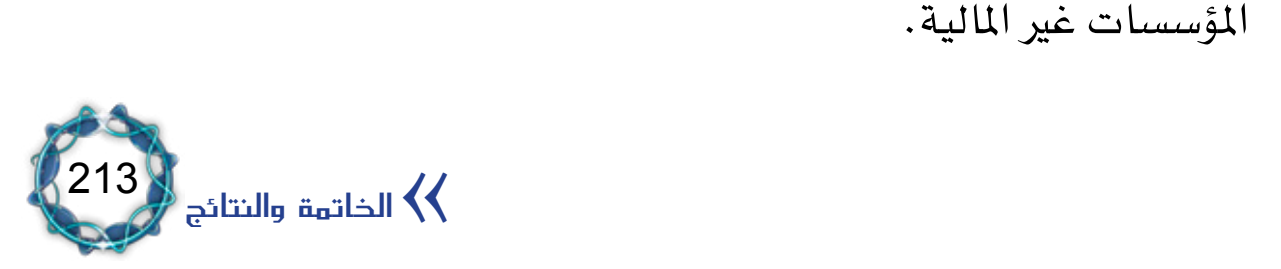

-مواصفات السلع واخلدمات.

منافع استخدام *XBRL* يف جمال إفصاح املؤسسات املالية اإلسالمية: هدف معيار الإفصاح لدعم الشفافية وانضباط السوق ية المؤسسات التي تقدم خدمات مالية إسلامية الصادر عن مجلس الخدمات المالية الإسلامية *IFSB* إىل:

اً . تمكين المشاركين يفـ السوق دعم تطبيق معايير مجلس الخدمات المالية اإلسالمية اخلاصة بكفاية رأس املال، وإدارة املخاطر، واملراجعة الرقابية ومعايير الحوكمة؛

. تيسري حصول املشاركني يف السوق على معلومات دقيقة ومتجددة وصادقة وحصول أصحاب الحسابات الاستثمارية على مثل هذه الملومات وتعزيز قدرتهم لمتابعة أداء استثماراتهم، من خلال تقييم المعلومات الرئيسية:

- نوع مؤسسة الخدمات المالية الإسلامية ونطاق طريقة التوحيد التي يتم يستخدمها.
	- -هيكل رأس املال ونظرة عامة عن كفاية رأس املال.
	- معالجة الحسابات الاستثمارية، بما ية ذلك مخاطرها وعوائدها .
		- -عملية إدارة املخاطر.
- المخاطر مصنفة تبعا لنوعها، ومؤشرات تقاسم المخاطر مع أصحاب

الحسابات الاستثمارية، ومن ثم كفاية رأس المال الخاص بالمؤسسة.

- الملامح الرئيسية للحوكمة العامة والحوكمة وفقا للشريعة الإسلامية. ً
- نطاق الإفصاحات الودية للعملاء عن مثل هذه المخاطر والعوائد؛

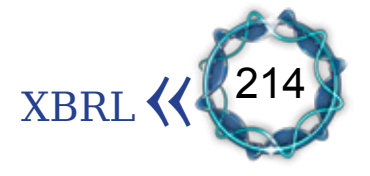

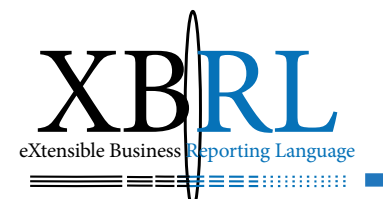

والالتزام بالشريعة ومنتجات الحساب الاستثماري.

-دور النوافذ املصرفية اإلسالمية.

وعندما ترتبط هذه اإلفصاحات بالبنية التحتية القانونية والسوقية، فستتمكن قوى السوق من تعزيز استقرار وسلامة التمويل الإسلامي وتدعيم معايير مجلس الخدمات المالية الإسلامية.

االعتبارات الرئيسية لنظام اإلفصاح الفعال:

- -جيب أن يتم اإلفصاح عن املعلومات الالزمة.
- يجب أن تتم إتاحتها وتيسير الحصول عليها .

 -جيب أن يتم تقدميها كجزء من متطلبات اإلفصاح املرتبط بالتقارير المالية الدورية، أو من خلال إفصاحات خاصة بالمنتج أو بالمستثمر (مع مراعاة حاجة مستثمري التجزئة).

يجب أن يخضع موقع الإفصاح لتقدير الإدارة.

التفاعل مع الإفصاحات المحاسبية:

○ يجب تكملة متطلبات المعايير المحاسبية الدولية ذات الصلة.

○ يجب أن يعكس احتياجات المعلومات الخاصة لأصحاب الحسابات الاستثمارية والمساهمين والتي تنشأ عن المخاطر الخاصة بمؤسسات الخدمات المالية الإسلامية، والتي لا يتم التعامل معها بكفاءة يف ظل معايير المحاسبة الدولية.

يمكن الإعلان عن إفصاحات غير إلزامية أو غير تشريعية ية القوائم

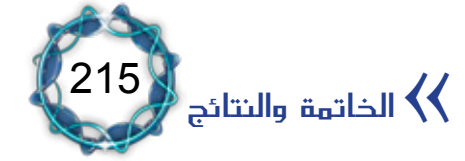

املالية أو التقارير التنظيمية اليت خضعت للمراجعة من خالل القنوات العامة الأخرى مثل الأبحاث المطبوعة أو المواقع الإلكترونية أو وسائل الإعلام الأخرى. ويجب أن تخضع مثل هذه الإفصاحات للفحص الملائم فيما يتعلق بملاءمتها للقوائم املالية أو التقارير النظامية اليت خضعت للمراجعة.

يجب أن تعلن مؤسسات الخدمات المالية الإسلامية (والنوافذ الإسلامية) عن معلومات مادية حبيث ميكن أن يؤثر حذفها أو عدم وضعها بطريقة ملائمة على المستخدم الذي يعتمد على مثل هذه المعلومات بغرض إجراء التقييمات الاقتصادية والشرعية أو اتخاذ القرارات طبقا لمتطلبات الشريعة. ً وقد يكون الحكم النوعي المعتمد على احتياجات المستخدم من المعلومات ومتطلبات الشريعة دلالة ملائمة على المادية.

◦ جيب أن يتم اإلفصاح ذو الطبيعة الدورية، بشكل تلخيصي عن مبادئ وأهداف وسياسات إدارة املخاطر اليت تستخدمها مؤسسات اخلدمات املالية الإسلامية. أما المعلومات ذات الحساسية للمخاطر على مؤسسات الخدمات املالية اإلسالمية.

◦ جيب نشر املعلومات املادية مبجرد إتاحتها ملستخدميها مع الوفاء بالمواعيد التى تحددها متطلبات الإفصاح الخاصة بالهيئات الرقابية.

○ بالنسبة لمعلومات الملكية والمعلومات التي تعد حساسة للمنافسة، والتي تعرض الوضع التنافسي للمؤسسات للمخاطر إذا تم تبادلها. فيتم إجراء توازن ملائم بين الرغبة ية الإفصاح الجيد وبين حماية معلومات الملكية والمعلومات السرية حسب تقديرات الإدارة.

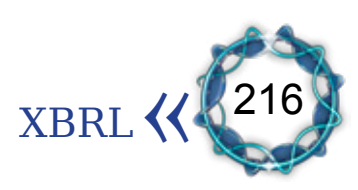
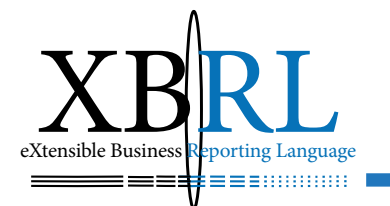

البالغة االلكرتونية:

اعتاد الناس سواء الأدباء منهم أو غير الأدباء على استخدام مصطلح البلاغة تعبيرا عن فصاحة القول، فالبلاغ (معجم لسان العرب) هو الإيصال، أو هو ما يُتَبَلَّغُ به ويُتَوَصَّلَ إلى الشيء المطلوب، فرجل بَليغٌ وبلُغٌ: حسَنُ الكلام فصيحه يُبلغ بعبارة لسانه كَنَّهَ ما يخ قلبه، والجمعُ بُلَغاءُ، وقد بَلَغَ (بضم اللام) بَلاغةُ ي صار بَلي**غ**اً . أ

ويُميز الذوق الفطري حلو الكالم من خالل ايقاع الكلمات على السمع، فالتراكيب والرصف وقوة المعانى والخيال يُميز بعض الكلام عن بعضه، كما أن العقل والبصرية يفاضالن ويعلالن سالمة ذلك. وعليه فعلوم البالغة تتكون من المعاني والبيان والبديع. فالأول به يُعرف الحال بلفظ عربي، والثاني يحدد املعنى ويوضحه، والثالث يُحسّن الكالم بعدما طابق مقتضى حاله وأوضح داللته.

أما مصطلح الالكتروني (قاموس اكسفورد الأمريكى) فهو التشغيل بمساعدة أدوات (تدار بالتيار الكهربائي) ذات علاقة بالالكترونيات، تَنفذ وتَعَالج مهاما ٔ<br>ا حمددة باستخدام وسائل عديدة، فاحلسابات البسيطة مثالً تتم باستخدام الآلة الحاسبة، بينما تنفذ مهام المصارف الالكترونية بوسائل أكثر تعقيداً . لذلك فالبلاغة الالكترونية هى الإفصاح باستخدام أدوات الكترونية باعتماد لغات مرمزة ذات عبارات مرصوفة بتراكيب وقواعد محددة تؤدى إلى معان محددة لا تحتمل التأويل.

فالإفصاح يُساعد يف ضبط وانتظام السوق من خلال إفصاح مؤسساته لأنها تسمح للمشاركني فيه بتقييم املعلومات الرئيسية حول نطاق وجمال التطبيق،

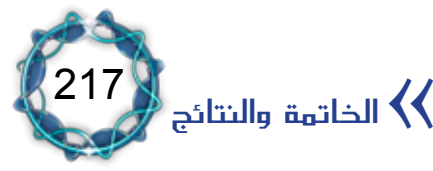

فيتمكنون من الحصول على معلومات (المفترض أنها صادقة) تمكنهم من تقييم أنشطة املؤسسات وخماطرها، مما يشجع املشاركة بشكل آمن وفعال. وقد روى البخاري قول رسول الله صلى الله عليه وسلم: البيعان بالخيار ما مل يتفرقا أو قال حتى يتفرقا فإن صدقا وبينا بورك هلما يف بيعهما وإن كتما وكذبا حمقت بركة بيعهما.

فهو صلى اللَّه عليه وسلم قد أوتى جوامع الكلم لذلك فبيانه هو البيان الشاية، فاإلفصاح هو الصدق وهو عكس الكذب، أما الشفافية فهي مزيد من اإلفصاح أي التبيني أو هي عكس الكتمان. أما نتائج عدم االلتزام هبا فهو حمق بركة البيع، وهذا يكون يخ كساد الأسواق وفسادها . فالبائع الكاذب والغاش والمدلس مؤذ للسوق ومن فيه، وهذا تحليل جزئي، فإذا عممنا هذا السلوك على السوق كله، كسدت حال السوق وضاق الحال بأهله فيخرج منه من يخرج ويجاهد منهم من جياهد يف سبيل البقاء، وهذا حتليل كلي. وإذا عممنا هذا السلوك على الأسواق العالمية فمؤداه كسادها وفسادها وإحجام الناس والشركات عن اإلنفاق فنكون أمام كساد وأزمة سيولة عاملية.

إن بلاغة المصطفى صلى الله عليه وسلم واضحة ية ذكره للصدق والتبيين أي الإفصاح والشفافية بينما تتجلى فصاحته بقوله: (إن كتما وكذبا) وهذا معناه أن الشفافية ختتفي أوال ثم خيتفي اإلقصاح النتشار الكذب، وهذا بيان يعود لأكثر من ١٤ قرناً .

ميكننا التمييز بني مرحلتني هامتني مرّ هبما اإلفصاح، األوىل مرحلة التشريع وسن القوانين الناظمة، والثانية مرحلة فضائح السوق الأمريكية وخاصة منها اليت تلت أحداث 11 أيلول. فاألنظمة والقوانني والتشريعات وأجهزة الرقابة

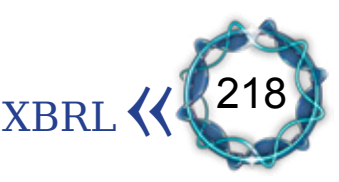

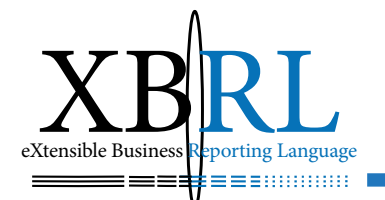

والإشراف على أسواق رأس المال تهدف إلى حماية المستثمرين والمحافظة على الأمانة والصدق يف التعامل يف عمليات تداول الأوراق المالية ويتم ذلك من خالل عدة آليات لعل أمهها وجود قواعد صارمة لإلفصاح عن املعلومات.

بالغة الشفافية واإلفصاح:

إن الشفافية هي الإفصاح العام عن المعلومات المتجددة والصادقة التي تمكن مستخدميها من التقييم الدقيق لوضع المؤسسة وأدائها المالى، وللأنشطة ووضع المخاطر وممارسات إدارة المخاطر.

لذلك فالإفصاح وحده لا يؤدي إلى الشفافية، ولأجل تحقيق الشفافية لابد من تقديم إفصاح كاف ودقيق ذي صلة بالمعلومات النوعية والكمية التي تمكن المستخدمين من القيام بالتقييمات الملائمة لأنشطة المؤسسة ووضع المخاطر. أما مزايا الإفصاح الكاية فتتمثل ية الآتي:

.1 ّ تعزيز قابلية املقارنة األفقية والعمودية، فاإلفصاح ميكن من مقارنة أعمال المؤسسات نفسها خلال السنوات لقياس تطور أدائها، ويمكّن أيضاً من مقارنة املؤسسات فيما بينها يف السوق.

.2 التشجيع على استخدام التعريفات الرقابية وتصنيفات التقارير يف الإفصاح العام وتقوية المعايير التي تتضمن مصداقية المعلومات.

.3 تيسري تقييم املشاركني للمؤسسات يف السوق وللسوق نفسها. ويُقسم الإفصاح إلى ثلاثة أنواع: (١) إفصاح محاسبي، و (٢) إفصاح غير محاسبي إلزامي يساعد ية توضيح المتطلبات اللازمة لصلاحية الإفصاح، و

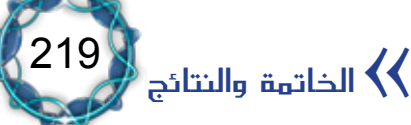

(٣) إفصاح غير محاسبي غير إلزامي يساعد ية توضيح متطلبات إضافية.

توصيات الباحث:

إن مستقبل العمل مع *XBRL* حيتم على مجيع األطراف ذات العالقة السعي إىل:

- -تطوير العمل باملصطلحات *Taxonomies* سواء لبلد حمدد أو لصناعة معينة.
	- -إجياد تطبيقات وبرامج تستخدم *XBRL*.
- -إنتاج أحباث أصيلة يف كيفية تالؤم *XBRL* مع بيئة األعمال والبيئة االجتماعية والسياسية.

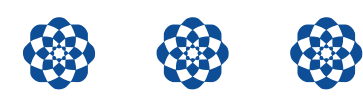

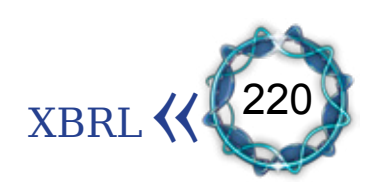

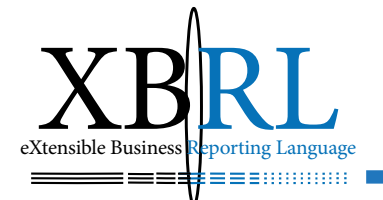

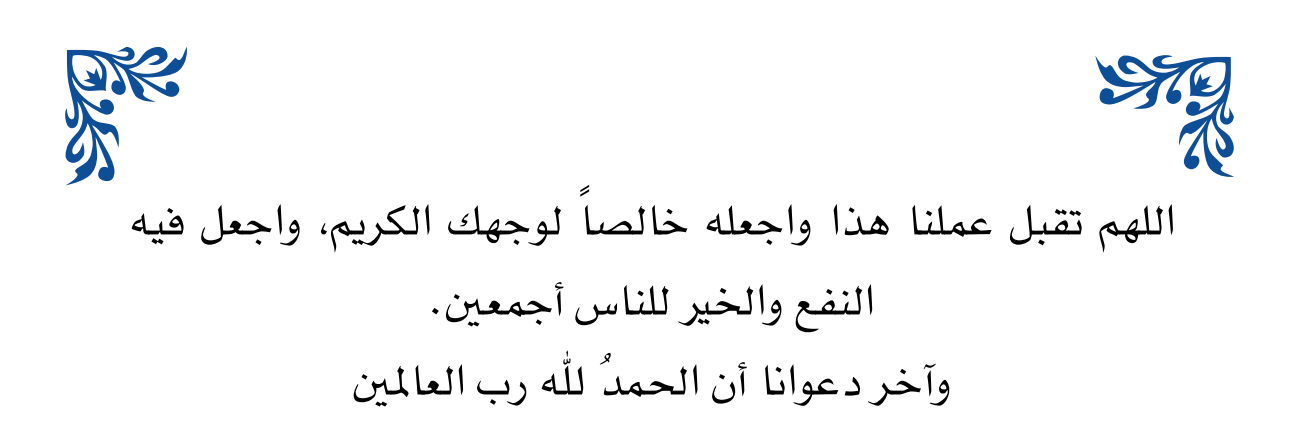

الدكتور سامر مظهر قنطقجي مت حبماة )محاها اهلل( بتاريخ ٢٠١٢/٦/٢٤

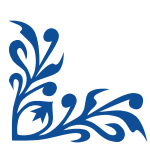

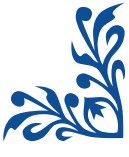

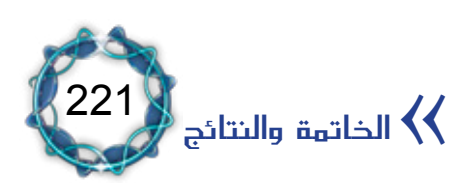

# بنية مصطلحات المبادئ المحاسبية المقبولة عموماً  $\operatorname{\sf Structure}$  of GAAP Taxonomy .

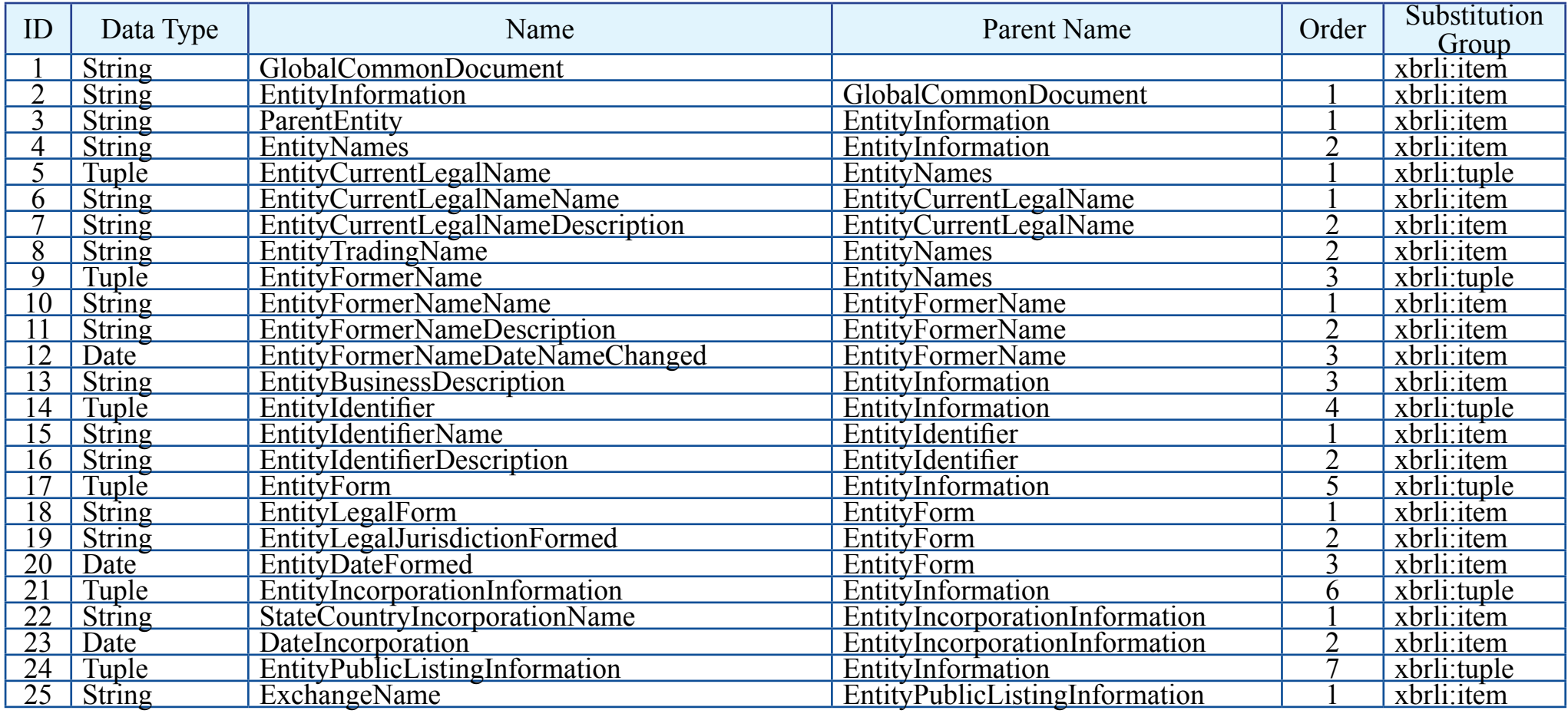

(1) اكتفينا بعرض ملحق بنية مصطلحات المبادئ المحاسبية المقبولة عموماً Structure of GAAP Taxonomy. ولم نعرض معايير التقرير المالية الدولية بسبب ضخامتها، وللحصول على نسخة الكترونية منها .<br>يمكن الانتقال إلى الارتباط التالي:

International Financial Reporting Standards (IFRS), Financial Reporting for Commercial and Industrial Entities (CI), www.xbrl.org/taxonomy/int/fr/ifrs/ci/2003-07-15

 $\underset{\text{EXtensible Business}\text{Reporting Language}}{\sum}$ 

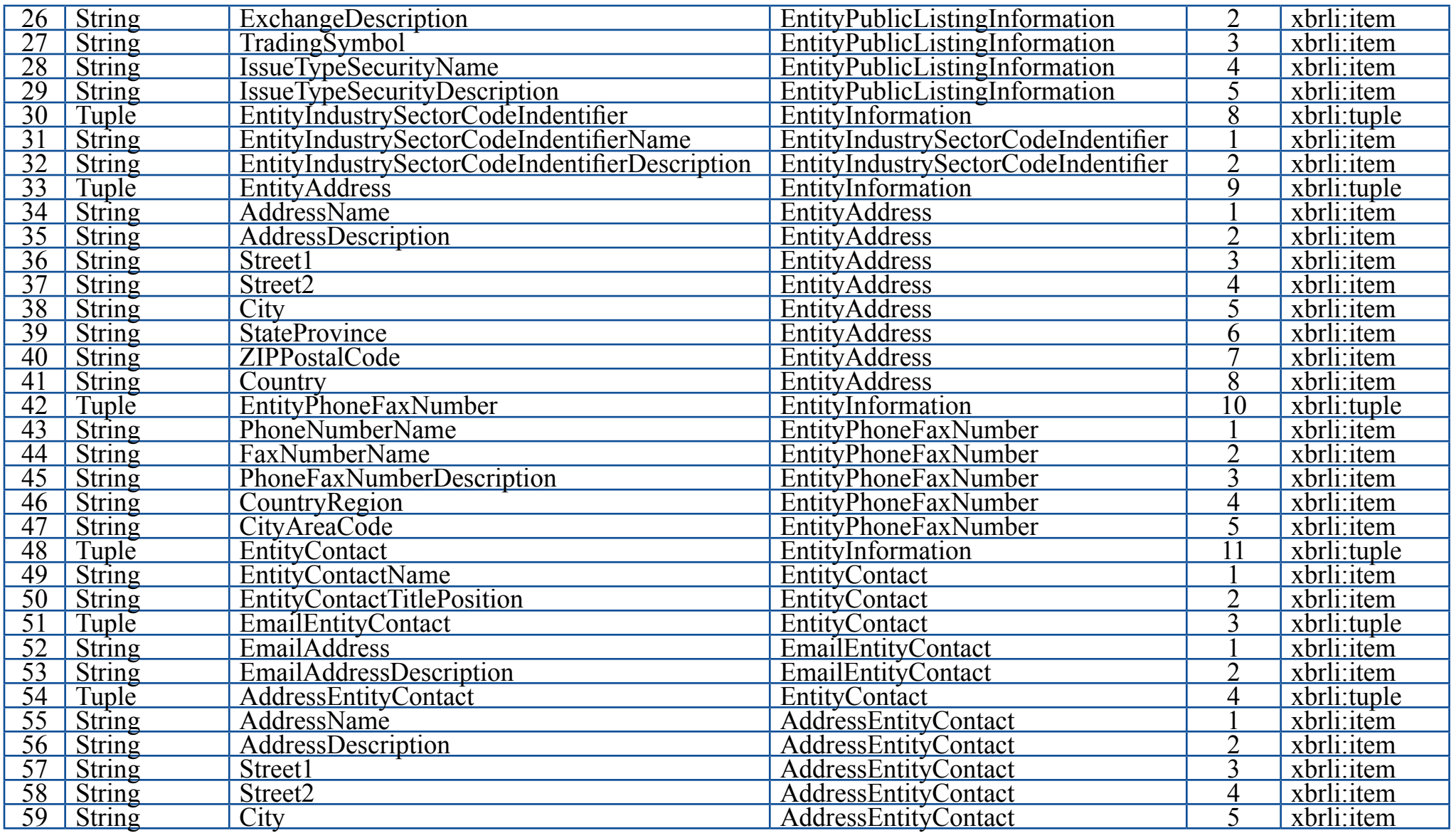

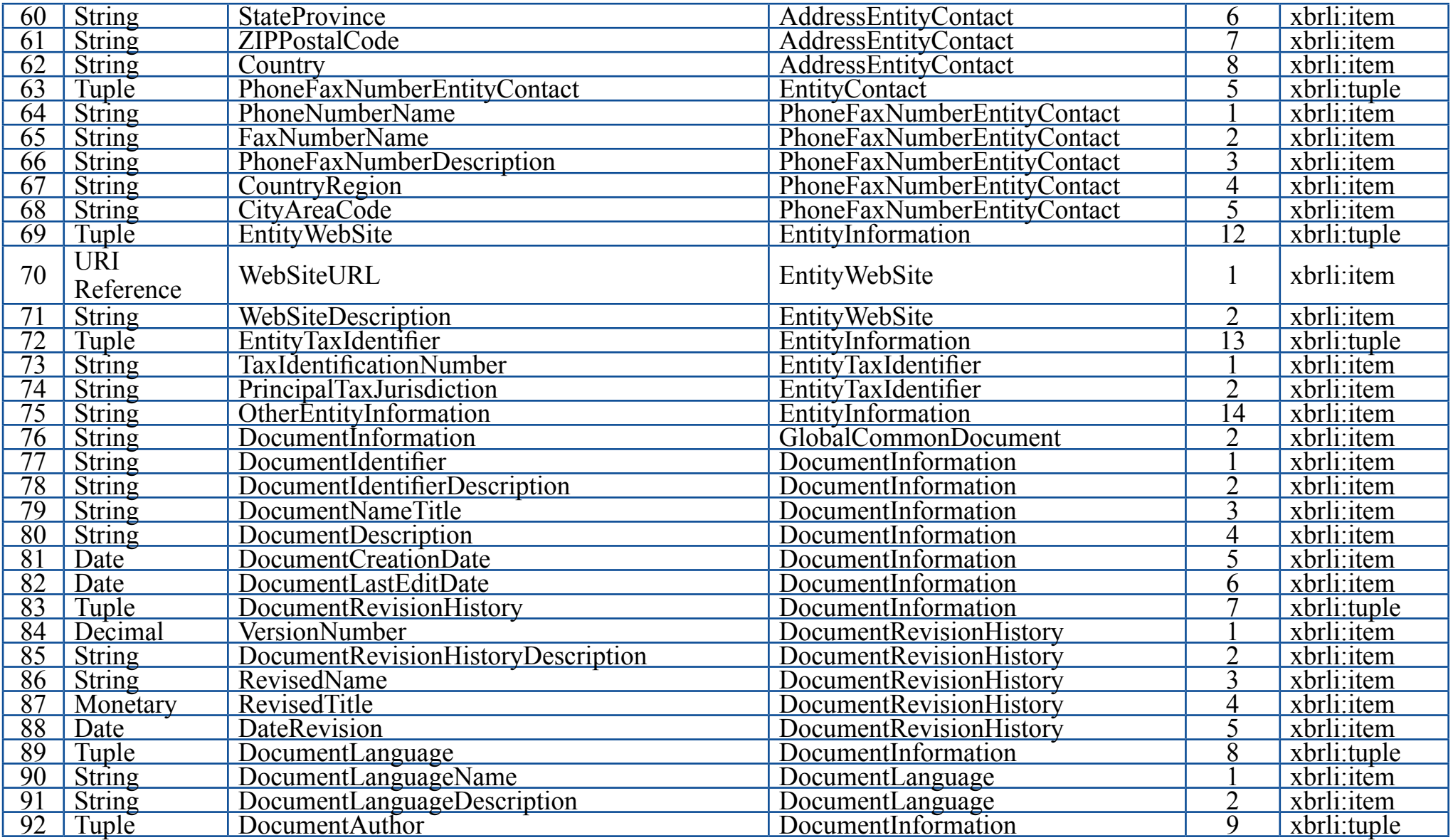

 $\underset{\text{EXtensible Business}\text{Reporting Language}}{\sum}$ 

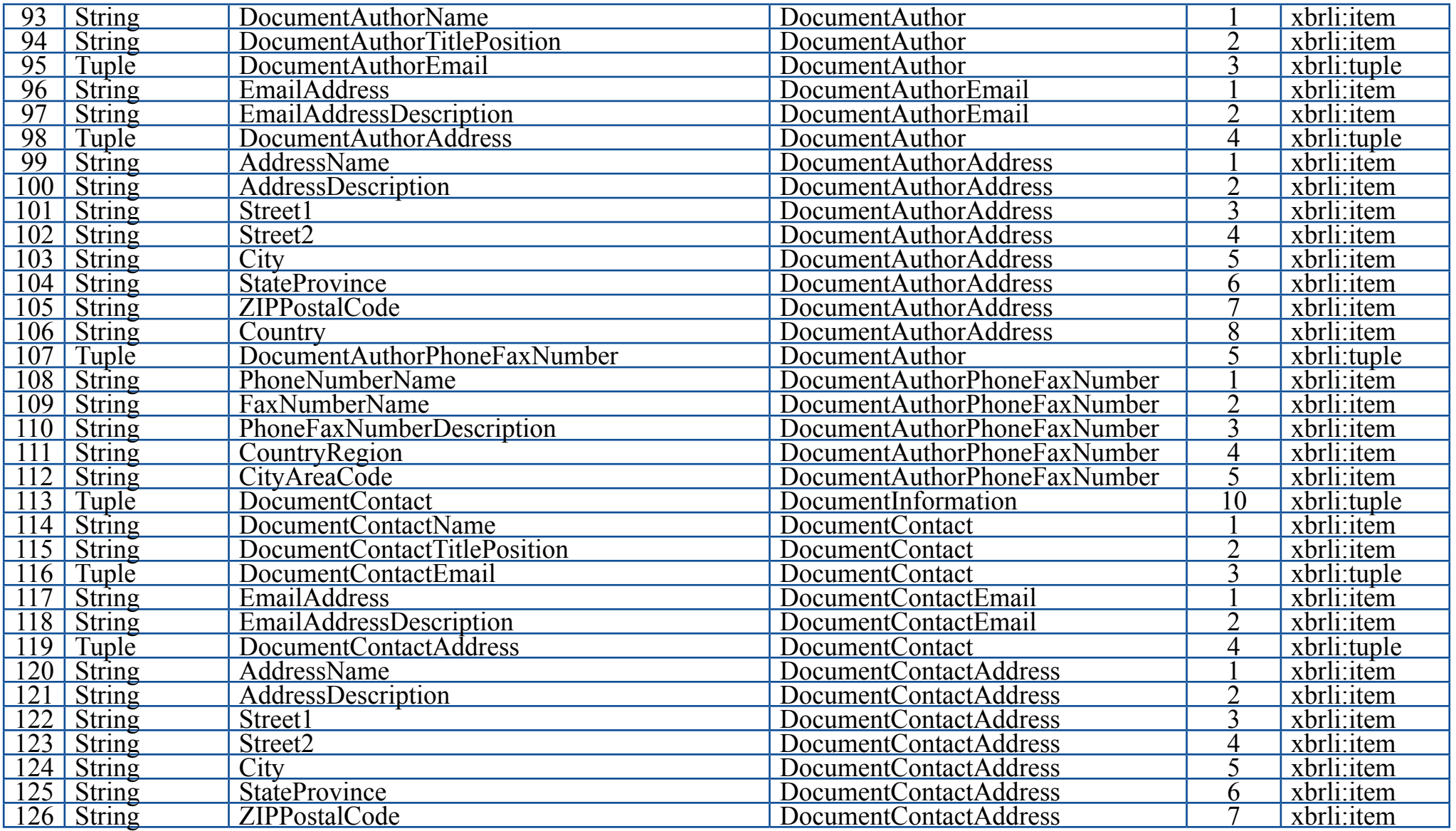

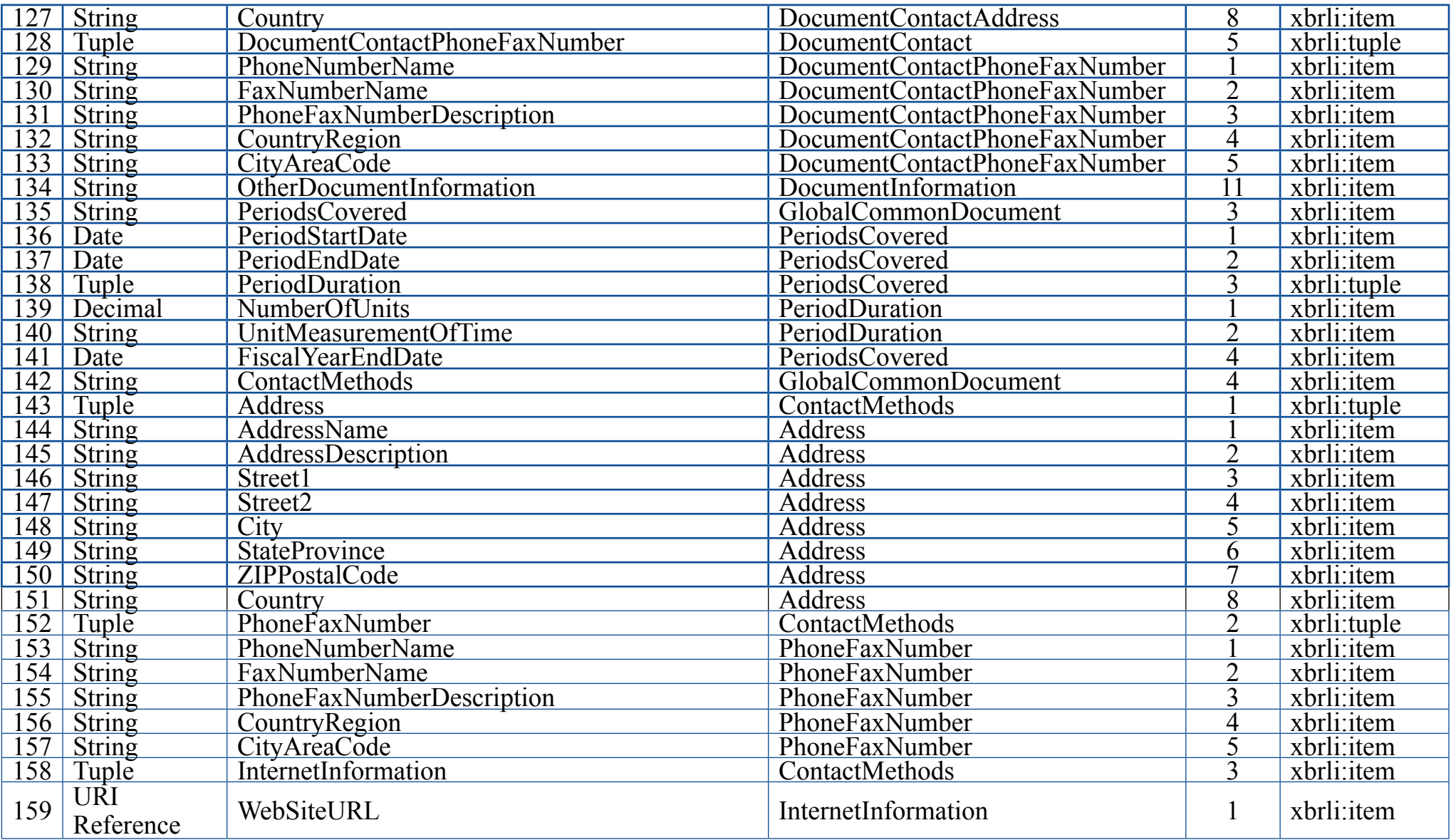

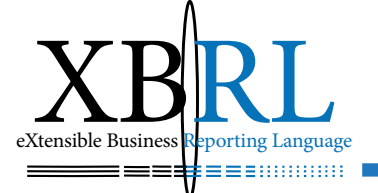

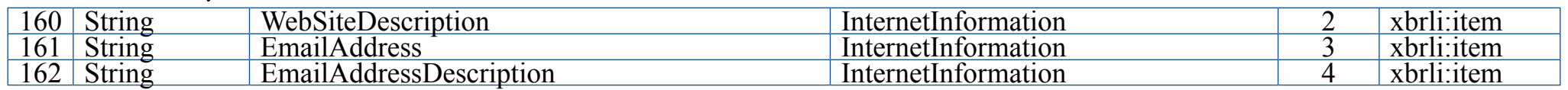

# **حمتوى مصطلحات القوائم املالية** Taxonomy GAAP

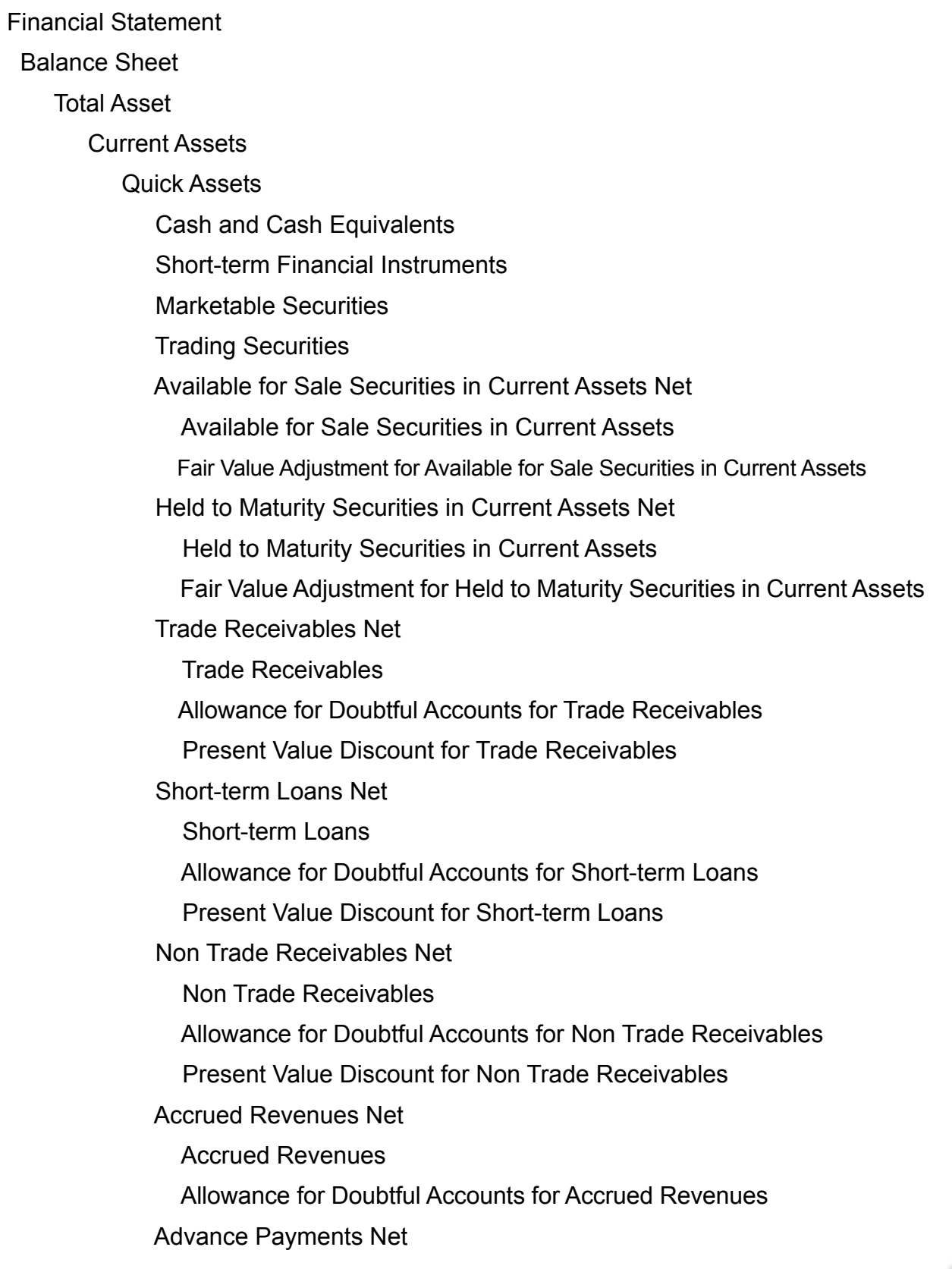

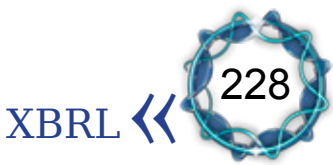

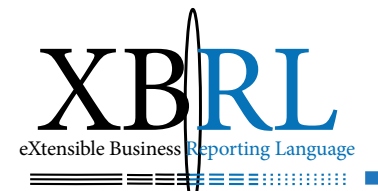

**Advance Payments** 

Allowance for Doubtful Accounts for Advance Payments

**Prepaid Expenses** 

Derivatives in Current Assets

Prepaid Income Taxes

**Other Quick Assets Net** 

**Other Quick Assets** 

Allowance for Doubtful Accounts for Other Quick Assets

## Inventories

**Merchandises** 

**Finished Goods** 

Semi Finished Goods

Works in Process

**Raw Materials** 

**Supplies** 

**Other Inventories** 

**Non Current Assets** 

Investments

Long-term financial Instruments

Investment in Securities Net

**Investment in Securities** 

Allowance for Valuation of Investment Securities

Long-term Investment in Securities

Available for Sale Securities in Investment Assets Net

Available for Sale Securities in Investment Assets

Fair Value Adjustment for Available for Sale Securities Investment Assets

Held to Maturity Securities in Investment Assets Net

Held to Maturity Securities in Investment Assets

Fair Value Adjustment for Held to Maturity Securities in Investment Assets

Long-term loans Net

Long-term Loans

Allowance for Doubtful Accounts for Long-term Loans

- Present Value Discount for Long-term Loans
- Long-term Trade Receivables Net

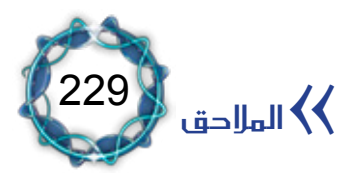

Long-term Trade Receivables

Present Value Discount for Long-term Trade Receivables

Allowance for Doubtful Accounts for Long-term Trade Receivables

Debit Hedged Instruments for Long-term Trade Receivables

Investment in Properties

Deposits Provided Net

Deposits Provided

Allowance for Doubtful Accounts for Deposits Provided

Deferred Income Tax Assets

Long-term Non Trade Receivables

Long-term Non Trade Receivables

Present Value Discount for Long-term Non Trade Receivables

Allowance for Doubtful Accounts for Long-term Non Trade Receivables

Debit Hedged Instruments for Long-term Non Trade Receivables

Group Retirement Deposits in Investment Assets

Long-term Advance Payments Net

Long-term Advance Payments

Allowance for Doubtful Accounts for Long-term Advance Payments

Long-term Prepaid Expenses

Derivatives in Investment Assets

Other Investments Net

Other Investments

Allowance for Doubtful Accounts for Other Investments

Property Plant Equipment

Land Net

Land

Customers Contribution to Construction Costs for Land

Government Subsidy for Land

Adjustment to Use Right for Land

Accumulated Impairment for Land

**Buildings Net** 

**Buildings** 

Customers Contribution to construction Costs for Buildings

Government Subsidy for Buildings

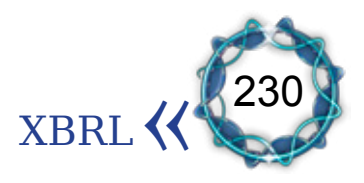

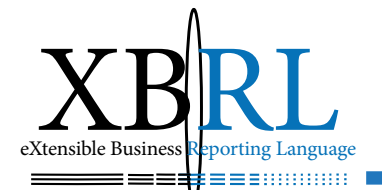

Accumulated Depreciation for Buildings

Adjustment to Use Right for Buildings

Accumulated Impairment for Buildings

**Structures Net** 

**Structures** 

Customers contribution to Construction Costs for Structures

Government Subsidy for Structures

Accumulated Depreciation for Structures

Adjustment to Uses right for Structures

Accumulated Impariment for Structures

**Total Machinery Net** 

**Total Machinery** 

Customers Contribution to Construction Costs for Machinery

Government Subsidy for Machinery

Accumulated Depreciation for Machinery

Adjustment to Use right for Machinery

Accumulated Impairment for Machinery

Ships Net

Ships

Customers Contribution to Construction Costs for Ships

Government Subsidy for Ships

Accumulated Depreciation for Ships

Adjustment to Use right for Ships

Accumulated Impairment for Ships

Vehicles Net

Vehicles

Customers Contribution to Construction Costs for Vehicles

Government Subsidy for Vehicles

Accumulated Depreciation for Vehicles

Adjustment to Use right for Vehicles

Accumulated Impairment for Vehicles

Construction in Progress Net

Contruction in Progress

Customers Contribution to Construction Costs for Contruction in Progress

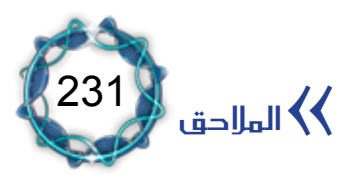

Government Subsidy for Contruction in Progress

Adjustment to Use right for Contruction in Progress

Accumulated Impairment for Contruction in Progress

Capital Lease Assets Net

**Capital Lease Assets** 

Customers Contribution to Construction Costs for Ships

Government Subsidy for Ships

Accumulated Depreciation for Ships

Accumulated Impairment for Ships

**Airplanes Net** 

Airplanes

Customers Contribution to Construction Costs for Airplanes

Government Subsidy for Airplanes

Accumulated Depreciation for Airplanes

Adjustment to Use right for Airplanes

Accumulated Impairment for Airplanes

Office Equipment Net

**Office Equipment** 

Customers Contribution to Construction Costs for Office

Equipment

Government Subsidy for Office Equipment

Accumulated Depreciation for Office Equipment

Adjustment to Use right for Office Equipment

Accumulated Impairment for Office Equipment

Tools Net

**Tools Net** 

Customers Contribution to Construction Costs for Tools

**Government Subsidy for Tools** 

Accumulated Depreciation for Tools

Adjustment to Use right for Office Tools

Accumulated Impairment for Office Tools

Other Tangible Assets Net

**Other Tangible Assets** 

Customers Contribution to Construction Costs for Other

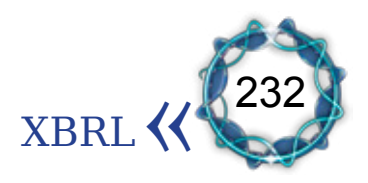

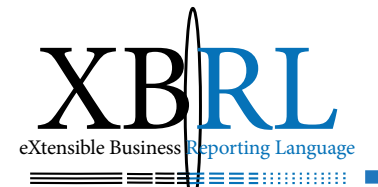

**Tangible Assets** 

Government Subsidy for Other Tangible Assets

Accumulated Depreciation for Other Tangible Assets

Adjustment to Use right for Other Tangible Assets

Accumulated Impairment for Other Tangible Assets

**Leased Assets M** 

Capital Lease Asets M Net

Capital Lease Assets M

Accumulated Depreciation for Capital Lease Assets M

Machinery Leased in Leased Assets M Net

Machinery Leased in Leased Assets M

Accumulated Depreciation for Machinery Leased in Leased Assets M

Capital Lease Ships M Net

Capital Lease Ship M

Accumulated Depreciation for Capital Lease Ship M

Tools Leased M Net

**Tools Leased M** 

Accumulated Depreciation for Tools Leased M

Office Equipment Leased M Net

Office Equipment Leased M

Accumulated Depreciation for Office Equipment Leased M

Vehicles Leased M Net

Vehicles Leased M

Accumulated Depreciation for Vehicles Leased M

Leasehold Improvement Leased M Net

Leasehold Improvement Leased M

Accumulated Depreciation for Leasehold Improvement Leased M

**Intangible Assets** 

**Goodwill Net** 

Goodwill

Government Subsidy for Goodwill

Patents Industrial Net

Patents Industrial

Government Subsidy for Patents Industrial

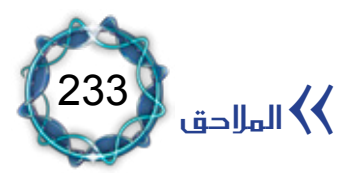

Mining Rights Net **Mining Rights** Government Subsidy for Mining Rights Fishing Rights Net **Fishing Right** Government Subsidy for Fishing Rights Land Rights Net **Land Rights** Government Subsidy for Land Rights Development Costs Net Development Costs Government Subsidy for Development Costs **Organization Costs Net Organization Costs** Government Subsidy for Organization Costs Licenses and Franchise Net Licenses and Franchise Government Subsidy for Licenses and Franchise Copyrights Net **Copyrights** Government Subsidy for Copyrights Foregift for Rent Net Foregift for Rent Government Subsidy for Foregift for Rent Computer Software Net **Computer Software** Government Subsidy for Computer Software Other Intangible Assets Net **Other Intangible Assets** Government Subsidy for Other Intangible Assets Negative Goodwill Net **Negative Goodwill** Government Subsidy for Negative Goodwill

Deferred Assets

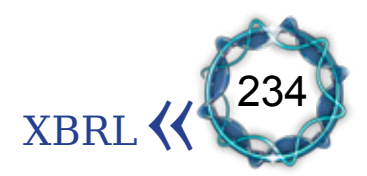

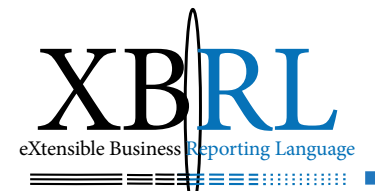

Organization Costs in DA

**Preoperating Costs** 

New Stock Issuance Costs

Debenture Issuance Costs

Research and Development Costs

Foreign Exchange Translation Debit

**Other Deferred Assets** 

Government Subsidy in Deferred Assets

Total Liabilities and Stockholders Equity

**Total Liabilities** 

**Current Liabilities** 

**Trade Payables Net** 

**Trade Payables** 

Present Value Discount for Trade Payables

Short-term Borrowings

Non Trade Payables Net

Non Trade Payables

Present Value discount for Non Trade Payables

Advances from Customers

Withholdings

**Accrued Expenses** 

Income Taxes Payable

Dividends Payable

Current Portion of Long-term Liabilities Net

Current Portion of Long-term Liabilities

Conversion Rights Adjustment for Bonds Payables

Current Portion of Long-term Accrued Interest of Current Portion of

## Long-term Liabilities

Premium on Bonds Payable of Current Portion of Long-term Liabilities

Stock Warrants Adjustment for Bonds Payables

Discount on Bonds Payable of Current Portion of Long-term liabilities

Current Portion of Yield to Maturity Premium on Bonds Payable of

Current Portion of Long-term Liabilities

Present Value Discount for Bonds Payable of Current Portion of

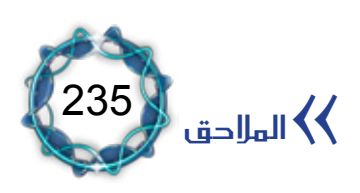

#### Long-term Liabilities

Unearned Revenues

Short-term Allowance Credit

Allowance for Estimated Return of Goods

**Other Current Liabilities** 

Capital Stocks Subscribed in Current Liabilities

Derivatives in Current liabilities

Long-term Liabilities

Bonds Payable Net

**Bonds Payable** 

Conversion Rights Adjustment for Bonds Payable

Stock Warrants Adjustment for Bonds Payable

Long-term Accrued Interest of Bonds Payable

Premium on Bonds Payable of Bonds Payable

Discount on Bonds Payable of Bonds Payable

Yield to Maturity on Bonds Payable of Bonds Payable

Convertible Bonds Net

Convertible Bonds

Conversion Rights Adjustment for Convertible Bonds

Long-term Accrued Interest of Convertible Bonds

Premium on Bonds Payable of Convertible Bonds

Discount on Bonds Payable of Convertible Bonds

Yield to Maturity on Bonds Payable of Convertible Bonds

**Bonds with Stock Warrants** 

**Bonds with Stock Warrants** 

Stock Warrants Adjustment for Bonds with Stock Warrants Long-term Accrued Interest of Bonds with Stock Warrants Premium on Bonds Payable of Bonds with Stock Warrants Discount on Bonds Payable of Bonds with Stock Warrants

Yield to Maturity on Bonds Payable of Bonds with Stock Warrants

Exchangeable Bonds Net

Exchangeable Bonds

Long-term Accrued Interest of Exchangeable Bonds Premium on Bonds Payable of Exchangeable Bonds

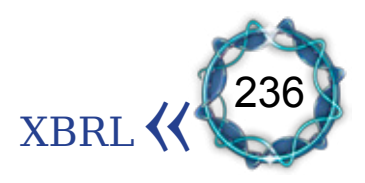

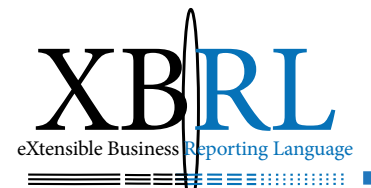

Discount on Bonds Payable of Exchangeable Bonds Long-term Borrowings Net Long-term Borrowing Present Value Discount for Long-term Borrowings Credit Hedged Instruments for Long-term Borrowings Long-term Trade Payables Net Long-term Trade Payables Present Value Discount for Long-term Trade Payables Credit Hedged Instruments for Long-term Trade Payables Long-term Allowance Credit Provision for Serverance Benefits Net Provision for Severance Benefits Deposits for Severance Benefits Contribution to National Pension Plan Allowance for Construction Warranties Allowance for Restoration Allowance for Product Warranties Allowance for Other Estimated Liabilities Deferred Income Tax Liabilities Long-term Non Trade Payables Net Long-term No Trade Payables Present Value Discount for Long-term no Trade Payables Long-term Accrued Expenses Net Long-term Accrued Expenses Net Present Value Discount for Long-term Accrued Expenses Derivatives in Non Current Liabilities Other Long-term Liabilities **Total Stockholders Equity Capital Stock** Common Stock **Preferred Stock** Payment for New Stock **Additional Paid in Capital** Additional Paid in and Other Capital

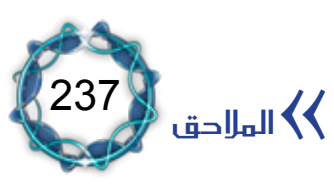

**Gains on Capital Reduction Other Additional Capital** Retained Earnings or Accumulated Deficit Legal Appropriated Retained Earnings and Reserves Legal Appropriated Retained Earnings Other legal Appropriated Retained Earnings Discretionary Appropriated Retained Earnings Inappropriate Retained Earnings or Carryout Accumulated Deficit Inappropriate retained Earnings or Indisposed Accumulated Deficit **Capital Adjustments** Discount on Stock Issuance in CA Pre Operation Dividends in CA Treasury Stock in CA Debit Cumulative Effect of Foreign Currency Translation in CA Credit Cumulative Effect of Foreign Currency Translation in CA Stock Dividends Distributable in CA Losses on Valuation of Investment Securities in CA Gains on Valuation of Investment Securities in CA Losses on Valuation of Available for Sale Securities in CA Gains on Valuation of Available for Sale Securities in CA Other Capital Adjustments in CA Losses on Capital Reduction in CA Losses on Sale of Treasury Stock in CA Consideration for Conversion Rights in CA Consideration for Stock Warrants in CA Stock Option in CA Total Loss on Valuations of Derivatives in CA Debt to be Swapped for Equity in CA Government Subsidy for Land in CA Customers contribution to construction Costs for Land in CA Present Value Discount for Fund for Facilities

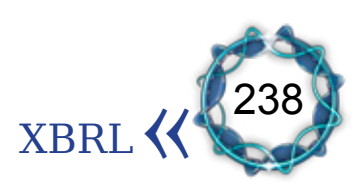

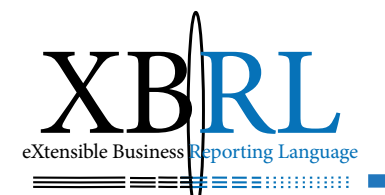

## **Income Statement**

**Total Sales** 

Sales

Sales Allowance and Return and Sales discount

Sales Merchandise

Sales Finished Goods

**Other Sales** 

Cost of Goods Sold

Cost of Goods Sold

Total Beginning Inventory and Costs of Goods Purchase or Manufactured and Transfers from Other Accounts

Beginning Inventory

Cost of Goods Purchased or Manufactured

Transfer to Other Accounts

Ending Inventory

Cost of Merchandise Sold

Total of Beginning Inventory and Purchase and Transfer from other accounts

Beginning Inventory for Cost of Merchandise Sold

Cost of Merchandise Purchased for Cost of Merchandise Sold

Transfer to Other Accounts in MG

Ending Inventory of Merchandise

Cost of Finished Goods Sold

Total of Beginning Inventory and Cost of Finished Goods and Transfer from other accounts for Cost of Finished Goods Sold

Beginning Inventory for Cost of Merchandise Sold for Cost of Finished

Goods Sold

Cost of Finished Goods for Cost of Finished Goods Sold

Transfer to Other Accounts in FG

Ending Inventory of Finished Goods

Cost of Other Goods Sold

Total Beginning Inventory and Costs of Goods Purchase or Manufactured

and Transfers from Other Accounts

Beginning Amount of Merchandise

Purchase and Manufactured

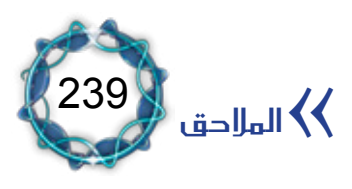

Transfer to Other Accounts in OG Ending Inventory of Others COS Adjustments **Gross Profit or Loss** Selling and Administrative Expense **Total Salaries Expenses** Salaries Expenses Wage Salaries Officials **Total Bonuses Bonuses Officials Bonus Money Other Salaries** Compensations Expenses Associated with Stock Option Total Provisions for Severance Indemnities Provisions for Severance indemnities Contribution to Provision for Severance Benefits Contribution to Provision for Group Severance Benefits **Employee Benefits** Utilities Expenses Expenses Freight Repairs Expenses Supplies Expenses **Total Taxes and Dues Rental Expenses Insurance Premium Travel Expenses Communication Expenses Total Service Fees Sales Commissions Total Entertainment Expenses Publication Expenses** Vehicles Maintenance Expenses **Training Expenses** 

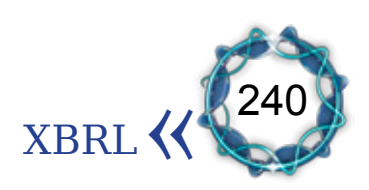

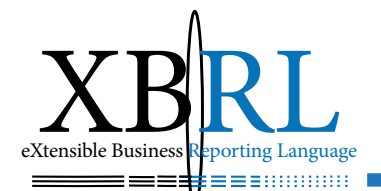

Packaging Expenses

Development Expenses

Research Expenses

**Royalty Expenses** 

**Patent Fees** 

**Total Export Expenses** 

Event Expense

Defect maintenance

**Total Samples Expenses** 

**Advertising Expenses** 

**Sales Promotional Expenses** 

**Business Progress Expenses** 

**Overseas Marketing Expenses** 

**Warranty Expenses** 

**Miscellaneous Administrative Expenses** 

**Miscellaneous Expenses** 

**Bad Debt Expenses** 

Total Amortization Expenses on Intangible Assets

Amortization Expenses on Intangible Assets

- Amortization Expenses on Goodwill
- Amortization Expenses on Patents

Amortizations Expenses on Other Intangible Assets

**Total Depreciation Expenses** 

Other Selling and Administrative Expenses

Expense for Return of Goods

Operating Income or Loss

**Non Operating Revenues** 

Total Interest Revenues in NOR

Dividends Income in NOR

Gains on Sale of Accounts Receivable in NOR

Gains on Sale of Marketable Securities in NOR

Gains on Disposal of Short-term Investment Assets in NOR

Gain on Disposition of Securities Held for Trading in NOR

Gains on Disposition of Investment in NOR

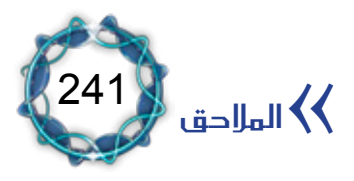

Gains on Sale of Investment Securities in NOR Gains on Disposition of Long-term Investment Securities in NOR Gain on Disposition of Securities Held to Maturity in NOR Gain on Disposition of Securities Available for Sale in NOR Gain on Disposition of Property Plant and Equipment in NOR Gain on Disposition of Intangible Assets in NOR Rental Revenues in NOR Gains on Foreign Currency Transaction in NOR Gains on Foreign Currency Translation in NOR Gains on Valuation of Marketable Securities in NOR Gain on Valuation of Short-term Investment Assets in NOR Gain on Valuation of Securities Held for Trading in NOR Gains on Valuation of Available for Sale Securities in NOR Gains on Valuation of Long-term Investment Securities in NOR Total Gains on Valuations of Derivatives in NOE Total Gains on Transactions of Derivatives in NOE Total Recovery of Derivatives Transaction Credit in NOR Equity Income on Investments in NOR Gains on Retirement of Bonds in NOR Reversal of Allowance for Doubtful Accounts in NOR Total Recovery of Impairment Losses on Investments in NOR Recovery of Impairment Losses on Property Plant and Equipment in NOR Recovery of Impairment Losses on Intangible Assets in NOR Recovery of Impairment Losses on Development Costs in NOR Income Tax Refunds in NOR Gain on Prior Period Frror Correction in NOR Fees Revenues in NOR Royalty Income in NOR Miscellaneous Revenues in NOR Other Non Operating Revenues in NOR Non Operating Expenses Total Interest Expense in NOE Loss of Disposition of Accounts Receivable in NOE Amortization of Industrial Property Right In NOE

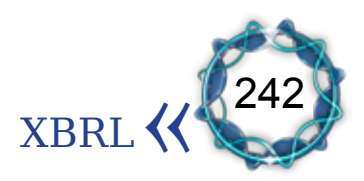

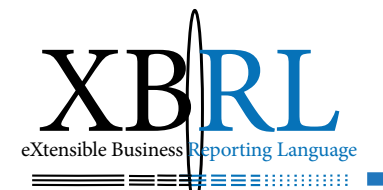

Losses on Sale of Marketable Securities in NOE Loss on Disposition of Short-term Investment Assets in NOE Loss on Disposition of Securities Held for Trading in NOE Loss on disposition of Securities Available for Sale in NOE Loss on disposition of Securities Held to Maturity in NOE Losses on Disposition of Investments in NOE Losses on Sale of Investment Securities in NOE Loss on Disposition of Long-term Investment Securities in NOE Losses on Disposition of Property Plant and Equipment in NOE Losses on Disposition of Intangible Assets in NOE Losses on Foreign Currency Transaction in NOE Losses on Foreign Currency Translation in NOE Total Losses on Valuation of Inventories in NOE Losses on Valuation of Marketable Securities in NOE Loss on Valuation of Short-term Investment Assets in NOE Loss on Valuation of Securities Held for Trading in NOE Losses on Valuation of Investments in NOE Loss on Valuation of Long-term Investment Securities in NOE Total Loss on Valuation of Derivatives in NOF Total Loss on Transactions of Derivatives in NOE Total Amortization of Derivatives Transaction Debit in NOE Equity Losses on Investments in NOE Losses on Retirement of Bonds in NOE Total Impairment Losses on Investments in NOE Impairment Losses on Property Plant and Equipment in NOE Impairment Losses on Intangible Assets in NOE Impairment Losses on Development Costs in NOE Additional Payment of Income Taxes in NOE Loss on Prior Period Error Correction NOE Donation in NOE Other Bad Debt Expenses in NOE Depreciation Expenses on Assets not in Use in NOE Total Amortization Expenses on Intangible Assets in NOE Miscellaneous Losses in NOE

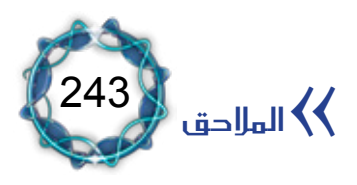

Other Non Operating Expenses in NOE

Gain or Loss Before Extraordinary Gains Losses and Income Taxes

**Extraordinary Gains** 

Gains on Assets contributed in EG

Gains from Liabilities Exempted in EG

Gains on Insurance Settlements in EG

Gain on Prior Period Error Correction in EG

Gains on Disposition of Property Plant and Equipment in EG

Gains on Disposition of Investments in EG

Gains on Retirement of Bonds in EG

Other Extraordinary Gains in EG

**Extraordinary Losses** 

Losses Due to Disaster in EL

Loss on Prior Period Error Correction EL

Losses on Disposition of Property Plant and Equipment in EL

Losses on Disposition of Investments in EL

Losses on Retirement of Bonds in EL

Other Extraordinary Losses in EL

Income or Loss Before Income Tax Expenses

Income Tax Expenses

Net Income or Loss in IS

# **Statement of Appropriation of Retained Earnings**

Retained Earnings Before Appropriation

Inappropriate Retained Earnings or Accumulated Deficit Carried over from Prior Period

Gain on Prior Period Error Correction

Loss on Prior Period Error Correction

Interim Dividend

Accumulated Effect of Accounting Policy Change

Net Income or Loss in RF

Other Increases or Decreases in RE

Transfer from Voluntary Reserves

Subtotal of Retained Earnings Before Appropriation

Appropriations

Legal Reserve

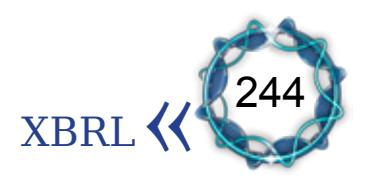

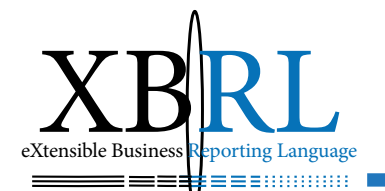

**Statutory Reserve Other** 

**Dividends** 

**Stock Dividend** 

**Total Voluntary Reserves** 

Appropriation of Other Retained Earnings

Disposition of Deficit

Reverse of Voluntary Reserve

Reverse of Other Legal Reserve

Reverse of Legal Reserve

Reverse of Capital Surplus

Inappropriate Retained Earnings or Accumulated Deficit Carried forward to

**Subsequent Period** 

# **Statement of Appropriation of Disposition of Deficit**

Accumulated Deficit Before Disposition in Deficit

Inappropriate Retained Earnings or Accumulated Deficit Carried over from Prior

Period in Deficit

Gain on Prior Period Error Correction in Deficit

Loss on Prior Period Error Correction in Deficit

Interim Dividend in Deficit

Accumulated Effect of Accounting Policy Change in Deficit

Net Income or Loss in Deficit

Other Increases or Decreases in Deficit

Transfer from Voluntary Reserves in Deficit

Subtotal of Retained Earnings Before Appropriation in Deficit

Appropriations in Deficit

Legal Reserve in deficit

Statutory Reserve Other in Deficit

Dividends in Deficit

**Stock Dividends in Deficit** 

Total Voluntary Reserves in Deficit

Appropriation of Other Retained Earnings in Deficit

Disposition of Deficits in Deficit

Reverse of Voluntary Reserve in Deficit

Reverse of Other Legal Reserve in Deficit

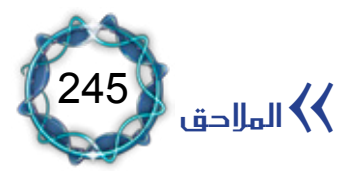

Reverse of Legal Reserve in Deficit

Reverse of Capital Surplus in Deficit

Inappropriate Retained Earnings or Accumulated Deficit Carried forward to Subsequent Period in Deficit

#### **Cash Flow Statement**

Cash and Cash Equivalent at Ending Increase or Decrease in Cash and Cash Equivalent Cash Flow from Operating Activities Net Income or Loss in Cash Flow Statement Addition of Expenses of Non Cash Transaction Depreciation Expenses in Cash Flow Statement Bad Debt Expenses in Cash Flow Statement Provision for Severance Indemnities in Cash Flow Statement Amortization of Intangibles in Cash Flow Statement Interest Expenses in Cash Flow Statement Loss on Discount of Debenture Issuance in Cash Flow Statement Amortization of Present Value discount in Cash Flow Statement Loss on Disposition of Marketable Securities in Cash Flow Statement Loss on Valuation of Derivatives in Cash Flow Statement Amortization of Derivatives Transaction Debit in Cash Flow Statement Loss on Derivatives Transactions in Cash Flow Statement Loss on Valuation of Inventories in Cash Flow Statement Loss on Valuation of Marketable Securities in Cash Flow Statement Loss on Foreign Exchange Translations in Cash Flow Statement Other Bad Debt Expenses in Cash Flow Statement Losses on Disposition of Property Plant and Equipment in Cash Flow

## **Statement**

Losses on Disposition of Intangible Assets in Cash Flow Statement Losses on Disposition of Investments in Cash Flow Statement Impairment loss of Investment Assets in Cash Flow Statement Loss on redemption of Debentures in Cash Flow Statement Loss on Valuation using Equity Method of Accounting in Cash Flow Statement Impairment Losses on Property Plant and Equipment in Cash Flow Statement Impairment Loss of Intangible assets in Cash Flow Statement

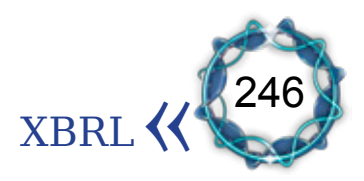

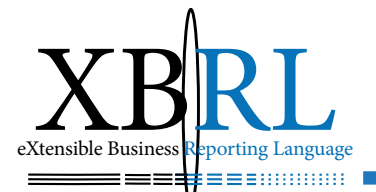

Loss on Prior Period Error Correction in Cash Flow Statement Transfer to Liability Provision in Cash Flow Statement Other Expenses of Non Cash Transaction Deduction of Revenue of Non Cash Transaction Gains on Sale of Marketable Securities in Cash Flow Statement Gains on Foreign Currency Translation in Cash Flow Statement Gains on Valuations of Derivatives in Cash Flow Statement Recovery of Derivatives Transaction Credit in Cash Flow Statement Gains on Transactions of Derivatives in Cash Flow Statement Gains on Valuation of Marketable Securities in Cash Flow Statement Gains on Disposition of Investment in Cash Flow Statement **Gains on Disposition of Property Plant and Equipment in Cash Flow Statement** Gains on Disposition of Intangible Assets in Cash Flow Statement Equity Income on Investment in Cash Flow Statement Recovery of Impairment Losses on Investments in Cash Flow Statement Recovery of Impairment Losses on Property Plant and Equipment in

Cash Flow Statement

Recovery of Impairment Losses on Intangible Assets in Cash Flow Statement Gains on Retirement of Bonds in Cash Flow Statement Recovery of Liability Provision in Cash Flow Statement Interest Revenues in Cash Flow Statement Reverse of Present Value Discount in Cash Flow Statement Amortization of Premium on Debenture Issuance in Cash Flow Statement **Amortization of Present Value Discount in Interest Income in Cash Flow** 

#### **Statement**

Gain on Prior Period Frror Correction in Cash Flow Statement Other Revenues of Non Cash Transaction Changes in Assets and Liabilities Operating Activities Decrease or Increase in Trade Receivables Decrease or Increase in Non Trade Receivables Decrease or Increase in Accrued Revenues

- Decrease or Increase in Prepayment
- Decrease or Increase in Prepaid Income Taxes
- Decrease or Increase in Prepaid Expenses

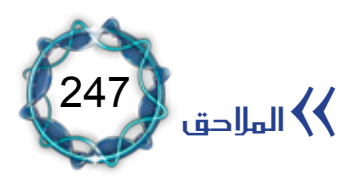

Decrease or Increase in Other Quick Assets Decrease or Increase in Inventories Decrease or Increase in Long-term Trade Receivables Decrease or Increase in Deferred Income Tax Assets Decrease or Increase in Other Operating Assets Increase or Decrease in Trade Payables Increase or Decrease in Non Trade Payables Increase or Decrease in Income Taxes Payable Increase or Decrease in Advances from Customers Increase or Decrease in Withholdings Increase or Decrease in Accrued Expenses Increase or Decrease in Unearned Revenues Increase or Decrease in Short-term Allowance Credit Increase or Decrease in Provision for Severance Benefits Increase or Decrease in Provision for Restoration Increase or Decrease in Provision for Product Warranties Increase or Decrease in Provision for Other Estimated Liabilities Increase or Decrease in Deferred Income Tax Liabilities Payments in Severance Increase or Decrease on Other Operating Liabilities Cash Flow from Investing Activities Inflows from Investing Activities Decrease in Current Asset Disposition in Short-term Financial Instruments Disposition in Marketable Securities Retrieval in Short-term Loans Retrieval in Non Trade Receivables Decrease in Other Quick Assets Decrease in Investments Decrease in Long-term Financial Instruments Disposition in Investment in Securities Decrease in Long-term Loans Decrease in Investment in Properties Decrease in Deposits Provided

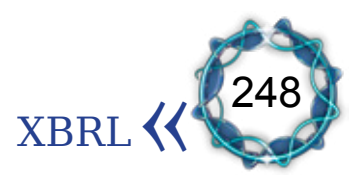

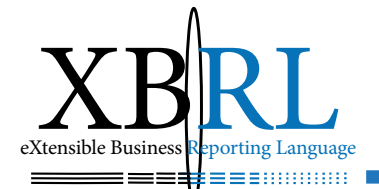

Disposition in Derivatives

Decrease in Other Investments

Disposition in Property Plant and Equipment

Disposition in Land

**Disposition in Buildings** 

Disposition in Structures

Disposition in Machinary

Disposition in Tools

Disposition in Office Equipment

Disposition in Vehicles

Disposition in Capital Lease Assets

Disposition in Leasehold Improvements

Disposition in Ships

**Disposition in Airplanes** 

Disposition in Other Tangible Assets

Disposition in Construction in Progress

Disposition in Intangible Assets

Disposition in Goodwill

Disposition in Patents Industrial

Disposition in Mining Rights

Disposition in Fishing Rights

Disposition in Land Rights

Disposition in Development Costs

Disposition in Organization Costs

Disposition in Licenses and Franchise

Disposition in Copyrights

Disposition in Foregift for Rent

Disposition in Computer software

Disposition in Other Intangible Assets

Decrease in Deferred Assets

Addition from Other Investing Activities

**Outflows from Investing Activities** 

Increase in Current Assets

Acquire in Short-term Financial Instruments

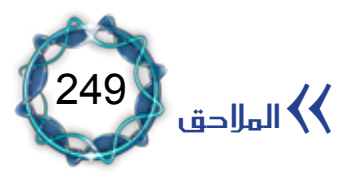

Acquire in Marketable Securities Acquire in Electric Utilities Increase in Non Trade Receivables Increase in Other Quick Assets Increase in Investments Increase in Long-term Financial Instruments Acquire in Investment in Securities Increase in Long-term Loans Increase in Investment in Properties Increase in Deposits Provided **Acquire in Derivatives** Acquire in Other Investment Acquire in Property Plant Equipment Acquire in Intangible Assets Acquire in Land Acquire in Buildings Acquire in Structures Acquire in Structures Acquire in Machinery Acquire in Tools Acquire in Office Equipment Acquire in Vehicles Acquire in Capital Lease Assets Acquire in Leasehold Improvements Acquire in Ships Acquire in Airplanes Acquire in Other Tangible Assets Acquire in Construction in Progress Acquire in Intangible Assets Acquire in Goodwill Acquire in Parents Industrial Acquire in Mining Rights Acquire in Fishing Rights Acquire in Land Rights

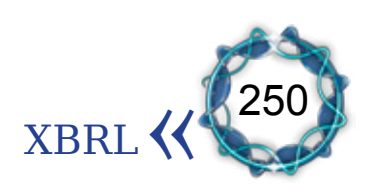

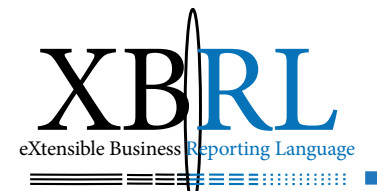

Increase in Development Costs Increase in Organization Costs Increase in Licenses and Franchise Acquire in Copyrights Acquire in Foregift for Rent Increase in Computer Software Increase in Other Intangible Assets Increase in Deferred Assets Deduction from Other Investing Activities Cash Flows from Financing Activities Inflows from Financing Activities Increase in Current Liabilities Increase in Short-term Borrowings Increase in Non Trade Payables Increase in Dividends Payables Increase in Other Current Liabilities Increase in Long-term Liabilities Increase in Bonds Payables Increase in Long-term Borrowings Increase in Lease Payable Increase in Other Fixed Liabilities Increase in Capital Stock Increase in Stock Issuance Increase in Common Stock Issuance Increase in Preferred Stock Issuance Increase in Capital Stock Subscribed Increase in Additional Paid in and Other Capital Disposition in Treasury Stock in CA Increase in Capital Adjustments Inflows in Merge and Business Transfer Inflows from Other Financing Activities **Outflows from Financing Activities** Decrease in Current Liabilities Decrease in Short-term Borrowings

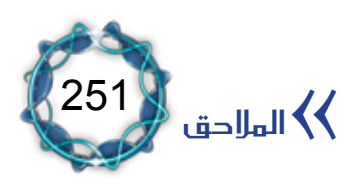

Decrease in Non Trade Payables Decrease in Dividends Payables Decrease in Current Portion of Long-term Liabilities Decrease in Other Current Liabilities Decrease in Long-term Liabilities Decrease in Long-term Borrowings Payments in Long-term Non Trade Payables Decrease in Other Long-term Liabilities Decrease in Capital Stock Decrease in Common Stock Decrease in Preferred Stock Decrease in Capital Stock Subscribed Decrease in Additional Paid in and Other Capital Acquire in Treasury Stock in CA Decrease in Capital Adjustments Payments in Dividends Outflows from Other Financing Activities Increase or Decrease in Other Cash Cash and Cash Equivalent at Beginning

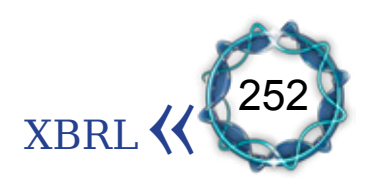
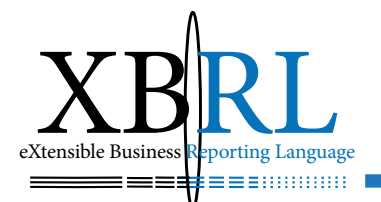

### املراجع العربية

.1 أبو العزم حممد، الدكتور فهيم، إطار ومفاهيم لغة *XBRL*، ندوة التجارة الالكترونية، جامعة الملك خالد، أبها، ٢٠٠٤. ٢ . إعلان المنتدى العالمي للتطوير المحاسبي، المبادئ المحاسبية المقبولة بشكل عام لعام ٢٠٠١، مسح جديد يبرز فروق جوهرية بين متطلبات المحاسبة الوطنية ومعايير المحاسبة الدولية. .3 سنن الرتمذي. ٤. قاموس المحيط. .5 قاموس لسان العرب. ٦ . قمة المحاسبة الدولية يف دبي ٢٠٠٦، جمعية المحاسبين "سوق أبو ظبي" http://ameinfo.com/56451.html .7 خمتار الصحاح حملمد أبي بكر الرازي. ٨. معايير المحاسبة الدولية ٢٠٠٢، ترجمة جمعية المجمع العربي للمحاسبين القانونيين، الأردن. .9 امليداني، د. حممد أمين عزت، تطوير أسواق رأس املال يف سورية، مقال منشور على الانترنيت بتاريخ ٢٠٠٢/٢/19.

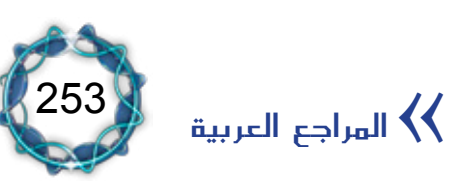

# المراجع الأجنبية

- 1. Benoît Marchal, XML by Examples, QUE, 2000,
- 2. Element ID numbers in this document are from version iascf-<br>ci-pfs-2002-06-15.
- 
- 3. ftp://ftp.jclark.com/pub/xml/expat1\_2.zip
- 4. Hoffman, Kurt & Koreto, 1999.
- 5. http://acord.org
- 6. http://aicpa.org
- 7. http://alphaworks.ibm.com
- 8. http://boj.or.jp/en/index.htm
- 9. http://citec.fi
- 10. http://fhblack.com/xbrl2.html
- 11. http://http://rpbourret.com/xml/XMLAndDatabases.htm
- 12. http://http://ucc.ie/xml/#doctype
- 13. http://http://ucc.ie/xml/#htmlxml
- 14. http://http://ucc.ie/xml/#valid
- 15. http://http://vervet.com/
- 16. http://http://vervet.com/
- 17. http://jclark.com/xml/expat.html
- 18. http://legalxml.org
- 19. http://microsoft.com
- 20. http://microsoft.com/BusinessSolutions

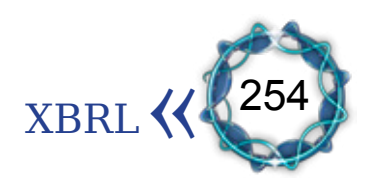

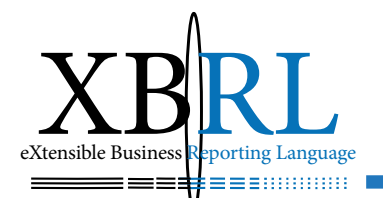

- 21. http://mismo.org
- 22. http://mozilla.org
- 23. http://msdn.microsoft.com/XML/XMLDownloads/default.

aspx

- 24. http://opera.com/opera5/specs.html
- 25. http://pdbeam.uwaterloo.ca/~rlander/
- 26. http://pwc.com/Extweb/service.nsf/docid/8E1B9090174497

#### BA85256BF10038D5D7

- 27. http://sec.gov
- 28. http://ucc.ie/xml/#api
- 29. http://ucc.ie/xml/#doctype
- 30. http://ucc.ie/xml/#html
- 31. http://ucc.ie/xml/#hypertext
- 32. http://ucc.ie/xml/#style
- 33. http://ucc.ie/xml/#xmlsoft
- 34. http://verticalnet.com
- 35. http://w3.org/TR/NOTE-sgml-xml-971215#null
- 36. http://w3.org/TR/REC-xml#sec-prolog-dtd
- 37. http://w3c.org
- 38. http://www1.shore.net/~dmoisan/
- 39. http://xbrl.org/2003/instance
- 40. http://xbrl.org/taxonomy/int/br/common/g,cd/2002-10-15
- 41. http://xbrl.org/taxonomy/int/br/common/gcd/2002-10-15/int-

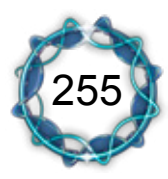

gcd-2002-10-15.xsd

42. http://xbrl.org/taxonomy/int/br/common/gcd/2002-10-15/int-<br>gcd-2002-10-15-references.xml

43. http://xbrl.org/taxonomy/int/br/common/gcd/2002-10-15/int-<br>gcd-2002-10-15-labels.xml

44. http://xbrl.org/taxonomy/int/br/common/gcd/2002-10-15/int-<br>gcd-2002-10-15-presentation.xml

45. http://xbrl.org/taxonomy/int/br/common/gcd/2002-10-15/int-<br>gcd-2002-10-15-calculation.xml

46. http://xbrl.org/taxonomy/int/br/common/gcd/2002-10-15/int-<br>gcd-2002-10-15-definition.xml

47. http://xbrl.org/taxonomy/int/br/rpt/ar/2003-07-07

48. http://xbrl.org/taxonomy/int/br/rpt/ar/2003-07-07/int-<br>ar-2003-07-07.xsd

49. http://xbrl.org/taxonomy/int/br/rpt/ar/2003-07-07/int-ar

2003-07-07-references.xml

50. http://xbrl.org/taxonomy/int/br/rpt/ar/2003-07-07/int-ar-2003-07-07-labels.xml

51. http://xbrl.org/taxonomy/int/br/rpt/ar/2003-07-07/int-ar-<br>2003-07-07-presentation.xml

52. http://xbrl.org/taxonomy/int/br/rpt/ar/2003-07-07/int-ar-<br>2003-07-07-calculation.xml

53. http://xbrl.org/taxonomy/int/br/rpt/ar/2003-07-07/int-ar-

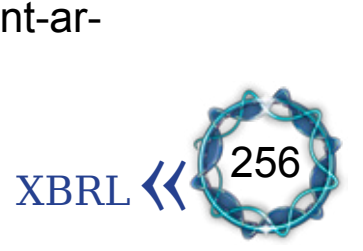

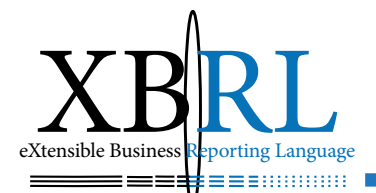

 $2003-07-07$ -definition.xml

- 54. http://xbrl.org/whatisxbrl
- 55. http://xbrl-ie.org/public/aboutxbrl.html
- 56. http://xbrl-ie.org/public/aboutxbrl.html
- 57. http://xdev.datachannel.com/directory/xml-parser.html
- 58. http://xfrml.org/resourcecenter/taxonomies.asp?sid=22
- 59. http://xml.apache.org
- 60. http://xml.coverpages.org
- 61. http://xml.coverpages.org

ments (PFS), Financial Reporting for Commercial and Industrial national Processes REC 2002-04-20, Primary Financial State-62. Recommendation, issued in accordance with XBRL Inter-Entities, International Accounting Standards (IAS), 2002-11-15, **Explanatory Notes.** 

63. Referencing: XBRL GAAP Taxonomies, Alan Teixeira - The University of Auckland, New Zealand and Josef Macdonald -Ernst & Young, Auckland, New Zealand, 2002.

64. Ron van Ardenne, Batavia XBRL Proof of Concept Guide, 2004, http://batavia-xbrl.com.

65. The World Wide Web Committee, or W3C, is a worldwide consortium that establishes protocols or rules for the Internet. http://w3c.org

66. The XML Cover Pages Extensible Markup Language (XML)

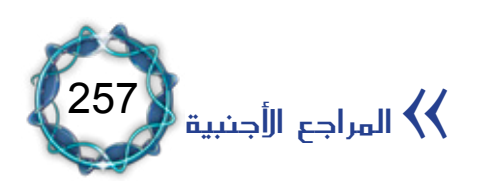

By: Robin Cover Last modified; July 31, 2000 Found at http:// oasis-open.org/cover/xml.html#overview August 1, 2000.

67. Third XBRL Conference at Bryant College, 2002, Sec. 5

68. Third XBRL Conference at Bryant College 2002 Sec. 5

69. Walter Hamscher, XBRL 2.1 Conformance Suite 1.0, Public Working Draft of 31 December 2003.

70. What is SGML, Extract from the OII Technology Handbook, Technology Appraisals Limited 1996? Found at http://techapps. co.uk/iihb sgml.html, July 31, 2000.

71. XBRL Advanced Business Facts, XBRL GL Core 1.1 (GL-<br>BUS).

72. XBRL Advanced US/UK Accounting 1.1 (GL-USK)

73. XBRL GL, the Journal taxonomy: Core 1.1.

74. XBRL Korea Domain Working Group, 2004-01-19, Explana-<br>tory Notes (Public Working Draft).

75. XBRL Multicurrency, XBRL GL Core 1.1 (GL-MUC).

76. XML in 10 Points, by Bert Bos, 1999-2000. Created 27 Mar 1999 (last update: Date: 2000/05/26 15:48:52) http://w3.org/ 2000. XML/1999/XML-in-10-points, Viewed July 31, 2000.

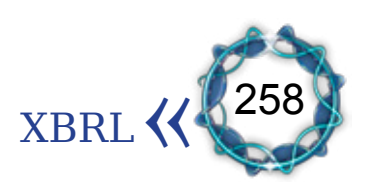

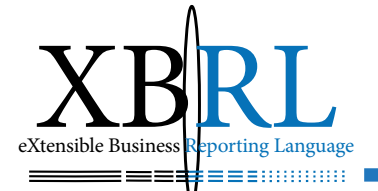

259

المؤلفات $\langle\langle$ 

### مؤلفات الدكتور سامر مظهر قنطقجي

.1 ترشيد عمليات الصيانة باألساليب الكمية )رسالة ماجستري - جامعة حلب(. ٠. دور الحضارة الإسلامية <u>ي</u>ف تطوى الفكر المحاسب*ي* (رسالة دكتوراه – جامعة حلب). ٣. فقه المحاسبة الإسلامية – ج ١، المنهجية العامة، مؤسسة الرسالة ناشرون بدمشق. ٤. فقه المحاسبة الإسلامية – ج ٢، المحاسبة الاجتماعية، دار النهضة بدمشق. .5 مشكلة البطالة وعالجها يف الفقه اإلسالمي، مؤسسة الرسالة ناشرون بدمشق. ٦ . الفروق الجوهرية بين المصارف الإسلامية والمصارف الربوية، دار شعاع. .7 صناعة التمويل يف املصارف واملؤسسات املالية اإلسالمية، دار شعاع. .8 التأمني اإلسالمي التكافلي، أسسه وحماسبته، دار شعاع. .9 سياستا حتصيل الزكاة وإلغاء الضرائب املاليتني )فقه االقتصاد املايل(، دار شعاع. 1010صندوق القرض احلسن، دار شعاع. ا ا . ضوابط الاقتصاد الإسلامي <u>ي</u> معالجة الأزمات المالية العالمية، دار النهضة. ١٢. الأزمة المالية العالمية وضوابط الاقتصاد الإسلامي لها، دار السيد باململكة العربية السعودية. ١٣ . ضوابط الاقتصاد الإسلامي يف معالجة الأزمات المالية العالمية (نسخة

مزيدة ومنقحة)، دار شعاع. ١٤. فقه الأسواق، سلسة فقه المعاملات الإسلامية، مؤسسة الرسالة ناشرون بدمشق. 10. فقه الإيراد، سلسة فقه الماملات الإسلامية، مؤسسة الرسالة ناشرون بدمشق. ١٦ . فقه التكلفة، سلسة فقه المعاملات الإسلامية، مؤسسة الرسالة ناشرون بدمشق. ١٧. فقه الربح، سلسة فقه المعاملات الإسلامية، مؤسسة الرسالة ناشرون بدمشق. 1818أيهما أصلح يف االستثمار معيار الربح أم معيار االستثمار؟، سلسة فقه املعامالت اإلسالمية، مؤسسة الرسالة ناشرون بدمشق 19 . نموذج توزيع أرباح وخسائر شركات المضاربة الإسلامية، سلسة فقه المعاملات الإسلامية، مؤسسة الرسالة ناشرون بدمشق. ٢٠. الفساد، أسبابه ونتائجه والحلول المقترحة للقضاء عليه، سلسة فقه املعامالت اإلسالمية، مؤسسة الرسالة ناشرون بدمشق. ٢١. معيار قياس أداء المعاملات المالية الإسلامية (بديلاً عن مؤشر الفائدة)، سلسة فقه المعاملات الإسلامية، مؤسسة الرسالة ناشرون بدمشق. ٢٢ . مؤسسات البنية التحتية للصناعة المالية الإسلامية. ٢٣ . كتاب فقه المعاملات الرياضي، دار أبي الفداء العالمية للنشر. ٢٤. كتاب لغة الإفصاح المالي والمحاسبي XBRL، دار أبي الفداء العالمية للنشر.

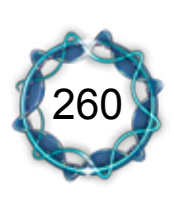

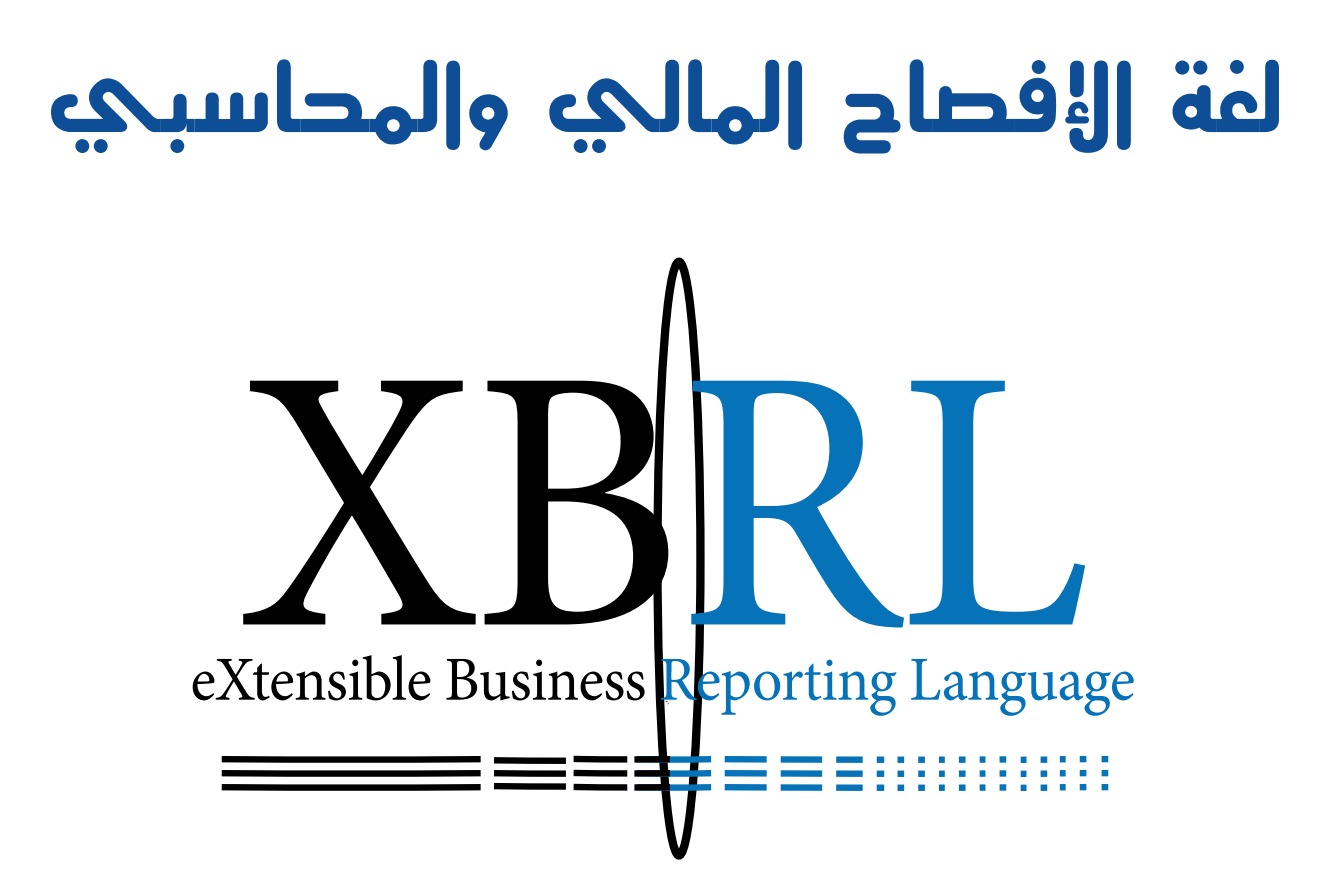

The Financial & Accountancy Disclosure Language

## الدكتور سامر مظهر قنطق

الطبعة الالكترونية الأولى 2012

لغة الإفصاح المالي وا<del>لم</del>حاسب<sub>ي</sub>

ّ لغة الإفصاح المال*ي و*المحاسبي" لِّمؤلفه الأستاذ الدكتور سامر قنطقج*ي* هو امتدادٌ لمشروعه الكبير يف نشر الاقتصاد الإسلامي وعلومه وآفاقه المعاصرة عبر مسار النشر الإلكتروني. والكتاب خلاصة خبرة وتجارب الًمؤلف العلمية والعملية، صاغها ولملم فيها كلّ مستجدات هذا العلم ليكون هذا الكتاب حجرَ أساس رياديٍّ لكلٍّ من يريد أن يغرف من هذا العلم أو يستند إلى جدارٍ متينٍ أو ينال حظاً من الإضاءات الكاشفة للخفايا والمظهرة للأبعاد والامتدادات الراسخة للغةِ الإفصاح المالي والمحاسبي.

#### \*\*\*

ّ الكتاب هو أول عمل باللغة العربية "كما يقول المؤلف" عن لغة XBRL لغة اإلفصاح املايل والمحاسبي، حيث المحاسبة لغة الأعمال بل هي أُسُها وأساسها وحيث ربط العلم بالعمل والتنظير بالتطبيق هو أحد هواجس الّمؤلف وأهدافه الكبرى عبر سلسلة كتبه المنية بالاقتصاد الإسلامي تأسيساً وتوليداً، ذاك أن ربط العلم بالعمل هو الذي يحرك النهضة ويصنع المتانة الفكرية ويلبي حوائج الأمة ويفصل الأصالة عن التبعية.

#### \*\*\*

يسرُّ مجموعة دار أبي الفداء العالمية للنشر والتوزيع والترجمة أن تشرف فنياً على نشر هذا الكتاب والذي نرجو من اللّه أن يحقق مراد مؤلفه ية تلبية حوائج طلاب العلم والتقاطع مع اهتمامات الباحثين ية هذا المضمار والساعين لمزيدٍ من التحصيل العلمي والسبق البحثي.

الناشر

دار أبي الفداء العاملية للنشر والتوزيع والرتمجة

 $\mathbf{V}$ 

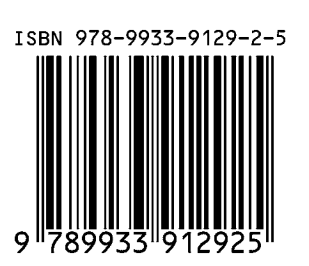